# **Einführung in die Neuroinformatik**

Günther Palm und Friedhelm Schwenker

Institut für Neuroinformatik

Universität Ulm

## **Organisation im Sommersemster 2011**

- Vorlesung: Di 12-14 Uhr Raum H21
- Übung: Fr 10-12 Raum H21
- Einführung in Matlab am 15.04.2011
- Übungsaufgaben sind schriftlich zu bearbeiten (Schein bei 50% der erreichbaren Punkte und aktiver Teilnahme in der Übungsstunde).
- Bachelor (Medien-)Informatik, Mathematik, Biometrische Methoden
- Master (Medien-)Informatik (Kernmodul): Mathematische und theoretische Methoden der Informatik und Praktische Informatik, aber i.R. nicht in einem Vertiefungs- oder Projektmodul
- Diplom (Medien-)Informatik (Kernfach): Mathematische und theoretische Methoden der Informatik und Praktische Informatik.
- Diplom (Medien-)Informatik (Vertiefungsfach): Neuroinformatik.

## **Inhalt**

- 1. Computer und neuronale Netze
- 2. Biologische neuronale Netze
- 3. Neuronenmodelle
- 4. Neuronale Architekturen
- 5. Lernen in künstlichen neuronalen Netze
- 6. Überwachtes Lernen in KNN
- 7. Kompetitives und unüberwachtes Lernen in KNN
- 8. Assoziativspeicher
- 9. KNN in der Praxis

#### **Literatur**

- [1] D. J. Amit. Modelling Brain Function: The world of attractor neural networks. Cambridge University Press, Cambridge, 1989.
- [2] M. Arbib. The Metaphorical Brain 2. Wiley, New York, 1988.
- [3] R. Beale and T. Jackson. Neural Computing an Introduction. Adam Hilger, Bristol and New York, 1990.
- [4] C. M. Bishop. Neural Networks for Pattern Recognition. Clarendon Press, Oxford, 1995.
- [5] H. Braun. Praktikum neuronaler Netze. Springer, 1996.
- [6] R. Brause. Neuronale Netze. B. G. Teubner, Stuttgart, 1991.
- [7] V. Cherkassky, J.H. Feldman, and H. Wechsler, editors. From Statistics to Neural Networks, volume 135 of Computer and Systems Sciences. Springer, 1994.
- [8] A. Chichocki and R. Unbehauen. Neural networks for Optimization and Signal Processing. Wiley, 1993.
- [9] M. H. Hassoun. Fundaments of Artificial Neural Networks. MIT Press, 1995.
- [10] S. Haykin. Neural Networks: A Comprehensive Foundation. Macmillan College Publishing Company, 1994.
- [11] J A. Hertz, A Krogh, and R G. Palmer. *Introduction to the Theory of Neural Computation*. Addison-Wesley, 1991.
- [12] T. Kohonen. Self-Organization and Associative Memory. Springer, Berlin, 1983.
- [13] T. Kohonen. Self-Organizing Maps. Springer, 1995.
- [14] B. Kosko. Neural Networks and fuzzy systems. Prentice-Hall International Editions. 1992.
- [15] R. J. Mammone, editor. Artificial Neural Networks for Speech and Vision. Chapman& Hall, 1994.
- [16] D. Nauck, F. Klawonn, and R. Kruse. Neuronale Netze und Fuzzy-Systeme. Vieweg, 1994.
- [17] M. L. Minsky S. A. Papert. Perceptrons. MIT–Press, 2nd edition, 1988.
- [18] R. Rojas. Theorie der neuronalen Netze. Springer, 1993.
- [19] D. E. Rumelhart and J. L. Mc Clelland. Parallel Distributed Processing Vol. 1: Foundations. MIT Press, Cambridge, 1986.
- [20] P. D. Wasserman. Advanced methods in neural computing. Van Nostrand Reinhold, New York, 1993.
- [21] H. White. Artifical Neural Networks. Blackwell, 1992.
- [22] A. Zell. Simulation neuronaler Netze. Addision Wesley, 1994.

## **1. Computer und neuronale Netze**

- 1. Was ist die Neuroinformatik?
- 2. Aufgaben für neuronale Systeme
- 3. Computer vs. neuronale Netze

Neuroinformatik ist die Wissenschaft, die sich mit der **Informationsverarbeitung** in **neuronalen Systemen** (biologischen und künstlichen) befasst.

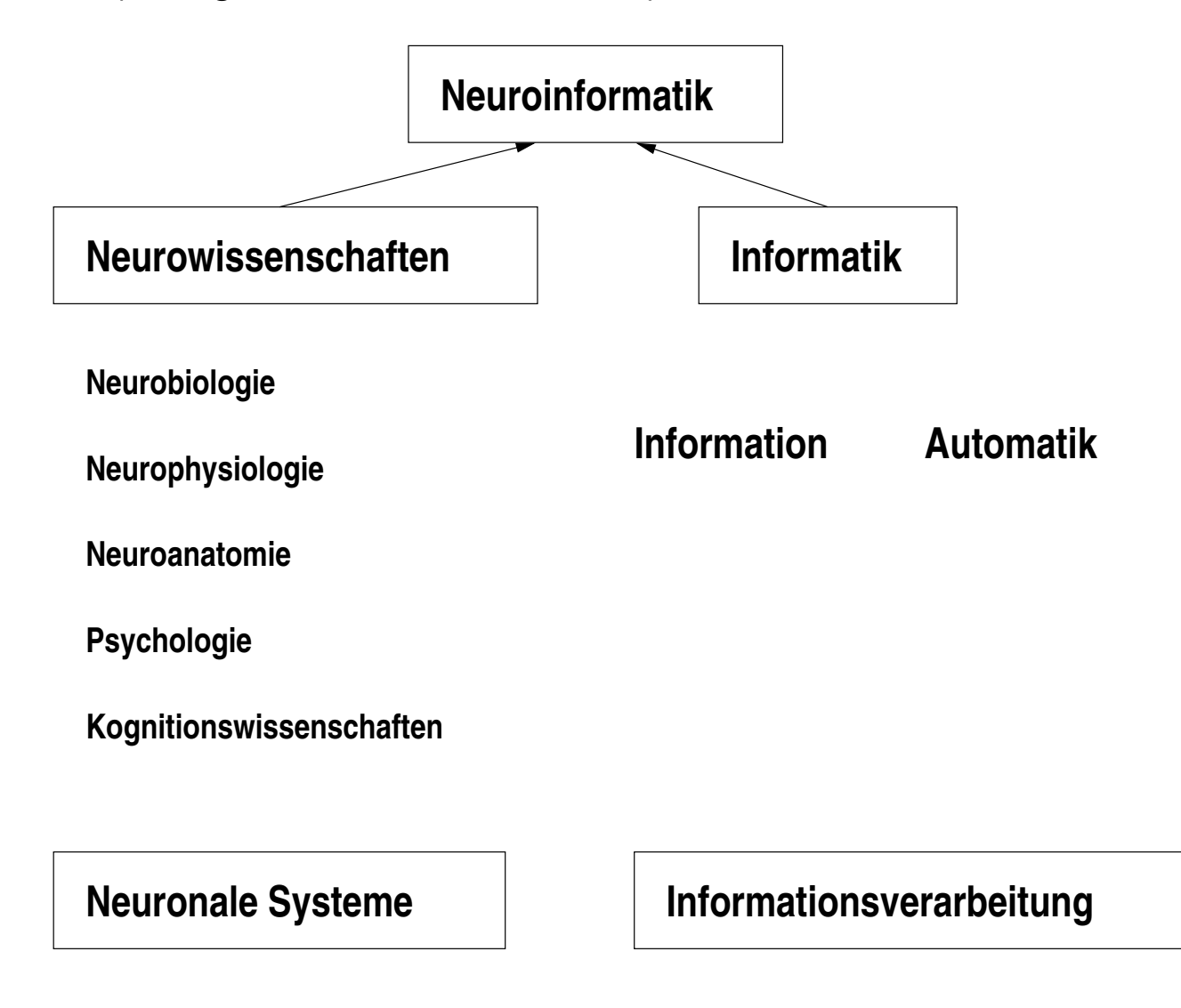

**Visuelle Erkennung**: Erkennung von Objekten, Gesichtern, Handschriftzeichen.

**Akustische Erkennung**: Erkennung von kontinuierlich gesprochenerSprache, die Identifizierung eines Sprechers.

**Autonome Systeme**: Lokalisation im Raum, Ausweichen von Hindernissen, Planung von Wegen.

**Arithmetik**: Berechnung von <sup>23</sup>.45612<sup>46537829</sup> ,  $\pi=3,1415\ldots$  (eher nicht)

**(Mathematische) Beweise**: Gibt es natürliche Zahlen x, <sup>y</sup> und <sup>z</sup>, so dassdie Gleichung  $x^n+y^n=z^n$  für natürliche Zahlen  $n>2$  erfüllt ist? (eher nicht)

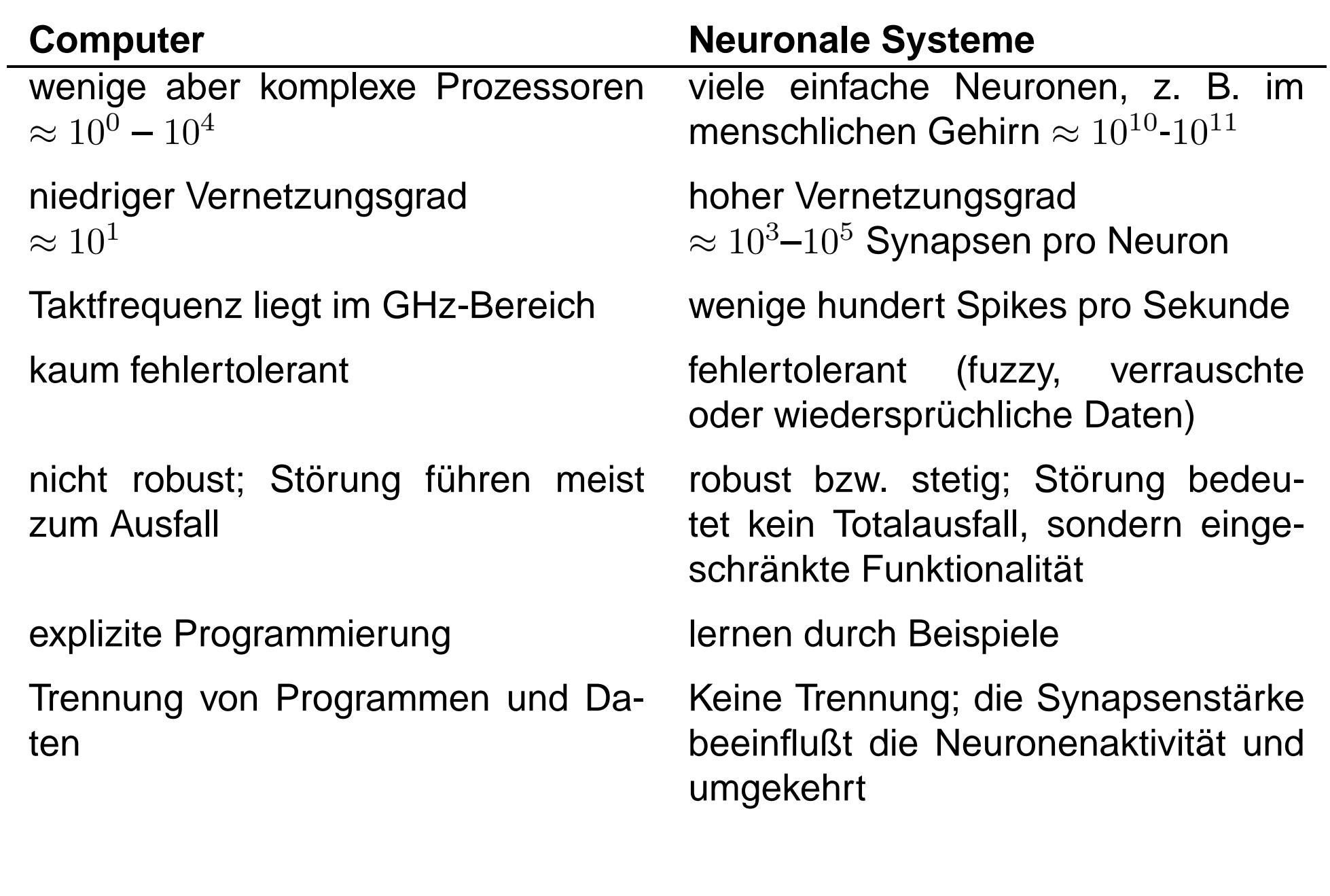

# **2. Biologische Grundlagen neuronaler Netze**

- 1. Gehirn
- 2. Neuron
- 3. Synapse
- 4. Neuronale Dynamik

#### **Menschliches Gehirn**

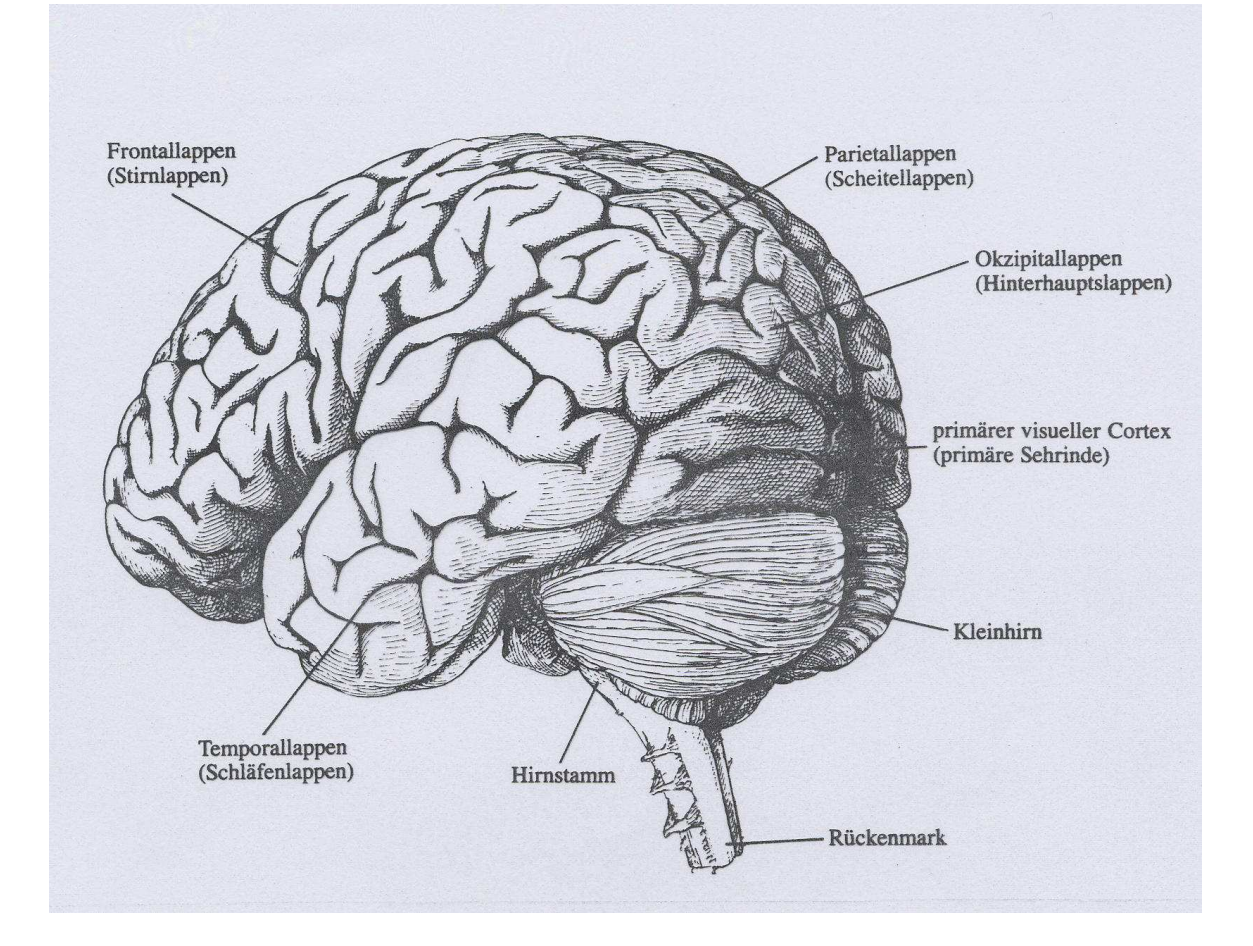

Ansicht eines menschlichen Gehirns (von links-hinten). Großhirnrinde und Kleinhirn sind gezeigt.

### **Gehirne einiger Tiere**

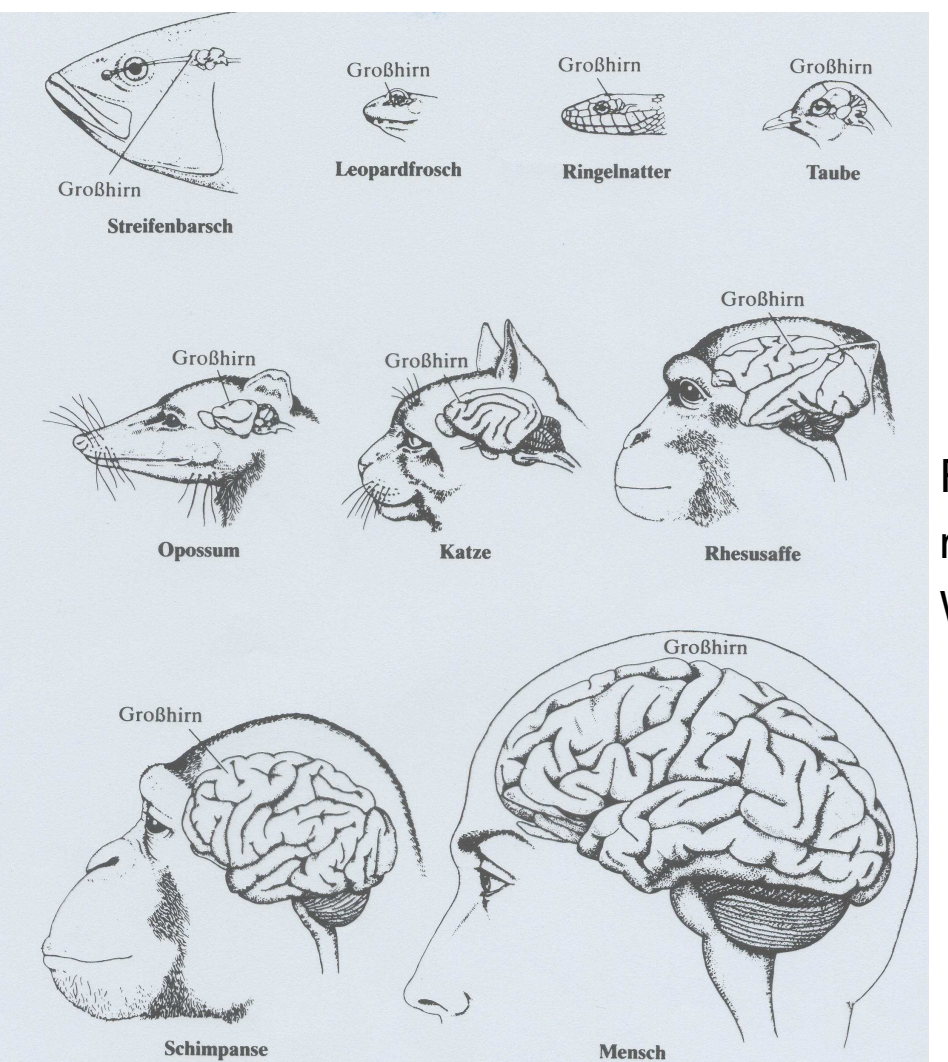

Fortschreitende Vergrößerung (bzgl. des Volumens und der Einfaltungen) des Großhirns bei Wirbeltieren.

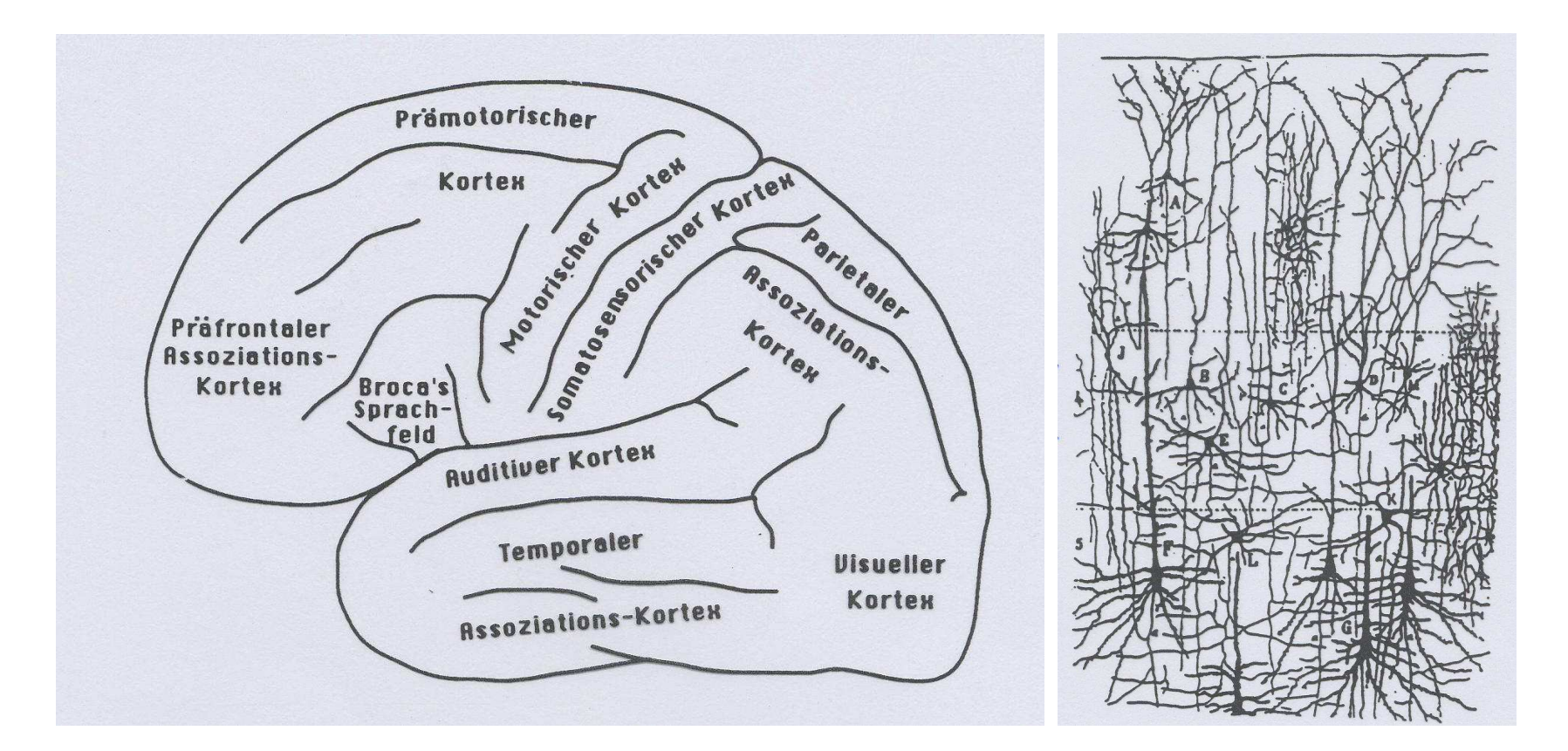

**Links:** Seitenansicht der linken Gehirnhemisphäre beim Menschen. Die Oberfläche ist starkgefaltet; verschiedene Felder mit ihrer Spezialisierung auf Teilaufgaben sind abgegrenzt.

**Rechts:** Schnitt durch die Hirnrinde einer Katze. Pyramidenzellen (A-G); Sternzellen (H-M). Etwa 1% der Nervenzellen sind durch spezielle Färbungstechniken gezeigt. MenschlichesGehirn:  $10^{10} - 10^{11}$  Neuronen.

#### **Somatosensorische und motorische Hirnrinde**

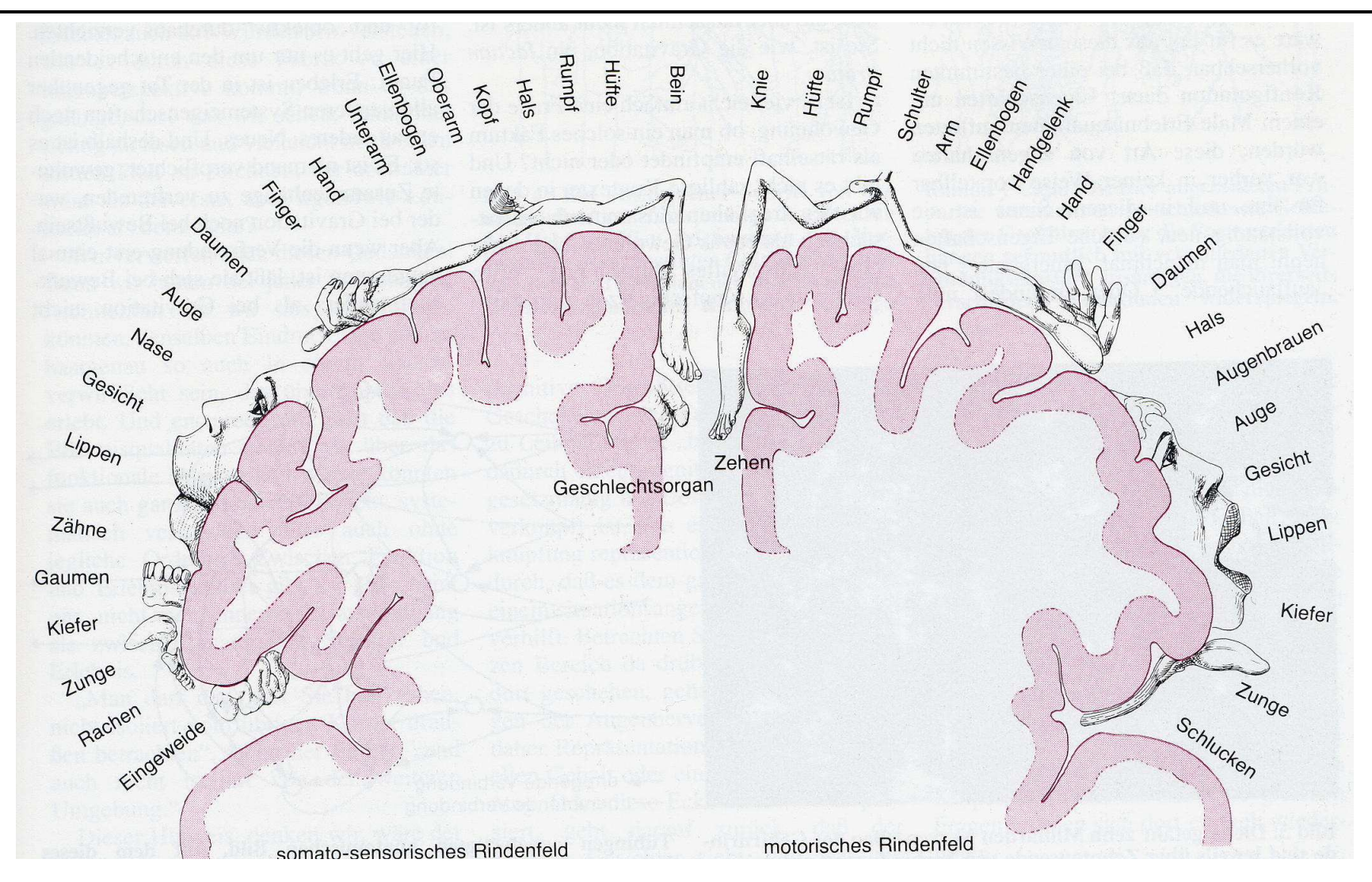

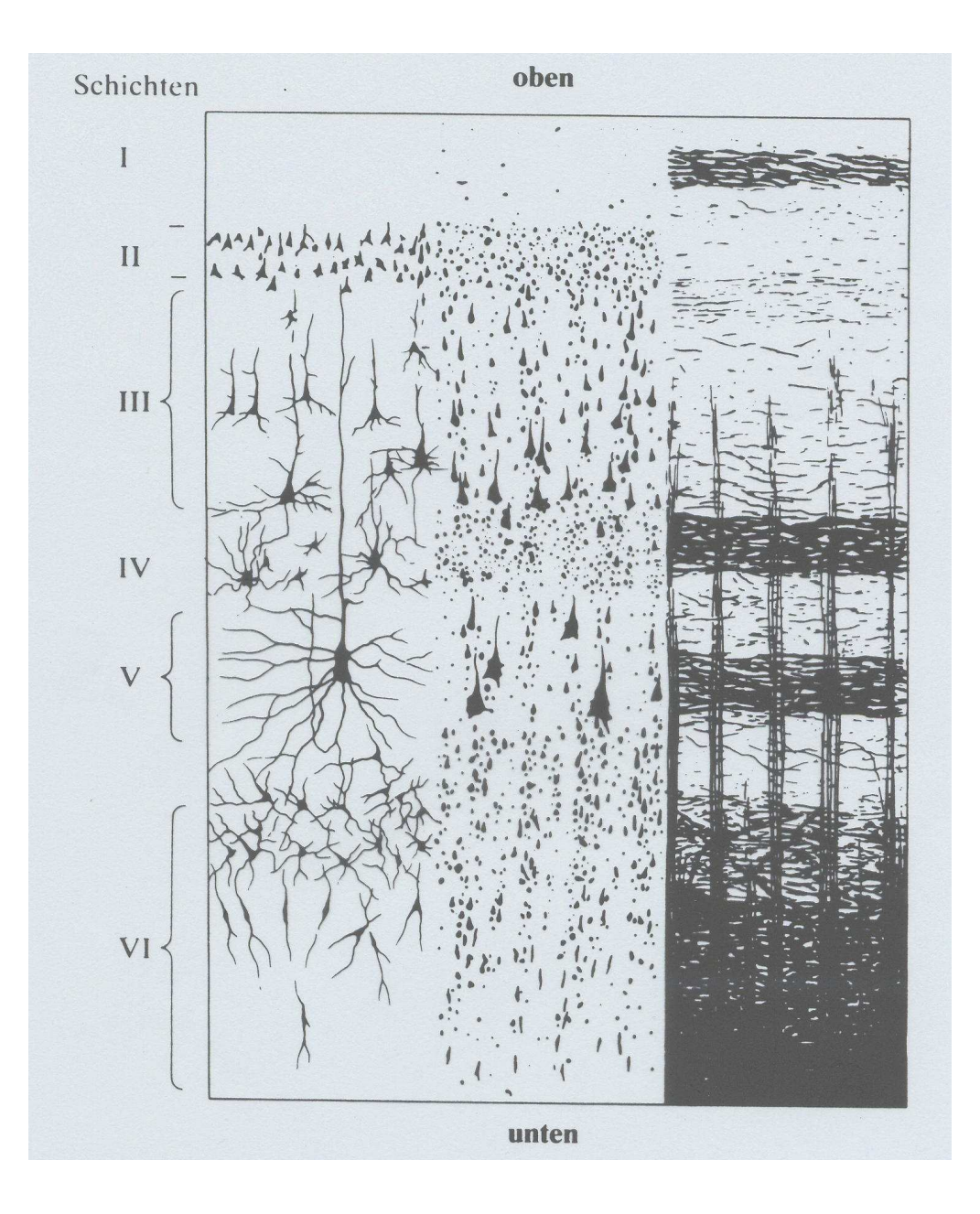

Schichtenstruktur der Großhirnrinde. Es sind verschiedene neuronaleStrukturen gezeigt:

- Neuronen mit Nervenfasern(links)
- Verteilung der Zellkörper (Mitte).
- Organisation der Nervenfasern (rechts).

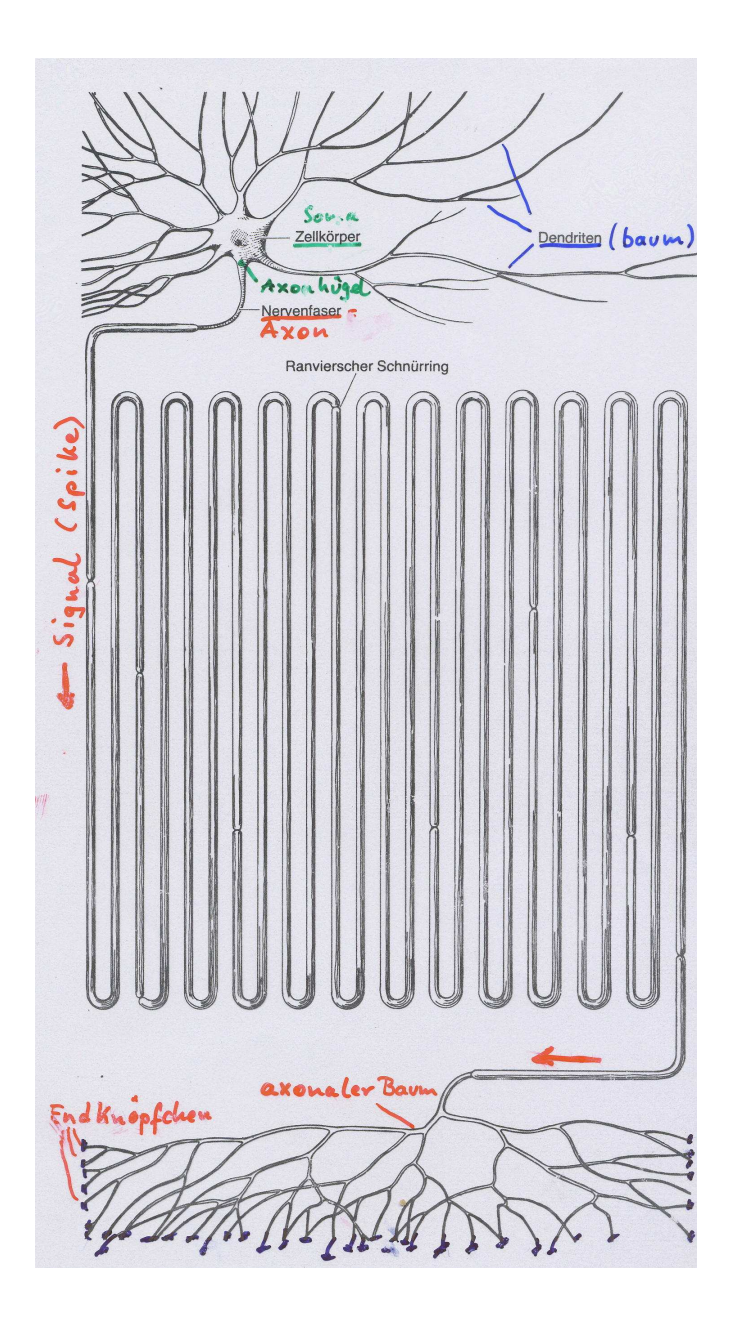

**Neuron** (schematisch dargestellt)

Anatomische Teilstrukturen eines Neurons:

- Zellkörper (Soma)
- Dendrit
- Axon

Der Nervenimpuls (*Spike* oder Aktionspotential) breitet sich ausgehend vom Zellkörper(genauer vom Axonhügel) über das gesamteAxon bis in die axonalen Endigungen aus.

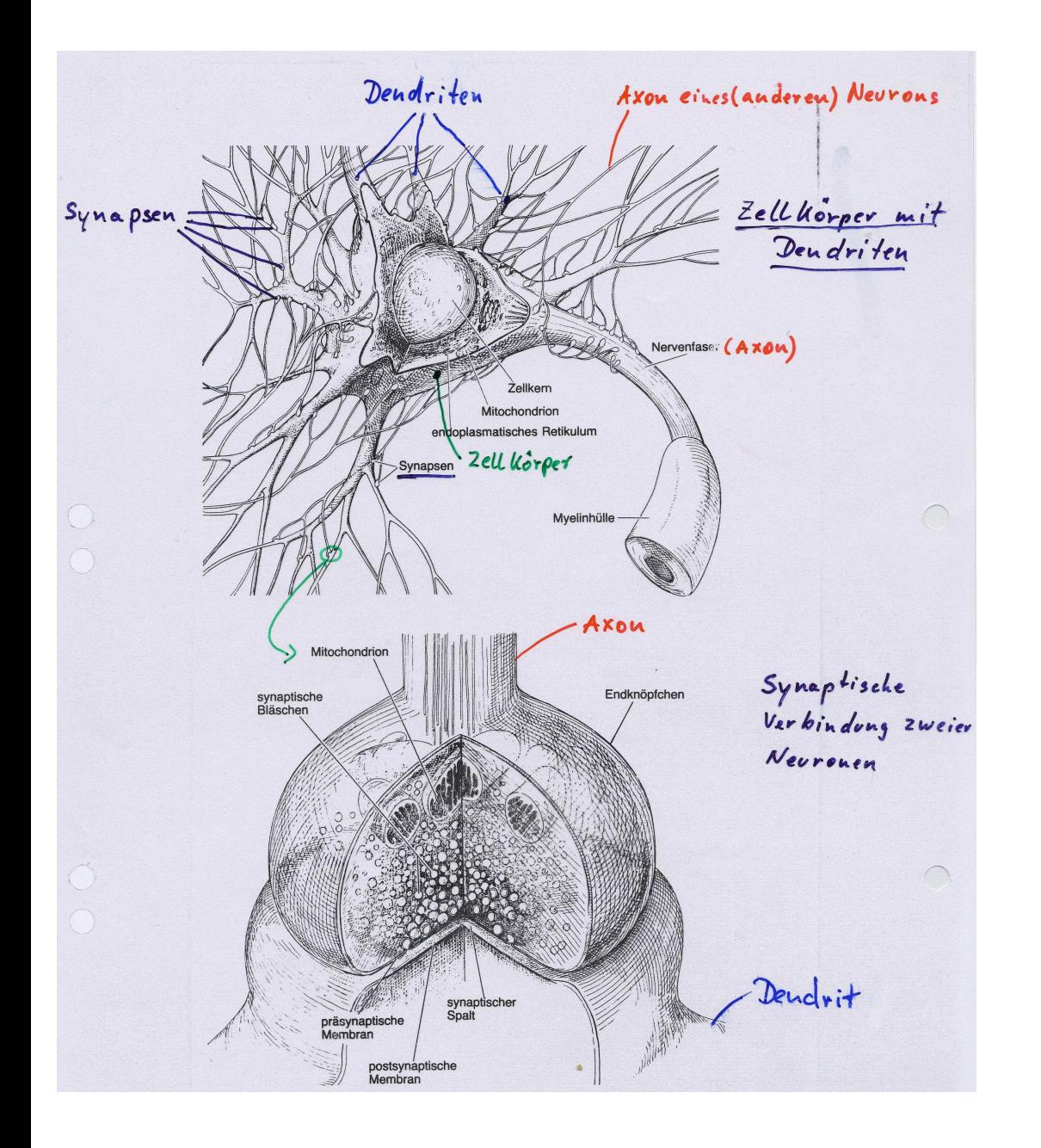

Oben: Zellkörper mit einem stark verzweigten Dendriten(baum). An denVerästelungen des Dendriten befinden sich eine Vielzahl von Kontaktstellen, die sogenannten **Synapsen**, von vorgeschalteten Neuronen.

Unten: Synaptische Kopplung zweier Neuronen. In der präsynaptischenMembran (axonales Endknöpfchen)befindet sich der **Neurotransmitter**in den **synaptischen Bläschen**.

### **Zellmembran**

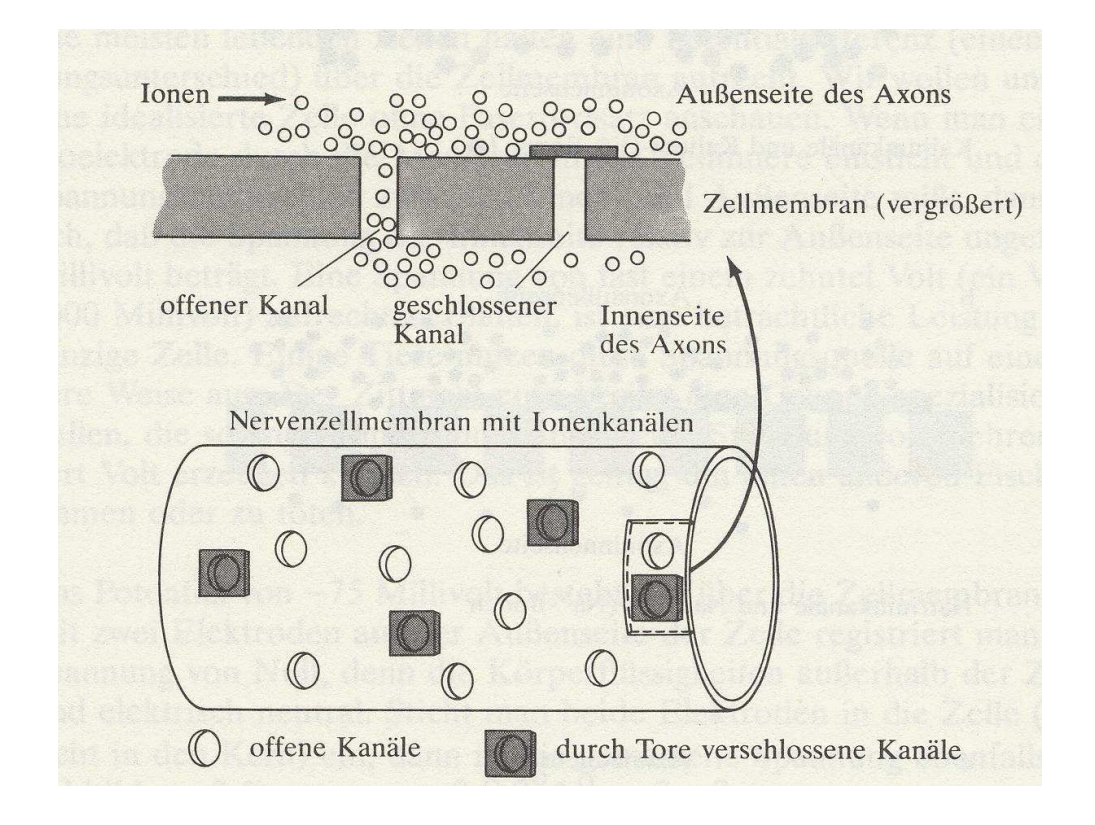

Sematische Darstellung einer Axonmembran. Offene und durch Tore (gates) verschlossene Ionenkanäle sind gezeigt. Verschiedene Ionentypen befinden sich außerhalb und innerhalbder Membran.

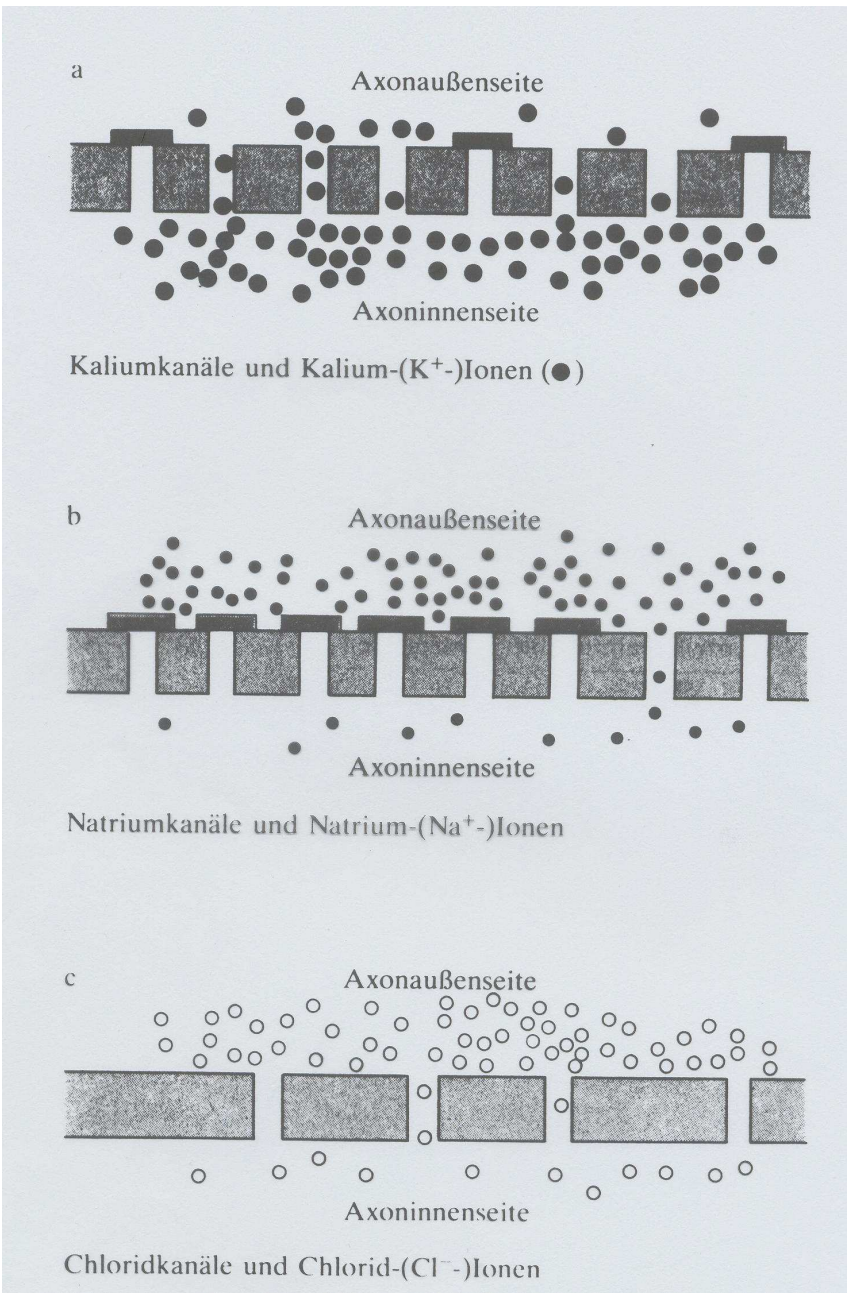

Die häufigsten Ionenkanaltypen in der Axonmembran:

- • Kaliumkanäle (oben) gehören (in der Mehrzahl) zum offenen Typ; Kaliumionen sindvor allem innerhalb der Zelle.
- • Natriumkanäle (Mitte) sind (in der Mehrzahl) durch *Gates* verschlossen; Natriumionen befinden sich hauptsächlich außerhalb der Zelle.
- • Chloridkanäle (unten) sind (in der Mehrzahl) offen; Chloridionen sind überwiegendaußerhalb der Zelle.

Im Vergleich zu Kalium- oder Natriumionensind Chloridionen deutlich in der Minderzahl.

#### **Potential an der Zellmembran**

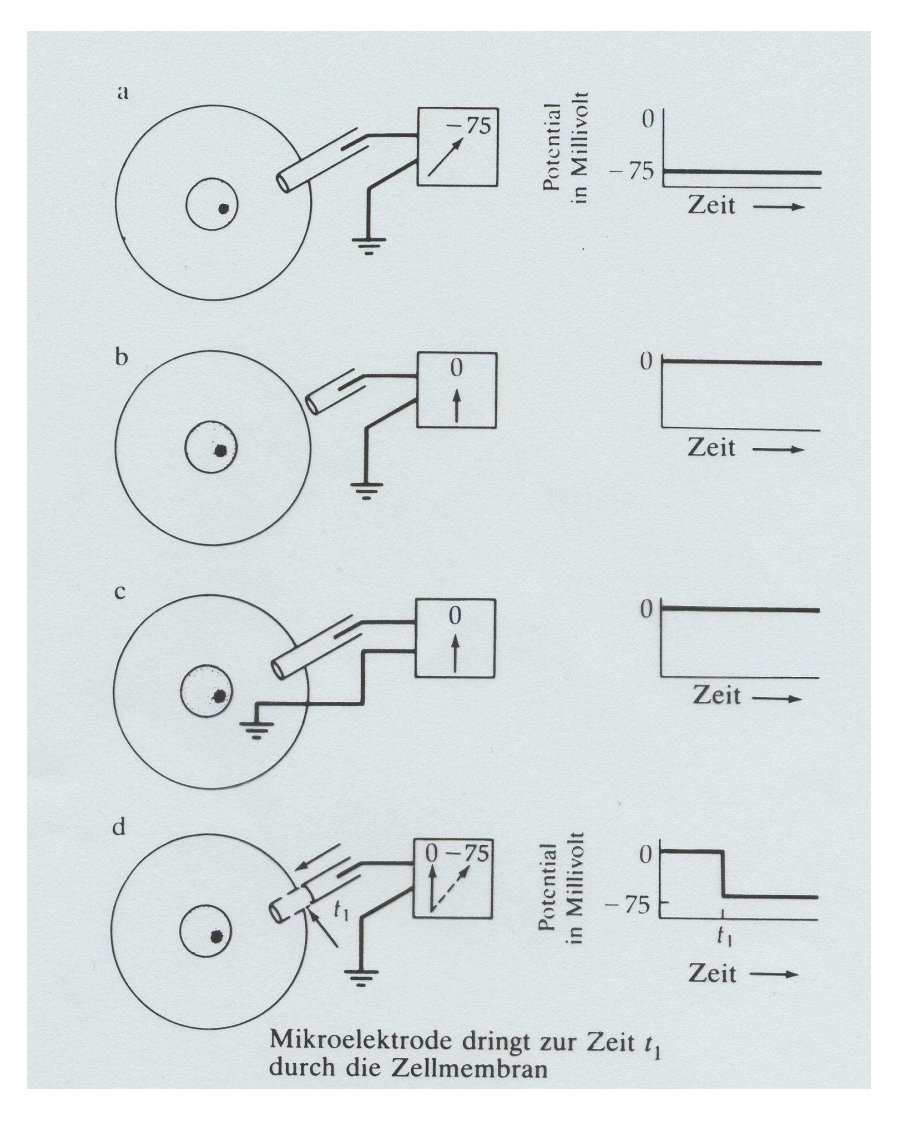

Messungen des Ruhepotentials an der Zellmembran

- a **Ruhepotential** (hier bei ca. -75mV) zwischen dem Inneren und dem Äußeren derZelle.
- b kein Potential im Extrazellulärraum
- <sup>c</sup> kein Potental im Intrazellulärraum
- d Einstechen einer Mikroelektrode in die Zelle zur Zeit  $t_1$ . Potential fällt sprunghaft auf das Ruhepotential ab.

## **Aktionspotential an der Zellmembran**

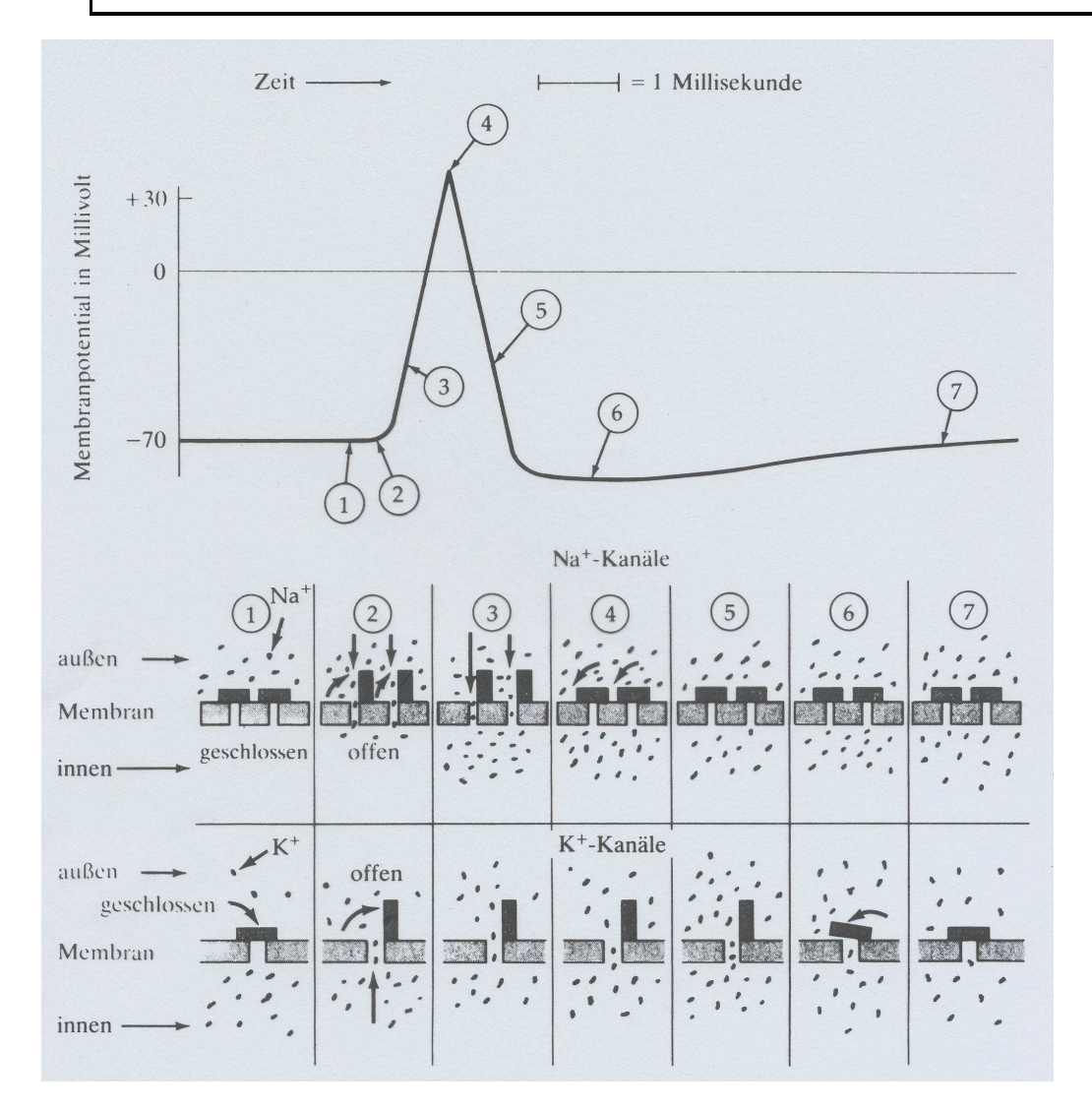

Phasen des Aktionspotentials

- 1. Ruhepotential.
- 2. Spannungsgesteuerte Natrium- und (wenige) Kaliumkanäle springen auf (durch Erregung der Membran). Positive Natriumionen strömen massiv indie Zelle ein.
- 3. Natriumionen strömen weiter ein.
- 4. Natriumkanäle schließen sich. Kaliumkanäle bleiben offen.
- 5. Positive Kaliumionen strömen durch die offenen Kaliumkanäle weiter aus, ebenso positive Natriumionen (durchdie Natriumkanäle vom offen Typ).
- 6. Kaliumkanäle schließen sich wieder.
- 7. Ruhepotential wieder erreicht.

### **Aktionspotential - Ausbreitung**

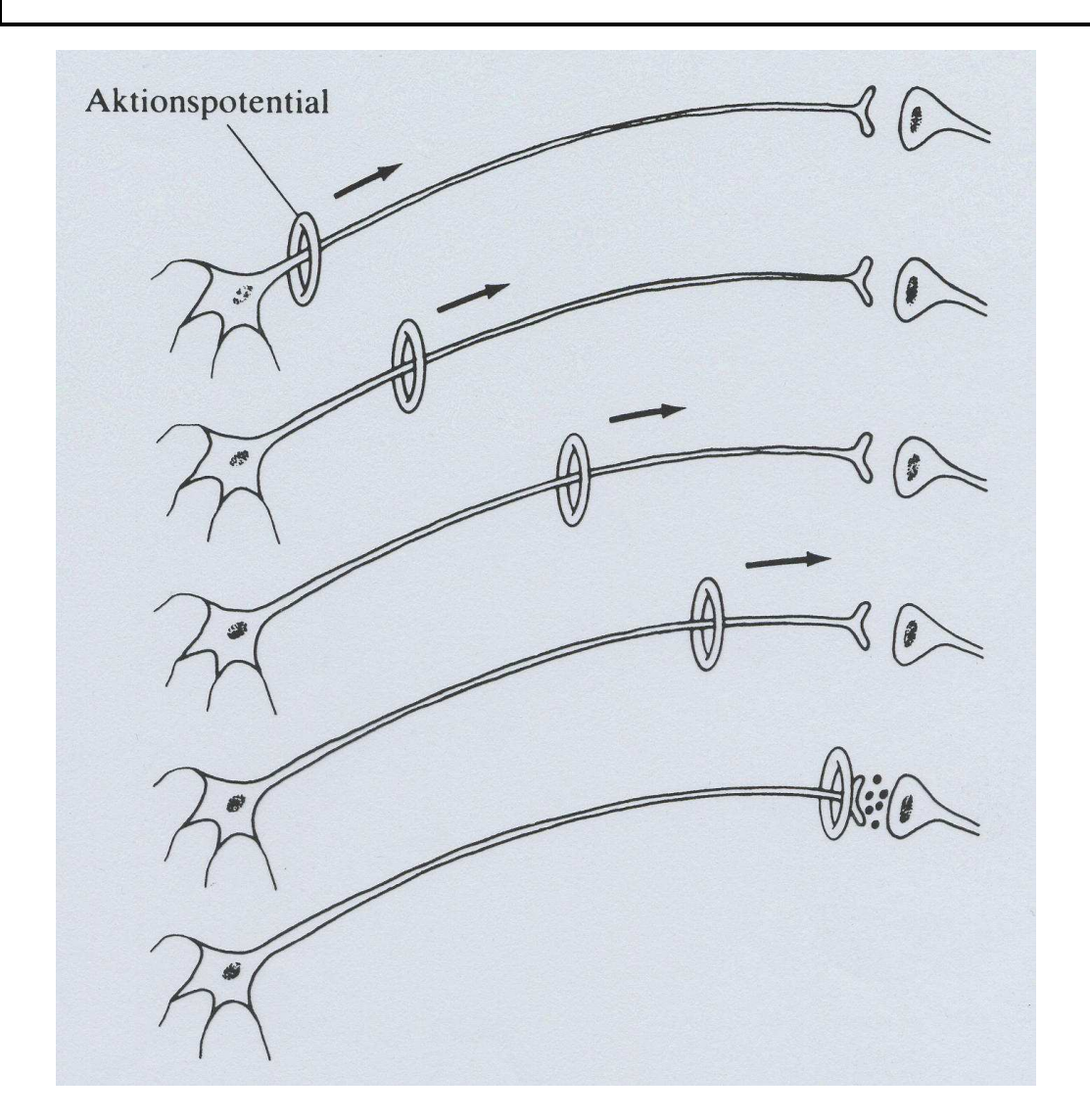

- 1. Aktionspotential (AP) wird amAxonhügel ausgelöst.
- 2. Fortpflanzung des APs mit konstanter Amplitude.
- 3. Verzweigung des APs am Ende des Axons, sogenannter axonalerBaum.
- 4. Ausschüttung von Neurotransmitter in den Synapsen.

## **Aufbau einer Synapse**

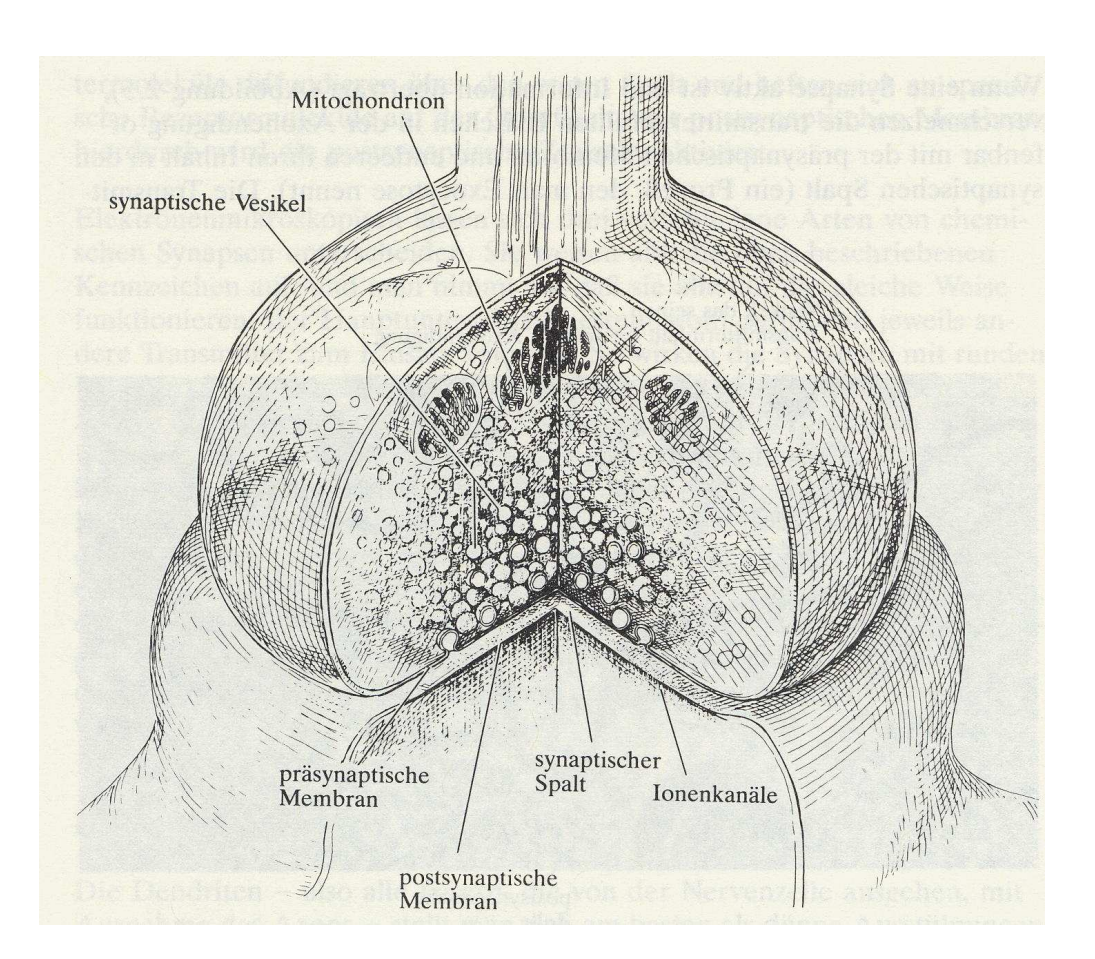

- Präsynaptische Membran (axonales Endknöpfchen des vor der Synapse liegenden Neurons) mit synaptischen Bläschen. Neurotransmitter befindet sich in den synaptischen Bläschen.
- Postsynaptische Membran (Dendrit des nachfolgenden Neurons).
- Neuronen sind getrennt. Synaptischen Spalt sehr klein (einige Nanometer).
- Übertragung des Aktionspotential auf die nachgeschaltete Zelle erfolgt durch Ausschüttung von Neurotransmitter in den synaptischenSpalt.

Diese **chemische Synapsen** kommen vor allem in Wirbeltiergehirnen vor.

# **Synaptische Übertragung**

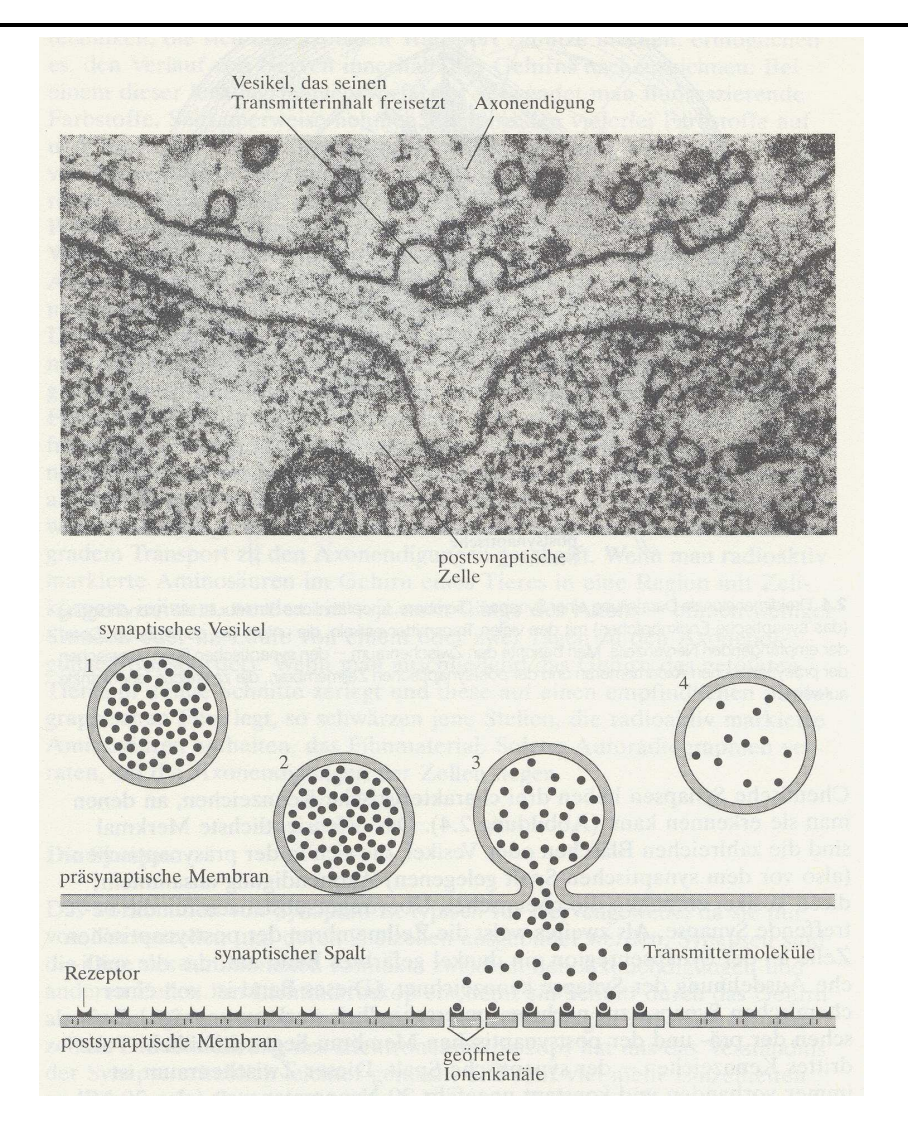

Oben: Elektronenmikroskopische Aufnahme einer Synapse bei der Ausschüttung von Neurotransmitter.

Unten: Sematische Darstellung derNeurotransmitterausschüttung.

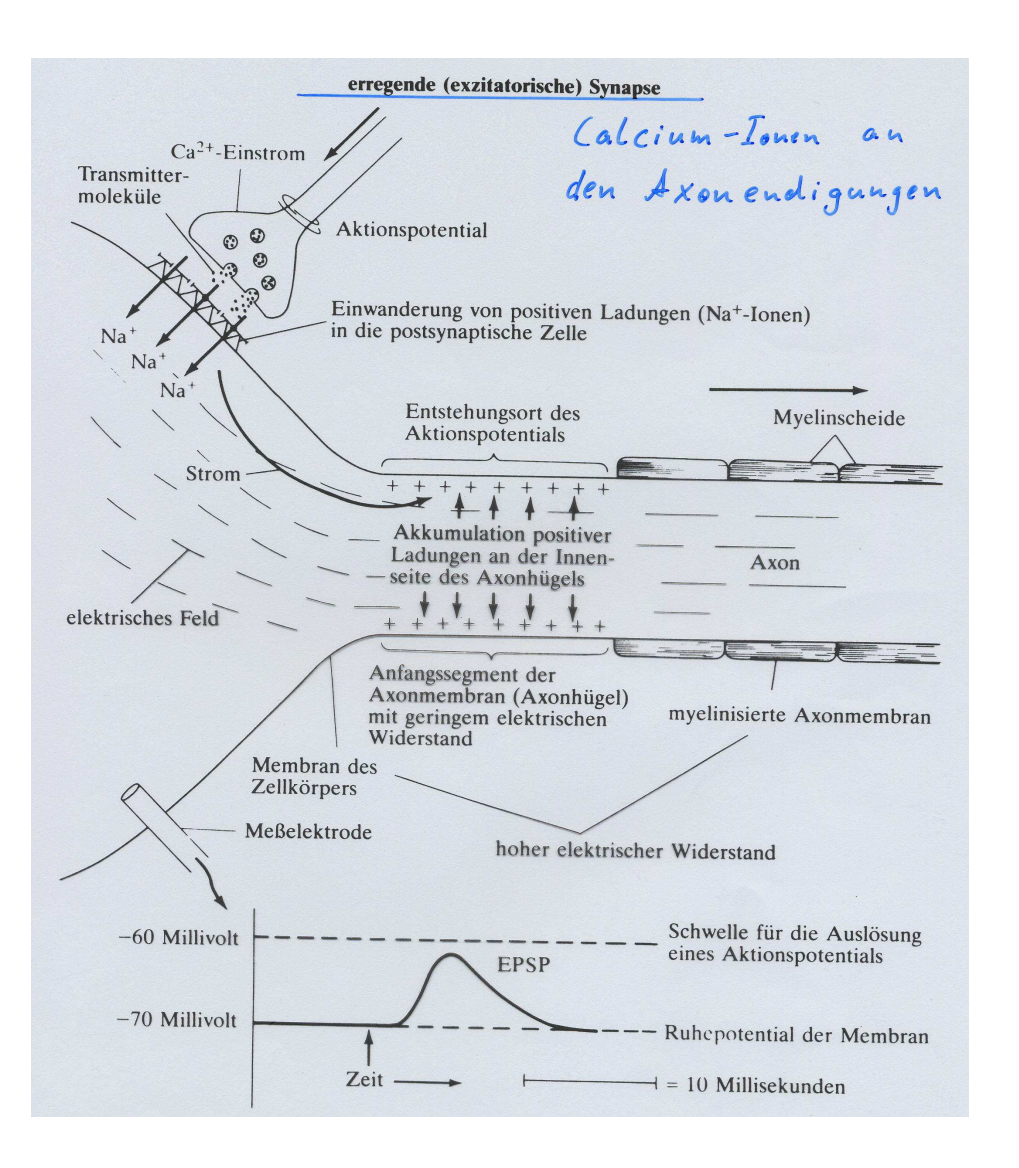

#### **Erregende/ExzitatorischeSynapse**

- Aktionspotential erreicht die axonalen Endigung
- Exizatorischer Neurotransmitter bewirkt das kurzzeitige Öffnen von Natriumkanälen, so dass im Bereich der Synapse, positiv gelandenen Natriumionen in dieZelle einströmen.
- Dadurch erhöht sich die positive Ladung innerhalb der Zelle.
- Änderung des Potentials der postsynaptischen Zelle (es wirdetwas positiver).
- EPSP = exzitatorisches postsynaptisches Potential

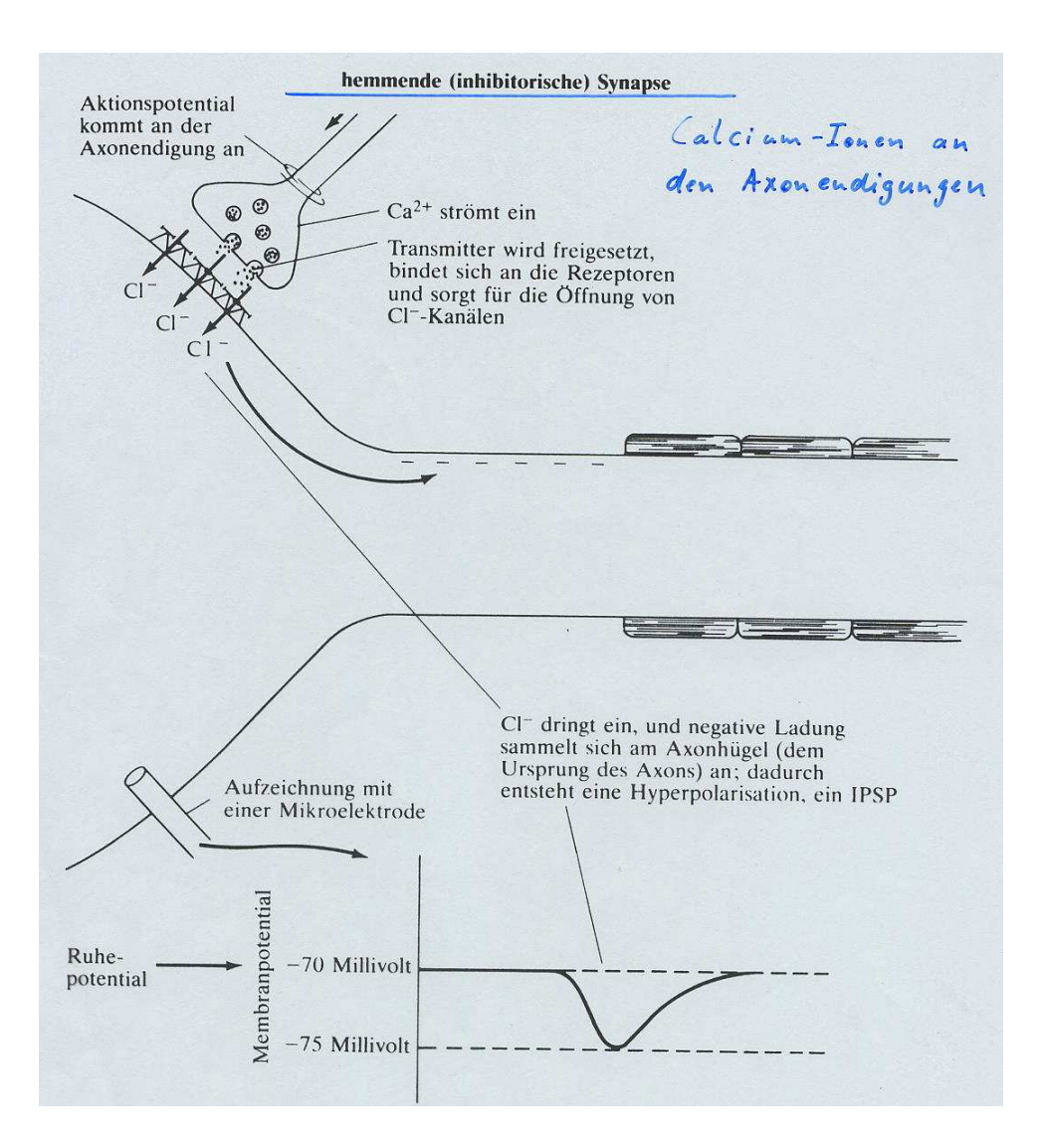

#### **Hemmende/InhibitorischeSynapse**

- Aktionspotential erreicht Axonendigung
- • Inhibitorischer Neurotransmitter bewirkt, dass z.B. negativ geladene Cloridionen im Bereich derSynapse in die Zelle einströmenkönnen.
- Dadurch erhöht sich die negative Ladung innerhalb der Zelle.
- Änderung des Potentials der postsynaptischen Zelle (es wirdetwas negativer).
- IPSP <sup>=</sup> inhibitorisches postsynaptisches Potential

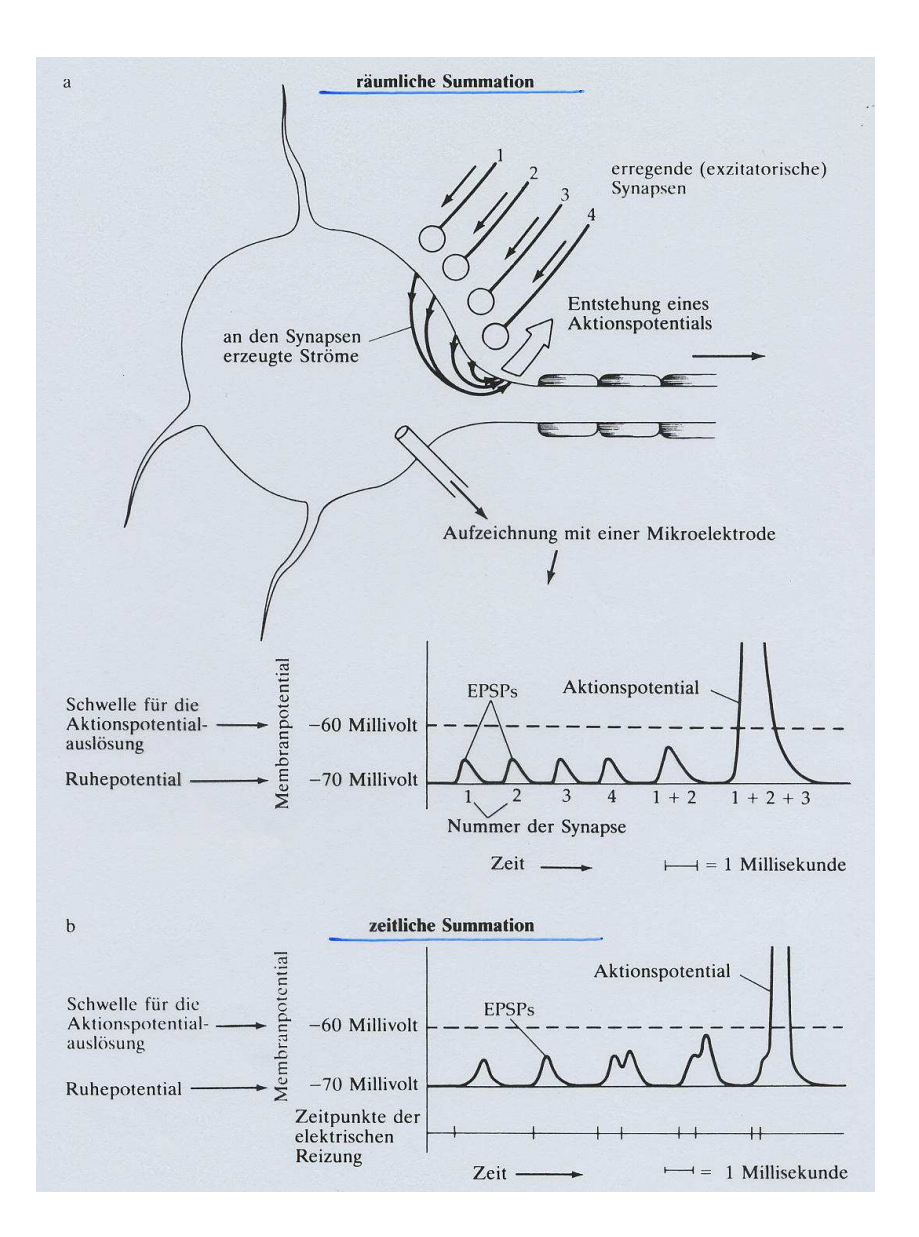

#### **Räumlich-Zeitliche Summation amZellkörper**

- • Durch einzelne EPSPs werden keine Aktionspotentiale ausgelöst.
- • Viele EPSPs (räumliche Summation der EPSPs über die Synapsen), die ungefährgleichzeitig die Zelle erreichen (zeitliche Summation der EPSPs), können die Zelle so stark erregen, dass die **Feuerschwelle** (hier -60mV) erreicht wird.
- • Mit dem Erreichen der Feuerschwelle werden Natriumkanäle geöffnet und ein Aktionsspotential (Spike) ausgelöst.

## **Zyklus der neuronalen Dynamik**

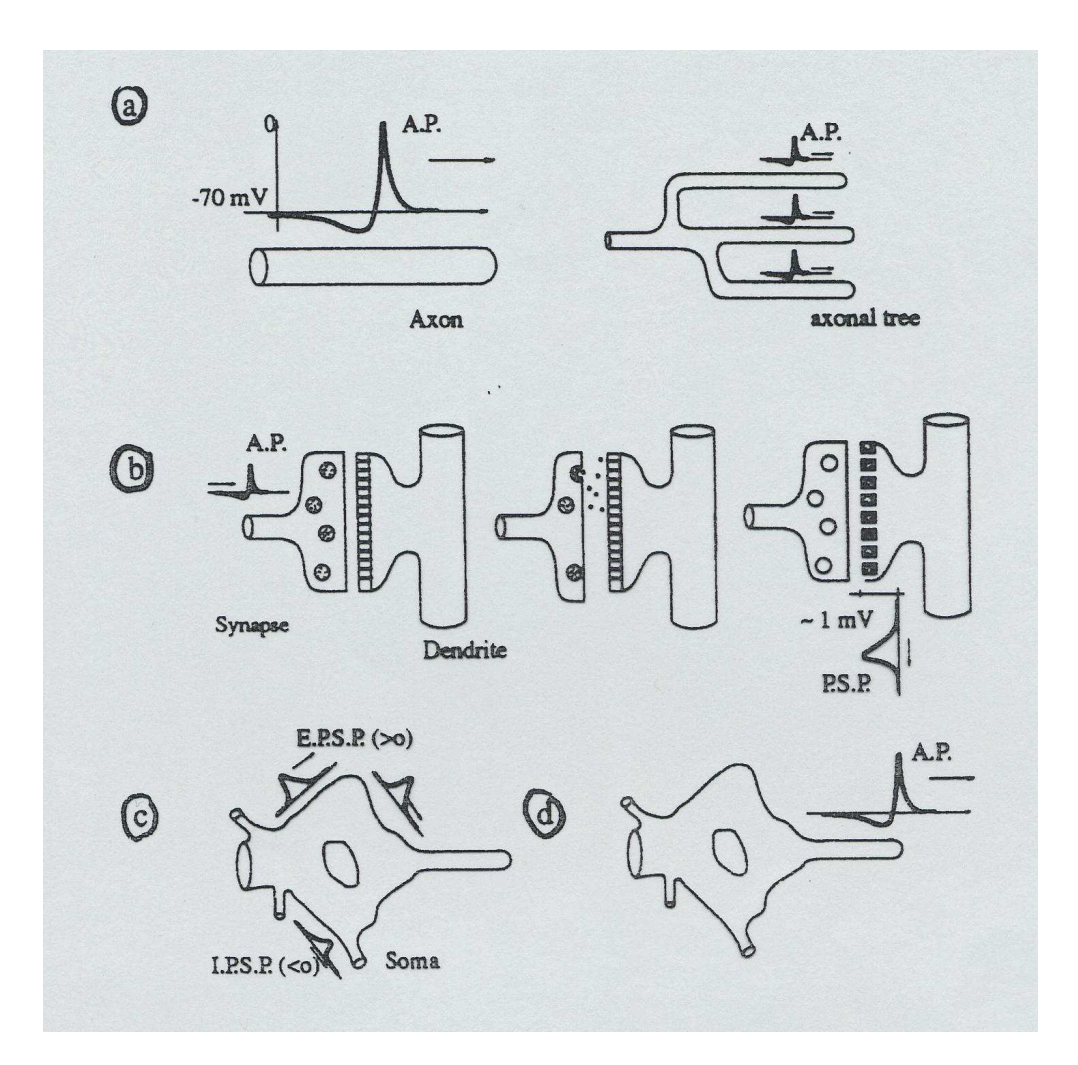

- <sup>a</sup> Ausbreitung des Aktionspotentials auf dem Axon
- <sup>b</sup> Synaptische Übertragung
- <sup>c</sup> Räumlich-Zeitliche Summationder Eingaben
- d Auslösung des Aktionspotentials

#### **Längenverhältnisse im Nervensystem**

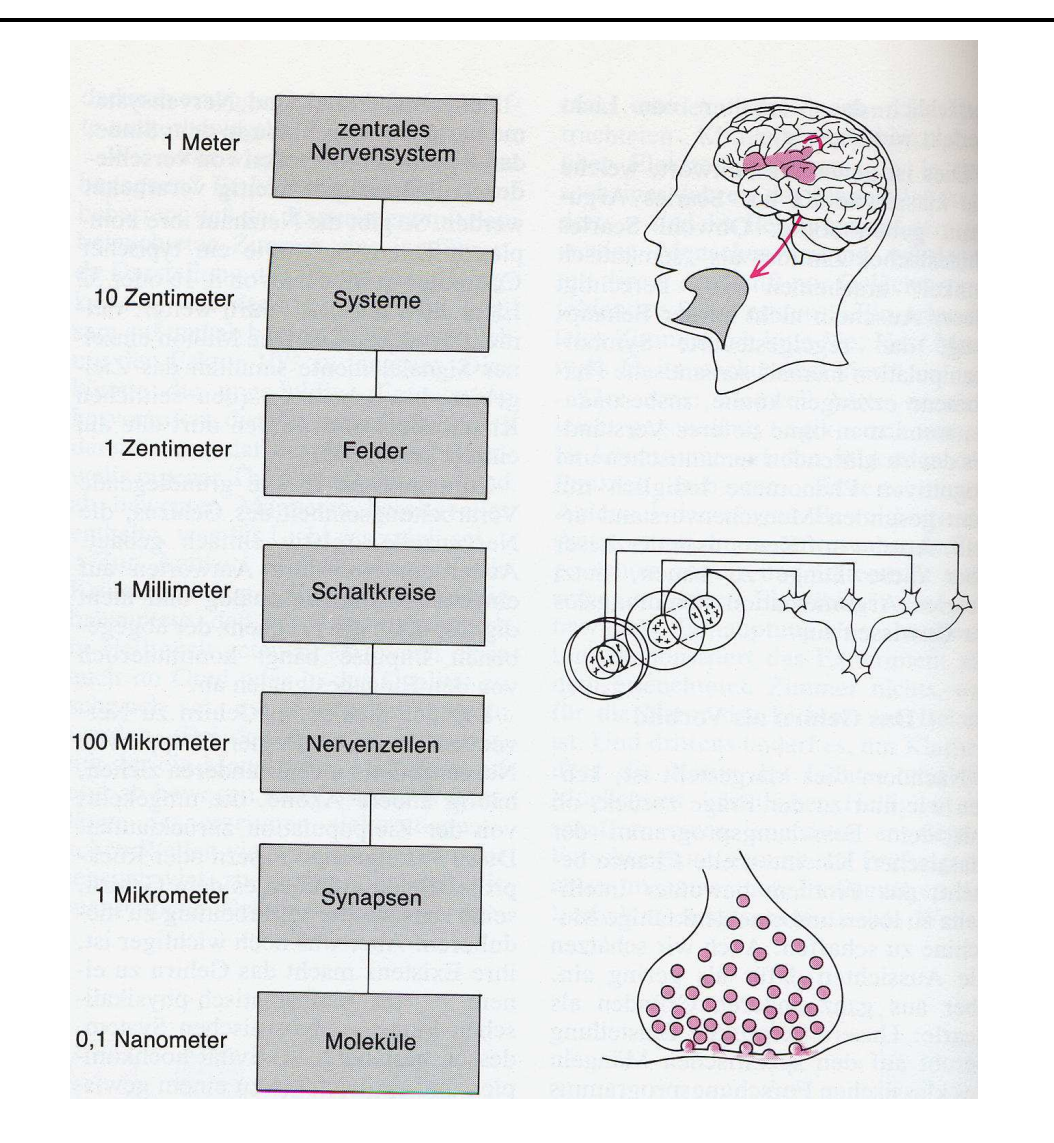

## **Zusammenfassung**

- Warum überhaupt Neuroinformatik?
- Anatomischer Aufbau: Gehirn, Neuron, Synapse,
- Aktionspotential
- Funktionalität der Zellmembran
- •Synaptische Übertragung
- Zyklus der Neuronale Dynamik
- 1. Einleitung zur Modellierung
- 2. Hodgkin-Huxley-Modell
- 3. Grundmodell in kontinuierlicher und diskreter Zeit
- 4. Transferfunktionen (Kennlinien) für Neuronen
- 5. Neuronenmodelle in Anwendungen

# **Modellierung neuronaler Netze**

- Ein **Neuronenmodell** sollte die relevanten neurophysioligischen Vorgänge der neuronalen Verarbeitung repräsentieren.
- Die **Verknüpfungsstruktur** definiert die Neuronenverbindungen im Netzwerk. Die Verbindungsstruktur kann adaptiv sein und sich durch Lernregeln verändern.
- **Eingänge** und **Ausgänge** für das (Sub)-Netzwerk sollen vorhanden sein, über die es mit anderen (Sub)-Netzen verbunden ist.

Wir unterscheiden

- **Modellierung der neuronalen Dynamik**= $=$  zeitliche Änderung der neuronalen Aktivierungen.
- **Modellierung der synaptischen Dynamik**= Änderung der synaptischen Verbindungsstärken (Kapitel 5).

## **Neuronale Verarbeitung: Zusammenfassung**

- 1. Neuronale Netze bestehen aus vielen Einzelbausteinen den **Neuronen**, die untereinander über **Synapsen** verbunden sind.
- 2. Neuronen senden über ihre Axon **Aktionspotentiale** /**Spikes** aus.
- 3. Neuronen sammeln an ihrem **Zellkörper** und **Dendriten** eingehende Aktionspotentiale (EPSPs und IPSPs) über ihre Synapsen auf. Man spricht von einer **räumlich-zeitlichen Integration/Summation**.
- 4. Überschreitet die am Dendriten integrierte Aktivität den **Feuerschwell wert** oder kurz **Schwellwert**, so erzeugt das Neuron ein Aktionspotential (Spike). Man sagt: Das Neuron **feuert** oder es ist im **on-Zustand**.
- 5. Bleibt die am Dendriten und Zellkörper integrierte Aktivität unter dem **Schwellwert**, so erzeugt das Neuron kein Aktionspotential (Spike). Mansagt: Das Neuron ist **still** oder es ist im **off-Zustand**.

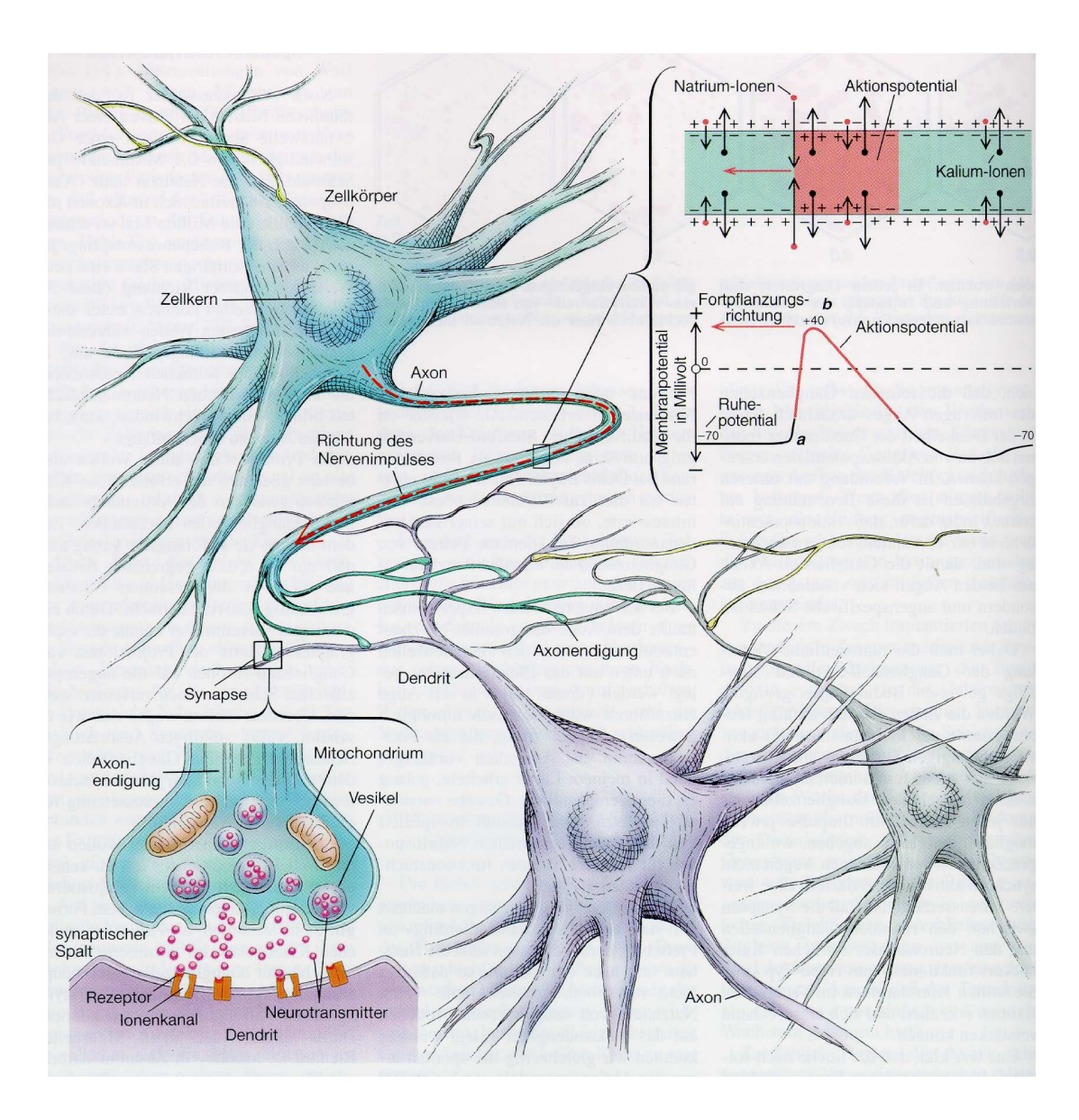

## **Das Hodgkin-Huxley-Modell**

- Von A.L. Hodgkin und A.F. Huxley wurde <sup>1952</sup> ein komplexes Neuronenmodell vorgeschlagen.
- Grundlage des Hodgkin-Huxley-Modells waren neurophysiologischen Experimenten an der Zellmembran des Riesenaxons des Tintenfisches.
- Erkenntnisse zum Ruhepotential und zur Entstehung und Weiterleitungdes Aktionspotential gehen auf diese Experimente zurück.
- Das Hodgkin-Huxley-Modell enthält die wichtigsten elektrophysiologischen Charakteristika (Ströme der Natrium-, Kalium- und Cloridionen) von Zellmembranen und ist in der Lage Aktionspotentiale darzustellen.
- Hodgkin-Huxley-Modell ist für große Netzwerke nicht gut geeignet, da es zu aufwendig.

## **Hodgkin-Huxley-Modell: Schaltbild**

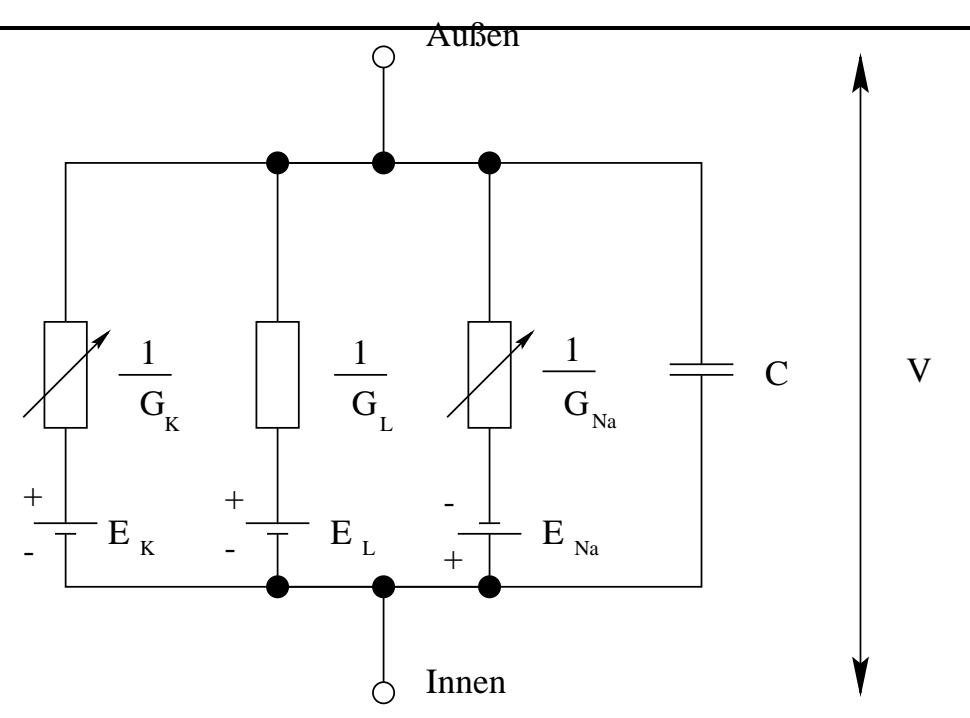

Ersatzschaltbild für Axonmembran

- Kalium-, Natrium- und Cloridionenströme werden modelliert.
- $\bullet$ Spannungsabhängiger Membranwiderstand als einstellbarer Widerstand
- Membrankapazität durch Kondensator
#### **Hodgkin-Huxley-Modell: Gleichungen**

Gesamtmembranstrom ist Summe der drei beteiligten Ionenströme und derStrom, der die Membran auflädt.

Das Membranpotential  $V$  ist durch eine Differentialgleichung beschrieben:

$$
C \cdot \frac{dV}{dt} = I_{ext} - I_{Ionen}
$$

 $I_{ext}$  ein externer Strom und  $I_{Ionen}$  die Summe der drei beteiligten Ionenströme  $I_K$  (Kalium),  $I_{Na}$  (Natrium) und  $I_L$  (Leckstrom, hauptsächlich Cloridio-<br>nen): nen):

$$
I_{Ionen} := \underbrace{G_K(V - E_K)}_{I_K} + \underbrace{G_{Na}(V - E_{Na})}_{I_{Na}} + \underbrace{G_L(V - E_L)}_{I_L}.
$$

- $\bullet \ \ C_m$  ist die Kapazität der Zellmembran
- $G_K := g_K \cdot n^4$  die Leitfähigkeit der Zellmembran für Kaliumionen, wobei  $g_K$ <br>die Kenstente ist welche die meximel mögliche Leitföhigkeit der Zellmem die Konstante ist, welche die maximal mögliche Leitfähigkeit der Zellmembran für Kaliumionen festlegt
- $G_{Na} := g_{Na} \cdot m^3 \cdot h$  die Leitfähigkeit der Zellmembran für Natriumionen, wobei  $g_{Na}$  die Konstante ist, welche die maximal mögliche Leitfähigkeit der Zellmembran für Natriumionen festlegt
- $\bullet$   $\ G_L := g_L = {kons}t$  die Leckleitfähigkeit der übrigen Ionentypen
- $\bullet \; E_K$  das Gleichgewichtspotential der Kaliumionen
- $\bullet \; E_{Na}$  das Gleichgewichtspotential der Natriumionen
- $\bullet \; E_L$  das Gleichgewichtspotential der übrigen Ionentypen

Die Funktionen  $n,m$  und  $h$  sind DGL vom Typ

$$
\frac{dx}{dt} = \alpha_i(V)(1-x(t)) - \beta_i(V)x(t).
$$

 $\alpha_i, \beta_i, \, i=n,m,h$ , hängen dabei vom Membranpotential  $V$  ab

$$
\alpha_n(V) = \frac{0.01(10.0 - V)}{\exp{\frac{10.0 - V}{10.0}} - 1.0}
$$
  
\n
$$
\beta_n(V) = 0.125 \exp(-\frac{V}{80.0})
$$
  
\n
$$
\alpha_m(V) = \frac{0.1(25.0 - V)}{\exp{\frac{25.0 - V}{10.0}} - 1.0}
$$
  
\n
$$
\beta_m(V) = 4.0 \exp(-\frac{V}{18.0})
$$
  
\n
$$
\alpha_h(V) = 0.07 \exp(-\frac{V}{20.0})
$$
  
\n
$$
\beta_h(V) = \frac{1.0}{\exp{\frac{30.0 - V}{10.0}} + 1.0}
$$

NI1

## **Hodgkin-Huxley-Modell: Simulation**

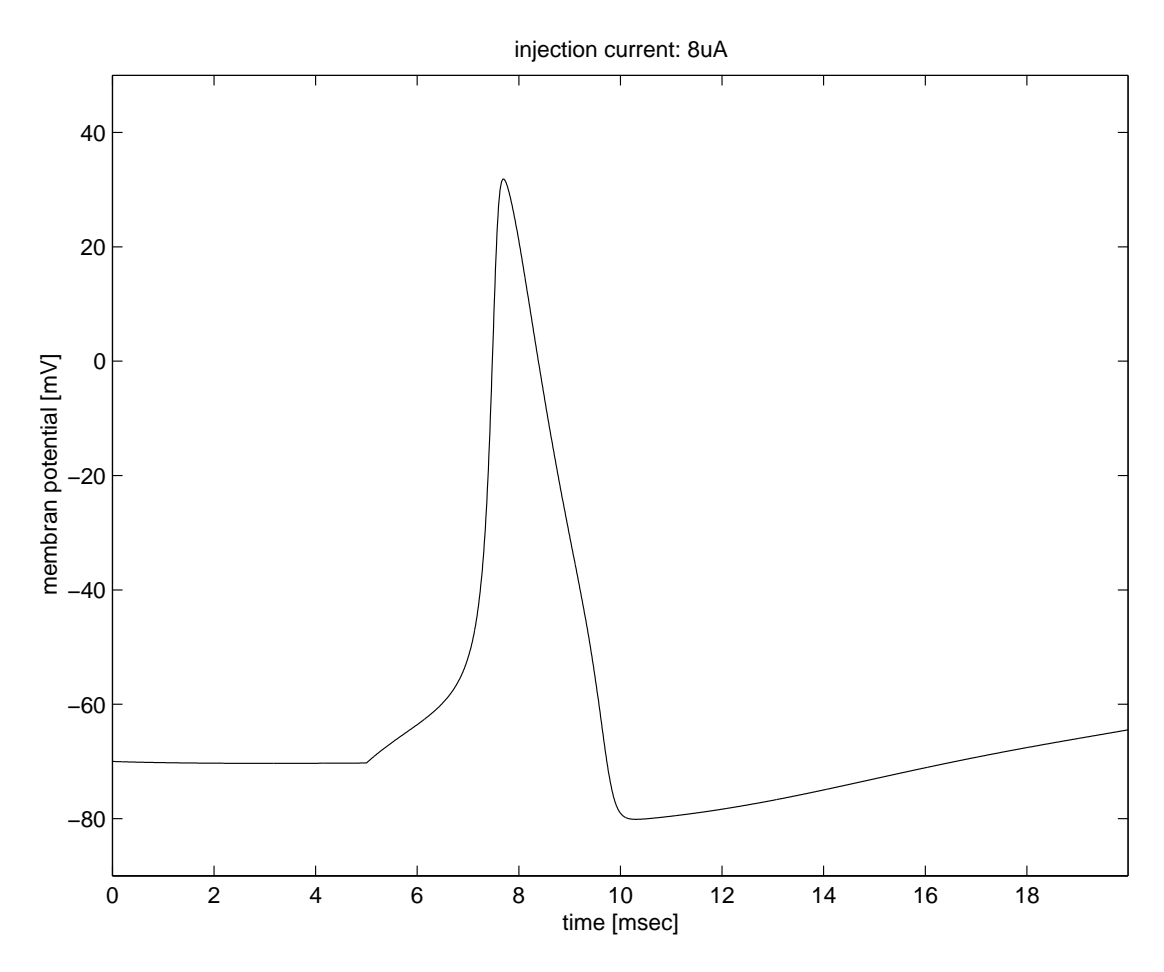

- Eine analytische Lösung dieses gekoppelten nichtlinearen DGL-Systems ist nicht möglich.
- $\bullet$  Numerische Näherungsverfahren sind notwendig.
- •In der Simulation wurde ein<br>einfaches Näherungsverfahren Näherungsverfahren verwendet (Polygonzugverfahrennach Euler).

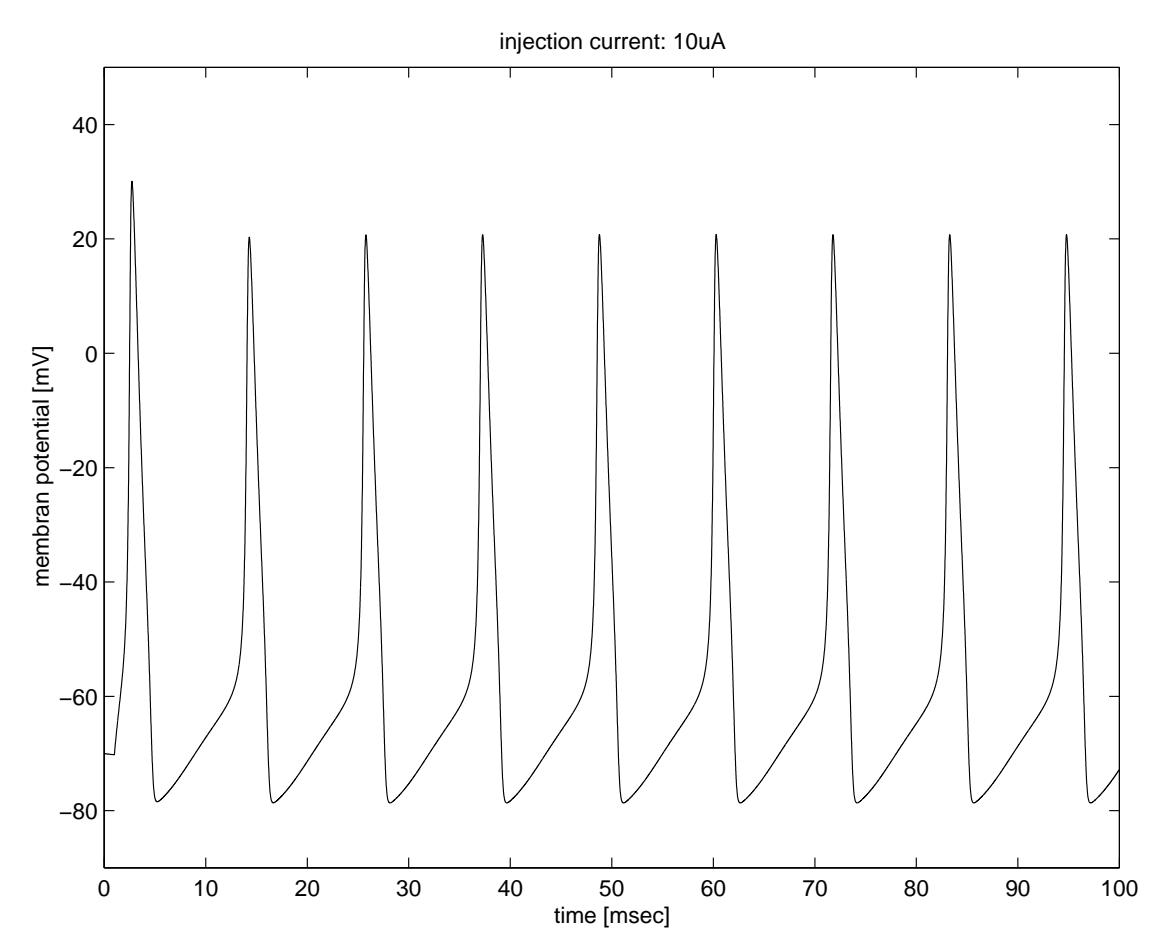

- • Ruhepotential liegt hier bei etwa -70mV
- Aktionspotentiale ≥ 20mV  $\bullet$
- Hyperpolarisationsphase (Potential< Ruhepotential).
- $\bullet$  Spikedauer ca. 1msec, somit maximale theoretische Spikefrequenz 1000Hz.
- • Hier ist das Inter-Spike-Intervall > 10ms, somit ist Spikefrequenz<br>kleiner als 100Hz kleiner als 100Hz.

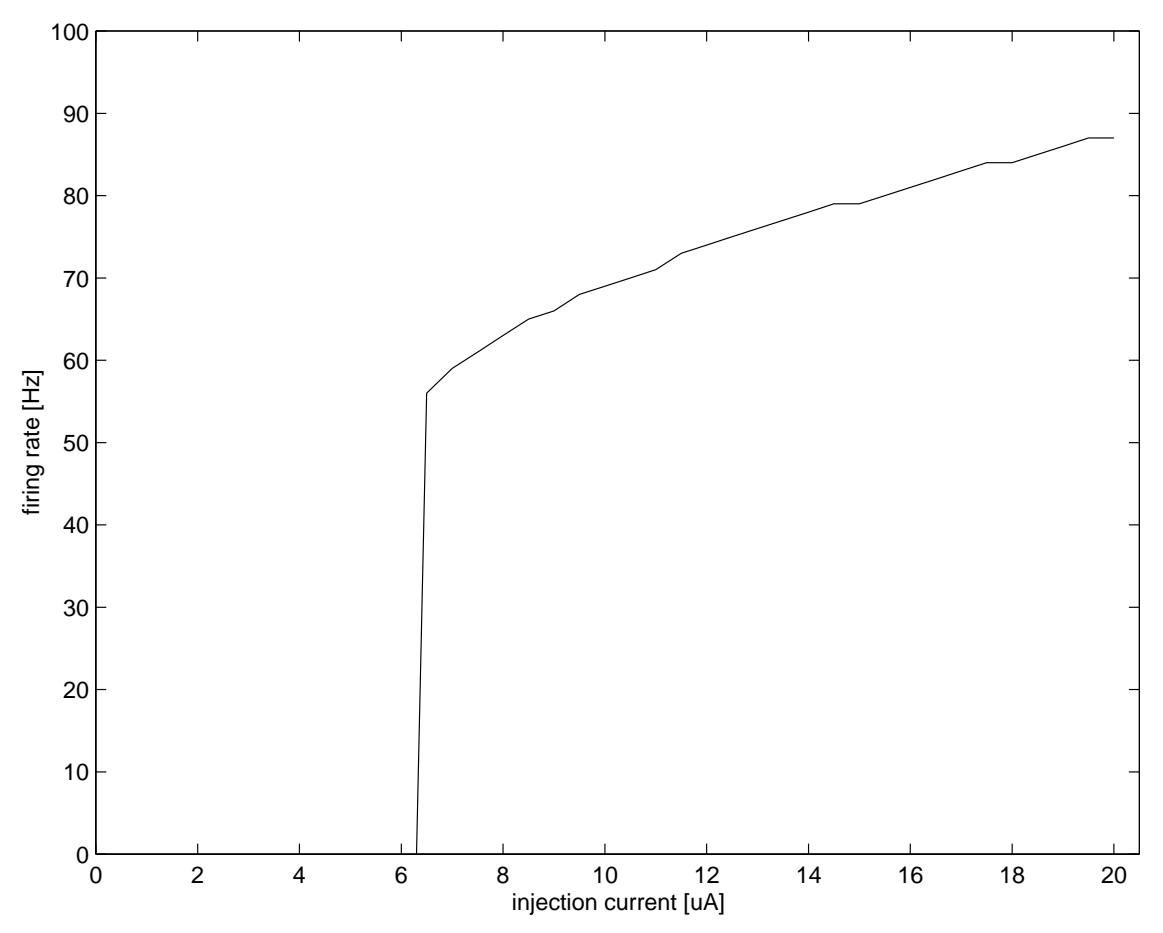

- Unterhalb einer Erregungsschwelle werden keine Aktionspotentiale erzeugt.
- Auf mittlerem Erregungsniveau erfolgt ein in etwa linearer Anstiegder Feuerrate
- Sättigung der Feuerrate für hohe Erregungsniveaus.

# **Kontinuierliches Grundmodell**

- Keine Modellierung der verschiedenen Ionenkanäle, deshalb sind Aktionspotentiale nicht mehr modellierbar, sondern müssen explizit (durch eineFunktion) modelliert werden.
- Neuron ist durch <sup>2</sup> Modellgleichungen beschrieben.
	- 1. DGL für die Beschreibung des dendritischen Membranpotentials  $u_j(t).$
	- 2. Axonales Membranpotential durch Funktionsauswertung $y_j(t) = f(u_j(t)).$
- Synaptische Kopplungen werden durch reelle Zahlen  $c_{ij}$  modelliert: exzitatorische Kopplung  $c_{ij}>0;$  inhibitorische Kopplung  $c_{ij}< 0.$
- Räumlich/Zeitliche Integration erfolgt durch Summation der eingehenden Aktionspotentiale (nach Gewichtung mit den synapischen Kopplungsstärken)

In einem neuronalen Netz mit  $n$  Neuronen lauten die Modellgleichungen:

$$
\tau \dot{u}_j(t) = -u_j(t) + x_j(t) + \sum_{i=1}^n c_{ij} y_i(t - d_{ij})
$$
  
=:  $e_j(t)$ 

 $y_j(t)$  =  $f_j(u_j(t))$ 

•  $\tau > 0$  Zeitkonstante

- $\bullet \;\; u_j(t)$  dendritisches Potential des  $j$ -ten Neurons
- $\bullet~~\dot{u}_j(t)$  die (zeitliche) Ableitung von  $u_j.$
- $x_j(t)$  externen Input des Neurons  $j$ .
- $\bullet \;\; c_{ij}$  synaptische Kopplungsstärke von Neuron  $i$  zum Neuron  $j$ ; i.a. ist  $c_{ij}\neq c_{ji}.$
- $\bullet~~d_{ij}$  Laufzeit eines Aktionspotentials von Neuron  $i$  zum Neuron  $j.$
- $y_j(t)$  axonales Potential des  $j$ -ten Neurons.
- $\bullet$   $f_j$  Transferfunktion des  $j$ -ten Neurons; häufig ist  $f_j=f$  für alle Neuronen  $j=1\ldots,n$  und  $f$  eine nichtlineare Funktion.

#### **Diskretes Grundmodell**

- $\bullet\,$  Auch dieses DGL-System ist nicht mehr analytisch lösbar (z.B. falls  $f$  linear ist und  $d_{ij} = 0$ ).
- Näherungslösung durch Diskretisierung der Zeit

• Annäherung: 
$$
\dot{u}_j(t) \approx \frac{u_j(t+\Delta t) - u_j(t)}{\Delta t}
$$

Einsetzen der Näherung in die DGL liefert:

$$
\frac{\tau}{\Delta t}(u_j(t + \Delta t) - u_j(t)) = -u_j(t) + e_j(t)
$$
\n
$$
u_j(t + \Delta t) = (1 - \varrho) \cdot u_j(t) + \varrho \cdot e_j(t)
$$
\n(1)

hier ist  $\varrho:=$ ∆ $\frac{\Delta t}{\tau}, \;\; 0<\varrho\leq 1.$  Ferner für das axonale Potential

$$
y_j(t) = f(u_j(t))
$$
 (2)

## **Transferfunktionen I**

- 1. Die lineare Funktion  $f(x) := x$ . Ein Neuron mit dieser Transferfunktion<br>bei<sup>nt lineares Neuron</sup> heißt *lineares Neuron*.
- 2. Die Funktion  $f(x) := H(x \theta)$  mit der Heaviside-Funktion H. Die Heaviside-Funktion  $H$  nimmt für  $x\geq 0$  den Wert  $H(x)=1$  und für  $x< 0$ den Wert  $H(x)=0$  an.
- 3. Die beschränkte stückweise lineare Funktionen:

$$
f(x) = \begin{cases} 0 & x < 0 \\ x & x \in [0, 1] \\ 1 & x > 1 \end{cases}
$$

4. Die Funktion  $f(x) := F_{\beta}(x)$  mit  $F_{\beta}(x) = 1/(1 + \exp(-\beta x))$ , wobei  $\beta > 0$  ist.  $F_{\beta}$  nennt man auch *logistische* Funktion.

## **Kodierung der Neuronenausgabe**

Das axonale Potential bei den Modellneuronen mit den Transferfunktionen 2.)-4.) liegt im Wertebereich [0, 1]. Bei einige neuronalen Modellierungsansätzen (z.B. Hopfield-Netzwerke) wird der Wertebereich der Neuronenausgabeauch als  $\left[-1,1\right]$  angenommen. Eine Transformation  $G(x) := 2F(ax+b)$  $\overline{1}$  $\mathsf{ion} \mathrel{\Gamma} \mathsf{m}$ it Wartobe aus einer Transferfunktion  $F$  mit Wertebereich  $[0, 1]$  eine Transferfunktion mit 1, mit  $a\,>\,0$  und  $b\,\in\,\mathbb{R},$  macht

Wertebereich  $\left[-1,1\right]$ .

Zum Beispiel:

- Für  $a = 1$  und  $b = 0$ , so wird durch obige Transformation aus der Heaviside-Funktion die Vorzeichen-Funktion.
- Für  $a = 1/2$  und  $b = 0$ , so wird aus der Fermi-Funktion die Tangens-Hyperbolikus-Funktion.

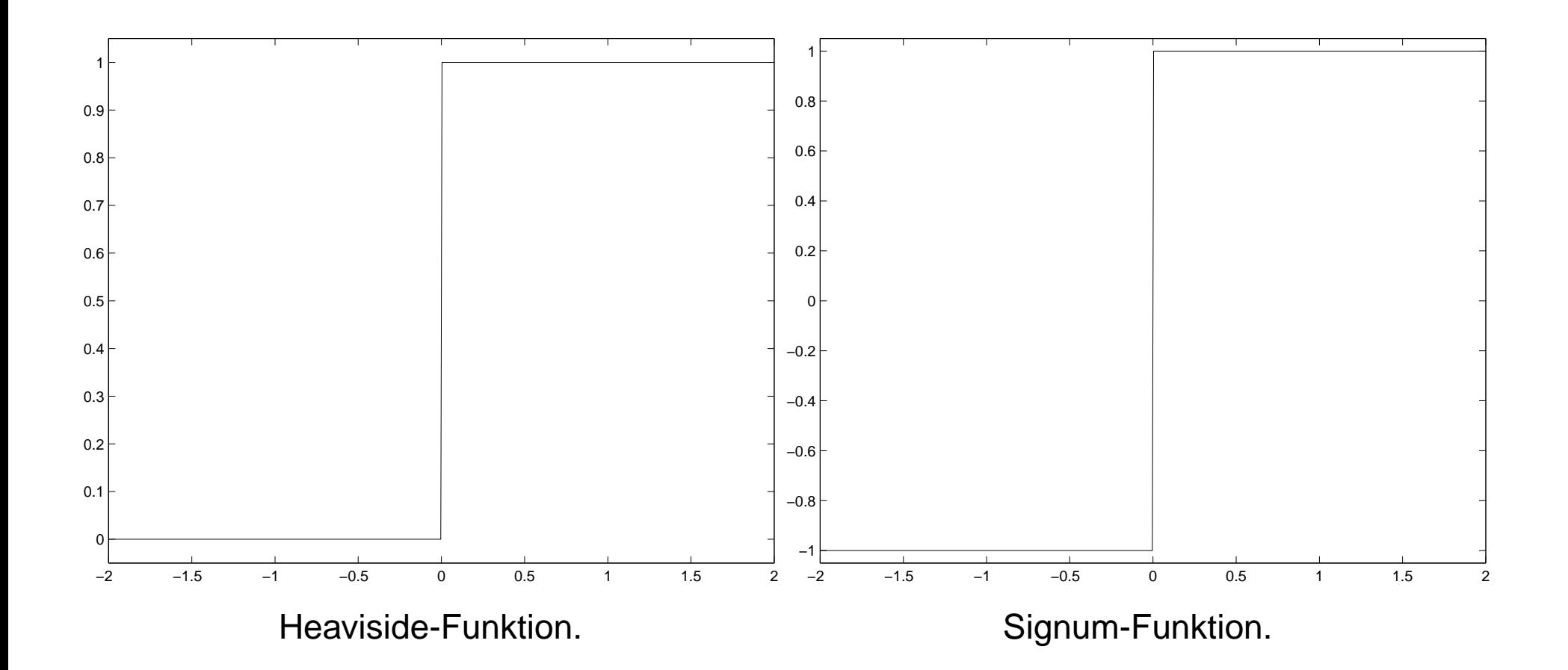

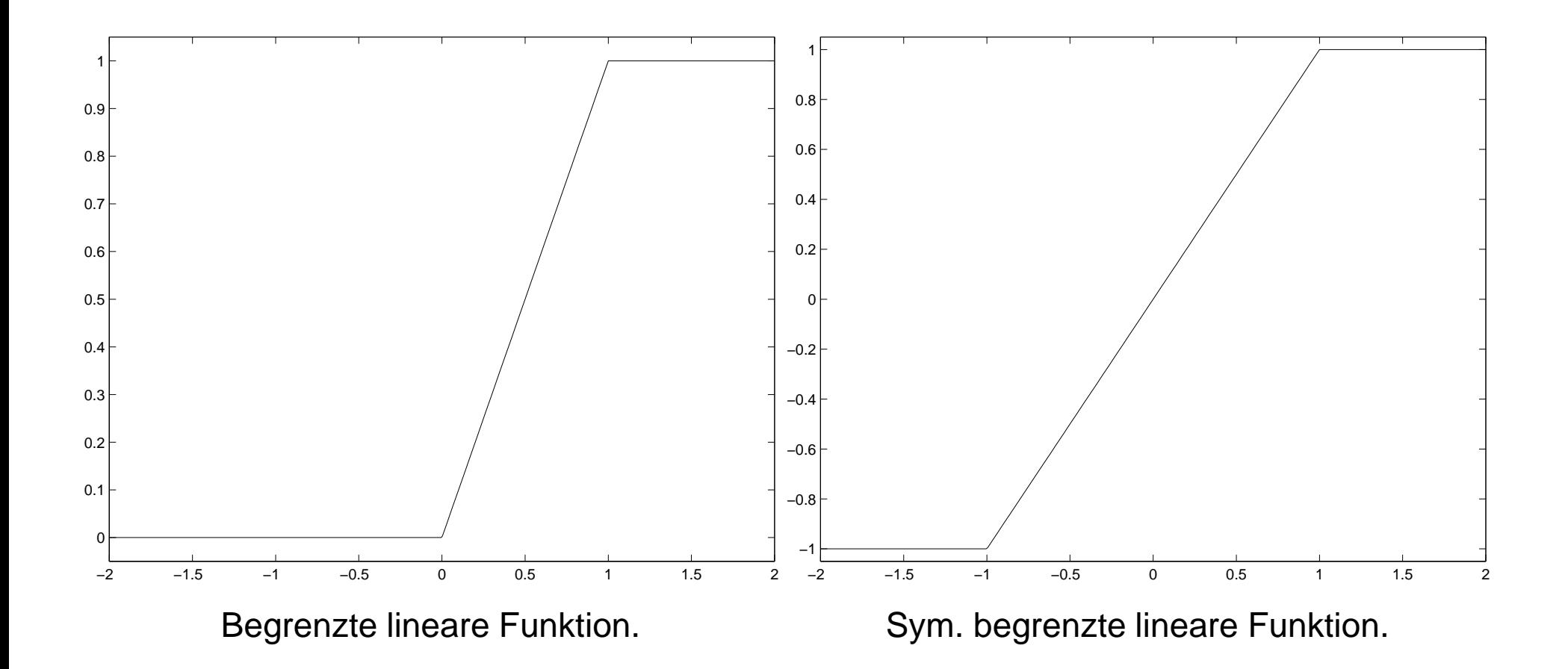

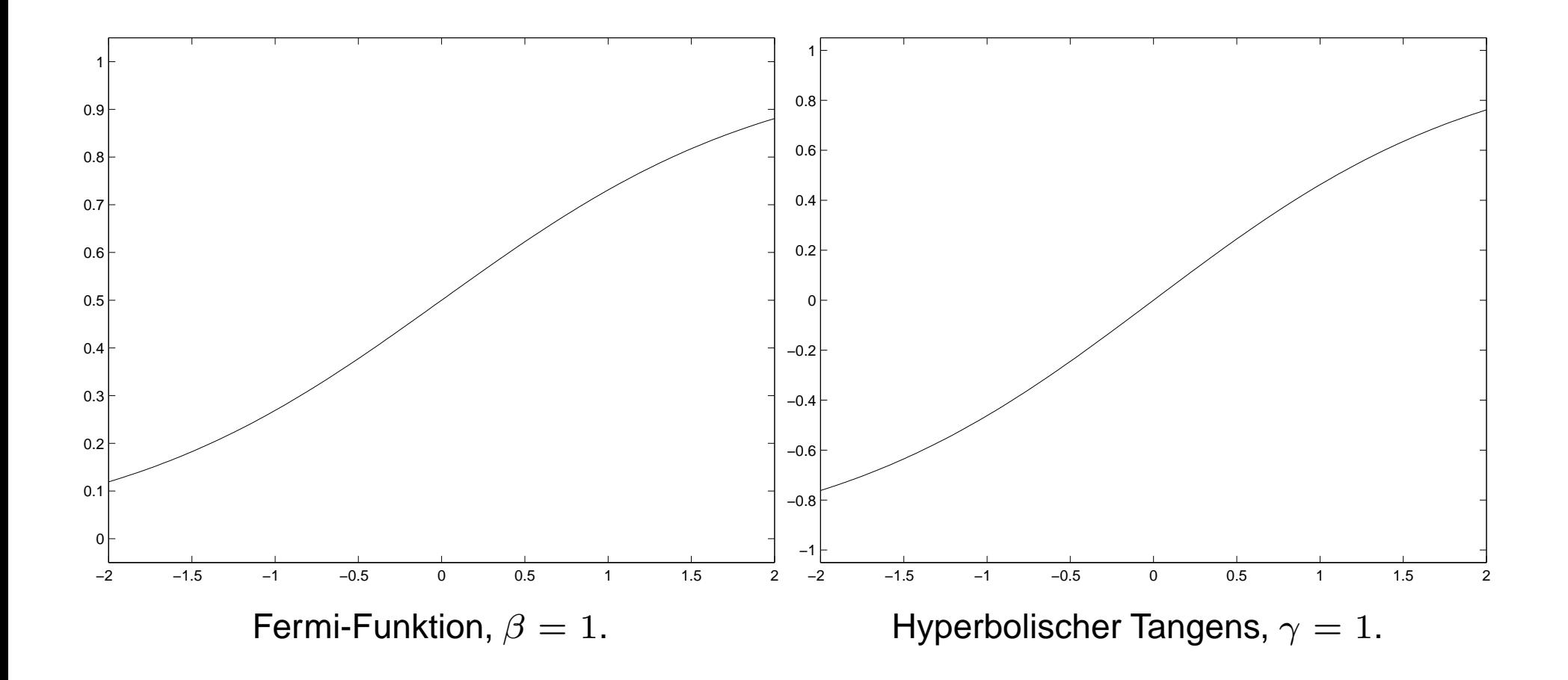

## **Neuronenmodelle in Anwendungen**

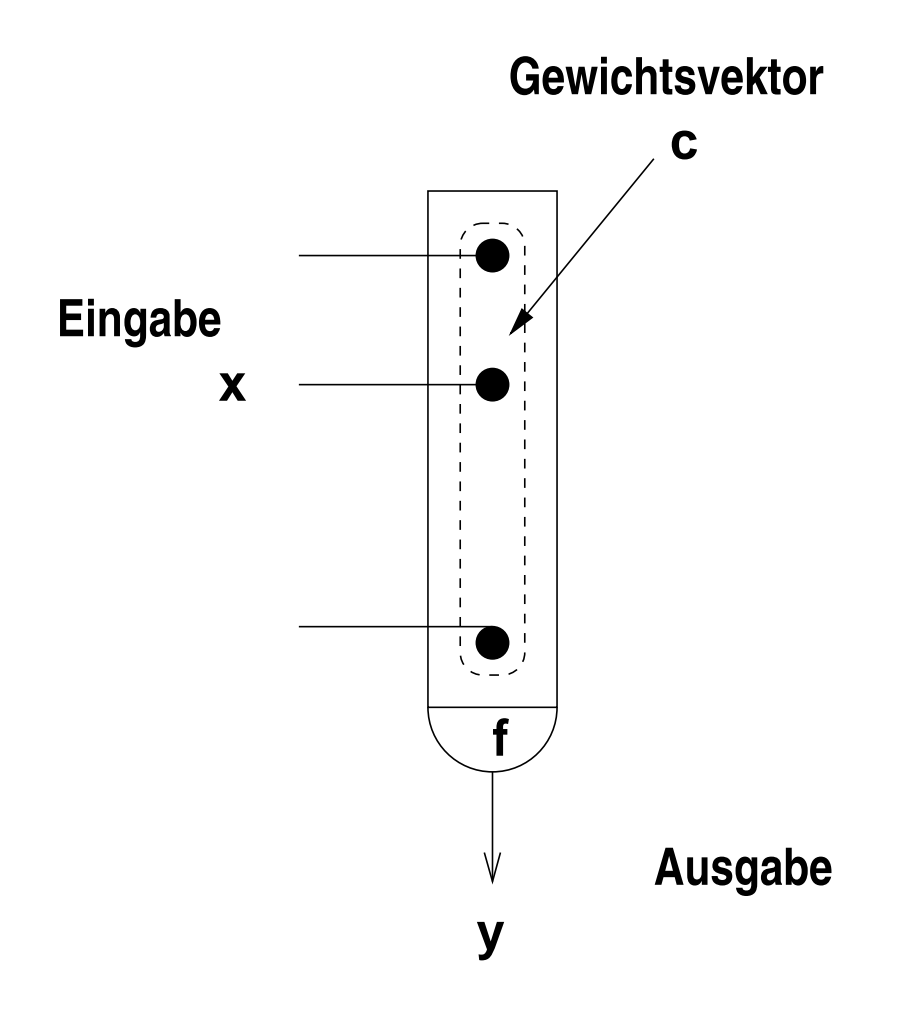

#### **Vereinfachtes Neuonenmodell**

- Neuronen ohne Gedächtnis, d.h.  $\varrho=1$ .
- Signallaufzeiten werden vernachlässigt, d.h.  $d_{ij}=0\,$

# **Beispiele I**

• **Lineares Neuron** mit Gewichtsvektor <sup>c</sup> und Konstante <sup>θ</sup>

$$
y(x) = \langle \mathbf{x}, \mathbf{c} \rangle + \theta = \sum_{i=1}^{n} x_i c_i + \theta
$$

• **Schwellwertneuron** mit Gewichtsvektor <sup>c</sup> und Schwellwert <sup>θ</sup>

$$
y(x) = \begin{cases} 1 & \langle \mathbf{x}, \mathbf{c} \rangle \ge \theta \\ 0 & \text{sonst} \end{cases}
$$

• **Kontinuierliches nichtlineares Neuron** mit Gewichtsvektor <sup>c</sup> und Konstante  $\theta$ 

$$
y(x) = f(\langle \mathbf{x}, \mathbf{c} \rangle + \theta), \quad f(s) = \frac{1}{1 + \exp(-s)}
$$

# **Beispiele II**

Die Neuronenmodelle basierten bisher auf der Berechnung der gewichteten Summe zwischen einem Vektor <sup>x</sup> und dem synaptischen Gewichtsvektor <sup>c</sup> (dies ist das Skalarprodukt  $\langle x, c \rangle$ ).

In der Praxis sind auch distanzberechnende Neuronenmodelle gebräuchlich, wir werden diese später bei den Netzen zur Approximation und Klassifikation, sowie bei den Netzen zur neuronalen Clusteranalyse genauer kennenlernen.

• **Distanzberechnendes Neuron**

 $y = \|\mathbf{x} - \mathbf{c}\|_2$ 

• **Radial symmetrisches Neuron**

$$
y = h(||\mathbf{x} - \mathbf{c}||_2), \quad h(r) = \exp(-\frac{r^2}{2\sigma^2})
$$

## **4. Neuronale Architekturen**

- Rückgekoppelte neuronale Netzwerke
- Vorwärtsgekoppelte neuronale Netzwerke
- Geschichtete neuronale Netze

## **Rückgekoppelte Netze**

Bei **rückgekoppelten neuronalen Netzwerken** (recurrent/feedback neural networks) sind die Neuronen beliebig miteinander verbunden — potentiell ist jedes Neuron mit jedem anderen Neuron verbunden.

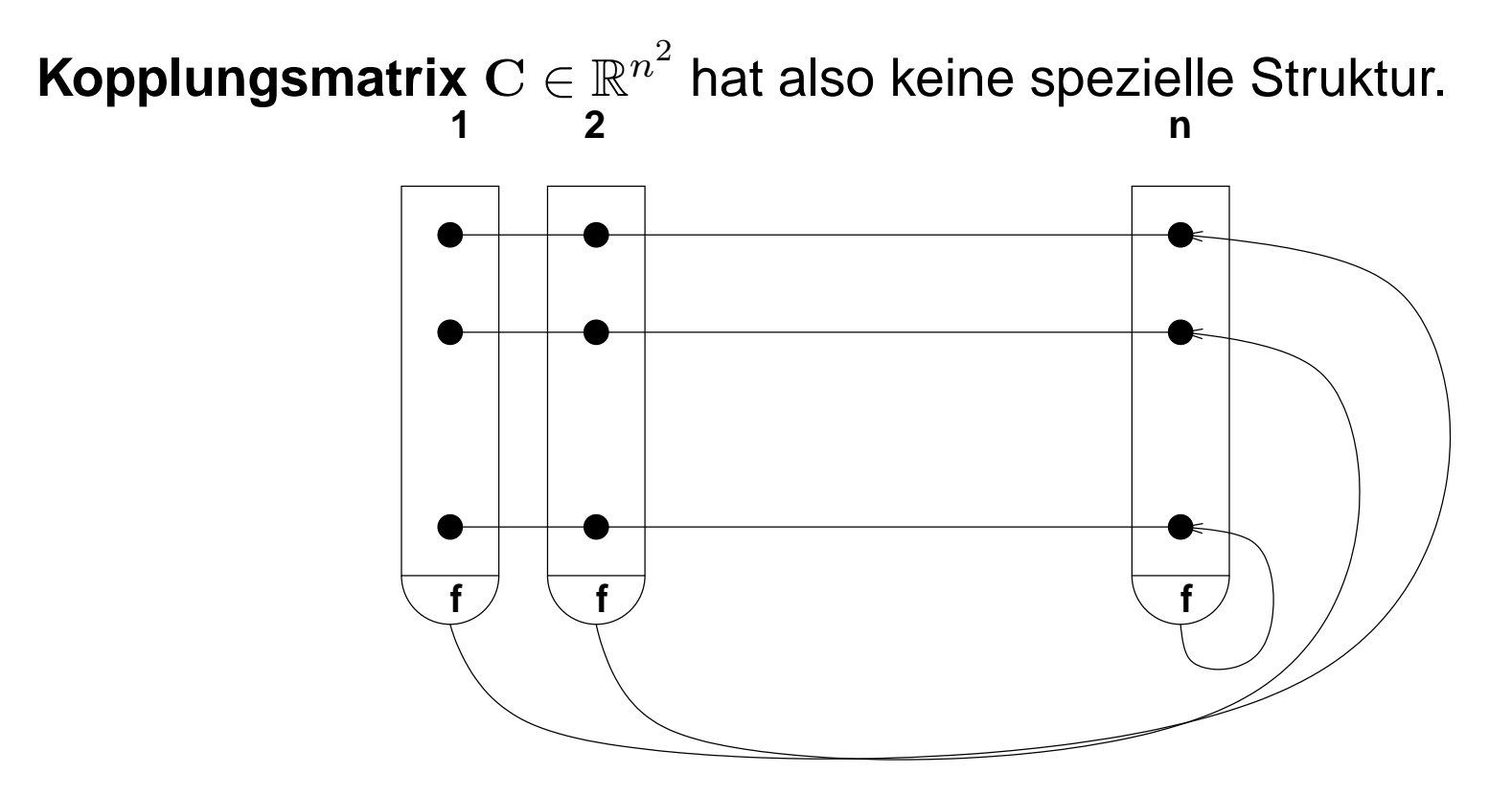

## **Vorwärtsgekoppelte neuronale Netze**

- Bei den **vorwärtsgekoppelten neuronalen Netzen** ist der Informationsverarbeitungsfluss gerichtet, und zwar von den Eingabeneuronen zu denAusgabeneuronen.
- Die **Verarbeitung** erfolgt **sequentiell** durch mehrere Neuronen bzw. Neuronenschichten.
- Der Verbindungsgraph der Neuronen, repräsentiert durch di e **Kopplungsmatrix**C, ist **zyklenfrei**.
- In Anwendungen, sind die diese **geschichteten Netze** oder **layeredneural networks** von großer Bedeutung.

## **Geschichtete neuronale Netze**

- Neuronen der **Eingabeschicht** propagieren (sensorische) Eingaben in das Netz, diese führen keine neuronalen Berechnungen durch. Deshalb wird diese Schicht meist auch nicht mitgezählt (wie bei Boole'schen Schaltnetzen). Man kann sie auch als  $0$ -te Neuronenschicht bezeichnen.
- Die Neuronen in der Schicht  $k$  erhalten ihre Eingaben von Neuronen der Schicht  $k-1$  und geben ihre Berechnung an die Neuronen der Schicht  $k+1$  weiter.

Diese Schichten nennen wir **Zwischenschicht** oder **versteckte Schichte**oder **hidden layer**.

• Die Neuronen ohne Nachfolgeneuron bilden die **Ausgabeschicht**.

#### **Darstellung von Mehrschicht-Netzen**

- In der Literatur findet man zahlreiche Darstellungsformen von neuronalen Netzwerken. Sehr verbreitet ist die **Graph-Notation** mit einer Knoten- und Kantenmenge.
- Knoten entsprechen den Neuronen und die synaptischen Kopplungen sindals Kanten dargestellt.

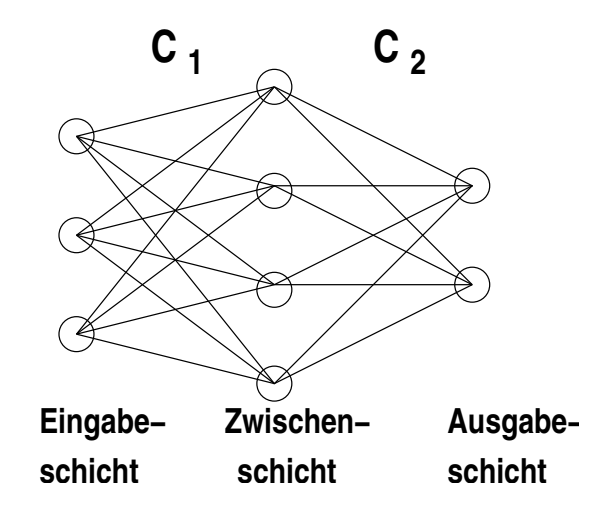

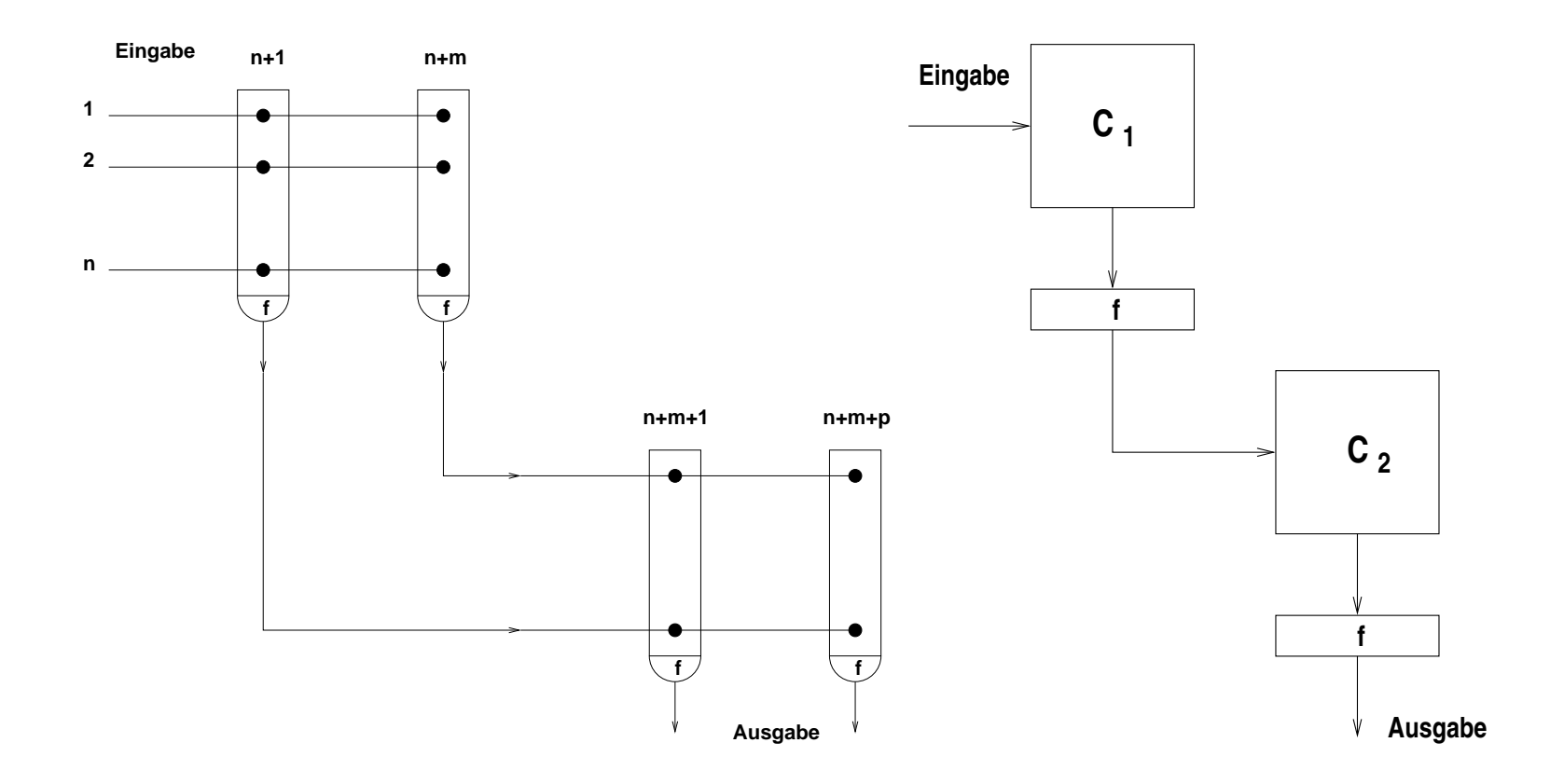

Schematische Darstellung von Einzelneuronen (links) mit den synaptischen Kopplungen (dargestellt als •). Die Neurondarstellung besteht aus dem Dendriten (Rechteck) mit den synaptischen Kopplungen  $c_{ij}$ , dem Zellkörper (Halbkreis) mit der Transferfunktion  $f$  und dem Axon (ausgehender Pfeil).

In der linken Abbildung ist ein Netz mit  $N := n + m + p$  Neuronen gezeigt:

- $n$  Neuronen in der Eingabeschicht, diese werden als Eingabe-Neuronen nicht weiter betrachtet, da sie keine neuronale Berechung durchführen.
- $\bullet \;\, m$  Neuronen in der Zwischenschicht
- $\bullet~~p$  Neuronen in der Ausgabeschicht

In der rechten Abbildung sind die synaptischen Kopplungen als Matrizen zusammengefasst. Die neuronale Transferfunktion  $f$  ist hier als vektorwertige Funktion zu interpretieren. Entlang der Pfeile werden Vektoren  $\in \mathbb{R}^n, \ \mathbb{R}^m$ bzw.  $\mathbb{R}^p$  prozessiert.

Die Kopplungsmatrix  $C \in \mathbb{R}^{N^2}$  des Gesamtnetzes hat die Form

$$
C = \begin{pmatrix} 0 & \mathbf{C}_1 & 0 \\ 0 & 0 & \mathbf{C}_2 \\ 0 & 0 & 0 \end{pmatrix} \qquad \text{mit } \mathbf{C}_1 \in \mathbb{R}^n \times \mathbb{R}^m \text{ und } \mathbf{C}_2 \in \mathbb{R}^m \times \mathbb{R}^p.
$$

# **5. Lernregeln für neuronale Netze**

- 1. Allgemeine Lokale Lernregeln
- 2. Lernregeln aus Zielfunktionen: Optimierung durch Gradientenverfahren
- 3. Beispiel: Überwachtes Lernen im Einschicht-Netz

# **Einleitung**

- Unter **Lernen** versteht man den Erwerb neuen Wissens, unter **Gedächtnis** die Fähigkeit, dieses Wissen so zu lernen, dass es wiederfindbar ist.
- Mechanismen neuronalen Lernens sind deutlich weniger erforscht als die neurophysiolgischen Vorgänge bei der neuronalen Dynamik (Ruhepotential, Aktionspotential, Ionen-Kanäle, etc).
- Mögliche Formen des neuronalen Lernens:
	- **–**Änderung der Verbindungsstruktur: Anzahl der Neuronen/Neuronenschichten
	- **–**Änderung der Verbindungsstärken

Wir betrachten vor allem Lernen durch Änderung der Verbindungsstärken.

# **Lernen durch Änderung der Synapsenstärken**

- • Die Änderung der Synapsenstärken lässt sich wieder durch Differntialgleichungen bzw. Differenzengleichungen (Iterationsgleichungen) beschreiben. Analog zur Beschreibung der neuronalen Dynamik (in kontinuierlicheroder diskreter Zeit).
- • Änderung der synaptischen Kopplungen vollzieht sich langsamer, als dieÄnderung der neuronalen Zustände. Dies ist beispielsweise durch verschiedene Zeitkonstanten in den Differntialgleichungen modellierbar.
- In praktischen Anwendungen wird vor allem der Fall betrachten, in dem der Lernprozess vor der eigentlichen Anwendungsphase erfolgt, und dannspäter, in der Anwendung, kein Lernen mehr stattfinden.

Aufwand beim Lernen in einem Netz mit  $n$  Neuronen:

• Für die neuronale Dynamik: Je Neuron wird das dendritsche Potential  $x_j(t)$ , in Abhängigkeit der axonalen Potentiale  $y_i(t-\tau)$  nen, berechnet.  $d_{ij})$  aller  $n$  Neuro-

Schließlich wird das axonale Potential  $y_j(t)=f(x_j(t))$  bestimmt. *<u>ALCO</u>*  Wenn man für die Funktionsauswertung konstanten Aufwand (Funktion alsTabelle gespeichert) annimmt, so sind  $n^2$  Multiplikationen auszuführen, um die Zustände aller  $n$  Neuronen zu berechnen.

• Für die synaptische Dynamik: Setzt man pro Synapse eine DGl an, so sindinsgesamt schon  $n^2$  Operationen durchzuführen, selbst wenn der Aufwand pro Synapse konstant ist.

Änderung einer synaptischen Kopplung  $c_{ij}$  soll durch die **lokal** vorhandenen Größen bestimmt werden.

Globale Netzwerkzustände sollen dabei nicht berücksichtigt werden (erfordern größeren Aufwand und sind auch biologisch nicht plausibel)

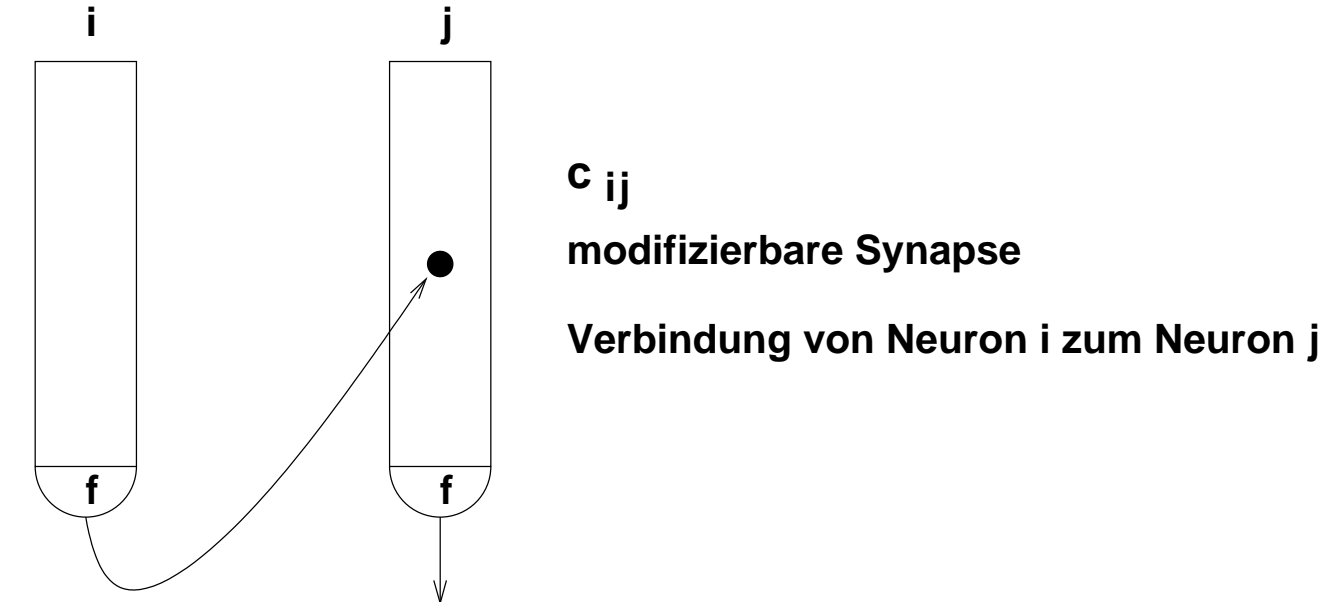

Allgemeine lokale Lernregel als Differenzengleichung:

 $\Delta c_{ij}(t)=c_{ij}(t)$  $-c_{ij}(t-\Delta t)=$  $-v(t)c_{ij}(t) + l(t)(y_i(t))$  $-ac_{ij}(t)$  $b\bigl) \bigl( \delta_j(t)$  $- c)$ Hierbei sind:

- $\bullet\:\, \Delta c_{ij}(t) :=c_{ij}(t)$  $-c_{ij}(t-\Delta t)$ ; (meist wird  $\Delta t=1$  gesetzt)
- $\bullet\,\ v(t)\geq0$  eine Vergessensrate. In Anwendungen typischerweise  $v(t)=0.$
- $l(t) \geq 0$  eine Lernrate. Gebräuchlich ist  $l(t) > 0$  und  $l(t)$  monoton gegen  $0$ fallend.
- $a, b, c \geq 0$  Konstanten. Häufig  $a=b=c=0$ .
- Die Form von  $\delta_j(t)$  wird durch das Lernverfahren bestimmt. Wir unterscheiden **unüberwachtes** und **überwachtes** Lernen (unsupervised and supervised learning).

#### **Unüberwachtes Lernen**

Im unüberwachten Lernen ist  $\delta_j(t)\;=\;u_j(t)\;$  (dendritisches Potential) oder  $\sim$   $\sim$  $\delta_j(t)\,=\,y_j(t)\,$  (axonales Potential) des postsynaptischen Neurons, also bei-spielsweise

 $\Delta c_{ij}(t) = l(t)y_i(t)y_j(t)$ 

Dieses ist eine sehr bekannte Lernregel. Sie wird zu Ehren von Donald Hebbauch **Hebb'sche Lernregel** genannt.

Postulat von Hebb (1949):

Wenn das Axon der Zelle A nahe genug ist, um eine Zelle B zu erregen,<br>sessekieht ein Wesketumenwezeen in einer ader in heiden Zellen, as daas die geschieht ein Wachstumsprozess in einer oder in beiden Zellen, so dass dieEffizenz von  $A$ , als eine auf  $B$  feuernde Zelle wächst.

# **Überwachtes Lernen**

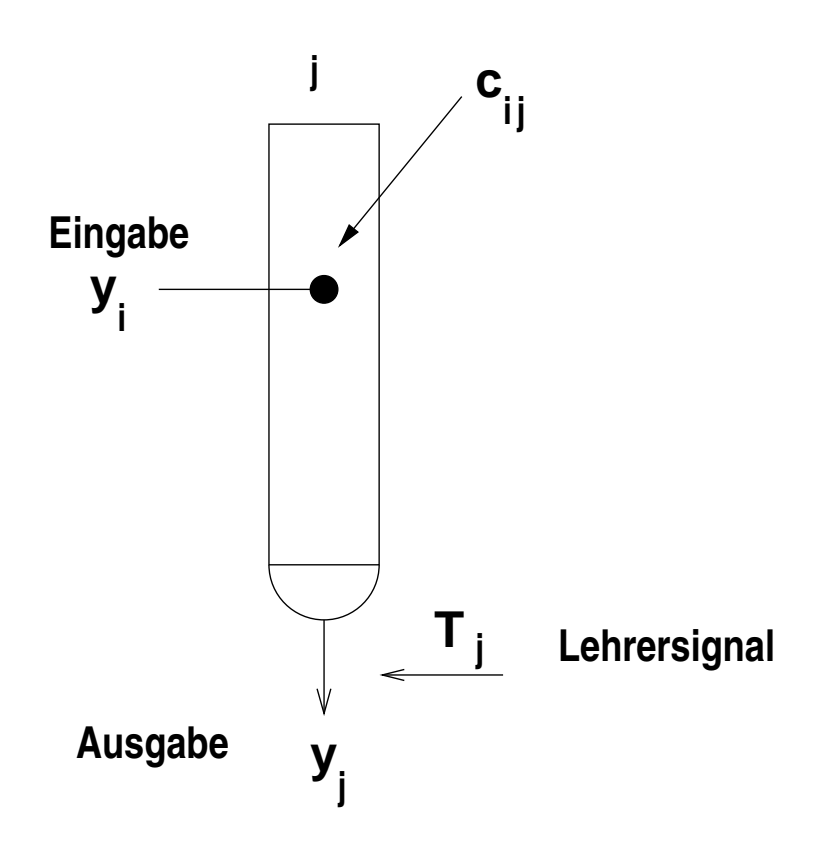

- $\bullet\,$  **Lehrersignal**  $T_j$  des  $j$ -ten Neurons.
- $\bullet\,$  Ausgabe  $y_j$  des  $j$ -ten Neurons.
- Die Ausgabe  $y_i$  beeinflusst auch die Neuronenausgabe  $y_j$  (durch  $c_{ij}$ ).
- $\bullet$  Idee: Die Ausgabe  $y_j$  soll durch Änderung der synaptischen Kopplungsstärke  $c_{ij}$  möglichst auf das Lehrersignal  $T_j$  geregelt werden.

Im überwachten Lernen mit der Delta-Regel ist  $\delta_j(t) = T_j - y_j(t)$  also:

 $\Delta c_{ij}(t) = l(t)y_i(t)(T_j(t) - y_j(t))$ 

hierbei ist  $T_j(t)$  ein externes Lehrersignal bzw. Sollwert für das Neuron  $j$  zur Zeit  $t_\cdot$ 

Lernregeln dieser Art, die einen Vergleich zwischen einem Lehrersignal undder Neuronenausgabe berechnen, werden **Delta-Regeln** genannt.

Viele gebräuchliche Lernregeln sind von diesem Typ — die bekannteste ist die **Perzeptron-Lernregel**.

Sehr viele Lernregeln sind lokal. Wir werden allerdings auch später nichtlokale Lernregeln kennenlernen.

Verhalten einer Delta-Lerngel für ein nichtlineares kontinuierliches Neuron mit der Ausgabe

$$
y_j = f(\sum_{i=1}^n c_{ij}y_i),
$$
  $u_j = \sum_{i=1}^n c_{ij}y_i$ 

 $f$  differenzierbare monoton wachsend, z.B.  $f(x) = \frac{1}{1+\epsilon}$  $1+e^{-x}$  .

Die Änderung der Ausgabe von  $y_j$  bei der Delta-Lernregel:

$$
y_j^{neu} - y_j = f(\sum_{i=1}^n c_{ij}^{neu} y_i) - f(\sum_{i=1}^n c_{ij} y_i)
$$
  
=  $f'(z) (u_j^{neu} - u_j) \qquad z \in (u_j^{neu}, u_j)$   
=  $f'(z) (c_{ij}^{neu} - c_{ij}) y_i$   
=  $l f'(z) (T_j - y_j) y_i^2$ 

Also:  $y_j^{neu} = y_j + ly_i^2$  ${^2_i}f'(z)(T_j$  $y_j)$ , wobei  $ly_i^2$  $\frac{2}{i}f'(z)>0.$ 

NI1

Fallunterscheidungen bei der Delta-Regel:

- $\bullet$   $\ T_j=y_j,$  dann bleiben  $c_{ij}$  und  $y_j$  unverändert.
- $\bullet\, \ y_j > T_j,$  also  $T_j$  $-y_j < 0$ , dann ist  $\Delta c_{ij} < 0$ , also  $y^{neu}_j - y_j < 0$ , dh.  $y^{neu}_j < y_j$
- $\bullet\,$   $y_j < T_j,$  also  $T_j$  $-y_j>0$ , dann ist  $\Delta c_{ij}>0$ , also  $y_j^{neu}\!-\!y_j>0$ , dh.  $y_j^{neu}>y_j$

Falls die Lernrate  $l >0$  klein ist, so ist nach einem Lernschritt mit der Delta-Lernregel der Fehler  $T-y$  kleiner geworden.

Die Delta-Regel zeigt das geforderte Verhalten, nämlich den Fehler zwischenLehrersignal und Netzausgabe zu minimieren.

Wie können nun Lernregeln systematisch hergeleitet werden?

## **Konstruktion von Lernregeln**

Wir gehen nun davon aus, dass uns eine Menge von Eingabesigna len(vektoren) vorliegt, zu denen ebenfalls Sollausgaben/Lehrersignale defi-niert sind.

Wir betrachten überwachte Lernverfahren, hier ist das Ziel dadurch definert, dass die Netzausgabe jeweils dem Lehrersignal möglichst nahe kommen soll!

Sei also eine Trainingsmenge gegeben durch Ein-Ausgabepaare:

 $\bm{\mathcal{T}}=\{(\mathbf{x}^{\mu}, \mathbf{T}^{\mu})\mid \mathbf{x}^{\mu}\in\mathbb{R}^{d}$  $^{a},\mathbf{T}^{\mu}\in\mathbb{R}^{n}$  $n; \mu = 1, \ldots, M$ ;

Gesucht ist nun ein neuronales Netz, repräsentiert durch seine Kopplungsmatrix  $C$ , so dass für alle Netzausgaben  $\mathbf{y}^{\mu}$  gilt:  $\mathbf{T}^{\mu}\approx\mathbf{y}^{\mu}.$ 

Die spezielle Architektur, Anzahl der Neuronen, Anzahl der Schichten, etcsoll an dieser Stelle nicht festgelegt werden.
### **Zielfunktionen**

- $\bullet\,$  T $^{\mu}$   $\approx$  y $^{\mu}$  präzisiere fassen
- $\bullet\,$  Unterschied von  $\mathrm{T}^{\mu}$  und  $\mathrm{y}^{\mu}$  durch Abstandsfunktionen messen

$$
\| \mathbf{T}^\mu - \mathbf{y}^\mu \|_p := \big( \sum_{i=1}^n |T_i^\mu - y_i^\mu|^p \big)^{\frac{1}{p}}
$$

hierbei ist  $p\geq 1$ , also etwa Abstandsfunktionen  $\displaystyle{p=1}$  (Manhattan Abstand)

$$
\|{\bf T}^{\mu}-{\bf y}^{\mu}\|_1:=\sum_{i=1}^n|T_i^{\mu}-y_i^{\mu}|
$$

oder  $p=2$  (Euklidischer Abstand)

$$
\|\mathbf{T}^{\mu}-\mathbf{y}^{\mu}\|_2:=\big(\sum_{i=1}^n|T_i^{\mu}-y_i^{\mu}|^2\big)^{\frac{1}{2}}
$$

• Oft wird der **quadrierter euklidischer Abstand** benutzt

$$
\|\mathbf{T}^{\mu} - \mathbf{y}^{\mu}\|_2^2 := \sum_{i=1}^n (T_i^{\mu} - y_i^{\mu})^2
$$

- Netzausgabe y ist anhängig von Kopplungsmatrix C, also  $\mathbf{y} = \mathbf{y}(\mathbf{C}) = \mathbf{y_C}$ .
- Um die Netzausgaben den Sollausgaben anzupassen, soll nun die Kopplungsmatrix <sup>C</sup> adaptiert werden.
- Gesucht ist die Kopplungsmatrix <sup>C</sup><sup>∗</sup>, die die Differenz zwischen den Netzausgaben und den Lehrersignalen minimiert.
- Dieser Unterschied wird durch eine **Zielfunktion** oder **Fehlerfunktion** <sup>E</sup> :  $\mathbb{R}^r \to \mathbb{R}$  gemessen ( $r$  die Anzahl adaptierbaren Parameter C), z.B.

$$
E(\mathbf{C}) = \sum_{\mu=1}^{M} \sum_{j=1}^{n} (T_j^{\mu} - y_j^{\mu})^2
$$

## **Optimierung von Zielfunktionen**

Sei nun eine reellwertige Fehlerfunktion (Zielfunktion)  $E(\mathbf{C}),\; E\; \colon\, \mathbb{R}^r$  $\begin{array}{ccc} r & \longrightarrow & \mathbb{R} \end{array}$ gegeben.

Gesucht ist nun die Kopplungsmatrix  $\mathbf{C}^*$  $\mathbf{f}^*\in\mathbb{R}^r$ , die  $E$  minimiert, d.h.

 $E({\bf C}^*$  $\epsilon^*(\mathbf{C})\leq E(\mathbf{C})$  für alle  $\mathbf{C}\in\mathbb{R}^r$ 

C∗ heißt dann das **globale Minimum** von E.

In den meisten Fällen kann  $\bf C^*$  nicht analytisch berechnet werden, man muss sich mit numerischen, zumeist suboptimalen lokalen Lösungen, zufrieden geben.

Das einfachst numerische Verfahren zur Berechnung **lokaler Minima** ist das Gradientenverfahren.Voraussetzung hierfür:  $E$  muss differenzierbar sein.

Zunächst betrachten wir  $r=1$ . Dann führt die folgende Strategie in ein lokales Minimum der Funktion  $E: \mathbb{R} \rightarrow \mathbb{R}$ :

1. Setze t=0 und wähle einen Startwert  $\mathbf{C}(t)$ .

2. Falls  $E'(\mathbf{C}(t))>0$ , dann setze  $\mathbf{C}(t+1)$  auf einen Wert  $<\mathbf{C}(t)$ 

3. Falls  $E'(\mathbf{C}(t)) < 0$ , dann setze  $\mathbf{C}(t+1)$  auf einen Wert  $> \mathbf{C}(t)$ 

Algorithmisch etwas präziser:

- 1. Setze  $t=0$ . Wähle Schrittweite  $l>0,$  Startwert  ${\bf C}(0)$  und  $\epsilon>0$ :
- 2. Iterierte die Vorschrift für  $t=0,1,\ldots$  bis  $|\Delta \mathbf{C}| < \epsilon$ :

$$
\mathbf{C}(t+1) = \mathbf{C}(t) - l \cdot E'(\mathbf{C}(t))
$$

Für mehrdimensionale Funktionen  $E:\mathbb{R}^r$ statt der Ableitung  $E^{\prime}({\bf C})$  benutzt also  $\mathbf{F} \rightarrow \mathbb{R}$  wird der Gradient grad $E(\mathbf{C})$ 

- 1. Setze  $t=0$ . Wähle Schrittweite/Lernrate  $l>0,$  Startwert  ${\bf C}(0)$  und  $\epsilon>0$ :
- 2. Iterierte die Vorschrift für  $t=0,1,\ldots$  bis  $\|\Delta\mathbf{C}\|<\epsilon$ :

$$
\mathbf{C}(t+1) = \mathbf{C}(t) - l \cdot \mathbf{grad} E(\mathbf{C}(t))
$$

Zur Erinnerung für  $f : \mathbb{R}^r$  $\mathbf{f}^r\rightarrow\mathbb{R}$  wird der Gradient grad $f(\mathbf{x})$  definiert durch

$$
\text{grad} f(\mathbf{x}) = (\frac{\partial}{\partial x_1} f(\mathbf{x}), \dots, \frac{\partial}{\partial x_r} f(\mathbf{x})) \in \mathbb{R}^r
$$

Probleme bei **Gradienten-Verfahren**: Konvergenz gegen lokales Minimum ist langsam; selbst Konvergenz nicht gesichert (etwa bei zu großen Schrittweitenl.

 $l~>~0$  ist ein Parameter, der die Größe der Korrektur/Anpassung (von C) bestimmt.

Sei also eine Trainingsmenge gegeben durch

$$
\mathcal{T} = \{ (\mathbf{x}^{\mu}, \mathbf{T}^{\mu}) \mid \mathbf{x}^{\mu} \in \mathbb{R}^{d}, \mathbf{T}^{\mu} \in \mathbb{R}^{n}; \ \mu = 1, \ldots, M \}
$$

Das neuronale Netz bestehe aus einer einzelnen Schicht (Eingabeschicht nicht mitgezählt) bestehend aus  $n$  nichtlinearen Neuronen.

Berechnungen der Neuronen  $j = 1, \ldots, n$  bei Eingabe von  $\mathbf{x}^{\mu} \in \mathbb{R}^{d}$  $\cdot$ :

1. 
$$
u_j^{\mu} = \langle \mathbf{x}, \mathbf{c}_j \rangle = \sum_{i=1}^d x_i^{\mu} c_{ij}
$$

2. Netzausgaben:  $y^{\mu}_j=f($  $u_j^{\mu}$ ) = f  $\left(\right)$  $\sum$ d $\left. \begin{array}{l l} d \ i = 1 \end{array} x_i^{\mu} c_{ij} \right)$ 

Definition der Zielfunktion  $E(\mathbf{C}):=E(\mathbf{c}_1,\ldots,\mathbf{c}_n)$ ,  $\mathbf{c}_i$  der  $i$  –  $t - te$  Spaltenvektor

NI1

von <sup>C</sup>:

$$
E(\mathbf{C}) = \sum_{\mu=1}^{M} ||\mathbf{T}^{\mu} - \mathbf{y}^{\mu}||^{2} = \sum_{\mu=1}^{M} \sum_{j=1}^{n} (T_{j}^{\mu} - y_{j}^{\mu})^{2} \to \min
$$

Lernregel als Gradienten-Verfahren:

1. grad  $E(\mathbf{C}) = E(\mathbf{c}_1, \dots, \mathbf{c}_n)$  ausrechnen (Kettenregel zweimal anwenden)<br>(bier für ein einzelnes Cewieht ...) (hier für ein einzelnes Gewicht  $c_{ij}$ ) :

$$
\frac{\partial}{\partial c_{ij}}E(\mathbf{C}) = \sum_{\mu=1}^{M} 2 \cdot (T_j^{\mu} - y_j^{\mu}) \cdot (-f'(u_j^{\mu})) \cdot x_i^{\mu}.
$$

2. Ableitung in die allgemeine Formel einsetzen(hier für ein einzelnes Gewicht  $c_{ij}$ ):

$$
c_{ij}(t+1) := c_{ij}(t+1) + 2l(t)\sum_{\mu=1}^{M} (T_j^{\mu} - y_j^{\mu})f'(u_j^{\mu})x_i^{\mu}
$$

Dies ist eine **Batch-Modus-Lernregel**, da der gesamte Trainingsdatensatz  ${\mathcal T}$  benutzt wird um einen Änderung der Matrix  ${\mathbf C}$  durchzuführen.

Die zugehörige **inkrementelle Lernregel** hat die Form

 $c_{ij}(t+1) := c_{ij}(t+1) + 2l(t)(T_j^{\mu} - y_j^{\mu})f'(u_j^{\mu})x_i^{\mu}$ 

Hier werden die Gewichtsanpassungen der  $c_{ij}$  durch Einzelmuster herbeigeführt.

In beiden Fällen muss der gesamte Trainingsdatensatz mehrfach benutzt werden, bis die berechnete Gewichtsanpassung unter einer <sup>a</sup> priori definierten Schranke  $\epsilon$  bleibt.

Inkrementelle Lernregeln erfordern nur die Hälfte des Speicherplatzes als die zugehörigen Batch-Modus-Lernregeln (die Einzeländerungen müssen bei Batch-Modus-Lernregeln zunächst aufsummiert werden bevor der eigentliche Anpassungsschritt durchgeführt werden).

# **6. Überwachtes Lernen in KNN**

- 1. Einleitung
- 2. Perzeptron
- 3. Mehrschichtnetze
- 4. Netze zum Lernen von Zeitreihen
- 5. Radiale Basisfunktionsnetze
- 6. Konstruktive Netze

# **6.1 Einleitung**

- Ein KNN soll eine beliebige Abbildung  $T : X \to Y$  lernen, d.h. zu *jedem*<br>Muster vtt ⊆ X soll die zugebörige Netzausgabe vtt ⊆ V möglichst gleich Muster  $\mathbf{x}^{\mu} \in X$  soll die zugehörige Netzausgabe  $\mathbf{y}^{\mu} \in Y$  möglichst gleich<br>™" salling  $\mathbf{T}^{\mu}:=T(\mathbf{x}^{\mu})$  sein
- $\bullet\,$  Eingabevektoren:  $\mathbf{x}\in X$  mit
	- **–** <sup>X</sup> <sup>⊂</sup> <sup>R</sup><sup>m</sup>
	- **–** <sup>X</sup> <sup>⊂</sup> <sup>Z</sup><sup>m</sup>
	- **−**  $X \subset \{0, 1\}^m$
- Ausgabevektoren:  $\mathbf{y} \in Y$  mit
	- $\textsf{P} = \textit{Y} \subset \{0,1\}^n$  oder  $\textit{Y} \subset \mathbb{Z}^n$  (Klassifikation)<br>∑ ∈ ™ (Approximation ader Pearagaion
	- $\mathbf{P} \subset \mathbb{R}^n$  (Approximation oder Regression)
- $\bullet\,$  resultierendes Netz hat  $m$  Eingabeknoten und  $n$  Ausgabeneuronen

• **Ziel:** Parameter des KNN sind derart einzustellen, dass Fehler

$$
R[T] = \int_X ||T(\mathbf{x}) - \mathbf{y}|| dP(\mathbf{x}, \mathbf{y})
$$

minimiert wird (erwartete Fehler).

*Probleme:* Wahrscheinlichkeitsverteilung  $P(\mathbf{x},\mathbf{y})$  auf  $X \times Y$  ist unbekannt.

• **Ansatz: Minimierung des empirischen Fehlers** Auswahl einer Trai*ningsmenge/Stichprobe* mit  $M$  Vektorpaaren  $(\mathbf{x}^1, \mathbf{T}^1), \ldots, (\mathbf{x}^M, \mathbf{T}^M)$  und<br>Einstellung der Netzparameter, so dass der Trainingsfehler Einstellung der Netzparameter, so dass der Trainingsfehler

$$
R_{\text{emp}}[T] = \frac{1}{M} \sum_{\mu=1}^{M} \|\mathbf{T}^{\mu} - \mathbf{y}^{\mu}\|
$$

minimiert wird (empirischer Fehler).

*Problem: F*ähigkeit des Netzes zur *Generalisierung* 

## **Exkurs: McCulloch-Pitts Neuron**

- Struktur eines Neurons (McCulloch and Pitts, 1943):
- Funktionalität:

$$
u = \sum_{i=1}^{m} x_i w_i = \mathbf{x} \cdot \mathbf{w} = \langle \mathbf{x}, \mathbf{w} \rangle
$$

$$
y = \begin{cases} 1 & \text{für} & u \ge \theta \\ 0 & \text{für} & \text{sonst} \end{cases}
$$

mit  $\mathbf{x} \in \{0,1\}^m$ ,  $\mathbf{w} \in \{-1, 1\}^m$ ,  $\theta\in\mathbb{Z}$ 

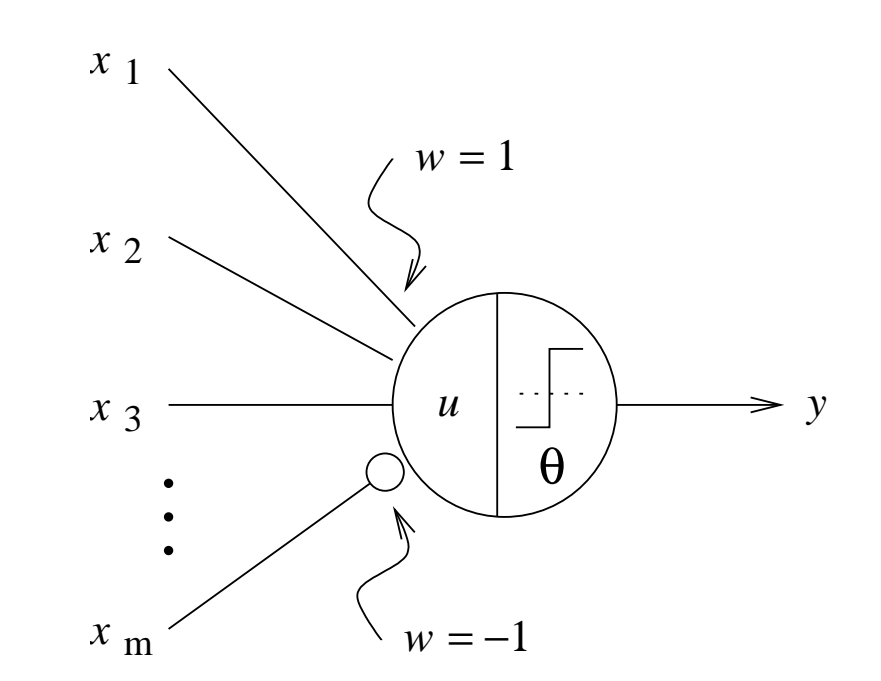

- **Satz:** Jede beliebige logische Funktion ist mit Netzen aus McCulloch-Pitts Neuronen realisierbar.
- Lernen ist nicht möglich !

# **6.2 Perzeptron**

- Struktur eines Perzeptrons (Rosenblatt 1958):
- Funktionalität:

$$
u = \sum_{i=1}^{m} x_i w_i = \mathbf{x} \cdot \mathbf{w} = \langle \mathbf{x}, \mathbf{w} \rangle
$$

$$
y = \begin{cases} 1 & \text{für} & u \ge \theta \\ 0 & \text{für} & \text{sonst} \end{cases}
$$

mit  $\mathbf{x}, \mathbf{w} \in \mathbb{R}^m$  und  $\theta \in \mathbb{R}$ 

 $\bullet \,$  äquivalente Formulierung mit Bias  $b := -\theta$ :

$$
u = \sum_{i=1}^{m} x_i w_i + b = \mathbf{x} \cdot \mathbf{w} + b , y = \begin{cases} 1 & \text{für} & u \ge 0 \\ 0 & \text{für} & \text{sonst} \end{cases}
$$

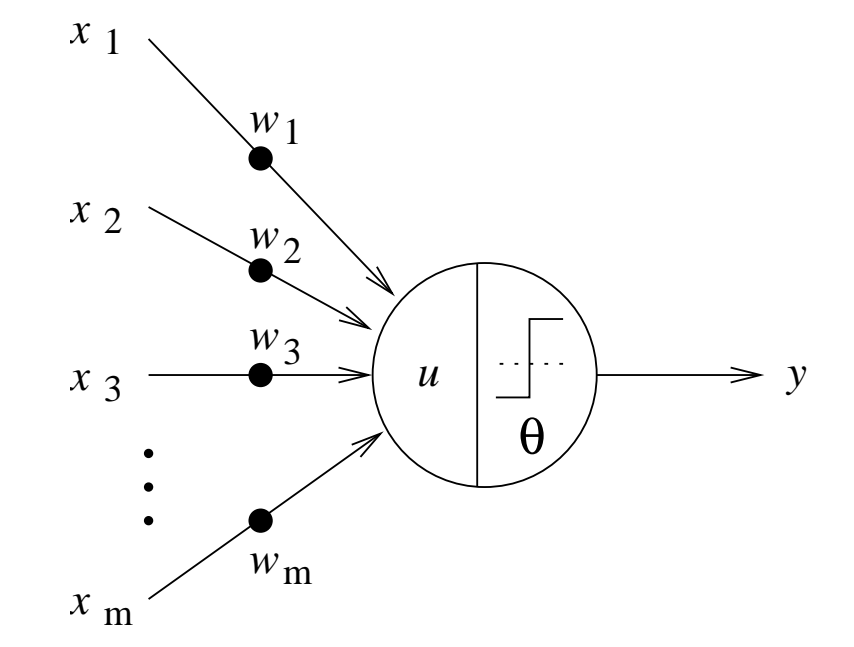

• gelegentlich wird der Bias  $b = -\theta$  auch als Gewicht  $w_0$  eines weiteren (konstanten) Eingangs  $x_0=1$  angesehen:

$$
u = \sum_{i=0}^{m} x_i w_i = \mathbf{x} \cdot \mathbf{w} , y = \begin{cases} 1 & \text{für} & u \ge 0 \\ 0 & \text{für} & \text{sonst} \end{cases}
$$

• Für  $m = 2$  beschreibt die Gleichung  $\mathbf{x} \cdot \mathbf{w} = 0$  eine Gerade, die die Menge aller Punkte  $\mathbf{x} = (x_1, x_2) \in \mathbb{R}^2$  in zwei Halbräume  $P$  und  $N$  teilt:

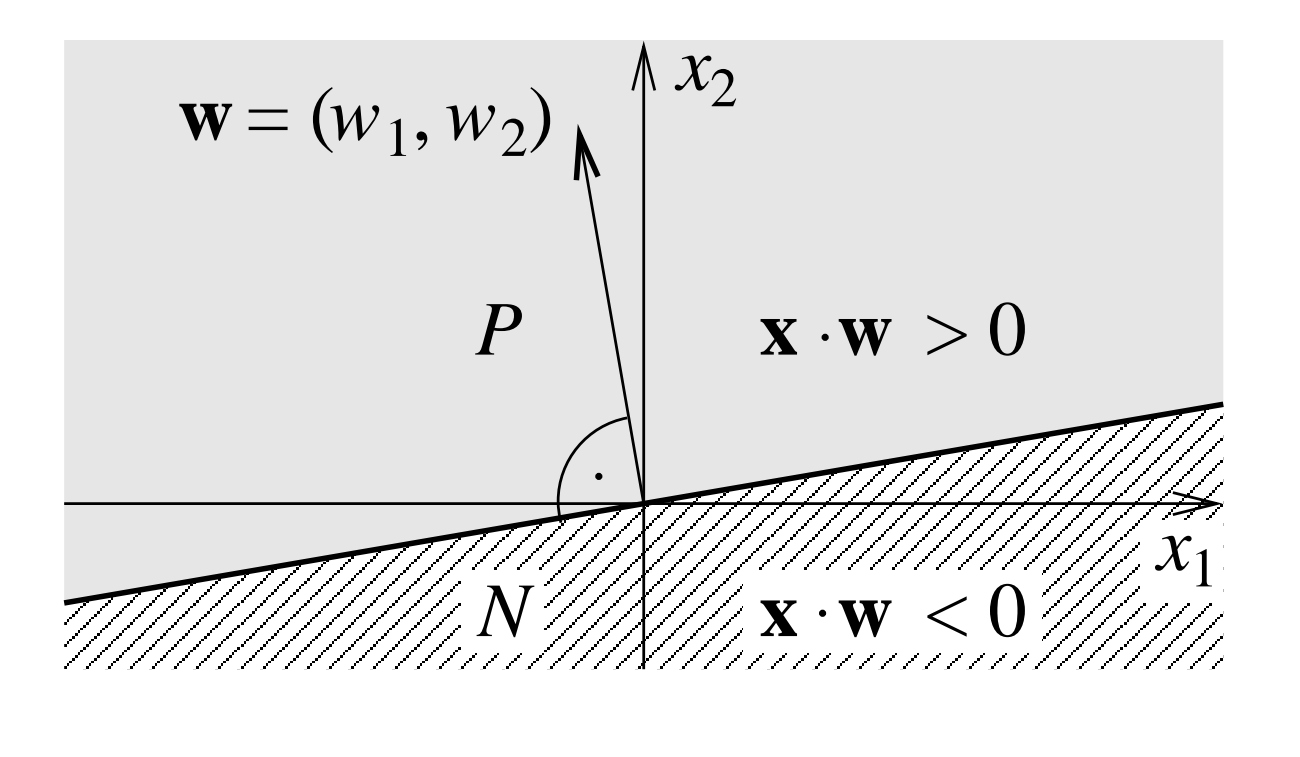

#### **Idee des Perzeptron Lernalgorithmus**

- Lernproblem:
	- **–**  $\mathcal{X}_1$  enthält alle x mit  $f(\mathbf{x}) = 1$  $\mathcal{X}_0$  enthält alle x mit  $f(\mathbf{x})=0$
	- **–** Existiert Gewichtsvektor w mit  $x \cdot w \geq 0$  für alle  $x \in \mathcal{X}_1$  und<br> $\cdots$  and  $\cdots$  für alle  $\cdots \in \mathcal{X}_n$  3  $\mathbf{x} \cdot \mathbf{w} < 0$  für alle  $\mathbf{x} \in \mathcal{X}_0$  ?
- Lernschritt:
	- **–** falls  $(\mathbf{x} \cdot \mathbf{w} \ge 0 \text{ und } \mathbf{x} \in \mathcal{X}_1)$ oder  $(\mathbf{x} \cdot \mathbf{w} < 0 \text{ und } \mathbf{x} \in \mathcal{X}_0)$ :  $\mathbf{w}(t+1) = \mathbf{w}(t)$
	- **−** falls  $\mathbf{x} \cdot \mathbf{w} < 0$  und  $\mathbf{x} \in \mathcal{X}_1$  :  $\mathbf{w}(t+1) = \mathbf{w}(t) + \mathbf{x}$
	- **–** falls  $\mathbf{x} \cdot \mathbf{w} \ge 0$  und  $\mathbf{x} \in \mathcal{X}_0$ :  $\mathbf{w}(t+1) = \mathbf{w}(t) - \mathbf{x}$

• Veranschaulichung für  $x_1, x_2 \in \mathcal{X}_0$ und  $x_3, x_4 \in \mathcal{X}_1$  bei  $\theta =$  $_4 \in \mathcal{X}_1$  bei  $\theta = 0$ :

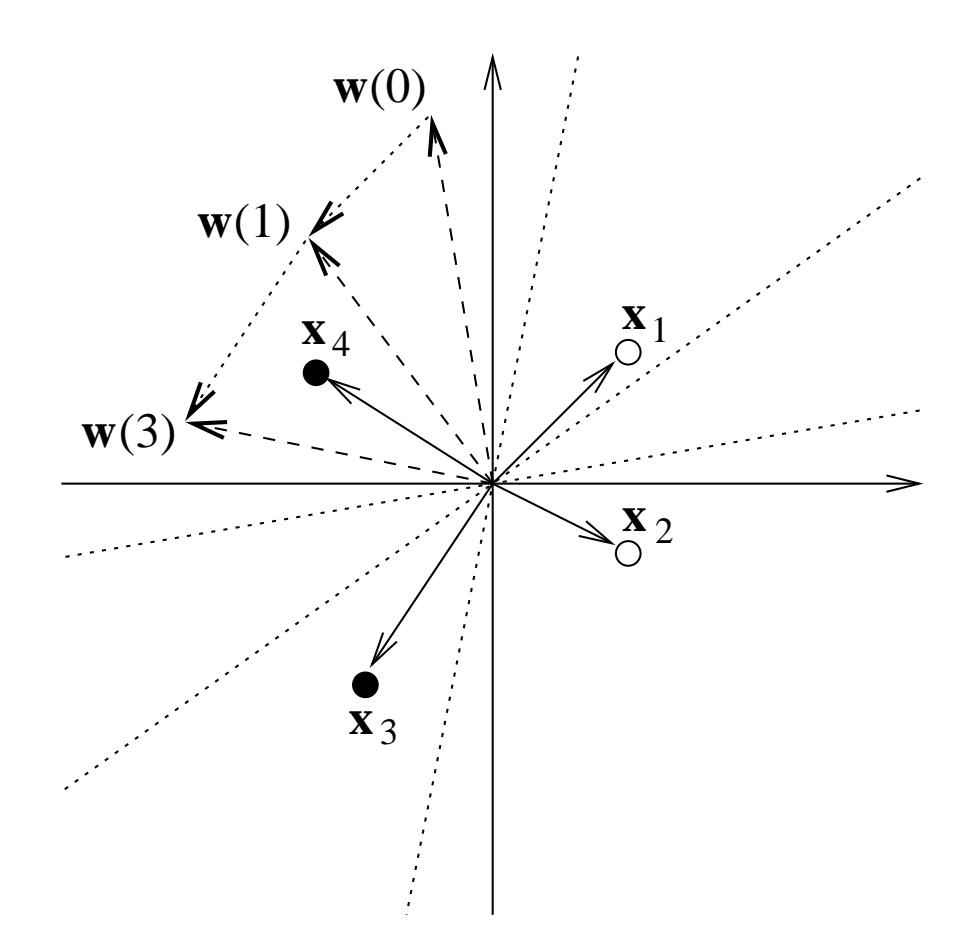

• einfachere Formulierung der Perzeptron-Lernregel:

Sei  $T\in\{0,1\}$  der Wert des Lehrersignals (Sollausgabe) für das Eingabe- $\frac{1}{2}$ muster  ${\bf x},$  dann kann Fehler  $\delta$  am Ausgang des Perzeptrons angegeben werden:  $\delta=(T-y)$ Hiermit lassen sich alle 3 Fälle des Lernschritts einheitlich beschreiben:  $\mathbf{w}(t+1) = \mathbf{w}(t) + \delta \mathbf{x} = \mathbf{w}(t) + (T - y)\mathbf{x}$ 

• oft wird eine zusätzliche Lernrate  $\eta > 0$  verwendet:  $\mathbf{w}(t+1) = \mathbf{w}(t) + \eta \delta \mathbf{x} = \mathbf{w}(t) + \eta (T - y) \mathbf{x}$ 

### **Lernalgorithmus für Perzeptron:**

Gegeben:

1 Neuron mit Schwellwert  $\theta \in \mathbb{R}, \,\ m$  Gewichte  $w_i \in \mathbb{R}, \,\,\, i=1,\ldots,m$ Mongo  $\mathcal{T}$  mit von  $M$  Mustorn  $\mathbf{x}^{\mu} \in \mathbb{R}^m$  mit Lobrorsianalon  $T^{\mu} \in \Omega$ arn  $\mathbf{x}^{\mu} \subset \mathbb{D}^m$  mit Labrarsianalan  $T^{\mu} \subset \mathbb{D}$ Menge  $\mathcal T$  mit von  $M$  Mustern  $\mathbf x^\mu\in\mathbb R^m$  mit Lehrersignalen  $T^\mu\in\{0,1\}$ 

Schritt 1: InitialisierungSetze  $w_i(0), i = 1, \ldots, m$  und  $\theta(0)$  beliebig

Schritt 2: AktivierungWähle Muster  $\mathbf{x}^{\mu} \in \mathcal{X}$  mit  $T^{\mu} \in \{0,1\}$  und berechne  $u = \mathbf{x}^{\mu} \cdot \mathbf{w} - \theta$ 

Schritt 3: AusgabeSetze  $y = 1$  für  $u \geq 0$  bzw.  $y = 0$  für  $u < 0$ Berechne Differenz  $\delta=T^{\mu}-y$ 

#### Schritt 4: Lernen

Adaptiere Gewichte:  $w_i(t+1) = w_i(t) + \eta \, \delta x_i^\mu$ Adaptiere Schwellwert:  $\theta(t + 1) = \theta(t) - \eta \, \delta$ (bei Standard Perzeptron-Lernregel:  $\eta = 1$ )

Schritt 5: EndeSolange es in  $\mathcal T$  noch Muster mit  $\delta\;\neq\; 0$  gibt, gehe zurück zu Schritt <sup>2</sup>

#### **Satz zur Konvergenz des Perzeptron Lernalgorithmus:**

(Minsky und Papert, 1969)

Ist das Klassifikationsproblem *linear separierbar*, dann findet der Perzeptron<br>Lernelgerithmus nech endlicher Anzebl von Lernschritten eine Lösung Lernalgorithmus nach *endlicher* Anzahl von Lernschritten eine Lösung.

Annahmen und Vereinfachungen:

- 1. Es gibt einen Lösungsvektor  $\mathbf{w}^*$  mit  $||\mathbf{w}^*||=1$ , der  $\mathcal{X}_0$  und  $\mathcal{X}_1$  absolut linear separiert
- 2. Für alle  $\mathbf{x} \in \mathcal{X}_0$  setze  $\mathbf{x} = -\mathbf{x}$  $\Rightarrow$  Für alle  $\mathbf{x} \in \mathcal{X} = \mathcal{X}_0 \cup \mathcal{X}_1$  gilt: w $^*$  $^* \cdot \mathbf{x} > 0$
- 3. Alle Vektoren  $\mathbf{x} \in \mathcal{X}$  sind normiert:  $||\mathbf{x}|| = 1$
- 4. Gewichtsvektor  $\mathbf{w}(t)$  hat  $\mathbf{x} \in \mathcal{X}$  falsch klassifiziert

$$
\text{Between the } \cos \tau = \frac{\mathbf{w}^* \cdot \mathbf{w}(t+1)}{||\mathbf{w}^*|| \, ||\mathbf{w}(t+1)||} = \frac{\mathbf{w}^* \cdot \mathbf{w}(t+1)}{||\mathbf{w}(t+1)||}
$$

Zähler: 
$$
\mathbf{w}^* \cdot \mathbf{w}(t+1) = \mathbf{w}^* \cdot (\mathbf{w}(t) + \mathbf{x})
$$
  
\n $= \mathbf{w}^* \cdot \mathbf{w}(t) + \mathbf{w}^* \cdot \mathbf{x}$   
\n $\geq \mathbf{w}^* \cdot \mathbf{w}(t) + \delta$   
\n $\geq \mathbf{w}^* \cdot \mathbf{w}(0) + (t+1)\delta$ 

Neiner: 
$$
||\mathbf{w}(t+1)||^{2} = (\mathbf{w}(t) + \mathbf{x}) \cdot (\mathbf{w}(t) + \mathbf{x})
$$

\n
$$
= ||\mathbf{w}(t)||^{2} + 2\mathbf{w}(t)\mathbf{x} + ||\mathbf{x}||^{2}
$$
\n
$$
\leq ||\mathbf{w}(t)||^{2} + ||\mathbf{x}||^{2}
$$
\n
$$
\leq ||\mathbf{w}(t)||^{2} + 1
$$
\n
$$
\leq ||\mathbf{w}(0)||^{2} + (t+1)
$$

Einsetzen liefert: 
$$
\cos \tau \ge \frac{\mathbf{w}^* \cdot \mathbf{w}(0) + (t+1)\delta}{\sqrt{||\mathbf{w}(0)||^2 + (t+1)}}
$$

 $\Rightarrow t$  ist endlich, da stets gilt:  $\cos\tau\leq 1$ 

### **Fehlerflächen**

- Eine Visualisierung des Fehlers am Ausgang eines Perzeptrons in Abhängigkeit von den Gewichten bezeichnet man als *Fehlerfläche*.
- $\bullet\,$  Beispiele (für  $m=2$  Eingänge,  $\theta=1$ ):

1) Fehlerfläche der Funktion OR

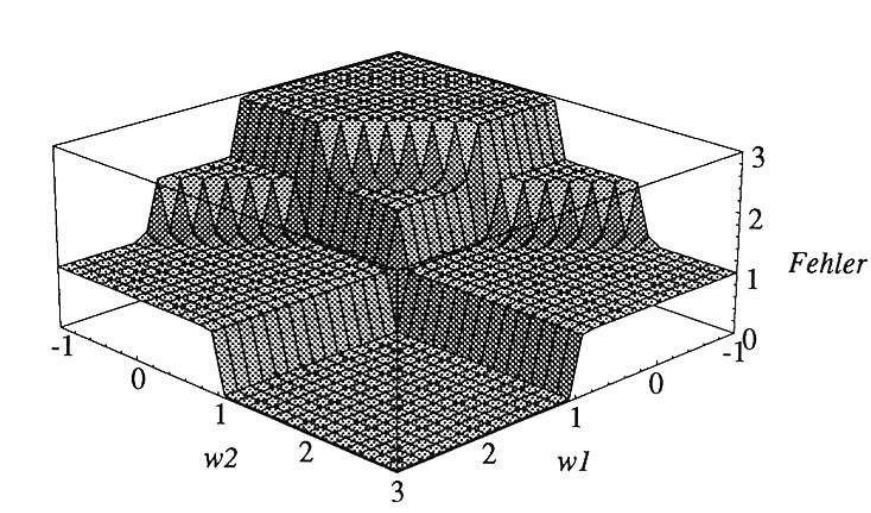

2) Fehlerfläche der Funktion XOR

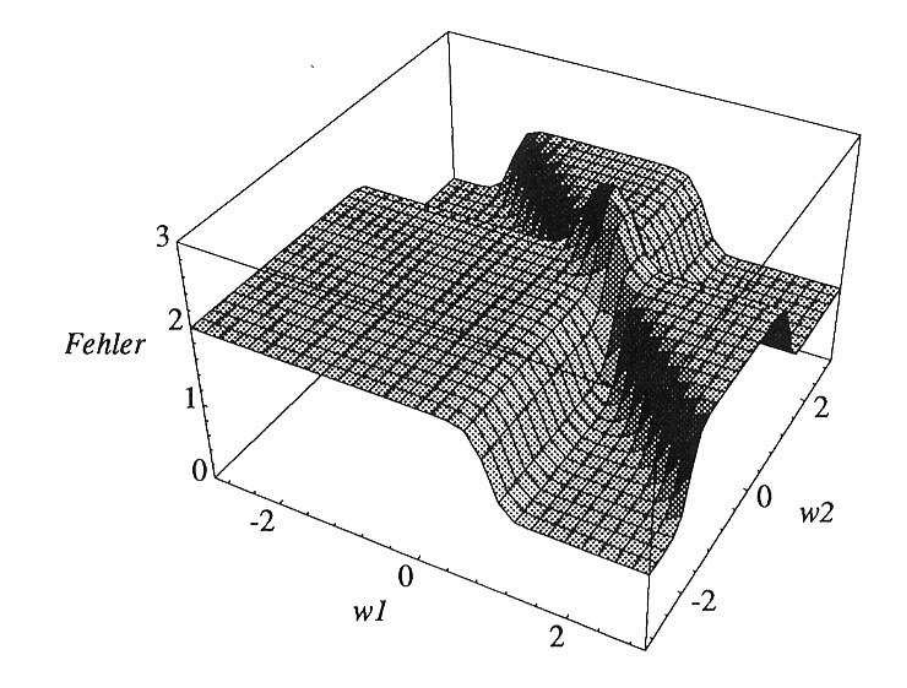

## **Bemerkungen zum Perzeptron**

- Liegt statt eines Klassifikationsproblems mit zwei Klassen ein Klassifikationsproblem mit  $n$  Klassen vor, so werden i.a.  $n$  Perzeptronen verwendet. Hierbei lernt Perzeptron  $i$ , die Muster der Klasse  $i$  von den Mustern aller anderen Klassen  $j\neq i$  zu trennen.
- Anteil linear separierbarer Probleme sinkt bei Erhöhung der Eingabedimensionalität  $m$

Beispiel: linear separierbare Boole'sche Funktionen mit  $m$  Variablen

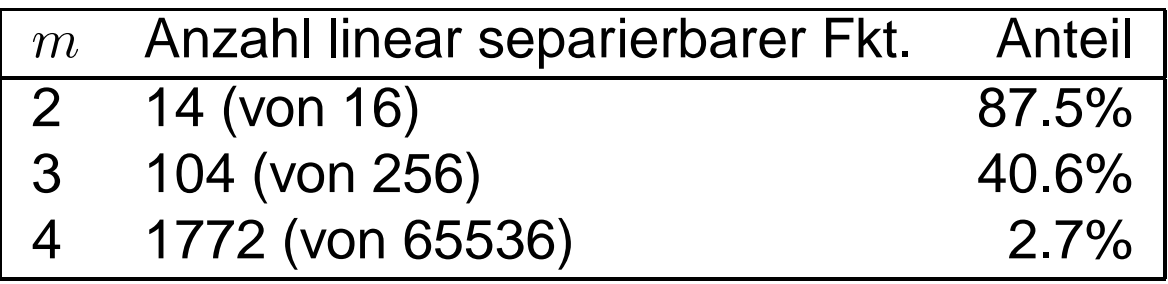

 $\Rightarrow$  *Lösung:* mehrschichtige Netze aus Perzeptronen ...

#### **6.3 Mehrschichtiges Perzeptron (MLP)**

- Idee: Lernen mittels Gradientenabstieg(erfordert jedoch eine differenzierbare Transferfunktion ⇒ Verwendung der sigmoiden<br>Eunktion f(m) = 1/(1 Lexp(= 3m)) anstatt der Schwellwertfunktion l) Funktion  $f(x) = 1/(1 + \exp(-\beta x))$  anstatt der Schwellwertfunktion !)
- Aufbau eines zweischichtigenMLP mit sigmoiden Neuronen:
- $\bullet\,$  Berechnung der Netzausgabe  $\mathbf{y}^{(2)}$ :

$$
u_i^{(1)} = \sum_{k=1}^m x_k w_{ki}^{(1)} - \theta_i^{(1)}
$$
  
\n
$$
y_i^{(1)} = f(u_i^{(1)})
$$
  
\n
$$
u_j^{(2)} = \sum_{i=1}^h y_i^{(1)} w_{ij}^{(2)} - \theta_j^{(2)}
$$
  
\n
$$
y_j^{(2)} = f(u_j^{(2)})
$$

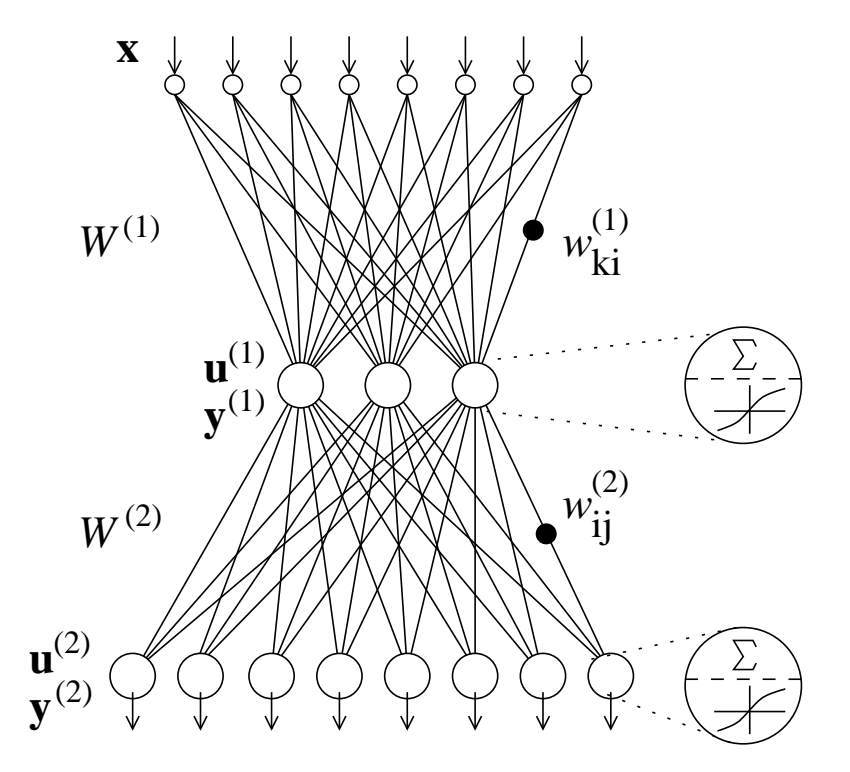

Quadratischer Fehler am Netzausgang:

$$
\text{für Muster }\mu\text{: } \quad E_\mu = \|\mathbf{T}_\mu - \mathbf{y}_\mu\|^2 = \sum_{j=1}^m (T_{\mu j} - y_{\mu j})^2
$$

für alle Muster: 
$$
E = \sum_{\mu=1}^{M} E_{\mu} = \sum_{\mu=1}^{p} ||\mathbf{T}_{\mu} - \mathbf{y}_{\mu}||^2 = \sum_{\mu=1}^{M} \sum_{j=1}^{m} (T_{\mu j} - y_{\mu j})^2
$$

mit:

 $m$  : Anzahl Neuronen der Ausgabeschicht<br> $M$  : Anzahl Mustor in der Trainingsmenge  $M$  : Anzahl Muster in der Trainingsmenge<br> $T \rightarrow {\sf SolWert}$  für Neuron  $i$  bei Muster  $n$  $T_{\mu j}$  : Sollwert für Neuron  $j$  bei Muster  $\mu$  $y_{\mu j}$  : Ausgabe von Neuron  $j$  bei Muster  $\mu$ 

Beispiel einer Fehlerfläche und eines Gradientenabstiegs:

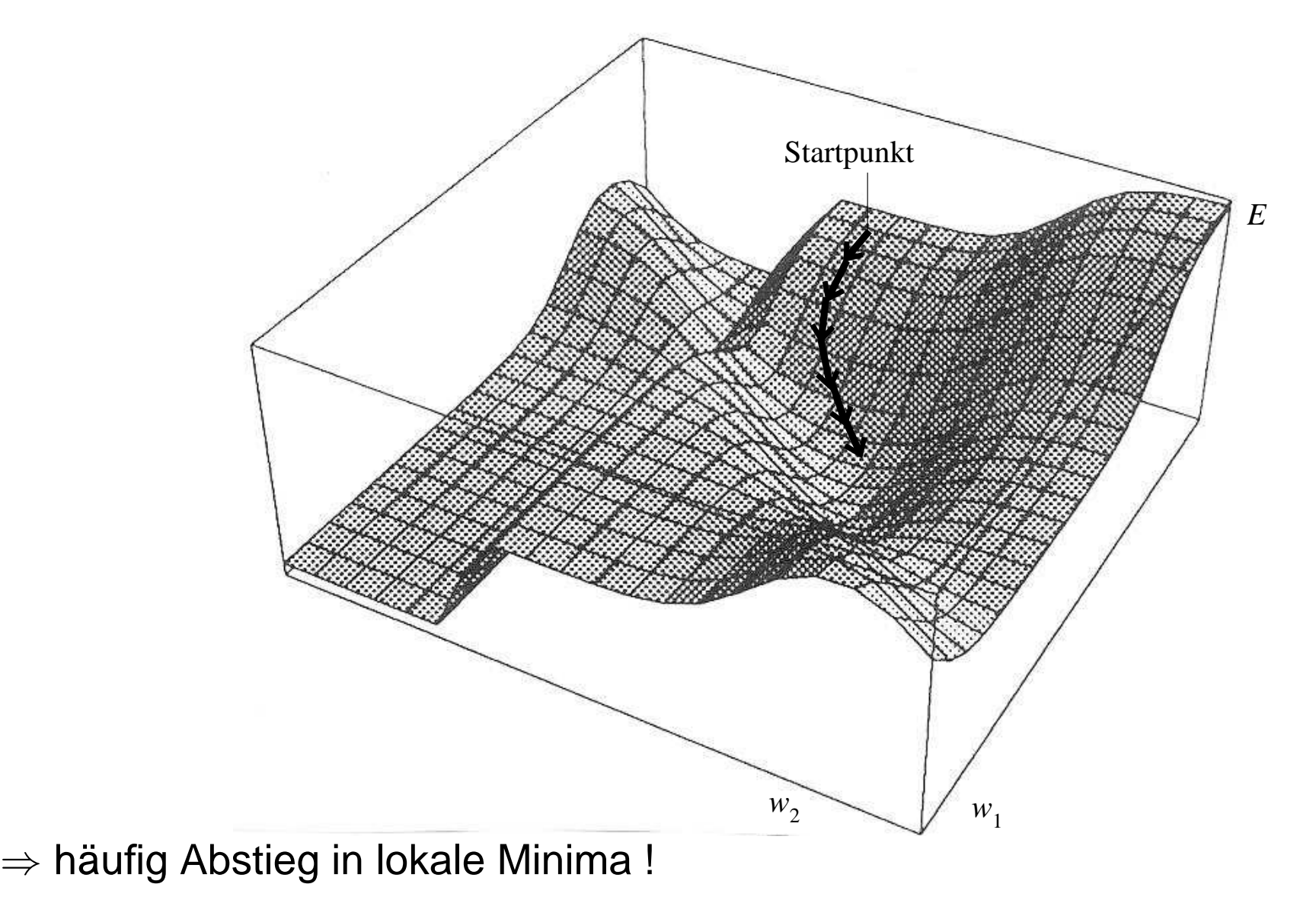

### **Herleitung der Error Backpropagation Lernregel**

Für Gewichte  $w_{ij}=$  $w^{(2)}_{ij}$  der Ausgabeschicht gilt:

$$
\frac{\partial E_{\mu}}{\partial w_{ij}} = \frac{\partial}{\partial w_{ij}} ||\mathbf{T} - \mathbf{y}^{(2)}||^2
$$
\n
$$
= \frac{\partial}{\partial w_{ij}} \sum_{\tilde{j}} (T_{\tilde{j}} - y_{\tilde{j}}^{(2)})^2 = \frac{\partial}{\partial w_{ij}} (T_j - y_j^{(2)})^2
$$
\n
$$
= -2(T_j - y_j^{(2)}) \frac{\partial}{\partial w_{ij}} f(\sum_{\tilde{i}} y_{\tilde{i}}^{(1)} w_{\tilde{i}j})
$$
\n
$$
= -2(T_j - y_j^{(2)}) f'(u_j^{(2)}) y_i^{(1)} = -2 y_i^{(1)} \delta_j^{(2)}
$$

wobei  $\delta^{(2)}_i$  $j_j^{(2)} = (T_j)$  für ein Muster bezeichnet  $y_j^{(2)})$   $f^\prime (u_j^{(2)}$  $j^{(2)}_j)$  den Fehler von Neuron  $j$  der Ausgabeschicht Resultierende Lernregeln für Gewichte  $w_{ij}$ = $w^{(2)}_{ij}$  der Ausgabeschicht:

im Online-Modus:

(d.h. Anpassung der Gewichte nach der Präsentation eines *einzelnen* Musters  $\mu$ )

$$
w_{ij} = w_{ij} - \eta \frac{\partial E_{\mu}}{\partial w_{ij}} = w_{ij} + \eta y_i^{(1)} \delta_j^{(2)}
$$

# im Batch-Modus:

(d.h. Anpassung der Gewichte erst nach der Präsentation *aller* Muster  $\mu$ )

$$
w_{ij} = w_{ij} - \eta \frac{\partial E}{\partial w_{ij}} = w_{ij} + \eta \sum_{\mu} y_{\mu i}^{(1)} \delta_{\mu j}^{(2)}
$$

Für Gewichte  $w_{ki} = w_{ki}^{(1)}$  der versteckten Schicht gilt:

$$
\frac{\partial E_{\mu}}{\partial w_{ki}} = \frac{\partial E_{\mu}}{\partial y_{i}^{(1)}} \frac{\partial y_{i}^{(1)}}{\partial w_{ki}} = \frac{\partial}{\partial y_{i}^{(1)}} \sum_{j} (T_{j} - y_{j}^{(2)})^{2} \frac{\partial y_{i}^{(1)}}{\partial w_{ki}}
$$
\n
$$
= -2 \sum_{j} (T_{j} - y_{j}^{(2)}) \frac{\partial}{\partial y_{i}^{(1)}} f(\sum_{\tilde{i}} y_{\tilde{i}}^{(1)} w_{\tilde{i}j}^{(2)}) \frac{\partial}{\partial w_{ki}} f(\sum_{\tilde{k}} x_{\tilde{k}} w_{\tilde{k}i})
$$
\n
$$
= -2 \sum_{j} \underbrace{(T_{j} - y_{j}^{(2)}) f'(u_{j}^{(2)})}_{\delta_{j}^{(2)}} w_{ij}^{(2)} f'(u_{i}^{(1)}) x_{k}
$$
\n
$$
= -2 \sum_{j} \delta_{j}^{(2)} w_{ij}^{(2)} f'(u_{i}^{(1)}) x_{k} = -2 x_{k} \delta_{i}^{(1)}
$$

wobei  $\delta^{(1)}_i = \sum_j$  Schicht für ein Muster bezeichnet  $\delta_j^{(2)} \, w^{(2)}_{ij} f'(u^{(1)}_i ) \,$  den Fehler von Neuron  $i$  der versteckten Resultierende Lernregeln für Gewichte  $w_{ki}=$  $w_{ki}^{\left(1\right)}$  der versteckten Schicht:

im Online-Modus:

(d.h. Anpassung der Gewichte nach der Präsentation eines *einzelnen* Musters  $\mu$ )

$$
w_{ki} = w_{ki} - \eta \frac{\partial E_{\mu}}{\partial w_{ki}} = w_{ki} + \eta x_k \delta_j^{(1)}
$$

# im Batch-Modus:

(d.h. Anpassung der Gewichte erst nach der Präsentation *aller* Muster  $\mu$ )

$$
w_{ki} = w_{ki} - \eta \frac{\partial E}{\partial w_{ki}} = w_{ki} + \eta \sum_{\mu} x_{\mu k} \delta_{\mu i}^{(1)}
$$

#### **Error Backpropagation Lernalgorithmus (Online) für MLP**

Gegeben: Zweischichtiges  $m$ - $h$ - $n$  MLP Menge  $\mathcal T$  mit  $M$  Musterpaaren  $(\mathbf x, \mathbf T)$  mit Eingabemustern<br> $\mathbf x = (x, \dots, x_n) \in X$  und zugebörigen Lebresignalen  $\mathbf T =$  $\lambda$  and  $\lambda$  and  $\lambda$   $\mathbf{x} \,=\, (x_1, \ldots, x_m) \,\in\, X$  und zugehörigen Lehresignalen  $\mathbf{T} \,=\, (T \,+\, T \,)\,\in\, V$  $\left( \frac{1}{2} \right)$  $(T_1,\ldots,T_n)\in Y$ 

Schritt 1: InitialisierungSetze alle  $w_{ki}^{(1)}$ ,  $i=1,\ldots,h$ ,  $j=1,\ldots,n$  auf kleine zufällige Werte ,  $w_{ij}^{(2)}$ ,  $\theta_i^{(1)}$  und  $\theta^{(2)}$  $j^{(2)}$  für  $k=1,\ldots,m$  ,

Schritt 2: Berechnung der Netzausgabe  $\mathbf{y^{(2)}}$  (Vorwärtsphase) Wähle nächstes Muster  $\mathbf{x} \in \mathcal{T}$  und berechne:

$$
u_i^{(1)} = \sum_{k=1}^m x_k w_{ki}^{(1)} - \theta_i^{(1)}
$$
und  $y_i^{(1)} = f(u_i^{(1)})$  für  $i = 1, ..., h$   

$$
u_j^{(2)} = \sum_{i=1}^h y_i^{(1)} w_{ij}^{(2)} - \theta_j^{(2)}
$$
und  $y_j^{(2)} = f(u_j^{(2)})$  für  $j = 1, ..., n$ 

NI1

Schritt 3: Bestimmung des Fehlers am NetzausgangBerechne  $\delta^{(2)}_i=(T_i-u^{(2)}_i)$   $f'(u^{(2)}_i)$  für  $i=1,..$  $j^{(2)} = (T_j$ − $y_j^{(2)})$   $f^{\prime}(u_j^{(2)})$  $j^{(2)}$ ) für  $j = 1, \ldots, n$ 

Schritt 4: Fehlerrückvermittlung (Rückwärtsphase)Berechne $\delta_i^{(1)}=$  $\sum_j$  $w_{ij}^{\left( 2\right) }$  $\delta^{(2)}_i$  $\dot{j}$  $\int$  $^{\prime}(%$  $u_i^{(1)})$  für  $i=1,\ldots,h$ 

Schritt 5: LernenAdaptiere Gewichte:  $w^{(2)}_{ij}$ = $w_{ki}^{(1)}$  $w_{ij}^{(2)}\,+\,$  $+ \eta y_i^{(1)}$  $\mathcal{E}_i^{(1)}\delta_i^{(2)}$ j= $w_{ki}^{(1)} + \eta x_k \, \delta_i^{(1)}$ Adaptiere Schwellwerte:  $\theta^{(2)}$  $\overset{(2)}{j}=\theta_j^{(2)}$  $\theta^{(1)}_i =$  $j$   $\bar{ }$  $-\eta\delta_j^{(2)}$  $\theta_i^{(1)} - \eta \delta_i^{(1)}$ i

für  $k = 1, \ldots, m$ ,  $i = 1, \ldots, h$ ,  $j = 1, \ldots, n$ 

#### Schritt 6: Ende Epoche

Solange noch weitere Muster  $\mathbf{x} \, \in \, \mathcal{T}$  vorhanden, gehe zurück zu Schritt <sup>2</sup>

#### Schritt 7: Ende Training

$$
\text{Berchne Fehler } E = \sum_{\mu=1}^M \| \mathbf{T}_\mu - \mathbf{y}_\mu \|^2
$$

Solange  $E > \epsilon$  und max. Anzahl Iterationen noch nicht überschritten, gehe zurück zu Schritt <sup>2</sup>

*Bemerkung: E*rror Backpropagation Lernalgorithmus kann auch für MLPs mit beliebig vielen Schichten verallgemeinert werden !

### **Bemerkungen zum MLP mit Error Backpropgation**

- Schwellwerte  $\theta_j$  wurden in Herleitung wegelassen; Lernregel resultiert aus Betrachtung von  $\theta_j$  als ein mit dem konstanten Eingang  $x_0=-1$  verbundenes Gewicht  $w_{0j}=\theta_j.$
- einige sigmoide Funktionen und ihre Ableitungen:
	- **−** logistische Funktion:  $f(x) = 1/(1+e^{-x})$ mit Ableitung  $\ f'(x) = e^{-x} / (1 + e^{-x})^2 =$  $^x)$  $\frac{x}{1+e^{-x}}$  $(x)^2 = f(x)(1)$  $-f(x))$
	- **−** Fermi-Funktion:  $f(x) = 1/(1+e^{-\beta x})$ mit Ableitung  $f'(x) = \beta e^{-x} / (1 + e^{-\beta})$  $\int x/(1+e^{-\beta x})^2 = \beta f(x)$ (1  $-f(x))$
	- **–** Tangens hyperbolicus:  $f(x) = \tanh(x) = (e^x)$ mit Ableitung  $f'(x) = 1/\cosh^2(x) = 4/(e^x + e^{-x})$  $\mu - e^ \mathcal {x}$  $^x)/(e^x$  $+e^ \,x$  $^x)$  $x + e^{-x}$  $^{x})^2$
- die Ausgangsneuronen eines MLP dürfen auch lineare Neuronen sein:  $f(x) = x, \quad f'(x) = 1$  $\Rightarrow$  sinnvoll bei Einsatz eines MLP zur Approximation !

mögliche Trajektoriebei Batch-Lernen:

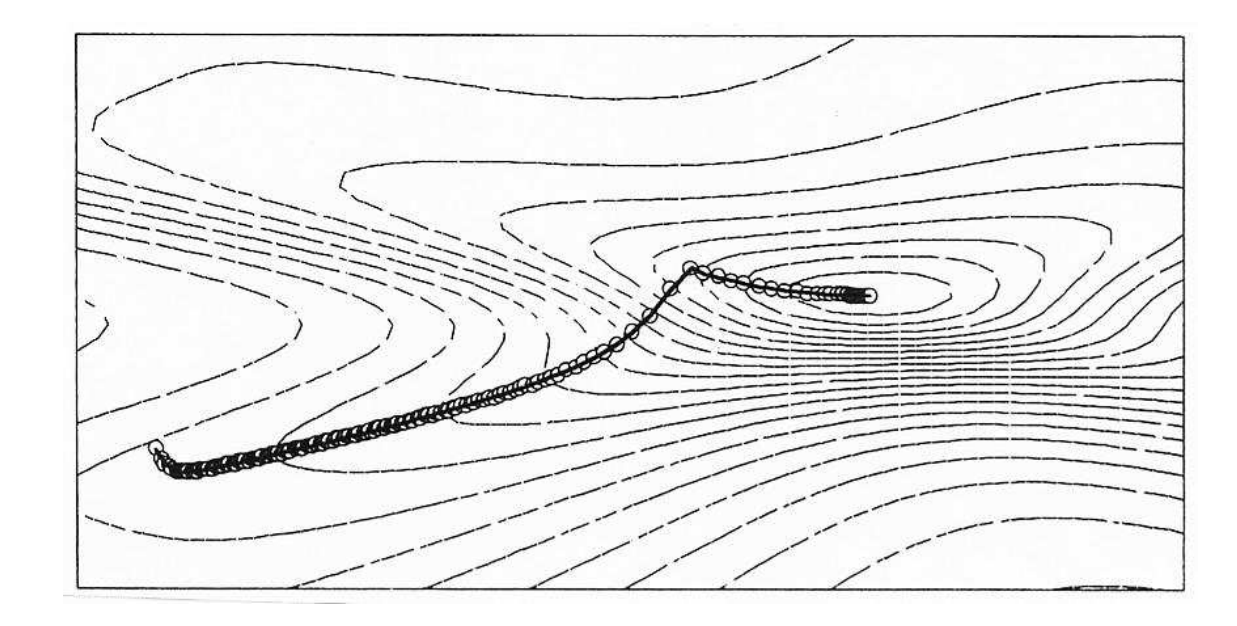

mögliche Trajektoriebei Online-Lernen:

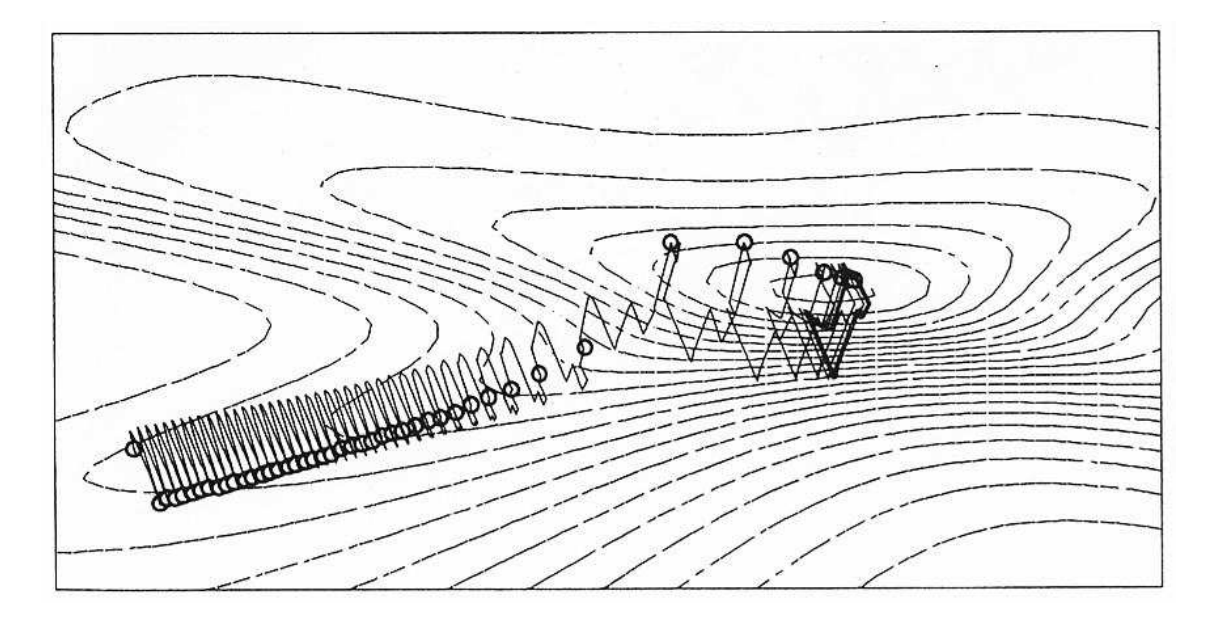

### **NETtalk als historische Anwendung von Backpropagation**

• Architektur des MLP:

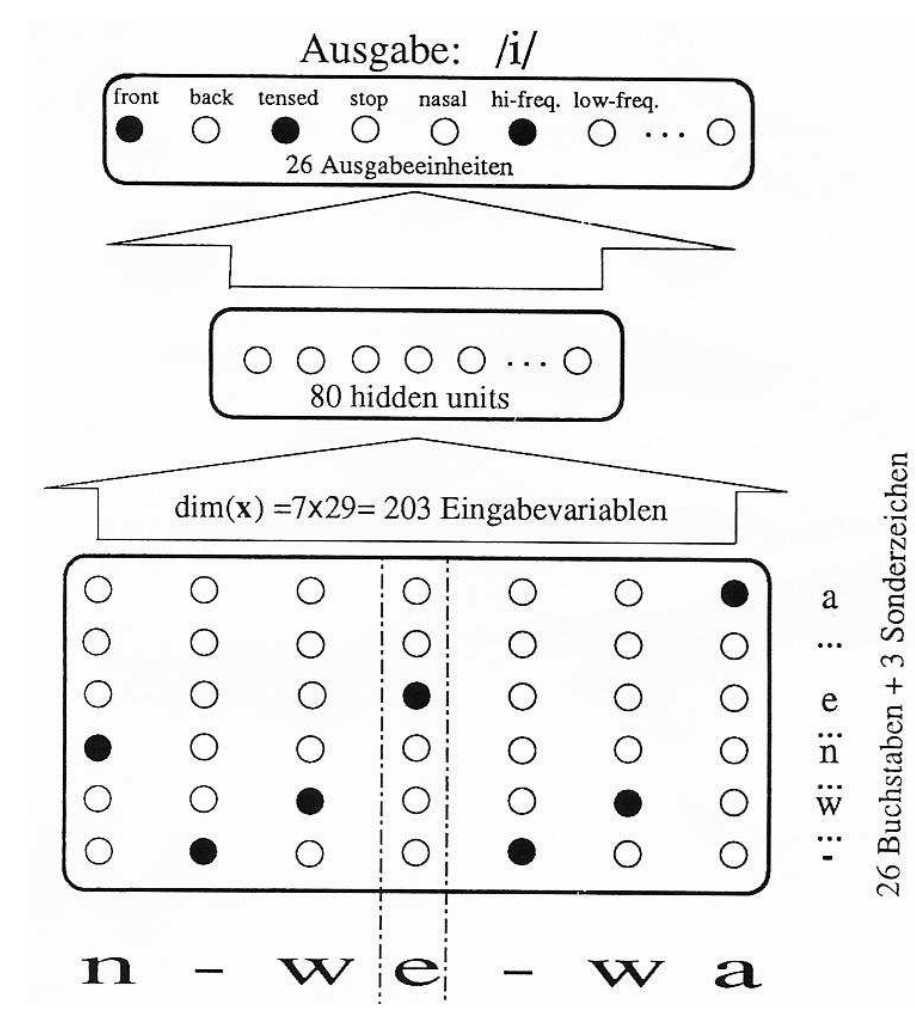

- Aufgabe: Lernens der Aussprache einfacher englischer Sätze[Sejnowski, Rosenberg 1986]
- Zahl korrekt ausgesprochener Worte:

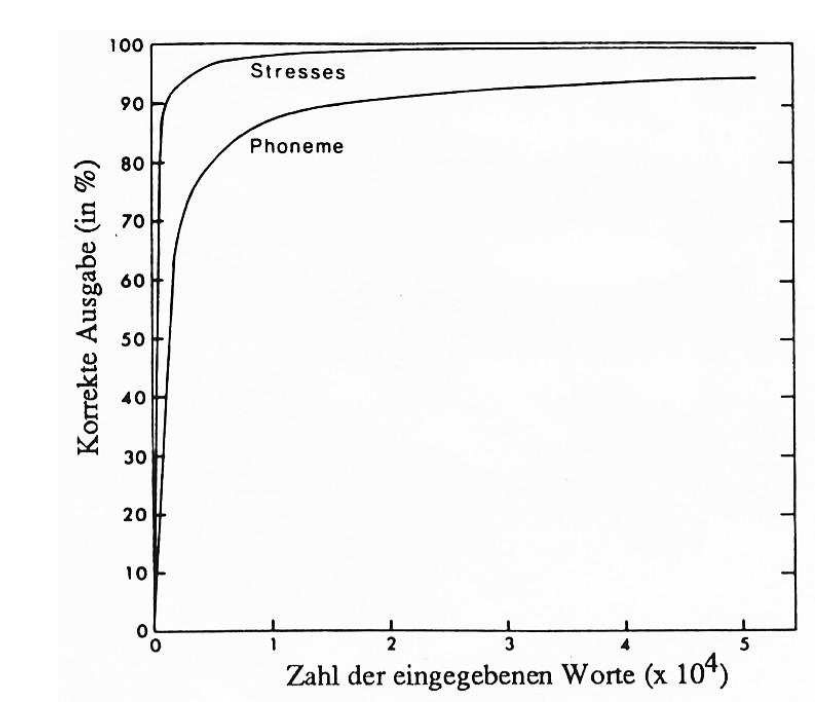

NI1

## **Sätze zur Repräsentierbarkeit mit einem MLP**

Zweischichtiges MLP mit sigmoiden Neuronen kann jede stetige Funktion $[0,1]^n$  $\mu^n \to [0,1]^m$  beliebig genau approximieren [Cybenko 89].

*Korollar:* Zweischichtiges MLP kann jede stetige Entscheidungsgrenze zwischen zwei Klassen beliebig genau approximieren.

Zweischichtiges MLP mit sigmoiden Neuronen in der verdeckten Schicht und linearen Neuronen in der Ausgangsschicht kann jede stetige Funktion mit  $I^n\to \mathbb{R}^m$  auf einem kompakten Intervall  $I^n\subset \mathbb{R}^n$  beliebig genau approximie-ren [Funahashi 89].

Zweischichtiges MLP mit linearen Ausgansneuronen kann jede stetige Funktion mit  $I^n \rightarrow \mathbb{R}^m$  auf einem kompakten Intervall  $I^n \subset \mathbb{R}^n$  beliebig genau approximieren, wenn die Transferfunktionen in der verdeckten Schicht beschränkt, stetig und nicht konstant sind [Hornik 91].
## **Probleme von MLP und Error Backpropagation**

- 1. allgemeine Probleme eines Gradientenabstiegs:
	- a) Erreichen lokaler Minima
	- b) Flaches Plateau in der Fehlerfläche
	- c) Oszillationen
	- d) Überspringen guter Minima
- 2. kritische Wahl einer Lernrate  $\eta$
- 3. kritische Wahl der Anzahl Neuronen  $h$  in der verdeckten Schicht

#### 4. Sättigung

(im Sättigungsbereich der sigmoiden Transferfunktion gilt für Neuron  $j\colon f'(x_j)\approx 0)$ 

- 5. hohe Symmetrie
- 6. gute zufällige Initialisierung aller Gewichte  $w_{ij}$  nötig (typisch  $w_{ij} \in [-\frac{2}{m},\frac{2}{m}]$  bei einem MLP mit  $m$  Eingabeknot $\epsilon$  $\frac{2}{m}]$  bei einem MLP mit  $m$  Eingabeknoten)

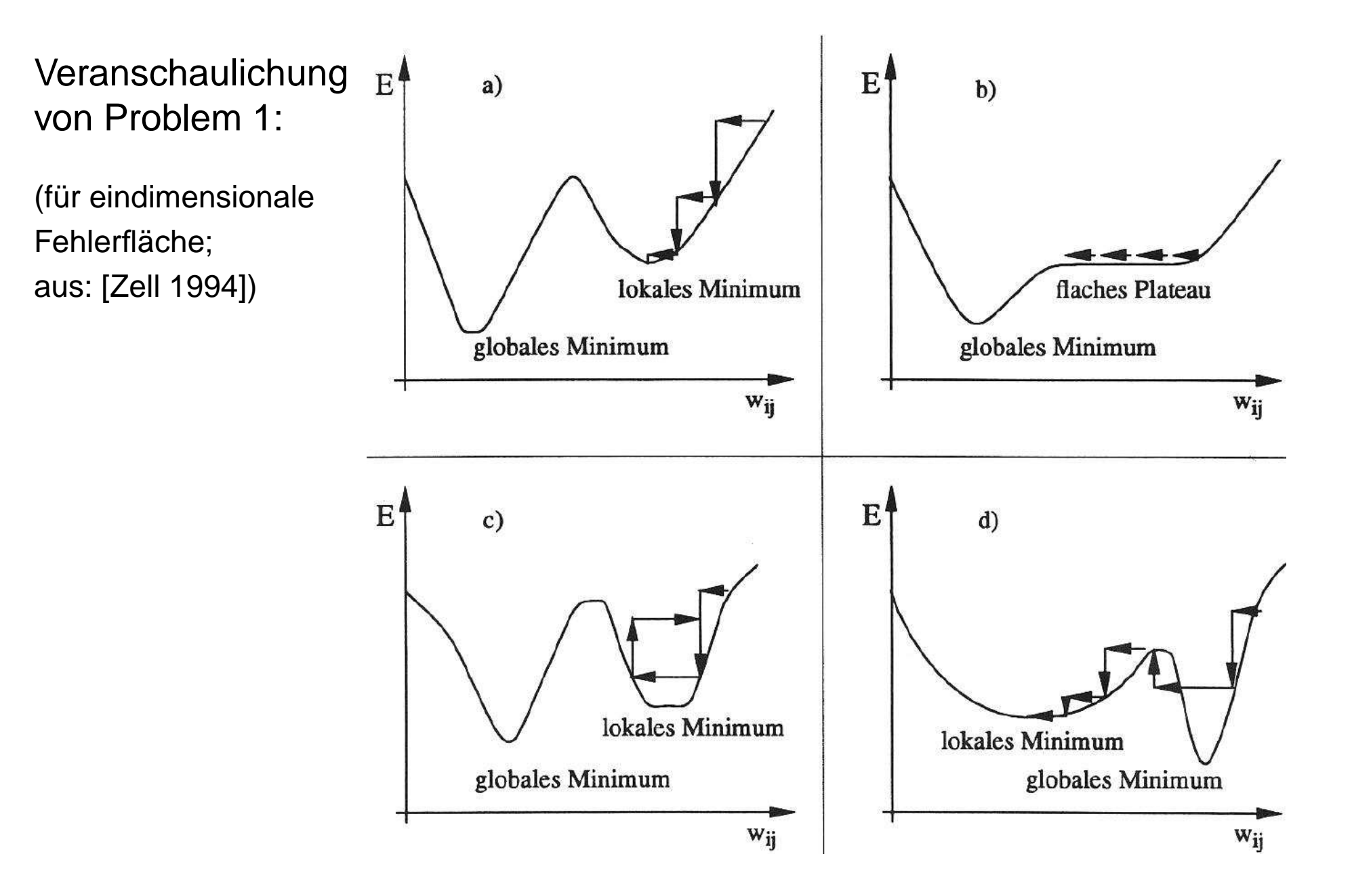

## **Error Backpropagation mit Momentumterm**

- $\bullet\;$  *ldee:* Berücksichtigung von Gewichtsänderung aus Schritt  $t-1$  in Schritt  $t$
- Einführung eines Momentumterms (Rumelhart 1986):

$$
\Delta w_{ij}(t) = -\eta \frac{\partial E(t)}{\partial w_{ij}} + \alpha \cdot \Delta w_{ij}(t-1) = \eta y_i \delta_j + \alpha \Delta w_{ij}(t-1)
$$

mit *Momentumfaktor*  $0 \leq \alpha < 1$ 

• zwei Fälle:

a) 
$$
\text{sgn}(\Delta w_{ij}(t-1)) = \text{sgn}(-\frac{\partial E(t-1)}{\partial w_{ij}}) = \text{sgn}(-\frac{\partial E(t)}{\partial w_{ij}}) \implies \text{Beschleunigung}
$$
  
b) 
$$
\text{sgn}(\Delta w_{ij}(t-1)) = \text{sgn}(-\frac{\partial E(t-1)}{\partial w_{ij}}) \neq \text{sgn}(-\frac{\partial E(t)}{\partial w_{ij}}) \implies \text{Stabilisierung}
$$

• Einsetzen liefert:

$$
\Delta w_{ij}(t) = -\eta \frac{\partial E(t)}{\partial w_{ij}} + \alpha \Delta w_{ij}(t-1)
$$
  
= 
$$
-\eta \frac{\partial E(t)}{\partial w_{ij}} + \alpha \left( -\eta \frac{\partial E(t-1)}{\partial w_{ij}} + \alpha \Delta w_{ij}(t-2) \right)
$$
  
= 
$$
-\eta \frac{\partial E(t)}{\partial w_{ij}} + \alpha \left( -\eta \frac{\partial E(t-1)}{\partial w_{ij}} - \eta \alpha \frac{\partial E(t-2)}{\partial w_{ij}} \right)
$$
  
= ...

$$
= -\eta \sum_{k=0}^{l} \alpha^{k} \frac{\partial E(t-k)}{\partial w_{ij}}
$$

• effective Lernrate für 
$$
t \to \infty
$$
 im Fall a):  $\eta_{eff} = \eta \sum_{k=0}^{\infty} \alpha^k = \frac{\eta}{(1-\alpha)}$ 

NI1

#### mögliche Trajektorieohne Momentumterm:

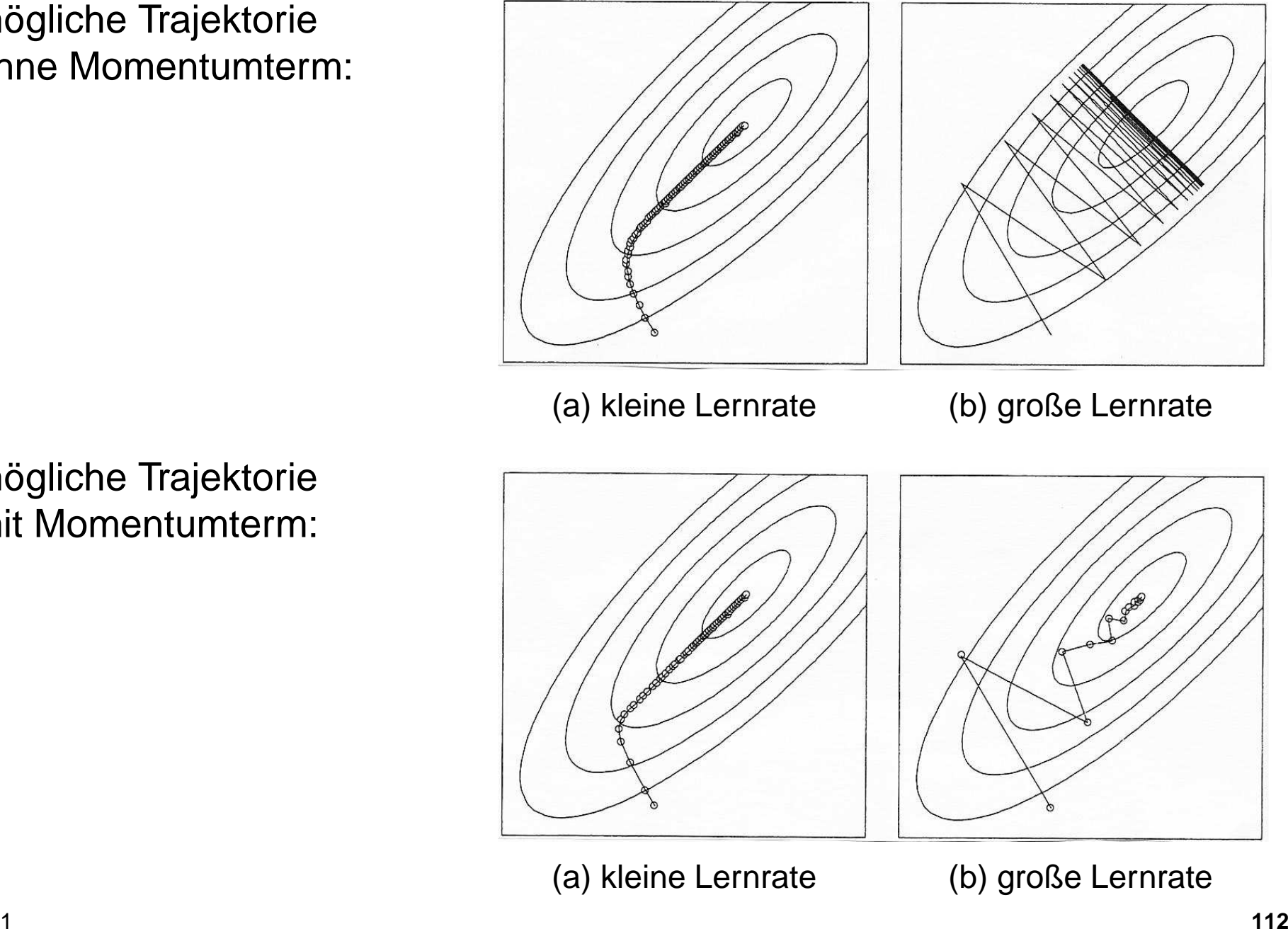

mögliche Trajektoriemit Momentumterm:

# **Quickprop**

- Idee: Annäherung der Fehlerfunktion durch Parabel
- Lernregel (Fahlman 1989):

$$
\Delta w_{ij}(t) = \beta_{ij}(t) \cdot \Delta w_{ij}(t-1)
$$
  
mit 
$$
\beta_{ij}(t) = \frac{S_{ij}(t)}{S_{ij}(t-1) - S_{ij}(t)}
$$
  
und 
$$
S_{ij}(t) = \frac{\partial E}{\partial w_{ij}}(t)
$$

- viele Sonderfälle (s. [Zell94]):
	- **–** für  $t = 0$  oder  $\Delta w_{ij}(t-1) = 0$ gilt Backpropagation Lernregel
	- **–** für  $\beta_{ij}(t)$   $>$   $\beta_{\text{max}}$  gilt Lernregel  $\Delta w_{ij}(t) = \beta_{\rm max} \cdot \Delta w_{ij}(t-1)$

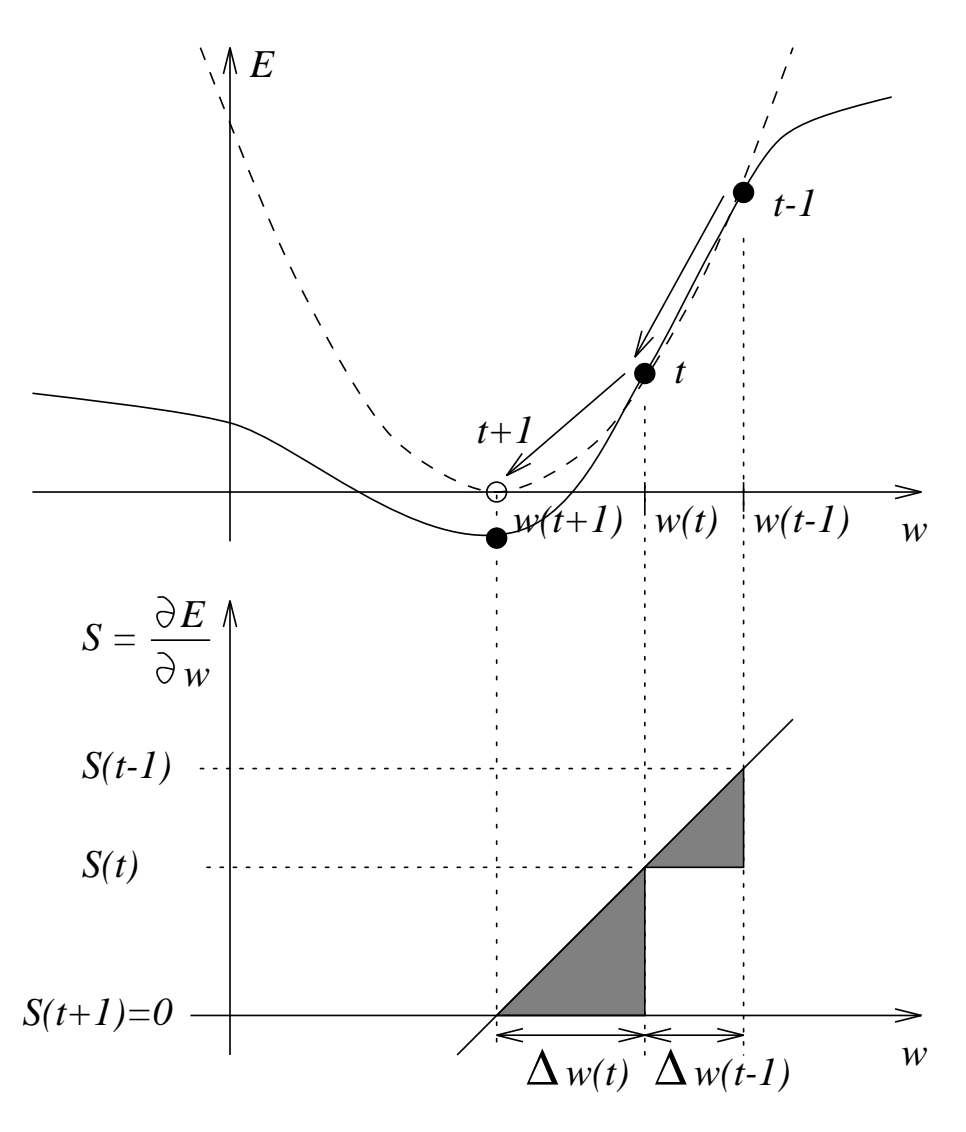

## **Super Self Adapting Backprop (SuperSAB)**

- $\bullet\,$  *ldee:* <code>gewichtsspezifische</code>, adaptierbare Lernraten  $\eta_{ij}$
- SuperSAB Lernregel (Tollenaere 1990):

$$
w_{ij}(t+1) = w_{ij}(t) - \eta_{ij}(t) \frac{\partial E}{\partial w_{ij}}(t)
$$

mit  $\eta_{ij}(0)$  =  $\eta_{\mathsf{start}}$ 

$$
\eta_{ij}(t) = \begin{cases}\n\eta^+ \cdot \eta_{ij}(t-1) & \text{falls} \\
\eta^- \cdot \eta_{ij}(t-1) & \text{falls} \\
\eta^+ \cdot \eta_{ij}(t-1) & \text{falls}\n\end{cases}\n\begin{cases}\n\frac{\partial E}{\partial w_{ij}}(t-1) & \frac{\partial E}{\partial w_{ij}}(t) < 0 \\
\frac{\partial E}{\partial w_{ij}}(t-1) & \frac{\partial E}{\partial w_{ij}}(t) < 0\n\end{cases}
$$

- Typische Wahl der Parameter:  $\eta^+=1.1\ldots 1.2, \ \eta^-=0.5\ldots 0$  $0.8\,$
- Verwendung nur im Batch-Lernmodus !

# **Resilient Backpropagation (RPROP)**

 $\bullet\,$  Problem aller bisher betrachteter Lernalgorithmen für MLPs:  $\,\Delta w \sim \partial E$  $\partial w$ 

d.h. auf *flachen Plateaus* der Fehlerfläche ist ∆*w sehr klein*;<br>evf efsilen Flanken der Feblerfläche ist ∆u sehr we*ß* auf s*teilen Flanken* der Fehlerfläche ist  $\Delta w$  s*ehr groß* 

\n- *l*dee: 
$$
\Delta w \sim -\mathsf{sgn}\frac{\partial E}{\partial w}
$$
\n

• RPROP Lernregel (Riedmiller, Braun 1993):

$$
w_{ij}(t+1) = w_{ij}(t) - \eta_{ij}(t) \text{sgn} \frac{\partial E(t)}{\partial w_{ij}}
$$

(Vgl. dazu SuperSAB)

 $\bullet\,$  Wahl von  $\eta_{ij}(t)$ : (wie beim SuperSAB)

$$
\eta_{ij}(t) = \begin{cases}\n\eta^+ \cdot \eta_{ij}(t-1) & \text{falls} \\
\eta^- \cdot \eta_{ij}(t-1) & \text{falls} \\
\eta^- \cdot \eta_{ij}(t-1) & \text{falls}\n\end{cases}\n\begin{cases}\n\frac{\partial E}{\partial w_{ij}}(t-1) & \frac{\partial E}{\partial w_{ij}}(t) < 0 \\
\eta_{ij}(t-1) & \text{sonst}\n\end{cases}
$$

- Es muß stets gelten:  $0 < \eta^{-} < 1 < \eta^{+}$
- Typische Wahl der Parameter:

$$
\eta^+ = 1.2
$$
  
\n
$$
\eta^- = 0.5
$$
  
\n
$$
\eta(0) = 0.1
$$
 (Startwert für alle Lernraten  $\eta_{ij}$ )  
\n
$$
\eta_{\text{max}} = 1.0
$$
 (Beschränkung der Lernraten nach oben)  
\n
$$
\eta_{\text{min}} = 10^{-6}
$$
 (Beschränkung der Lernraten nach unten)

• Verwendung nur im Batch-Lernmodus !

## **6.4 Neuronale Netze zur Verarbeitung von Zeitreihen**

- Aufgabe: Erlernen einer Zeitreihe  $x(t + 1) = f(x(t), x(t (-1), x(t (-2), \ldots)$
- Idee: Verzögerungsketteam Eingang eines neuronalen Netzwerks, z.B. eines  $m\text{-}$  $\,h$ -1 MLPs:

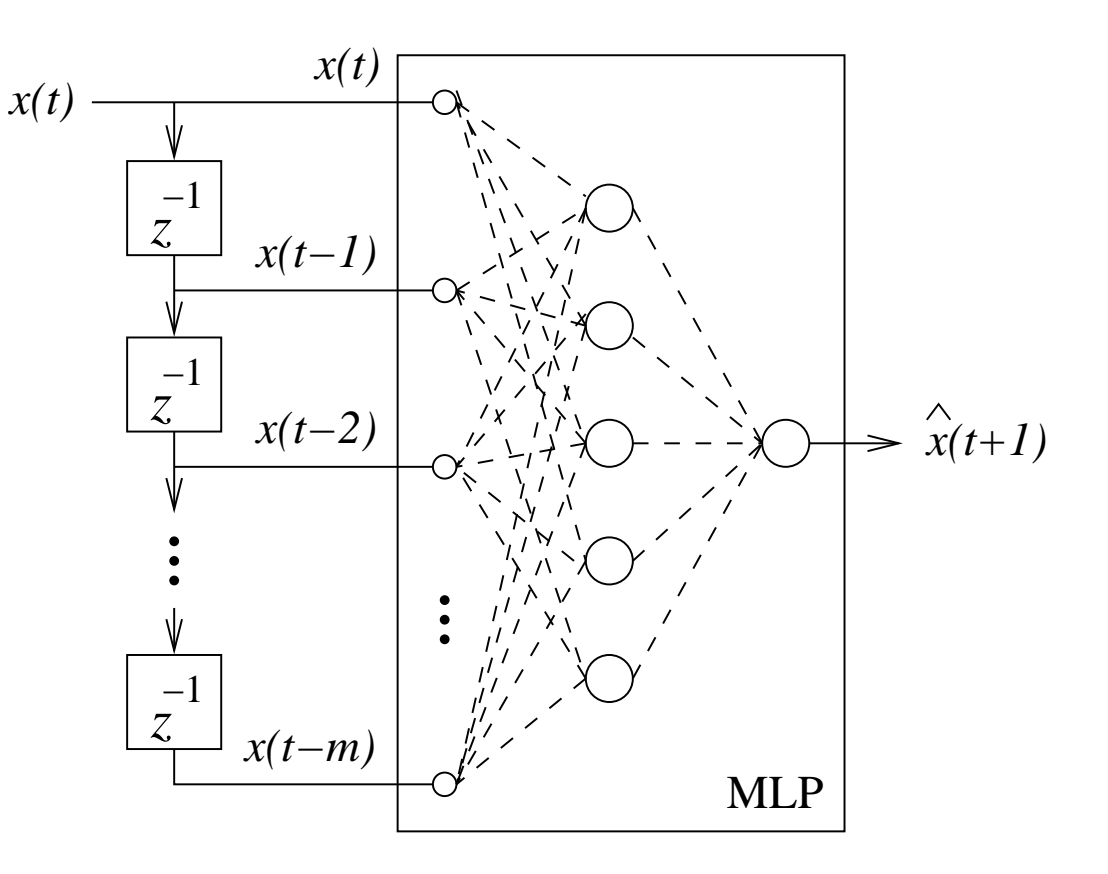

• Training und Prognose von  $\hat{x} = f(x(t-1), \ldots, x(t-m))$ :

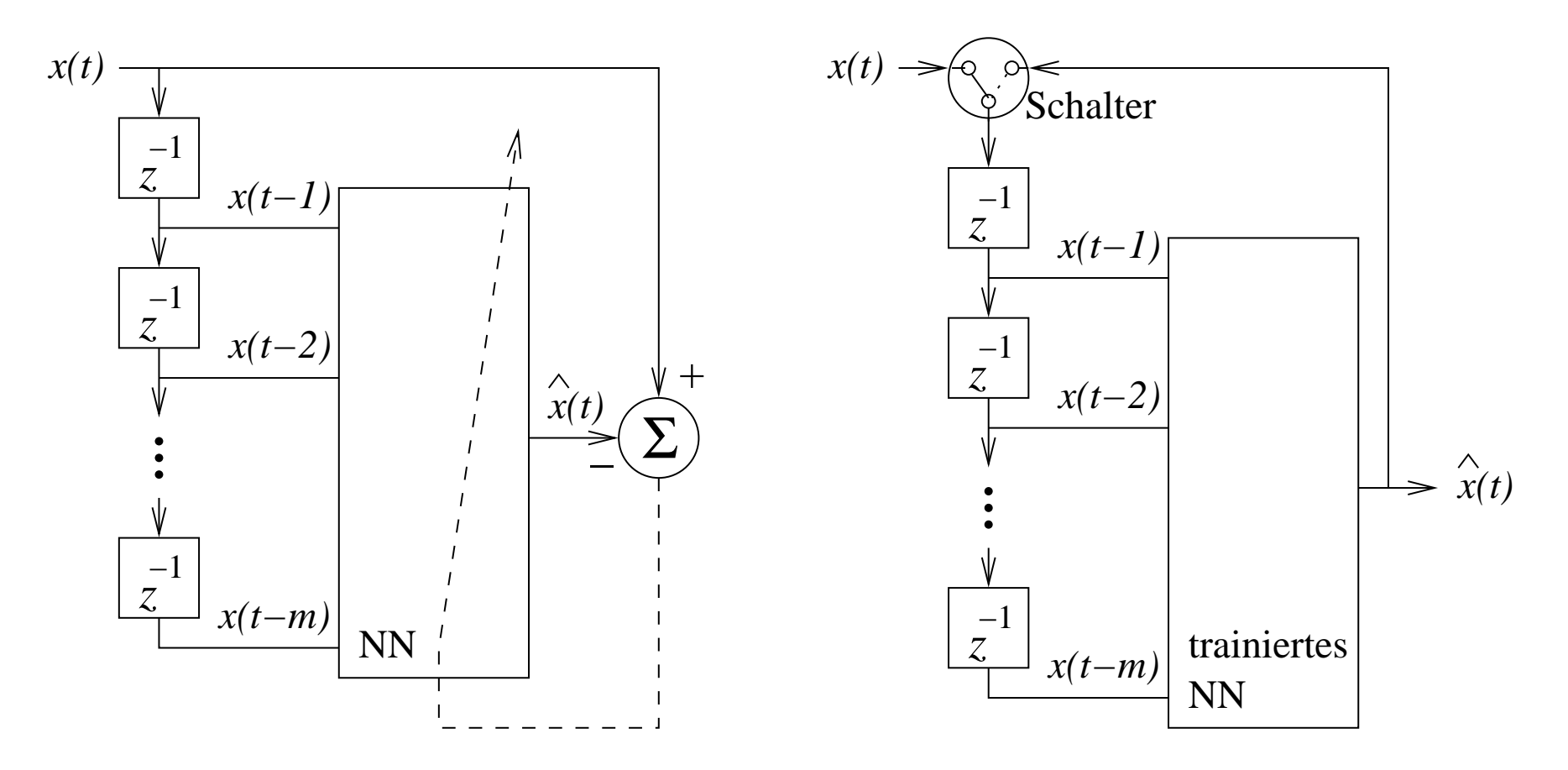

• Probleme:  $m$  ist fester Architekturparameter, zwei gleiche Teilfolgen be-<br>wirken unabhängig vom Kontext immer die gleiche Ausgabe wirken unabhängig vom Kontext immer die gleiche Ausgabe

## **Architekturen partiell rekurrenter Netze**

• Jordan Netzwerk [Jordan 1986]:

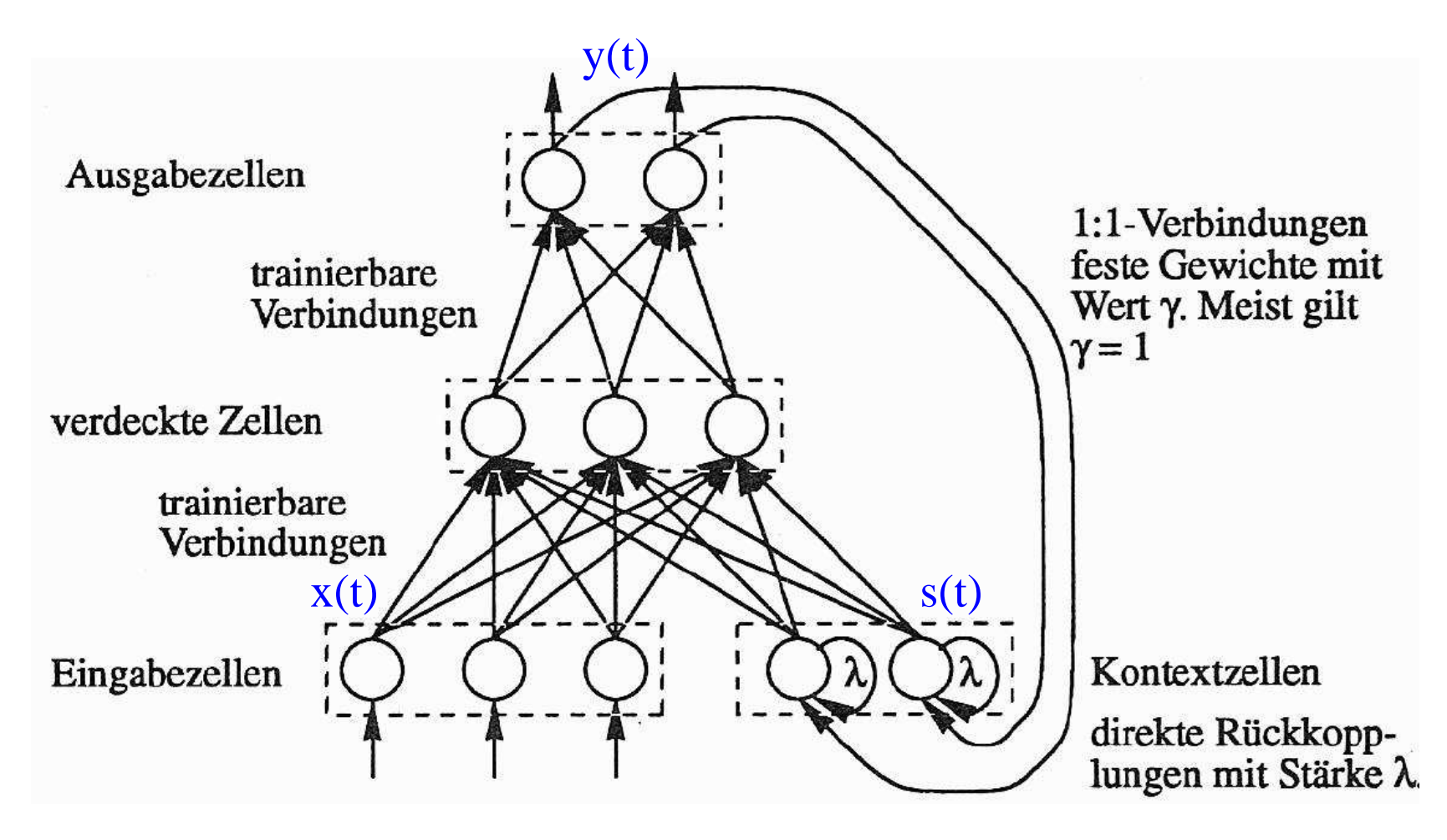

• Elman Netzwerk [Elman 1990]:

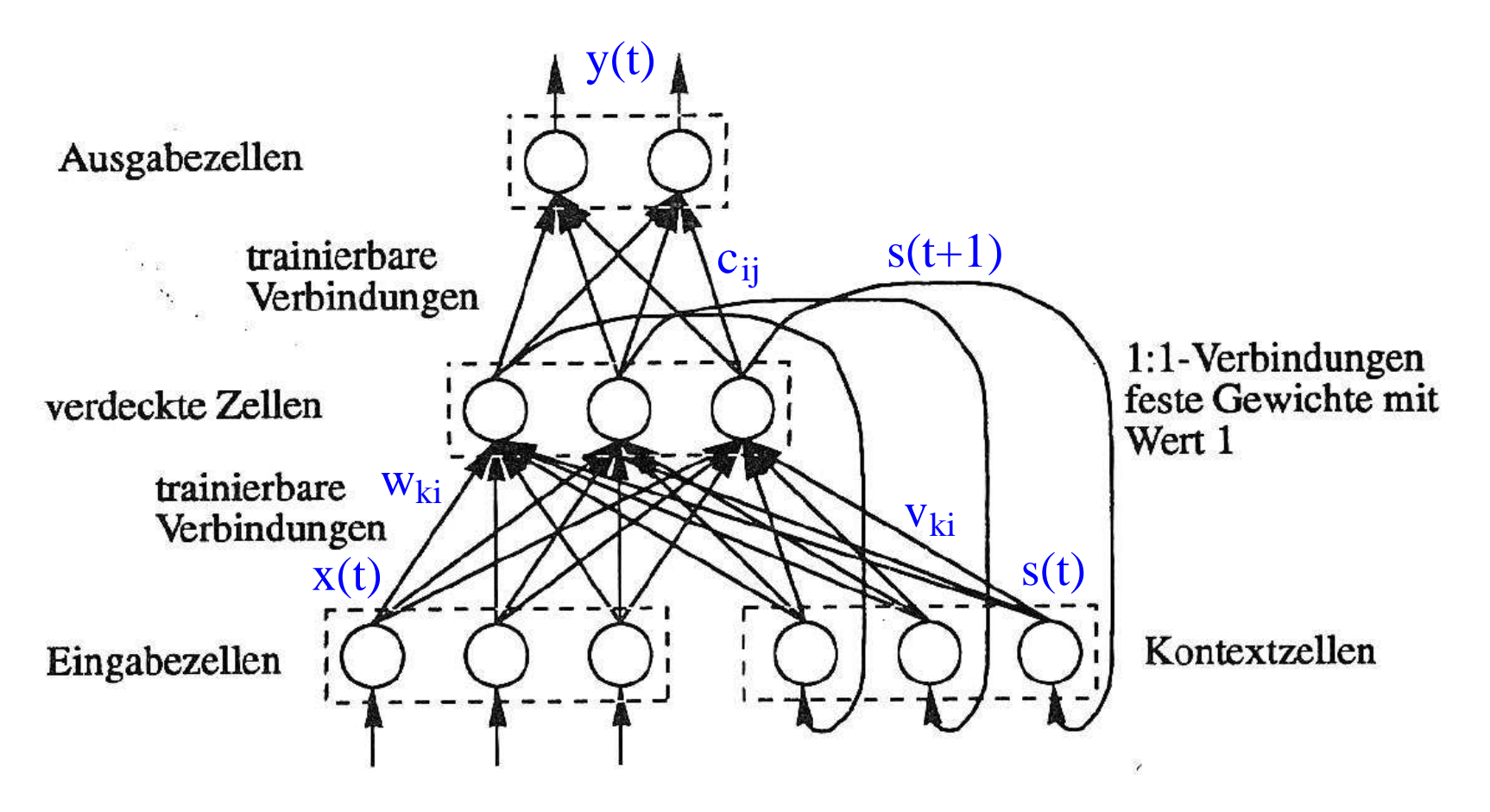

• Vorteile des Elman-Netzwerks: interne Repräsentation einer Sequenz ist unabhängig von der Ausgabe <sup>y</sup>, Zahl der Kontextzellen ist unabhängig von der Ausgabedimension!

## **Training eines partiell rekurrenten Netzes**

**Möglichkeit A:** Modifikation eines Lernverfahrens für nichtrekurrente Netze(z.B. Error Backpropagation, RPROP, Quickprop)

• Algorithmus (für Elman-Netzwerk):

Seien  $w_{ki}$  und  $v_{ki}$  die Gewichte von Eingabeknoten  $u_k$  bzw. Kontextknoten  $s_k$  zum verdeckten Neuron  $i$  und  $c_{ij}$  die Gewichte der zweiten Netzwerkschicht

- 1) Setze  $t=t_0$ , initialisiere Kontextzellen  $\mathbf{s}(t_0)=0$
- 2) Berechne  $\Delta w_{ki}(t)$ ,  $\Delta v_{ki}(t)$  und  $\Delta c_{ij}(t)$  gemäß Lernregel für eine Eingabe  $\mathbf{x}(t)$  mit Sollwert  $\mathbf{T}(t)$  ohne Beachtung rekurrenter Verbindungen
- 3) Setze  $t$  =  $t$  + 1, aktualisiere die Ausgabe  $\mathbf{s}(t)$  der Kontextzellen und gehe zu 2)
- Eigenschaften: Fehler von  $y(t) = f(x(t))$  wird minimiert, keine Klassifi-kation von Sequenzen möglich.

**Möglichkeit B:** Verwendung eines Lernverfahrens für rekurrente Netze(z.B. BPTT [Rumelhart 86], RTRL [Willliams 89])

- Idee von BPTT (*"Backpropagation Through Time"*): Entfaltung des Netzwerks in der *Zeit* !
- $\bullet\,$  Gradientenabstieg zur Minimierung von  $E=$  $t_{\max}$  $\sum E(t)$  $t=t_0$

$$
\text{mit } E(t) = \left\{ \begin{array}{ll} ||\mathbf{T}(t) - \mathbf{y}(t)|| & \text{falls } \mathbf{T}(t) \text{ zum Zeitpunkt } t \text{ vorliegt} \\ 0 & \text{sonst} \end{array} \right.
$$

• Eigenschaften: Fehler von  $\mathbf{y}(t_{\text{max}}) = f(\mathbf{x}(t_0), \dots, \mathbf{x}(t_{\text{max}}))$  wird minimiert, auch Klassifikation von Sequenzen variabler Länge möglich!

## **BPTT Algorithmus für Elman Netzwerk**

#### $\operatorname{\textbf{Gegeben}}$   $\operatorname{\textbf{sei}}$   $\operatorname{\textbf{ein}}\ (m+h)$ −h−n **Elman Netzwerk**

mit: $w_{ki}$ 

 $\delta$ 

- $i$   $\;$  : Gewichte von Eingabeknoten  $u_k$  zum verdeckten Neuron  $i$
- $i$  : Gewichte von Kontextknoten  $s_k$  zum verdeckten Neuron  $i$  $v_{ki}$
- $\overline{\mathcal{G}}_j$   $\quad$  : Gewichte vom verdeckten Neuron  $i$  zum Ausgabeneuron  $j$  $c_{ij}$ 
	- $\displaystyle{\frac{(y)}{j}}$  $\mathcal{G}^{(g)}_j$   $\hphantom{f}$  : Fehler am Ausgabeneuron  $j$
- $\delta_i^{(s)}$  $i_i^{(s)}$  : Fehler am verdeckten Neuron  $i$

# $\bm{\mathsf{Linear\text{-}Ausgabeneuronen}}\hspace{1mm} j = 1, \ldots, n$  **:**

Annahme: $E(t)=0$  für  $t\neq t_{\max}$ für  $t$  $t_{max}$  gilt:  $\delta_j^{(y)}(t) = T_j($  $\Delta c_{ij}\,=s_i(t+1)\,\delta^{(y)}_j(t)$ t $t)$  $-y_j($ t $t)$ für  $t < t_{max}$  gilt:  $\quad \delta_j^{(y)}(t) = 0$  $\Delta c_{ij} = 0$ 

## $\bf S$ igmoide verdeckte  $\bf N$ euronen  $i=1,\ldots,h$  :

für 
$$
t = t_{max}
$$

\n
$$
\delta_i^{(s)}(t) = \sum_{j=1}^{n} c_{ij} \delta_j^{(y)}(t) \cdot s_i'(t+1)
$$
\n
$$
\Delta v_{ki}(t) = s_k(t) \delta_i^{(s)}(t)
$$
\n
$$
\Delta w_{ki}(t) = x_k(t) \delta_i^{(s)}(t)
$$
\nfür 
$$
t_0 \le t < t_{max}
$$

\n
$$
\delta_i^{(s)}(t) = \sum_{k=1}^{h} v_{ki} \delta_k^{(s)}(t+1) \cdot s_i'(t+1)
$$
\n
$$
\Delta v_{ki}(t) = s_k(t) \delta_i^{(s)}(t)
$$
\n
$$
\Delta w_{ki}(t) = x_k(t) \delta_i^{(s)}(t)
$$

#### **Resultierende Lernregeln:**

$$
c_{ij} = c_{ij} + \eta_1 \Delta c_{ij}, \qquad w_{ki} = w_{ki} + \eta_2 \sum_{t=t_0}^{t_{\text{max}}} \Delta w_{ki}(t), \qquad v_{ki} = v_{ki} + \eta_2 \sum_{t=t_0}^{t_{\text{max}}} \Delta v_{ki}(t)
$$

## **6.5 Radiale Basisfunktionen**

• Motivation: Es wird eine Lösung für das folgende Interpolationsproblem gesucht:

Gegeben sei eine Menge  $M=\{(\mathbf{x}^{\mu}% ,\mathbf{y}_{\sigma}\})$  $\mathbf{u}, \mathbf{T}^{\mu}$  :  $\mu = 1, \ldots, p$  mit  $\mathbf{x}^{\mu} \in \mathbb{R}^{m}$ und  $\mathbf{T}^{\mu}\in\mathbb{R}^{n}$ .

Gibt es eine Funktion  $g\,:\,\mathbb{R}^m\to\mathbb{R}^n\,$  mit  $\,g(\mathbf{x}^\mu)=\mathbf{T}^\mu\,$   $\forall\mu=1,\ldots,p$  ?

- $\bullet$  *Idee:* Annäherung von  $g$  durch eine *Linearkombination* von  $p$  Funktionen  $h_{\nu}({\bf x})\,=\,h(||{\bf x}^\nu-{\bf x}||)$  mit (beliebig oft differenzierbarer) radialsymmetr **Contractor**  $\Gamma$ unktion −−  $\mathbf{x}||)$  mit (beliebig oft differenzierbarer) radialsymmetrischer Funktion  $h$   $\colon \mathbb{R}^{+}\to\mathbb{R}^{+}$
- $\bullet\,$  Das Interpolationsproblem hat (hier für  $n=1)$  die Form

$$
g(\mathbf{x}^{\mu}) = \sum_{\nu=1}^{p} w_{\nu} h_{\nu}(\mathbf{x}^{\mu}) = \sum_{\nu=1}^{p} w_{\nu} h(||\mathbf{x}^{\nu} - \mathbf{x}^{\mu}||) \quad \forall \mu = 1, \dots, p
$$

 $\bullet \;\, w_{\nu}$  können analytisch bestimmen werden:

$$
g(\mathbf{x}^{\mu}) = \sum_{\nu=1}^p w_{\nu} h(||\mathbf{x}^{\nu} - \mathbf{x}^{\mu}||) = \mathbf{T}^{\mu}, \ \mu = 1, \ldots, p.
$$

In Matrixnotation gilt:  $\bf{H} \bf{w} = \bf{T}$  mit  $\bf{H} := (H_{\mu\nu})$  und  $H_{\mu\nu} := h_\mu(x^\nu)$ <br> $\rightarrow$  Falls H invortiorbar ist, so gilt:  $\bf{w}_i = \bf{H}^{-1}\bf{T}$  mit don Voktoron ⇒ Falls H invertierbar ist, so gilt:  $\mathbf{w} = \mathbf{H}^{-1}\mathbf{T}$ , mit den Vektoren  $\mathbf{w} = (w_1, \ldots, w_n)^t$  und  $\mathbf{T} = (T^1, \ldots, T^n)^t$  $(w_1, \ldots w_p)^t$  und  $\mathbf{T} = (T^1, \ldots, t^p)^t.$ 

- $\bullet\,$  einige radialsymmetrische Basisfunktionen (mit  $r=||\mathbf{x}-\mathbf{x}^\mu||)$ :
	- **–**– Gauss-Funktion:<br>。  $h(r)=\exp( -\frac{r^2}{2\sigma^2}$ ) mit  $\sigma\neq 0$
	- **–** Inverse multiquadratische Funktionen:

$$
h(r) = \frac{1}{(r^2 + c^2)^{\alpha}} \text{ mit } c \neq 0 \text{ und } \alpha > 0
$$

**–** Multiquadratische Funktionen:

$$
h(r) = (r^2 + c^2)^{\beta} \text{ mit } c \neq 0 \text{ und } 0 < \beta \leq 1
$$

### **Radiales Basisfunktionen-Netzwerk (RBF)**

- $\bullet\,$  Aufbau eines  $m\hbox{-}h\hbox{-}n$  RBF-Netzwerks:
	- $m$  Eingabeknoten $\frac{h}{b}$  PRE Nouronon
	- $h$  RBF-Neuronen
	- $\,n\,$  lineare Neuronen
- Berechnung der Netzausgabez:

$$
u_i = \sqrt{\sum_{k=1}^{m} (x_k - c_{ki})^2} = ||\mathbf{x} - \mathbf{c}_i||
$$
  

$$
y_i = h(u_i)
$$
  

$$
z_j = \sum_{i=1}^{h} y_i w_{ij} [ + \mathbf{bias}_j ]
$$

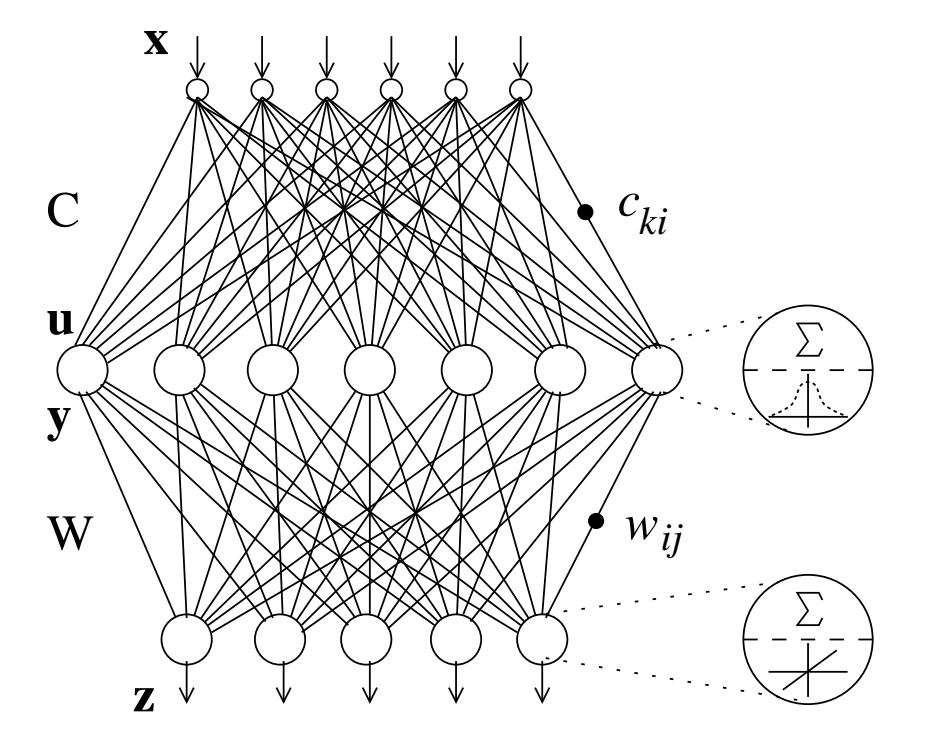

## **Herleitung der Lernregel für RBF-Netzwerk**

Es soll eine auf Gradientenabstieg basierende Lernregel für das RBF-Netzwerk hergeleitet werden.

Für die Gewichte  $w_{ij}$  der Ausgabeschicht gilt:

$$
\frac{\partial E_{\mu}}{\partial w_{ij}} = \frac{\partial}{\partial w_{ij}} ||\mathbf{T} - \mathbf{z}||^2
$$
  
= 
$$
\frac{\partial}{\partial w_{ij}} \sum_{j} (T_j - z_j)^2
$$
  
= 
$$
-2(T_j - z_j) \frac{\partial}{\partial w_{ij}} \sum_{\tilde{i}} y_{\tilde{i}} w_{\tilde{i}j}
$$
  
= 
$$
-2 y_i \delta_j
$$

wobei  $\delta_j = (T_j$  Muster bezeichnet  $- \; z_j)$  den Fehler von Neuron  $j$  der Ausgabeschicht für ein resultierende Lernregeln für Gewichte  $w_{ij}$  der Ausgabeschicht:

im Online-Modus:

$$
w_{ij} = w_{ij} - \eta_1 \frac{\partial E_{\mu}}{\partial w_{ij}} = w_{ij} + \eta_1 y_i \delta_j
$$

$$
[\text{bias}_j = \text{bias}_j - \eta_1 \frac{\partial E_\mu}{\partial w_{ij}} = \text{bias}_j + \eta_1 \, \delta_j]
$$

im Batch-Modus:

$$
w_{ij} = w_{ij} - \eta_1 \frac{\partial E}{\partial w_{ij}} = w_{ij} + \eta_1 \sum_{\mu} y_i^{\mu} \delta_j^{\mu}
$$

$$
[\text{bias}_j = \text{bias}_j - \eta_1 \frac{\partial E}{\partial w_{ij}} = \text{bias}_j + \eta_1 \sum_{\mu} \delta_j^{\mu}]
$$

NI1

Für Gewichte  $c_{ki}$  der Eingabeschicht gilt:

$$
\frac{\partial E_{\mu}}{\partial c_{ki}} = \frac{\partial E_{\mu}}{\partial y_i} \frac{\partial y_i}{\partial c_{ki}}
$$
  
\n
$$
= -2 \sum_{j} (T_j - z_j) \frac{\partial}{\partial y_i} \sum_{\tilde{i}} y_{\tilde{i}} w_{\tilde{i}j} \frac{\partial}{\partial c_{ki}} h(u_i)
$$
  
\n
$$
= -2 \sum_{j} (T_j - z_j) w_{ij} h'(u_i) \frac{\partial}{\partial c_{ki}} \sqrt{\sum_{\tilde{k}} (x_{\tilde{k}} - c_{\tilde{k}i})^2}
$$
  
\n
$$
= -2 \sum_{j} (T_j - z_j) w_{ij} h'(u_i) \frac{1}{2u_i} (-2) (x_k - c_{ki})
$$
  
\n
$$
= 2 \sum_{j} \delta_j w_{ij} h'(u_i) \frac{1}{u_i} (x_k - c_{ki})
$$

Speziell für  $h(u) = e^{-\frac{1}{2}$  $\boldsymbol{u}$  $\frac{2}{ }$ 2σ $2^2 = e^{-1}$  $\boldsymbol{\mathit{u}}$  $^{\scriptscriptstyle 2s}$  ergibt sich:  $\Omega$ E

$$
\frac{\partial E_{\mu}}{\partial c_{ki}} = -2 \sum_{j} (T_j - z_j) w_{ij} e^{-u_i^2 s} 2s(x_k - c_{ki})
$$

$$
= -4 \sum_{j} \delta_j w_{ij} y_i s(x_k - c_{ki})
$$

NI1

resultierende Lernregeln für Gewichte  $c_{ki}$  der Eingabeschicht bei Verwendung der radialen Basisfunktion  $h(u) =e^{\text{-} \boldsymbol{\theta}}$  $\boldsymbol{u}$  $\frac{2}{ }$ 2σ $2^2 = e^{-1}$  $\boldsymbol{\mathit{u}}$  $^2s$  $\ddot{\phantom{0}}$ :

im Online-Modus:

$$
c_{ki} = c_{ki} - \eta_2 \frac{\partial E_{\mu}}{\partial c_{ki}} = c_{ki} + \eta_2 (x_k - c_{ki}) y_i s \sum_j \delta_j w_{ij}
$$

im Batch-Modus:

$$
c_{ki} = c_{ki} - \eta_2 \frac{\partial E}{\partial c_{ki}} = c_{ki} + \eta_2 \sum_{\mu} (x_k^{\mu} - c_{ki}) y_i^{\mu} s \sum_{j} \delta_j^{\mu} w_{ij}
$$

## **Lernalgorithmus (online) für RBF-Netzwerk**

Gegeben:  $\,m$ - $h$ - $\,n$  RBF-Netzwerk verwendete radiale Basisfunktion:  $y=h(u)=e^{-\frac{1}{2}t}$  $-11$  TU Menge von  $p$  gelabelten Mustern  $(\mathbf{x}^{\mu}, \mathbf{T}^{\mu}) \in \mathbb{R}^n$  $u\$  $\frac{2}{ }$ 2σ $z^2:=e^$  $u\$  $^2s$  $,\mathbf{T}^{\mu})\in\mathbb{R}^{m}\times\mathbb{R}^{n}$ 

#### Schritt 1: Initialisierung

Setze  $w_{ij}$  für  $i = 1, \ldots, h$ ,  $j = 1, \ldots, n$  auf kleine Zufallswerte und wähle  $c_{ki}$  für  $k~=~1,\ldots,m$ ,  $i~=~1,\ldots,h$  derart, dass die Daten im Eingaberaum überdecken

#### Schritt 2: Berechnung der Netzausgabe z

Wähle nächstes gelabeltes Musterpaar  $({\mathbf{x}},{\mathbf{T}})$  und berechne:

$$
u_i^2 \;\; = \;\; \sum_{k=1}^m (x_k-c_{ki})^2 \quad \text{für } i=1,\ldots,h
$$

NI1

$$
y_i = e^{-u_i^2/2\sigma^2} = e^{-u_i^2 s} \quad \text{für } i = 1, \dots, h
$$
  

$$
z_j = \sum_{i=1}^h y_i w_{ij} \qquad \text{für } j = 1, \dots, n
$$

Schritt 3: Bestimmung des Fehlers am NetzausgangBerechne  $\delta_j = (T_j - z_j)$  für  $j = 1, \ldots, n$ 

#### Schritt 4: LernenAdaptiere Gewichte:  $w_{ij} = w_{ij} + \eta_1\, y_i\, \delta_j$  $c_{ki} = c_{ki} + \eta_2 \left(x_k - c_{ki}\right) y_i\,s\sum_{i=1}^{k}$  $\, n$  $j=1$  $\delta_j w_{ij}$ für  $k = 1, \ldots, m$ ,  $i = 1, \ldots, h$ ,  $j = 1, \ldots, n$

#### Schritt 5: Ende

Falls Endekriterium nicht erfüllt, gehe zurück zu <sup>2</sup>

## **Bemerkungen zum RBF-Netzwerk**

- Anzahl der RBF-Neuronen ist kleiner als Anzahl Trainingsmuster
- $\bullet\,$  Vektor  $\mathbf{c}_i$  wird auch als *Prototyp* bzw. *Zentrum* bezeichnet
- $\bullet\,$  Initialisierung der Gewichte  $c_{ki}$  z.B. durch
	- **–**- äquidistante Verteilung in einem Intervall [min,max] $^m$
	- **–**<mark>– durch Clusteranalyse (vgl. Kapitel</mark> 8)
- Verhalten des RBF-Netzwerks stark abhängig von der Wahl eines gutenWertes für  $\sigma$  bzw.  $s$

z.B.: $\sigma \in [d_{\min}, 2 \cdot d_{\min}]$  (mit  $d_{\min}$  = kleinster Abstand zwischen zwei Zentren)

- $\bullet$  Parameter  $\sigma_i$  bzw.  $s_i$  kann auch für jedes RBF-Neuron  $i$  individuell gewählt und adaptiert werden ( $\Rightarrow$  Übung)
- $\bullet$  Adaption von  $c_{ki},\, w_{ij}$  und  $\sigma_i$  bzw.  $s_i$  ist simultan oder sequentiell möglich !

Approximation einer verrauschtenFunktion mit RBF-Netz: (mit 5 RBF-Neuronen bei  $\sigma=10,$ mit  $\sigma=0.4, \, \sigma=0.08$ )

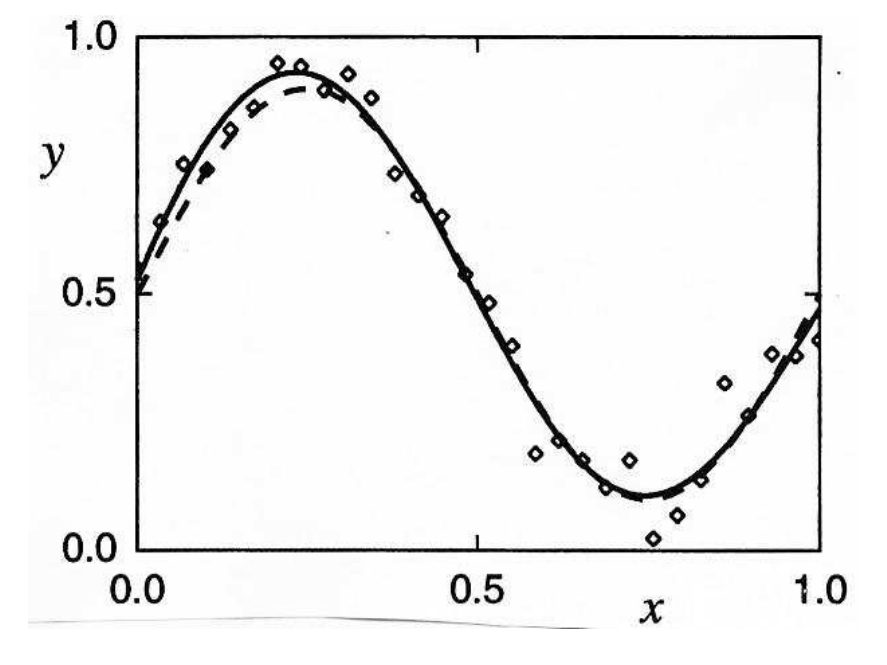

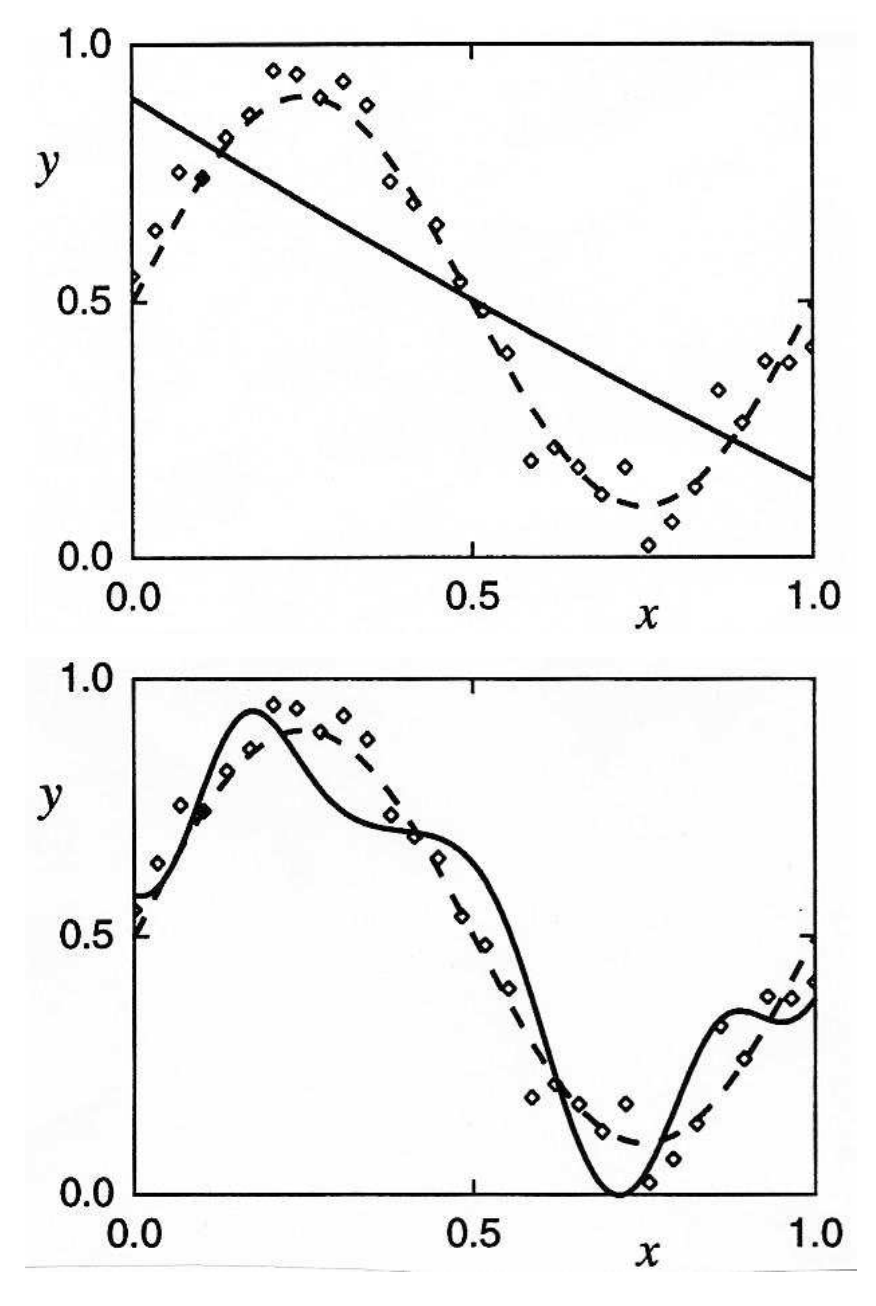

# **Unterschiede MLP und RBF**

• bei Klassifikation:

MLP: Trennung durch *Hyperebenen* RBF: *Hyperkugeln* umfassen Punkte einer Klasse

- bei MLP ist Repräsentation inverdeckter Schicht verteilt, bei RBF *lokal*
- Initialisierung der Gewichte bei MLP zufällig, bei RBF *datenabhängig*
- MLP und RBF können Funktionen beliebig genau approximieren
- i.a. schnellere Konvergenz mit RBF bei guter Initialisierung

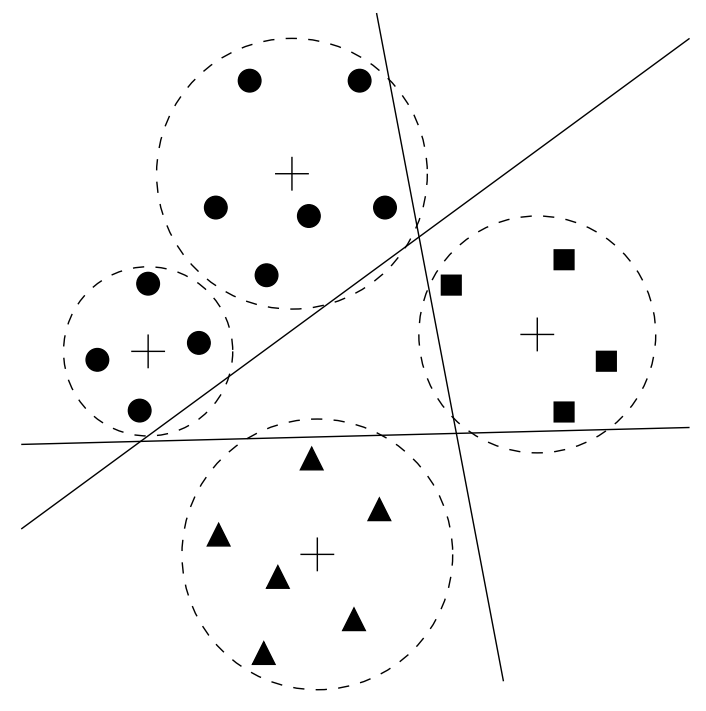

# **6.6 Konstruktive Lernverfahren**

• Problem: In allen bisherigen neuronalen Netzmodellen wird die Architektur vor Start des Lernverfahrens festgelegt

⇒ während des Trainings ist keine Anpassung der Architektur an das zu<br>Iernende Problem möglich lernende Problem möglich.

- Idee: Man startet mit einem kleinen neuronalen Netzwerk und fügt während des Trainings bei Bedarf noch weitere Neuronen oder Neuronenschichten hinzu.
- Beispiele:
	- 1. Upstart Algorithmus (konstruiert Binärbaum aus Perzeptronen)
	- 2. Cascade Correlation (konstruiert pyramidenartige Architektur aus sigmoiden Neuronen)

# **Upstart Algorithmus [Frean 1990]**

• rekursiver Algorithmus zum Erlernen beliebiger binärer Abbildungen mit Schwellwertneuronen:

```
upstart(\mathcal{T}_0, \mathcal{T}_1) {
    trainiere ein Perzeptron Z mit \mathcal{T}_0\cup\mathcal{T}_1wenn mind. 1 Muster aus \mathcal{T}_0 falsch klassifiziert wird:
        bilde \mathcal{T}^-_0\subseteq \mathcal{T}_0

generiere neues Perzeptron X
        trainiere X mit upstart(\mathcal{T}_1, \mathcal{T}^{-}_0)

wenn mind. 1 Muster aus
T1 falsch klassifiziert wird:
        bilde \mathcal{T}_1^- \subseteq \mathcal{T}_1generiere neues Perzeptron Y
        trainiere Y mit upstart(\mathcal{T}_0, \mathcal{T}^-_1\begin{pmatrix} 1 \end{pmatrix}berechne MAX= \max_{\mu} |\sum_i w_i x_i|verbinde X mit Z durch w < -MAX und Y mit Z durch w > MAX
                                             \binom{(\mu)}{i} von Z
                                                 |}
```
mit:  $\mathcal{T}_0, \mathcal{T}_1$  Trainingsmenge für Ausgabe 0 bzw. 1  $\mathcal{T}_{{\rm o}}^-$ .  $\mathcal{T}_{{\rm i}}^-$  Menge falsch klassifizierter Muster a  $\tilde{\mathcal{I}}_0^-, \mathcal{I}_1^-$ 1 $\mathcal{T}_1^-$  Menge falsch klassifizierter Muster aus  $\mathcal{T}_0$  bzw.  $\mathcal{T}_1$ 

## **Cascade Correlation**

• Motivation: bei großem Fehler am Ausgang für ein Muster A werden alle Gewichte adaptiert

⇒ aufgrund fehlender Absprache zwischen den Neuronen der verdeckten<br>Schicht kann Febler für ein Muster B wachsen (*"moving target problem"*) Schicht kann Fehler für ein Muster B wachsen ("moving target problem")

- Idee :
	- **–**- Gewichte  $v_{ij}$  eines jedes verdeckten Neurons  $j$  werden separat trainiert, indem die Korrelation zwischen der Ausgabe des Neurons unddem Fehler maximiert wird
	- **–**– anschließend werden die Gewichte  $v_{ij}$  von Neuron  $j$  *eingefroren*
	- **–**– Hinzufügen weiterer verdeckter Neuronen (als *Kandidatenzellen* bezeichnet), bis Fehler am Ausgang ausreichend klein ist
- automatische Bestimmung einer guten Topologie !

• Cascade CorrelationArchitektur [Fahlman 90]:

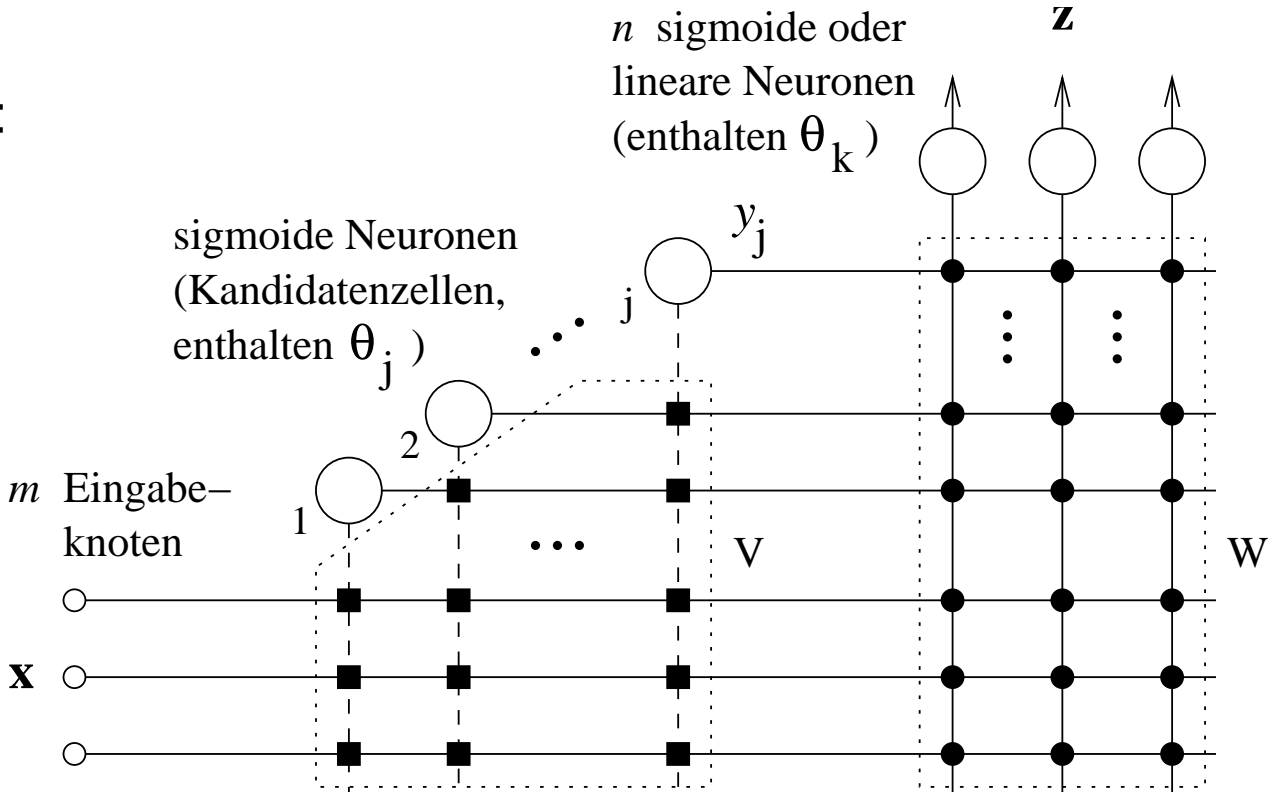

- *Ziel:* Maximierung der Korrelation  $|S_j = \sum_i |\sum (y_{pj} \overline{y_j})(\delta_{pk} \overline{\delta_k})|$  $\mathbf{k}$  $\,p$ 
	- $\,j\quad$  Ausgabe der Kandidatenzelle  $j$  für Muster  $p$ mit $y_{pj}$ 
		- $\overline{y_j}$  $\bar{j}$  mittlere Ausgabe der Kandidatenzelle  $j$
		- $\delta_{pk}$  $\mathcal{L}_k$  Fehler der Ausgangszelle  $k$  für Muster  $p$
		- $\delta_k$ mittlerer Fehler der Ausgangszelle  $k$

 $\bullet\,$  Für Eingangsgewichte  $v_{ij}$  der  $j$ -ten Kandidatenzelle gilt:

$$
\frac{\partial S_j}{\partial v_{ij}} = \sum_k \frac{\partial}{\partial v_{ij}} |\sum_p (y_{pj} - \overline{y_j})(\delta_{pk} - \overline{\delta_k})|
$$
  
\n
$$
= \sum_k \sigma_k \sum_p \frac{\partial}{\partial v_{ij}} (y_{pj} - \overline{y_j})(\delta_{pk} - \overline{\delta_k})
$$
  
\n
$$
= \sum_k \sigma_k \sum_p \frac{\partial}{\partial v_{ij}} y_{pj} (\delta_{pk} - \overline{\delta_k})
$$
  
\n
$$
= \sum_k \sigma_k \sum_p \frac{\partial}{\partial v_{ij}} f(\sum_i I_{pi} v_{ij})(\delta_{pk} - \overline{\delta_k})
$$
  
\n
$$
= \sum_k \sigma_k \sum_p f'(x_{pj}) I_{pi} (\delta_{pk} - \overline{\delta_k})
$$

$$
\begin{array}{lcl} \mathsf{mit} & \sigma_k & = & \mathsf{sgn}(\sum_p (y_{pj} - \overline{y_j})(\delta_{pk} - \overline{\delta_k})) \\ I_{pi} & = & \left\{ \begin{array}{ll} u_{pi} & \text{für externen Eingang } i \\ y_{pi} & \text{für Kandidatenzelle } i < j \end{array} \right. \end{array}
$$

NI1

## **Lernalgorithmus für Cascade Correlation**

Schritt 1:

Trainiere die Gewichte  $w_{ik}$  und  $\theta_k$  der Ausgangsknoten mit einem geeigneten Algorithmus:

- $-$ Perzeptron-Lernalgorithmus oder
- $\overline{\phantom{0}}$ Delta-Lernregel:  $\Delta w_{ik} = u_i(T_k - y_k)f'(x_k)$
- Quickprop-Verfahren

bis Fehler  $E$  am Netzausgang nicht weiter sinkt

Schritt 2:

- -Stop, wenn Fehler  $E$  ausreichend klein
- $-$  Ansonsten generiere eine neue Kandidatenzelle j undinitialisiere  $v_{ij}$  zufällig

Schritt 3:

Bestimme Gewichte  $v_{ij}$  und  $\theta_j$  der Kandidatenzelle  $j$  derart, daß Korrelation  $S_j$  maximiert wird. Adaptiere hierzu  $v_{ij}$  und  $\theta_j$  durch Gradientenaufstieg gemäß

$$
v_{ij} = v_{ij} + \eta \sum_{k} \sigma_k \sum_{p} f'(x_{pj}) I_{pi} (\delta_{pk} - \overline{\delta_k})
$$

$$
\theta_j = \theta_j + \eta \sum_{k} \sigma_k \sum_{p} f'(x_{pj}) (\delta_{pk} - \overline{\delta_k})
$$

bis Korrelation  $S_j$  nicht weiter steigt

#### Schritt 4: Friere alle Gewichte  $v_{ij}$  und  $\theta_j$  der Kandidatenzelle  $j$  ein

Schritt 5: Gehe nach (1)
# **7. Unüberwachte Lernverfahren**

- 1. Neuronale Merkmalskarten
- 2. Explorative Datenanalyse
- 3. Methoden zur Datenreduktion der Datenpunkte
- 4. Methoden zur Merkmalsreduktion der Merkmale

# **7.1 Neuronale Merkmalskarten**

- Neuron
- Schichten der Großhirnrinde
- Kortikale Säulenarchitektur
- Laterale Hemmung
- Karten im Kortex

### **Neuron**

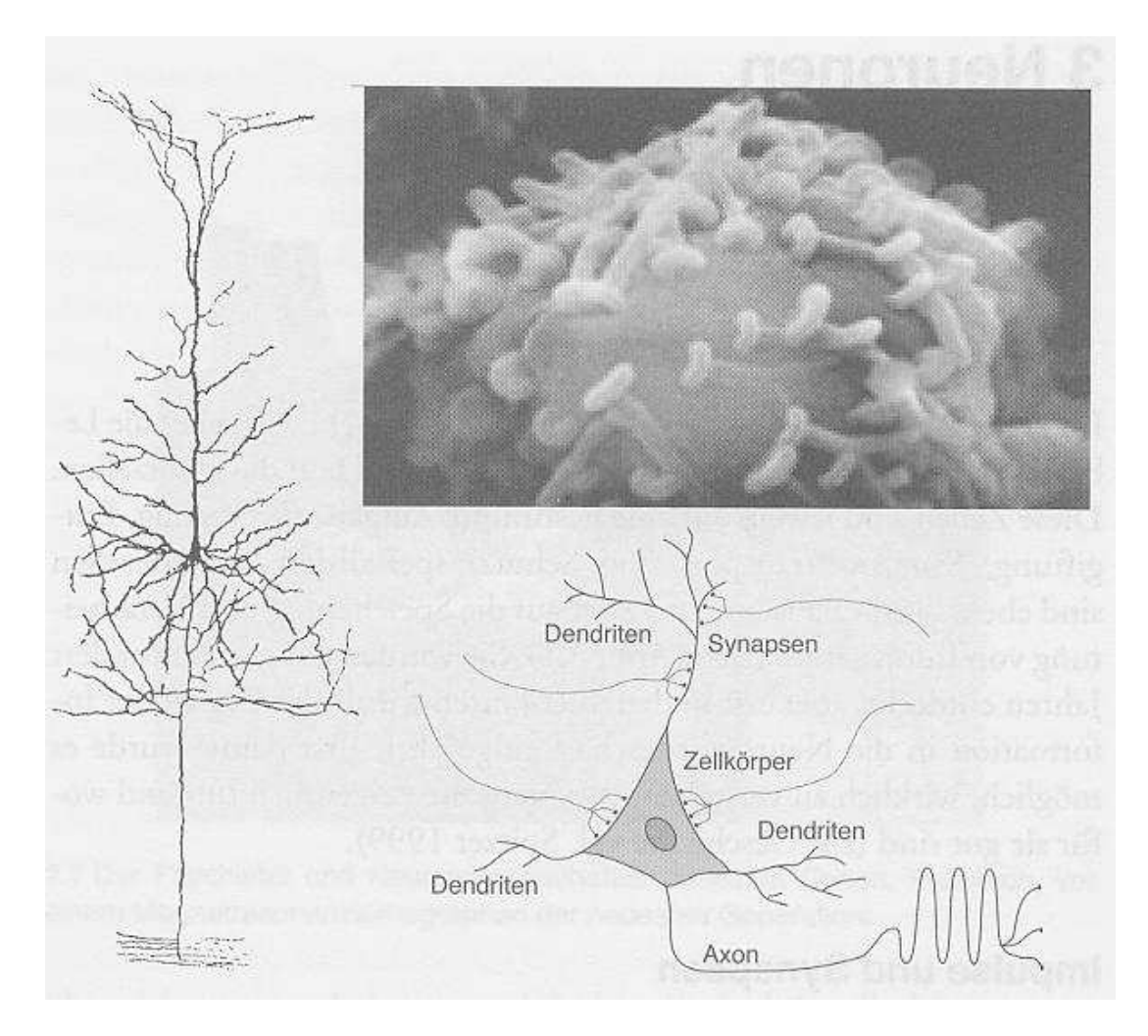

#### Zur Erinnerung:

Lichtmikroskopische Aufnahme eines Neurons (linke) (Golgi-Färbung)und eine elektromikroskopische Aufnahme eines Zellkörpers (rechtsoben), sowie eine schematische Skizze eines Neurons (rechts unten).

### **Schichten der Großhirnrinde**

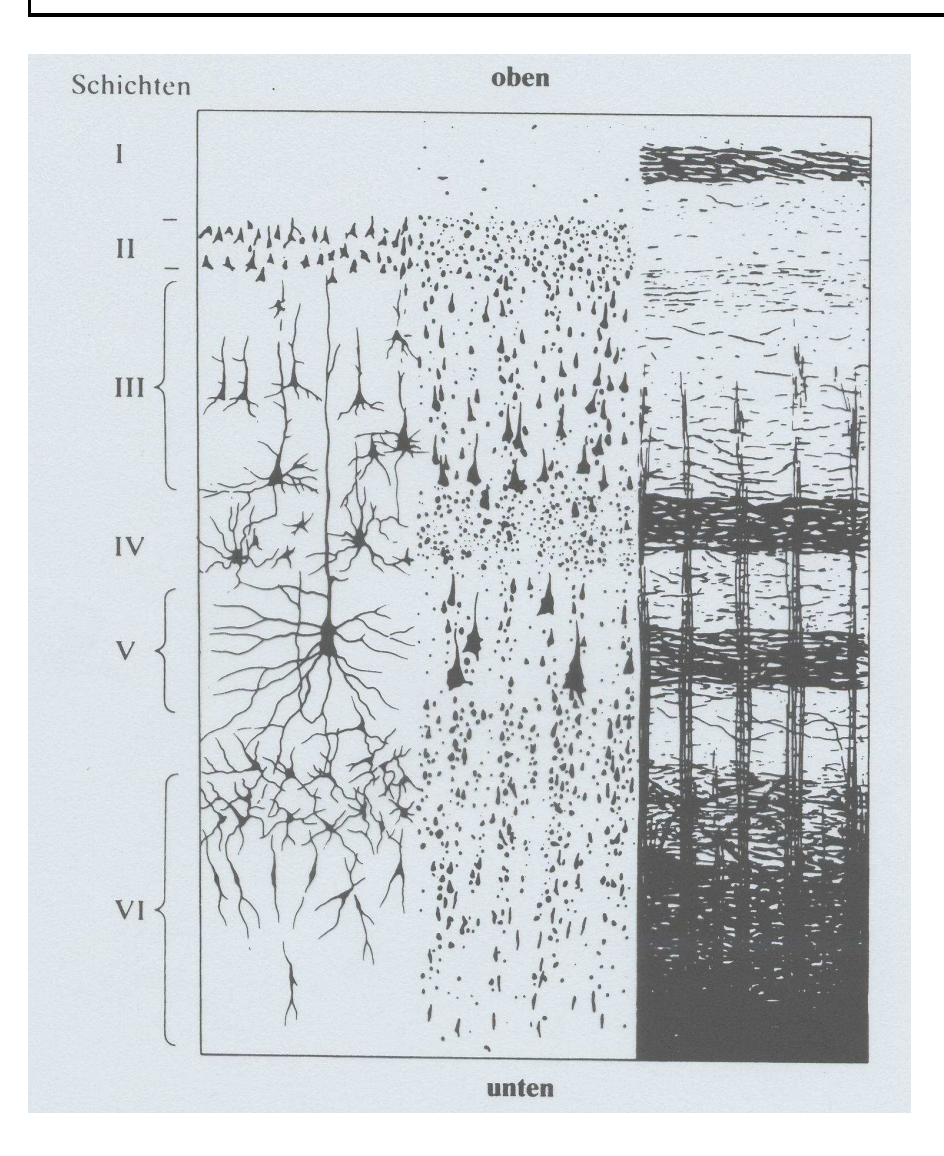

Schichtenstruktur (6 Schichten) derGroßhirnrinde (Kortex):

Neuronen mit Dendriten und Axonen durch Golgi-Färbung sichtbar(links). Nissl-Färbung: Nur die Zellkörperder Neuronen sind sichtbar(Mitte). Weigert-Färbung: Sichtbar sind dieNervenfasern (rechts).

# **Kortikale Säulenarchitektur I**

- Der Kortex weist eine sechsschichtige horizontale Gliederung auf, insbesondere durch verschiedeneZelltypen.
- Verbindungsstrukur vertikal und horizontal; Verbindungen von Pyramidenzellen in Schicht <sup>5</sup> liegen etwa 0,3 bis 0,5 mm um die vertikale Achse, was eine zylindrische Geometrie kortikaler Informationsverarbeitungsmodule nahelegt.
- Ungeklärt ist, ob es sich bei den kortikalen Säulen sogar um konkrete anatomische Strukturen oder um abstrakte (momentane) funktionelle Struktur handelt.
- Die unmittelbaren Nachbarn eines Neurons bilden eine funktionelle Einheit.
- Nachbarneuronen werden leicht erregt.
- Weiter entfernt liegende Neuronen werden über Interneuronen inhibiert, man spricht von *lateraler Inhi*bition.

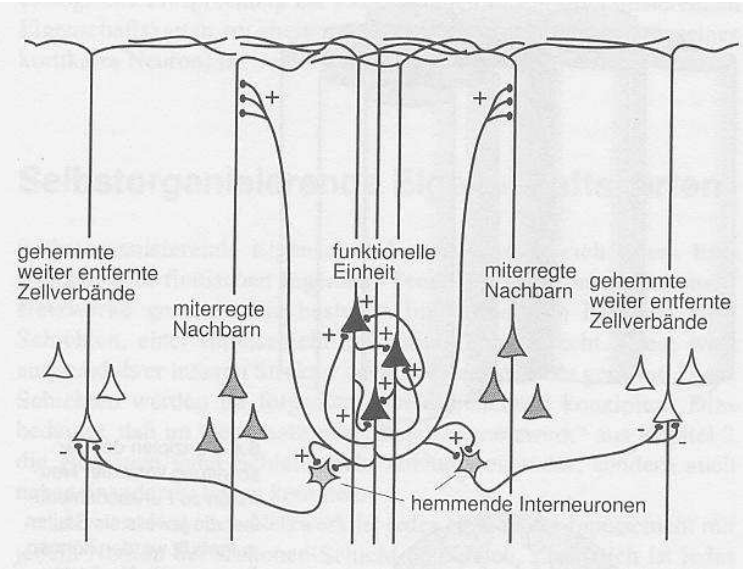

### **Kortikale Säulenarchitektur II**

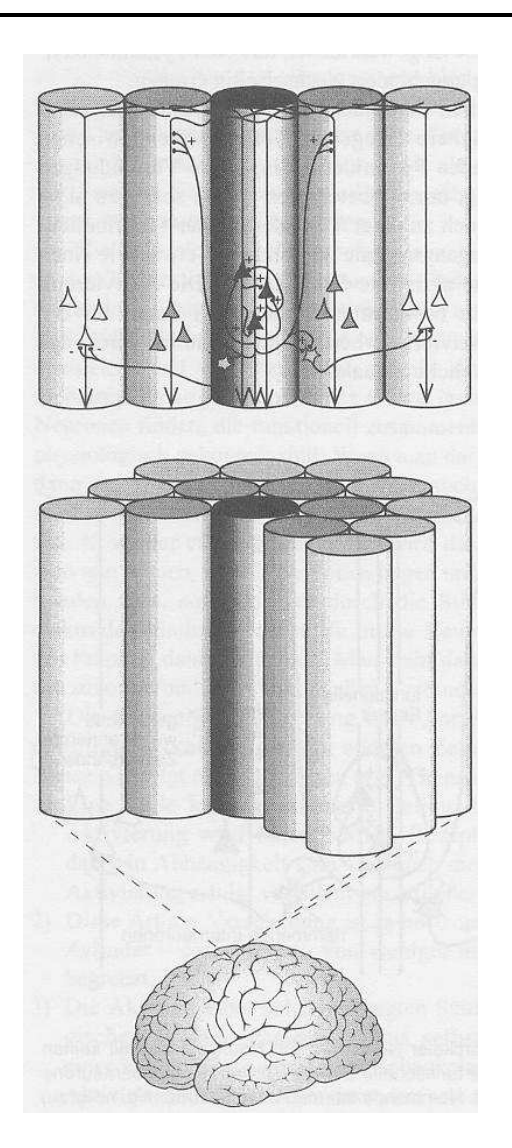

- Prinzip der kortikalen Säulen: Hierbei sind eigentlich nicht einzelne Neurone gemeint, auch wenn die kortikalen Säulen in der Simulation so aufgefasst werden.
- Der gesamte Kortex zeigt diese Säulenarchitektur.

# **Laterale Inhibition**

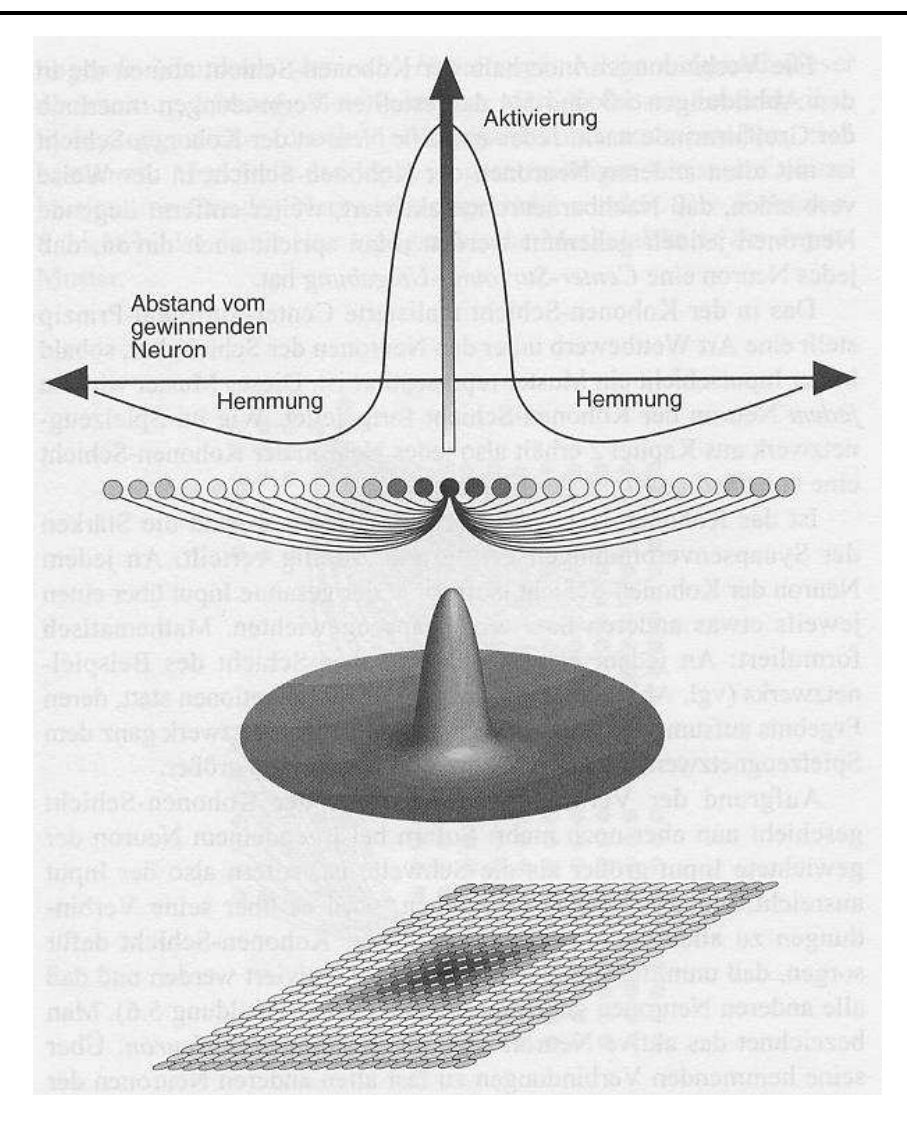

- Center-Surround-Architektur. Jedes Neuron ist mit jedem anderen verbunden.
- Verbindungen zu benachbarten Neuronen sind exzitatorisch, weiter entfernt liegendeNeuronen werden inhibiert.
- Oben: Querschnitt durch diese Aktivierung.
- • Mitte: Zweidimensionale Darstellung der Aktivierung. Wegen der Form wird sie auchmexican hat function genannt.
- Unten: Schematische Anordung der kortikalen Säulen.
- Die laterale Inhibition bewirkt, dass das Neuron welches bei einer Eingabe am stärksten aktiviert wird, letztlich nur selbst aktiv bleibt: **The winner takes it all**
- • In der Simulation wird das Neuron bestimmt, das durch eine Eingabe am stärksten aktiviert wurde: **Winner detection**.

### **Karten im Kortex**

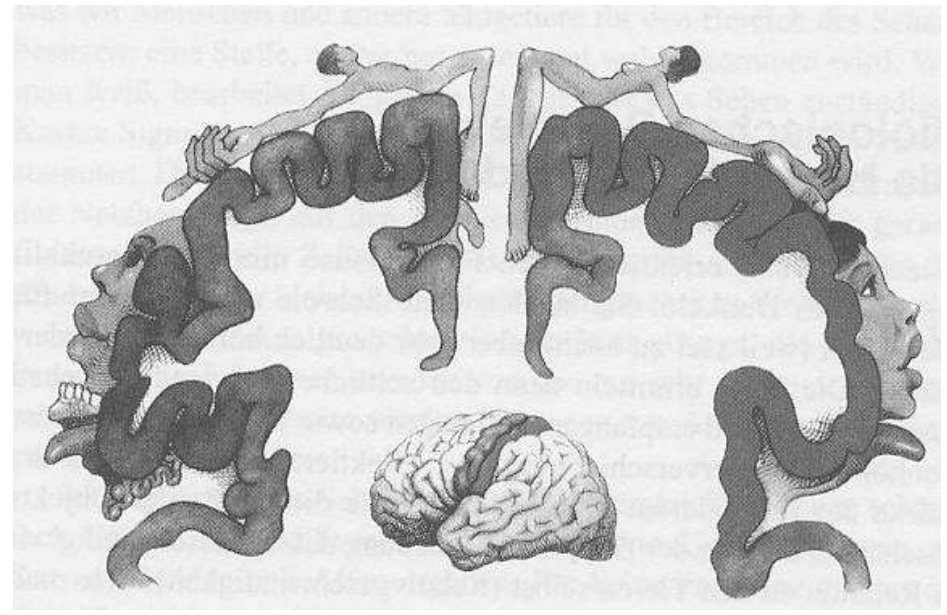

#### Abbildung oben:

Motorischer (links) und sensorischer Kortex(rechts).

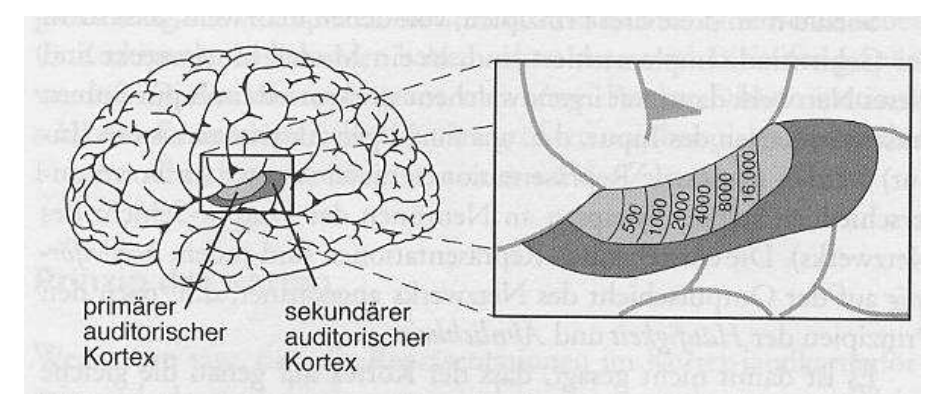

#### Abbildung unten:

Der auditorische Kortex (genauer das Areal A1) enthält Neuronen, die Töne nach der Frequenz sortiert kartenförmig repräsentieren.

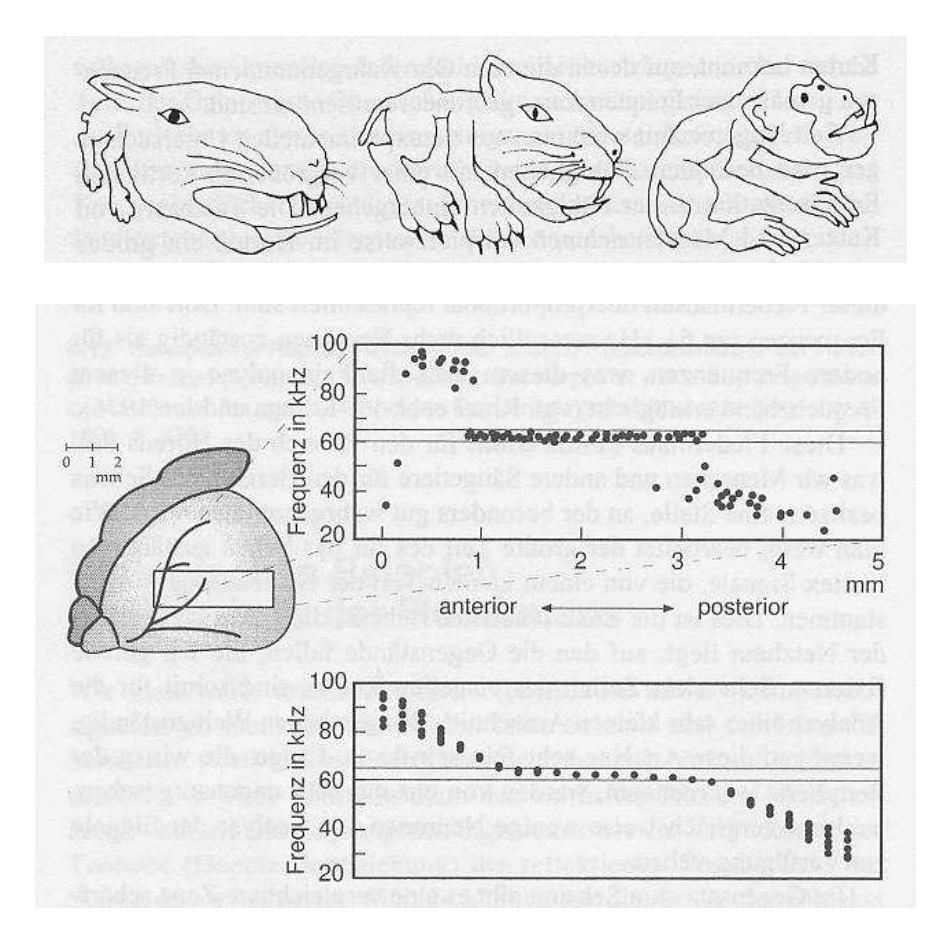

### Abbildung oben:

Sensorische Repräsentation der Körperoberfläche bei Hasen (links), Katzen (Mitte) und Affen (rechts). Körper ist proportional zur Größeder ihn repräsentierenden Großhirnrinde gezeigt.

#### Abbildung unten:

Auditorischer Kortex der Fledermaus ist schematisch dargestellt (links). Die Verteilung dervon den Neuronen repäsentierten Frequenzen ist dargestellt (rechts oben). Für Frequenzen um 61 kHz ist etwa die Hälfte derNeuronen sensitiv. Signale in diesem Frequenzbereich nutzt die Fledermaus um ausder Tonhöheverschiebung des reflektierten Signals die Relativgeschwnidigkeit eines Objektes und dem Tier selbst zu bestimmen. Ergebnis einer Computersimulation (rechts unten).

# **7.2 Explorative Datenanalyse**

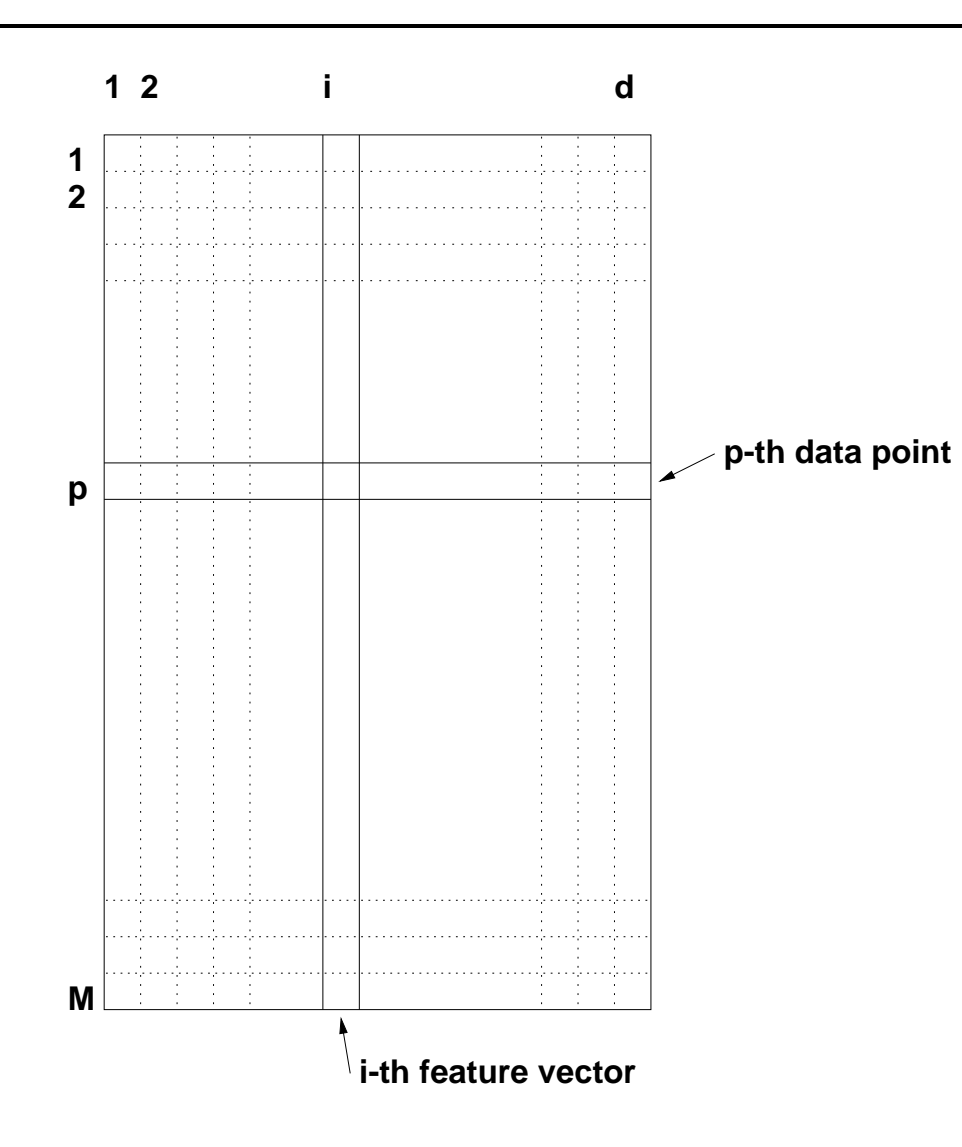

Probleme

- Viele Datenpunkte.
- Hohe Dimension des Merkmalsraumes.
- Datenpunkte zu Beginn der Analyse möglicherweisenicht vollständig bekannt.
- **Keine Lehrersignale**.

# **7.3 Methoden zur Reduktion der Datenpunkte**

- Zielsetzung
- Kompetitive Netze, Distanz oder Skalarprodukt
- Selbstorganisierende Merkmalskarten
- $\bullet\,$  Einfache kompetitive Netze und  $k$ -means Clusteranalyse
- ART-Netzwerke
- Verwandte Verfahren: Lernende Vektorquantisierung (LVQ)

# **Zielsetzung**

- Es soll eine Repräsentation der Eingabedaten bestimmt werden.
- Nicht Einzeldaten, sondern prototypische Repräsentationen sollen berechnet werden (Datenreduktion).
- •Ähnliche Daten sollen durch einen Prototypen repäsentiert werden.
- Regionen mit hoher Datendichte sollen duch mehrere Prototypen repräsentiert sein.
- Durch spezielle neuronale Netze sollen sich Kartenstrukturen ergeben, d.h. benachbarte Neuronen (Prototypen) auf der Karte sollen durch ähnliche Eingaben aktiviert werden.

### **Kompetitives neuronales Netz**

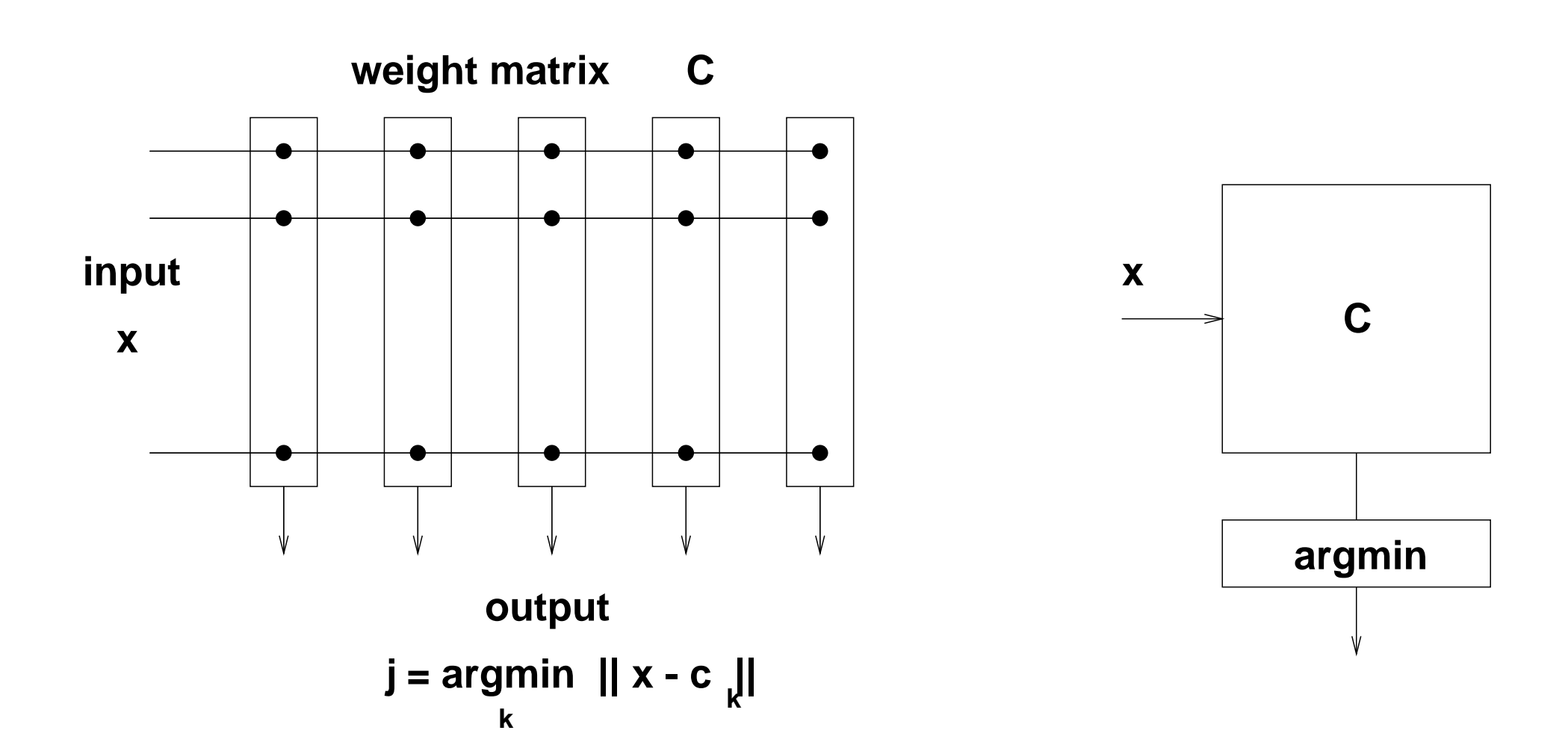

Die Euklidische Norm ist durch das Skalarprodukt im  $\mathbb{R}^n$  definiert:

 $\|x\|_2=$  $\sqrt{\langle x, x \rangle}$ 

Für den Abstand zweier Punkte  $x,y\in\mathbb{R}^n$  gilt demnach:

$$
||x - y||_2^2 = \langle x - y, x - y \rangle = \langle x, x \rangle - 2\langle x, y \rangle + \langle y, y \rangle = ||x||_2^2 - 2\langle x, y \rangle + ||y||_2^2
$$

Für die Gewinnersuche bei der Eingabe  $x$  unter den Neuronen, gegeben durch Gewichtsvektoren  $c_1,\ldots,c_k$  und  $\|c_i\|_2$  $_{2}$   $=$   $1$  mit  $i$   $=$   $1,\ldots,k$  gilt dann offenbar:

$$
j^* = \operatorname{argmax}_i \langle x, c_i \rangle \qquad \Longleftrightarrow \qquad j^* = \operatorname{argmin}_i \|x - c_i\|_2
$$

# **Kohonen's Selbstorganisierende Karte**

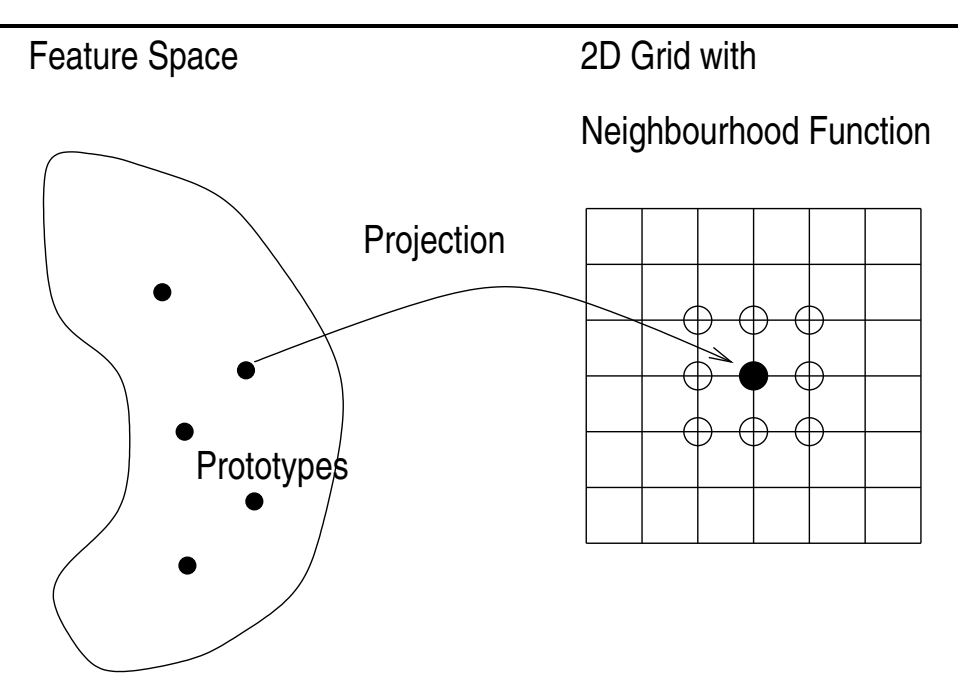

#### **Zielsetzung beim SOM-Lernen**

- Berechnung von Prototypen im Merkmalsraum, also  $c_i \in \mathbb{R}^d$ , die die gegebenen Daten  $x\in\mathbb{R}^d$  gut repräsentieren.
- Nachbarschaftserhaltende Abbildung der Prototypen  $c_i \in \mathbb{R}^d$  auf Gitterpositionen  $g_i$  auf ein Gitter im  $\mathbb{R}^2$  (1D oder 3D Gitter sind auch gebräuchlich).
- Kohonen Lernregel:  $\Delta c_j = l_t \cdot \mathcal{N}_t(g_j,g_{j^*}) \cdot (x-c_j)$
- $\bullet\,$   $j^*$  ist der Gewinner
- $\bullet \; \mathcal{N}_t(g_j,g_{j^*})$  eine Nachbarschaftsfunktion.
- $\bullet\,$   $g_j$  die Gitterposition des  $j$ -ten Neurons
- $\bullet$   $l_t$  und  $\sigma_t$  trainingszeitabhängige Lernraten bzw. Nachbarschaftsweitenparameter, die bei wachsender Trainingszeit gegen <sup>0</sup> konvergieren.

• Beispiel: 
$$
\mathcal{N}_t(g_j, g_{j^*}) = exp(-||g_j - g_{j^*}||^2/2\sigma_t^2)
$$

### **Kohonen Lernalgorithmus**

Input:  $X=\{x_1,\ldots,x_M\}\subset\mathbb{R}^d$ 

- 1. Wähle  $r,s\in\mathbb{N},$  eine Clusterzahl  $k=rs\in\mathbb{N},$  eine Lernrate  $l_t>0,$  eine Neckhorophoftefunktion  $M$  vad mov. Lernenophonzohl  $M$  Setze (Le. 0) Nachbarschaftsfunktion  $\cal N$  und max. Lernepochenzahl  $N.$  Setze  $t=0.$
- 2. Initialisiere Prototypen  $c_1, \ldots, c_k \in \mathbb{R}^d$  $\real^d$   $(k\times d$  Matrix  $C)$
- 3. Jeder Prototypen  $c_i$  auf genau eine Gitterposition  $g_i \in \{1, \ldots, r\} \times \mathbb{R}^d$  $\{1,\ldots,s\}.$

#### 4. **repeat**

```
Wähle x \in X und t = t + 1

      j^* = \mathsf{argmin}_i \|x - c_i\| (winı
        ^* = argmin_{i}∥x –
                              c_i\| (winner detection)
       for all
j:c_j = c_j + l_t \mathcal{N}_t(g_j, g_{j^*})(x-c_j) (update)
5. \textbf{until } t \geq N
```
# **SOM-Beispiele**

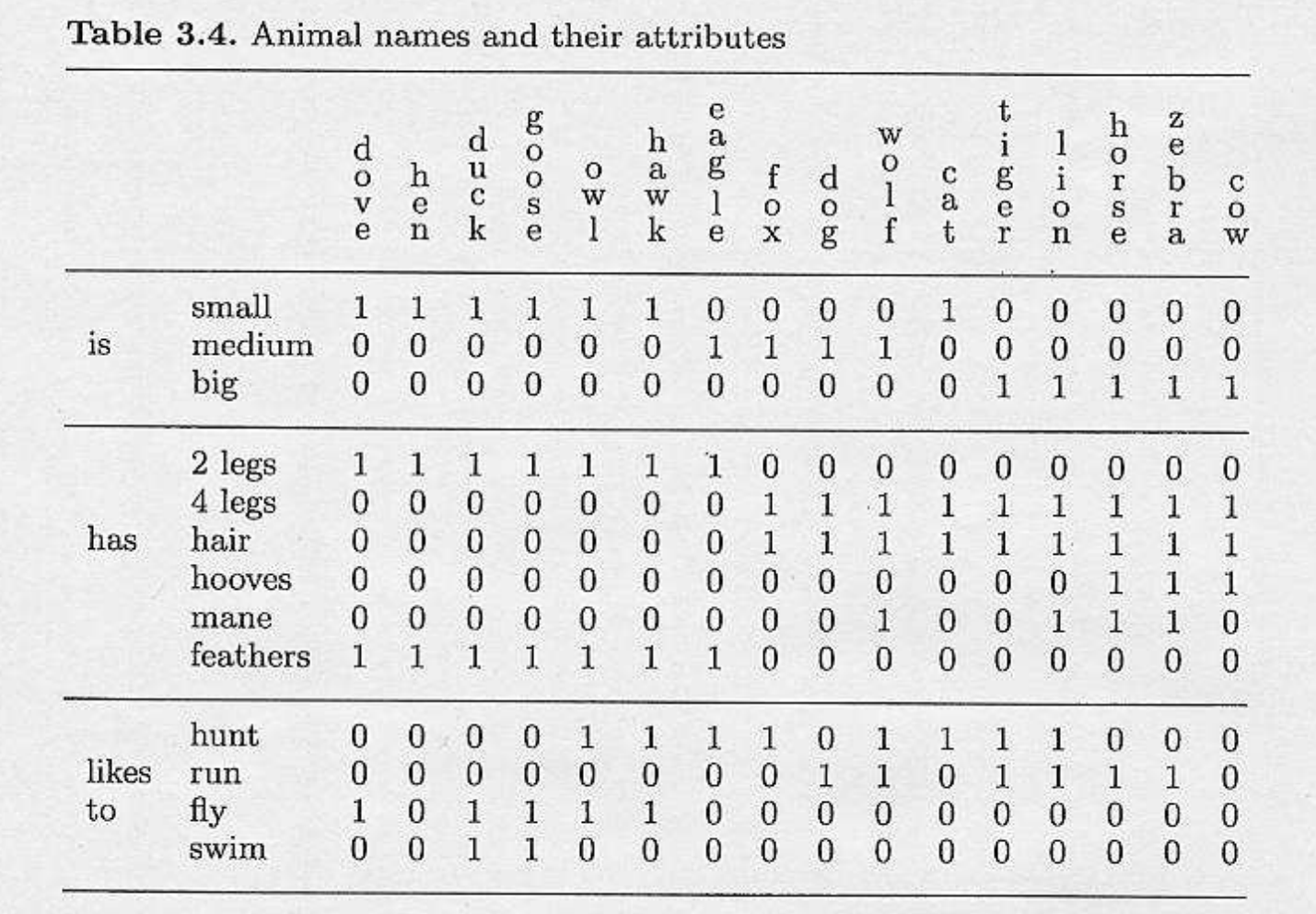

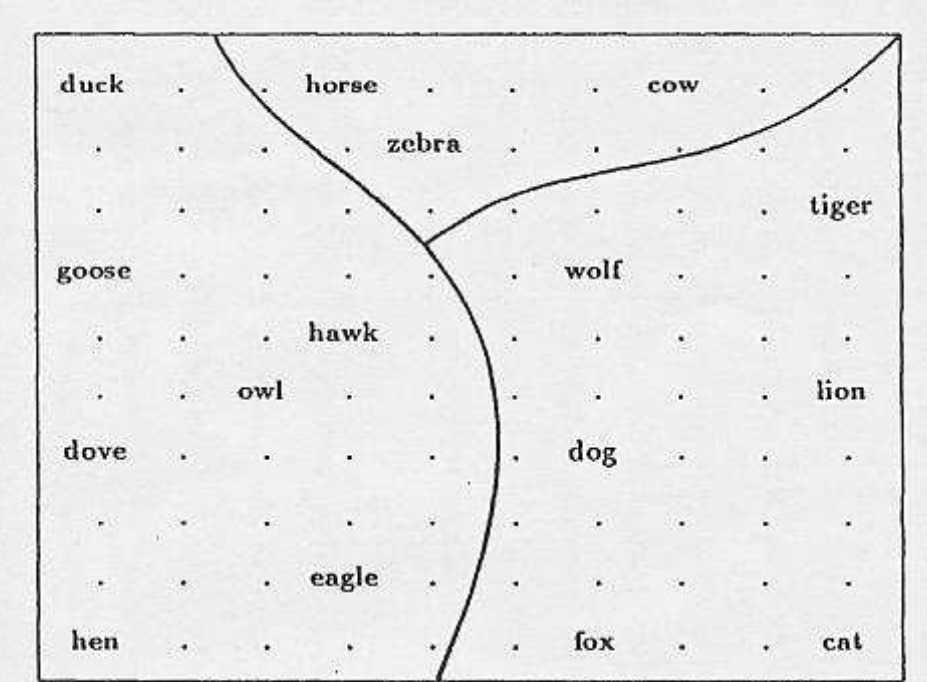

Fig. 3.22. After the network had been trained with inputs describing attribute sets from Table 3.4, the map was calibrated by the columns of Table 3.4 and labeled correspondingly. A grouping according to similarity has emerged

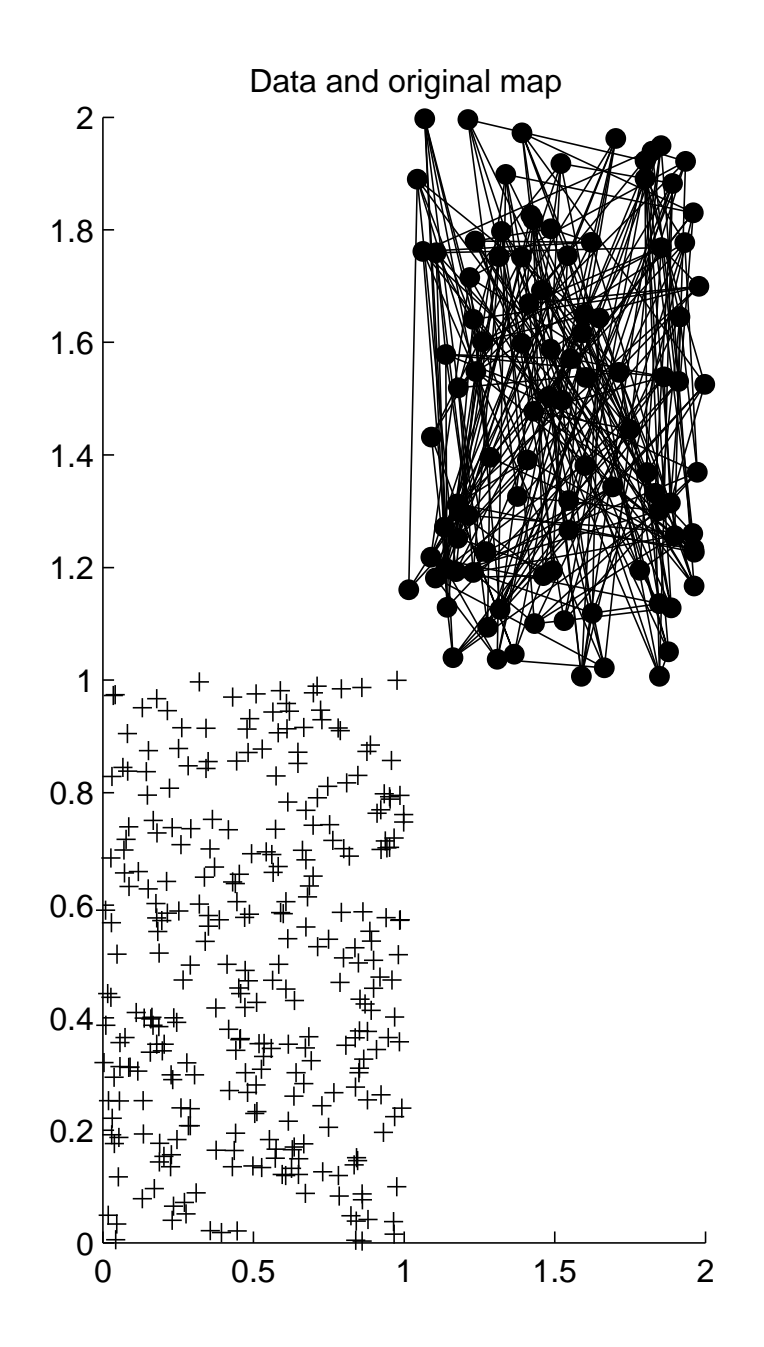

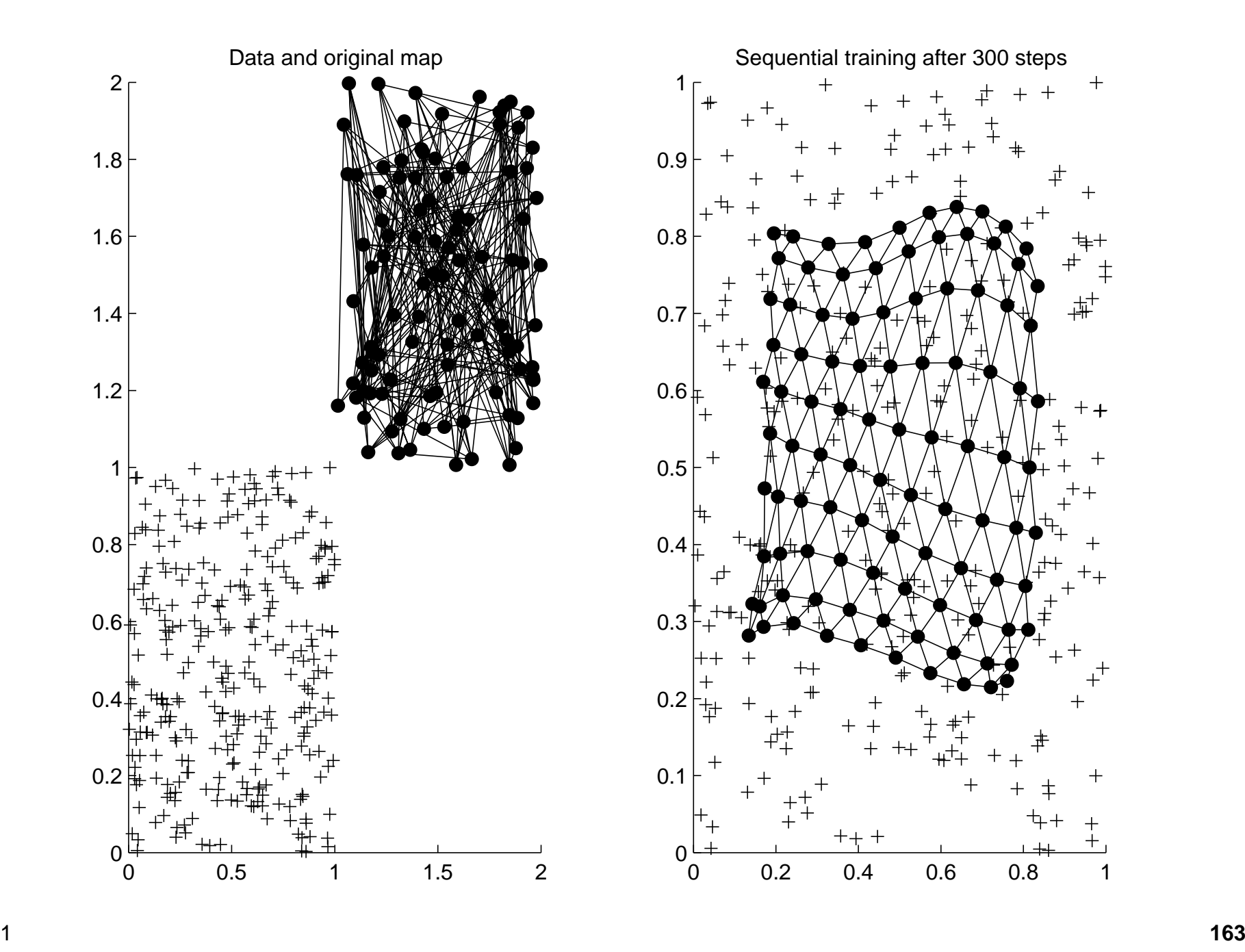

### **Kompetitives Lernen (Euklidische Distanz)**

Input:  $X=\{x_1,\ldots,x_M\}\subset\mathbb{R}^d$ 

- 1. Wähle Clusterzahl  $k\in\mathbb{N}$ , eine Lernrate  $l_{t}>0$  und  $N.$  Setze  $t=0.$
- 2. Initialisiere Prototypen  $c_1, \ldots, c_k \in \mathbb{R}^d$  $^{d}$  ( $k\times d$  Matrix  $C$ )

### 3. **repeat**

Wähle  $x \in X$  und  $t = t + 1$   $j^* = \mathsf{argmin}_j \|x - c_j\|$  (win  $c_{j^*}=c_{j^*}+l_t(x-c_{j^*})$  (winner update)  $\mathbf{r}^* = \mathsf{argmin}_j \|x - c_j\|$  (winner detection)

4.  $\textbf{until}~t \geq N$ 

Datenpunkt  $x \in \mathbb{R}^d$  wird dem nächsten Clusterzentrum  $c_{j^*}$  zugeordnet:

 $j^* = \text{argmin}_j ||x - c_j||.$ 

Anpassung des Clusterzentrums:

$$
\Delta c_{j^*} = \frac{1}{|C_{j^*}| + 1} (x - c_{j^*})
$$

Zum Vergleich beim **Kompetitiven Lernen**

$$
\Delta c_{j^*} = l_t(x - c_{j^*})
$$

 $l_t > 0$  eine Folge von Lernraten mit  $\sum_t l_t = \infty$  und  $\sum_t l_t^2 < \infty.$ Beispiel:  $l_t = 1/t$ .

### **Beispiel: Kompetitives Lernen**

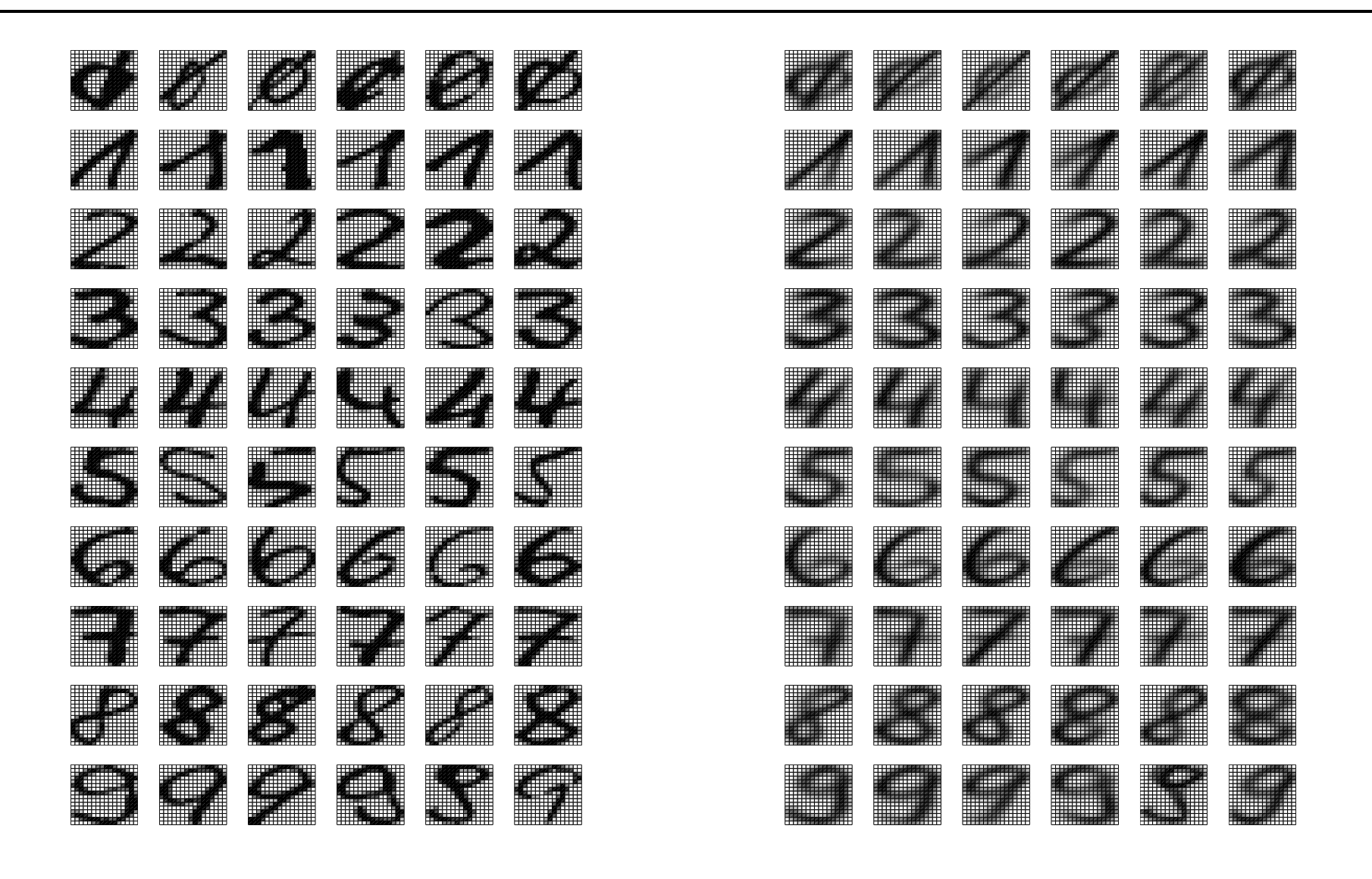

# **ART-Netzwerke**

- Adaptive-Resonanz-Theorie (ART) entwickelt von Stephen Grossberg undGail Carpenter
- Hier nur **ART1** Architektur
- Erweiterungen: ART 2, ART 3, FuzzyART, ARTMAP
- ART-Netze sind kompetitive Netze
- Besonderheit: ART-Netze sind wachsende Netze, d.h. die Zahl der Neuronen kann während des Trainings wachsen (aber nach oben beschränkt); ein Neuron kann allerdings nicht wieder gelöscht werden.
- Spezialität bei den ART <sup>1</sup> Netzen: Die Eingabedaten und die Gewichtsvektoren (Prototypen) sind binäre Vektoren.

# **ART1 Lernen : Idee**

- Inputvektoren und Prototypen  $\in \{0,1\}^d$ .
- $\bullet\,$  Es wird höchstens der Gewichtsvektor des Gewinnerneurons  $c_{j^*}$  adaptiert.
- •• Ist die Ähnlichkeit zwischen Inputvektor  $x$  und  $c_{j^*}$  zu gering, so definiert  $x$ einen neuen Prototypen und der Gewinnerprototyp  $c_{j^*}$  bleibt unverändert.
- • $\bullet\,$  Die Ähnlichkeit wird durch das Skalarprodukt  $x\cdot c_j=\langle x, c_j\rangle$  gemessen.
- Schranke für die Mindestähnlichkeit wird durch den sogenannten **Vigilanzparameter** gemessen.
- • Ist die Ähnlichkeit groß genug, so wird <sup>c</sup>j<sup>∗</sup> durch komponentenweises **AND**von  $x$  und  $c_{j^*}$  adaptiert.
- Maximale Zahl von Neuronen wird vorgegeben. Aus dieser Grundidee lassen sich viele mögliche Algorithmen ableiten.

### **ART1 : Bezeichnungen**

- $\bullet$   $x_{\mu}$  $\mu \in \{0,1\}^d$  die Eingabevektoren  $\mu = 1, \ldots, M$
- $\bullet \ \ c_i \in \{0,1\}^d$  die Gewichtsvektoren der Neuronen (Prototypen)
- $\bullet$   $\mathbf{1} = (1, 1, \ldots, 1) \in \{0, 1\}^d$  der Eins-Vektor mit  $d$  Einsen.
- $\bullet \;$   $k$  Anzahl der maximal möglichen Neuronen.
- $||x||_1 = \sum_{i=1}^d$  $\sum\limits_{i=1}^{a}x_i$  die  $l_1$ -Norm (= Anzahl der Einsen).
- $\bullet\;\:\varrho\in[0,1]$  der Vigilanzparameter.

### **ART1 : Algorithmus**

- 1. Wähle  $k \in \mathbb{N}$  und  $\varrho \in [0,1].$
- 2. Setze  $c_i = 1$  für alle  $i = 1, \ldots, k.$
- 3.  $\textbf{WHILE}$  noch ein Muster  $x$  vorhanden  $\textbf{DO}$

Lies  $x$  und setze  $I := \{1, \ldots, k\}$ 

#### **REPEAT**

 $j^* = \mathop{\rm argmax}_{j \in I} \langle x, c_j \rangle / \|c_j\|_1$  (winner detection)  $I = I \setminus \{j^*\}$ **UNTIL**  $I = \emptyset \vee \langle x, c_{j^*} \rangle \geq \varrho ||x||_1$ 

 $\mathsf{IF} \langle x, c_{j^*} \rangle \geq \varrho \|x\|_1$ Then **THEN**  $c_{j^*} = x \land c_{j^*}$  (winner update)  $\bm{\mathsf{ELSE}}$  keine Bearbeitung von  $x$ 

4. **END**

# **Verwandte Verfahren : LVQ**

- Lernende Vektorquantisierung (LVQ) sind **überwachte Lernverfahren zur Musterklassifikation.**
- LVQ-Verfahren sind heuristische kompetitive Lernverfahren; entwickelt vonTeuvo Kohonen
- •Euklidische Distanz zur Berechnung der Ähnlichkeit/Gewinnerermittlung.
- Es wird nur **LVQ1** vorgestellt.
- Erweiterungen: LVQ2 und LVQ3 (ggf. Adaptation des 2. Gewinners); OLVQ-Verfahren (neuronenspezifische Lernraten).

## **LVQ1 : Algorithmus**

 $\mathsf{Input:}\ X = \{(x_1, y_1), \ldots, (x_M, y_M)\}\subset \mathbb{R}^d\times \Omega\ \mathsf{hierbei}\ \mathsf{ist} \ \mathsf{O}$  $\Omega = \{1, \ldots, L\}$  eine endliche Menge von Klassen(-Labels).

- 1. Wähle Prototypenzahl  $k\in\mathbb{N},$  eine Lernrate  $l_{t}>0$  und  $N.$  Setze  $t=0.$
- 2. Initialisiere Prototypen  $c_1, \ldots, c_k \in \mathbb{R}^d$ .
- 3. Bestimme für jeden Protypen  $c_i$  die Klasse  $\omega_i \in \Omega.$

### 4. **repeat**

Wähle Paar  $(x, y) \in X$  und setze  $t := t + 1$ <br> $\leq$ \* sramin lle sul (vinner detection + cl  $j^* = \text{argmin}_i ||x - c_i||$  (winner detection + class from nearest neighbor) if  $\omega_{j^*} \neq y$  then  $\Delta = -1$  else  $\Delta = 1$  (correct classification result?)  $c_{j^*}=c_{j^*}+l_t\Delta(x-c_{j^*})$  (winner update)

# 5. **until**  $t \geq N$

# **8.4 Methoden zur Reduktion der Merkmale**

- Zielsetzung
- Hauptachsentransformation (lineare Merkmalstransformation)
- Neuronale Hauptachsentransformation (Oja und Sanger Netze)

# **Zielsetzung**

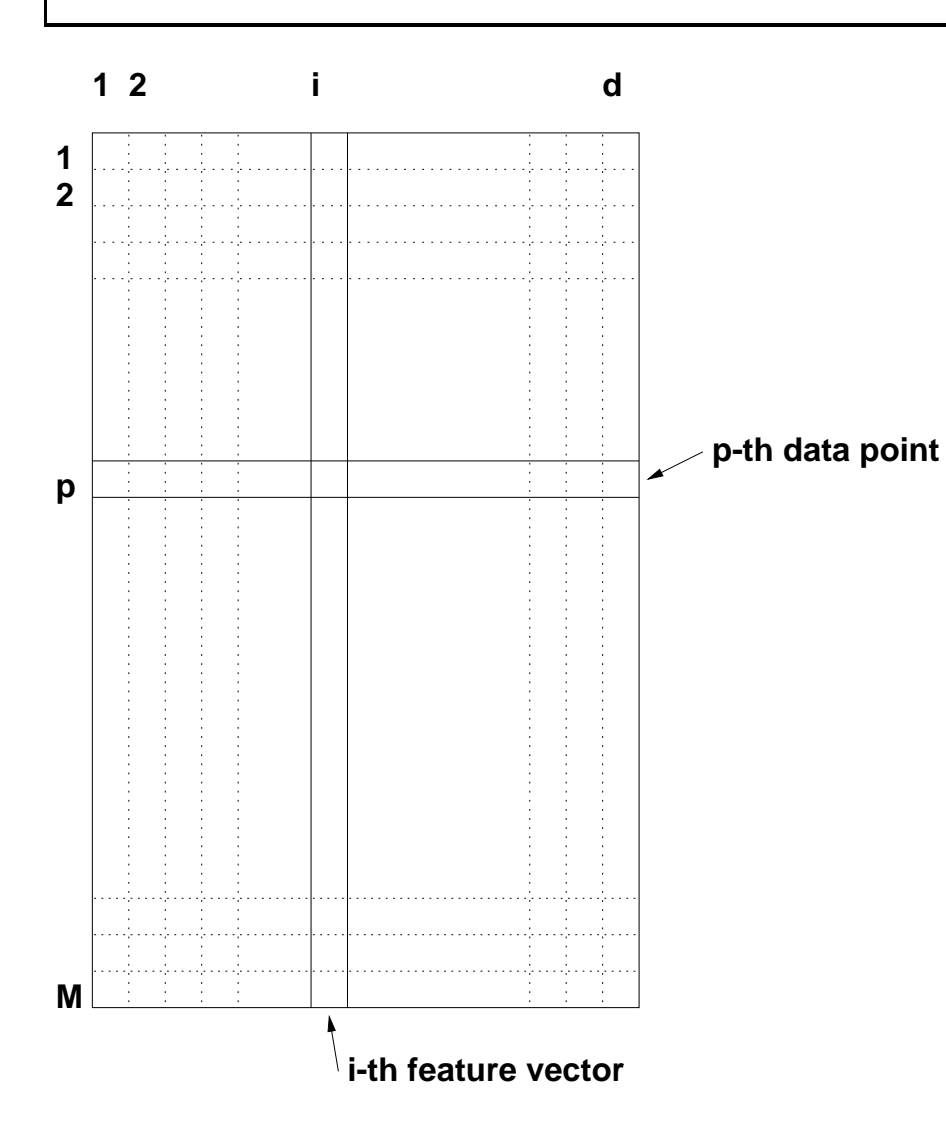

- • Einfache kompetitive Netze wie ART, adaptive k-means Clusteranalyse und auch LVQ-Netze führen eine Reduktion der Datenpunkte auf einige wenige repräsentative Prototypen (diese ergeben sich durch lineare Kombination von Datenpunkten)durch.
- Kohonen's SOM: Reduktion der Datenpunkte auf Prototypen und gleichzeitig Visualisierung der Prototypen durch nichtlineare nachbarschaftserhaltende Projektion.
- Nun gesucht Reduktion der Datenpunkte auf repräsentative Merkmale, die sich möglichst durch **lineare Kombination der vorhandenen Merkmale** ergeben.

# **Beispieldaten**

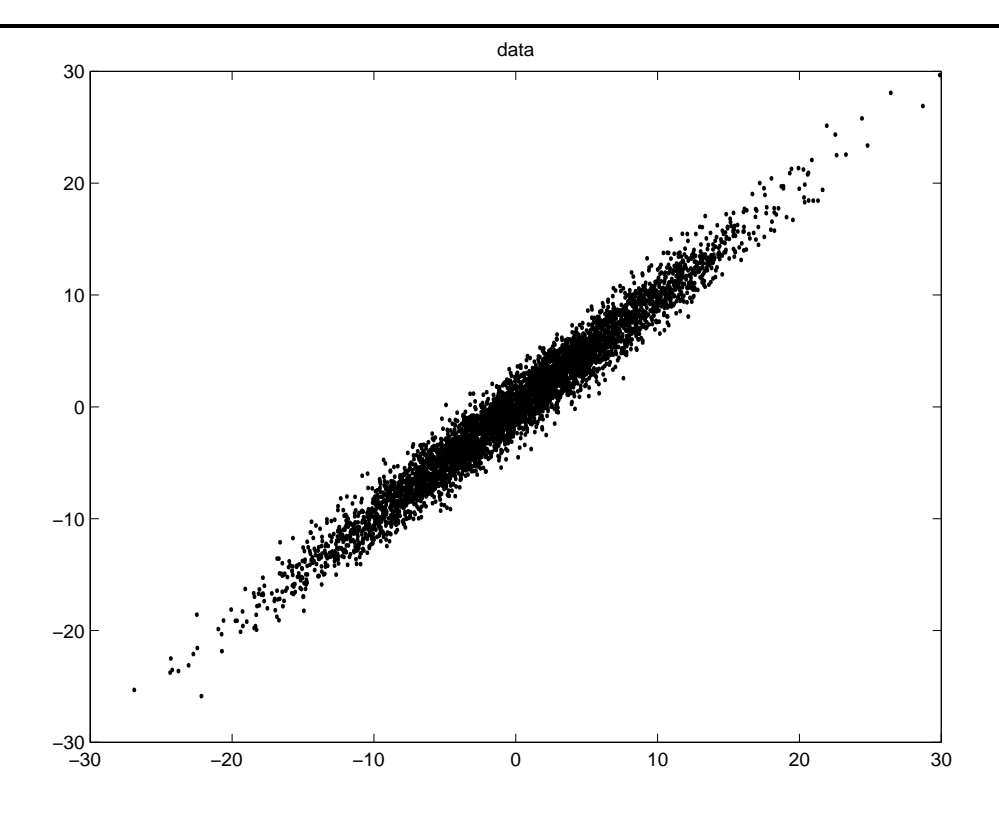

- Variation der Daten in Richtung der beiden definierten Merkmale  $x_1$  und  $x_2$  ist etwa gleich groß.
- $\bullet~$  In Richtung des Vektors  $v_1 = (1,1)$  ist die Variation der Daten sehr groß.
- $\bullet$ Orthogonal dazu, in Richtung  $v_2 = (1, -1)$  ist sie dagegen deutlich geringer.
- Offensichtlich sind Merkmale in denen die Daten überhaupt nicht variierenbedeutungslos.
- Gesucht ist nun ein Orthonormalsystem  $(v_i)_{i=1}^l$  im  $\mathbb{R}^d$  mit  $(l \leq d)$ , das die Deten mit möglichet kleinem Bekenstruktionefebler (bzgl. der guodrierten Daten mit möglichst kleinem Rekonstruktionsfehler (bzgl. der quadriertenEuklidischen Norm) bei festem ( $l\,<\,d$ ) erklärt. Dies sind die sogenannten Hauptachsen.
- 1. Hauptachse beschreibt den Vektor  $v_1 \in \mathbb{R}^d$  mit der größten Variation 2. Hauptachse den Vektor  $v_2 \in \mathbb{R}^d$  mit der zweitgrößten Variation der senkrecht auf  $v_1$  steht.

l. Hauptachse ist der Vektor  $v_l$  ∈  $\mathbb{R}^d$ ,  $v_l$  senkrecht auf  $V_{l-1}$  = lin $\{v_1,\ldots,v_{l-1}\}$  und die Datenpunkte  $x_r^{\mu}$  mit  $x^{\mu}=x_r^{\mu}+v,$   $v\in \mathsf{lin}\{v_l\}$  haben in Richtung  $v_l$  die stärkste Variation.

### **Hauptachsentransformation**

- Gegeben sei eine Datenmenge mit  $M$  Punkten  $x^\mu\in\mathbb{R}^d$ , als  $M\times d$  Daten-matrix  $X$ matrix  $X_\cdot$
- $\bullet\,$  Die einzelnen Merkmale (sind die Spaltenvektoren in der Datenmatrix  $X)$ haben den Mittelwert <sup>0</sup>. Sonst durchführen.
- Für einen Vektor  $v \in \mathbb{R}^d$  und  $x^\mu \in X$  ist  $\langle v, x^\mu \rangle = \sum_{i=1}^d w_i$  $_{i=1}^{a}v_{i}\!\cdot\! x_{i}^{\mu}$  die Projektion von  $x^\mu$  auf  $v.$
- $\bullet\,$  Für alle Datenpunkte  $X$  ist  $Xv$  der Vektor mit den Datenprojektionen.
- $\bullet\,$  Es sei nun  $(v_i)_{i:}^d$  $i$ =1  $_1$  ein Orthonormalsystem in  $\mathbb{R}^d$ .
- $\bullet\,$  Sei nun  $l < d.$  Für  $x \in \mathbb{R}^d$  gilt dann hierbei ist  $\alpha_i = \langle x, v_i\rangle.$

$$
x = \underbrace{\alpha_1 v_1 + \ldots + \alpha_l v_l}_{=: \tilde{x}} + \alpha_{l+1} v_{l+1} + \ldots + \alpha_d v_d
$$

 $\bullet\,$  Dann ist der Fehler zwischen  $x$  und  $\tilde{x}$ 

$$
e_l(x) := \|x - \tilde{x}\|_2^2 = \|\sum_{j=l+1}^d \alpha_j v_j\|_2^2
$$

 $\bullet\,$  Gesucht wird ein System  $\{v_i\}$ , so dass  $e_l$  möglichst klein ist:

$$
\sum_{\mu} e_l(x^{\mu}) = \sum_{\mu} \left\langle \sum_{j=l+1}^d \alpha_j^{\mu} v_j, \sum_{j=l+1}^d \alpha_j^{\mu} v_j \right\rangle = \sum_{\mu} \sum_{j=l+1}^d (\alpha_j^{\mu})^2 \to \min
$$

Dabei ist  $(\alpha^\mu_j)^2$ 

$$
(\alpha_j^{\mu})^2 = \alpha_j^{\mu} \cdot \alpha_j^{\mu} = (v_j^t x^{\mu})((x^{\mu})^t v_j) = v_j^t (x^{\mu}(x^{\mu})^t) v_j
$$

Mitteln über alle Muster liefert:

$$
\frac{1}{M} \sum_{\mu} \sum_{j=l+1}^{d} v_j^t (x^{\mu} (x^{\mu})^t) v_j = \sum_{j=l+1}^{d} v_j^t \frac{1}{M} \sum_{\mu} (x^{\mu} (x^{\mu})^t) v_j
$$
  
=:R

 $R$  ist die *Korrelationsmatrix* der Datenmenge  $X$ .

• Es ist damit folgendes Problem zu lösen:

$$
\sum_{j=l+1}^{d} v_j^t R v_j \to \min
$$

- $\bullet\,$  Ohne Randbedingungen an die  $v_j$  ist eine Minimierung nicht möglich. Normierung der  $v_j^tv_j=\|v_j\|^2=1$  als Nebenbedingung.
- Minimierung unter Nebenbedingungen (Siehe auch Analysis <sup>2</sup> (multidimensionale Analysis), speziell die Anwendungen zum Satz über implizite
Funktionen) führt auf die Minimierung der Funktion

$$
\varphi(v_{l+1},...,v_d) = \sum_{j=l+1}^{d} v_j^t R v_j - \sum_{j=l+1}^{d} \lambda_j (v_j^t v_j - 1)
$$

mit **Lagrange Multiplikatoren**λj∈R.

 $\bullet\,$  Differenzieren von  $\varphi$  nach  $v_j$  und Nullsetzen liefert:

$$
\frac{\partial \varphi}{\partial v_j} = 2Rv_j - 2\lambda v_j = 0
$$

• Dies führt direkt auf die Matrixgleichungen

 $Rv_j = \lambda_jv_j$   $j = l + 1, \ldots, d$ 

 $\bullet~$  Das gesuchte System  $(v_j)^d_j$  $_{j=1}^d$  sind also die Eigenvektoren von  $R.$ 

- $R$  ist symmetrisch und nichtnegativ definit, dh. alle Eigenwerte  $\lambda_j$  sind reell<br>und nichtneastive forger sind die Figenvektoren ertheastell westen der und nichtnegativ, ferner sind die Eigenvektoren  $v_j$  orthogonal, wegen der Nebenbedingungen sogar orthonormal.
- Vorgehensweise in der Praxis:
	- **–** $-$  Merkmale auf Mittelwert  $=0$  transformieren;
	- **–** Kovarianzmatrix  $C = X^t X$  berechnen<br>Figeometic  $\lambda$
	- Eigenwerte  $\lambda_1,\ldots,\lambda_d$  und Eigenvektoren  $v_1,\ldots,v_d$  (die Hauptachsen) von  $C$  bestimmen $\mathsf{R}$
	- **–** Daten <sup>X</sup> auf die <sup>d</sup>′ <sup>≤</sup> <sup>d</sup> Hauptachsen projezieren, d.h. <sup>X</sup>′ <sup>=</sup> <sup>X</sup> · <sup>V</sup> mit  $V = (v_1, v_2, \ldots, v_{d'})$ . Die Spalten von  $V$  sind also die Eigenvektoren  $v_i$ .
	- **–**– Dies ergibt eine Datenmatrix  $X'$  mit  $M$  Zeilen (Anzahl der Datenpunkte)<br>und ď Merkmalen und  $d'$  Merkmalen.

### **Hauptachsentransformierte Beispieldaten**

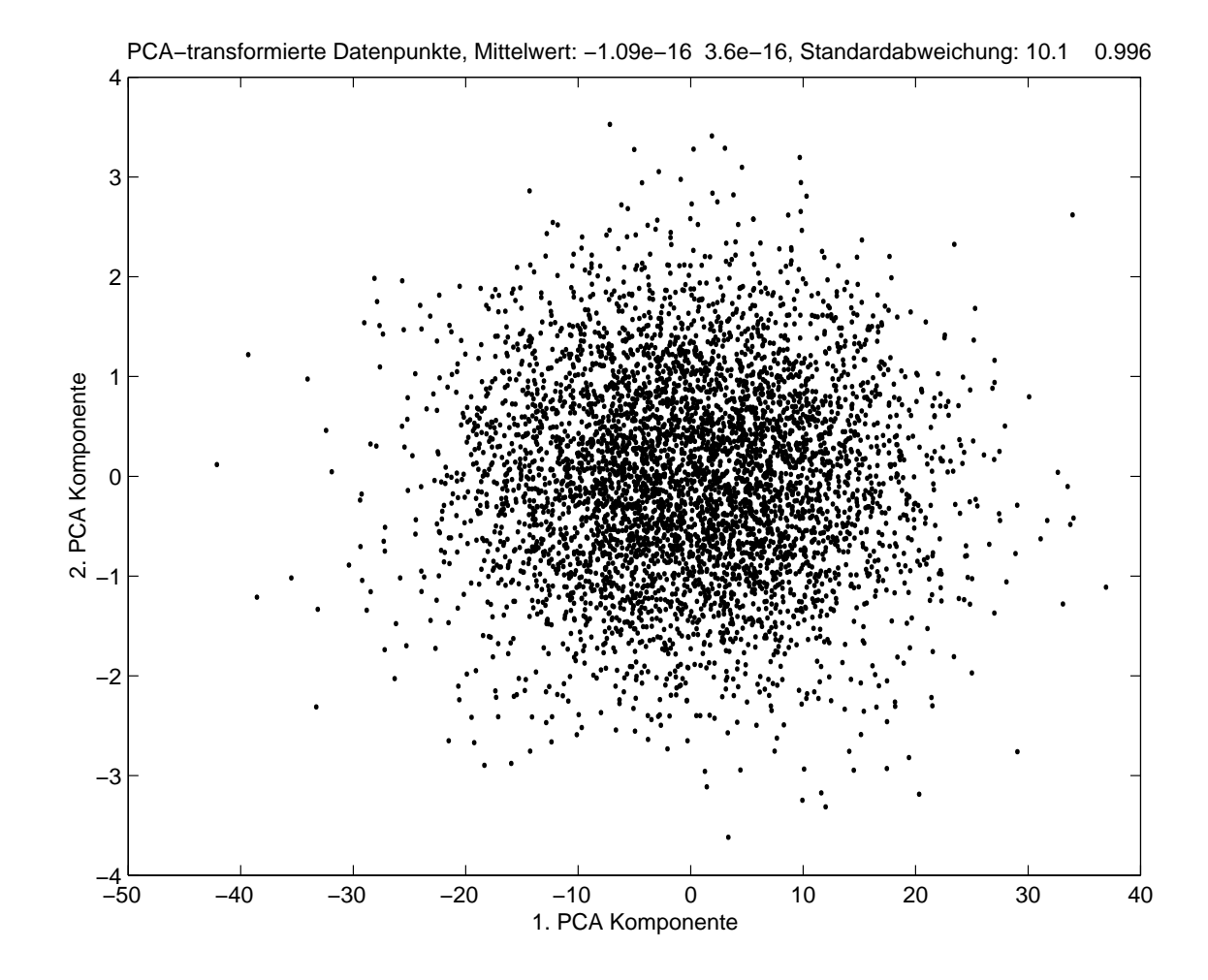

## **Neuronale PCA - Oja-Lernregel**

### **Lineares Neuonenmodell mit Oja-Lernregel**

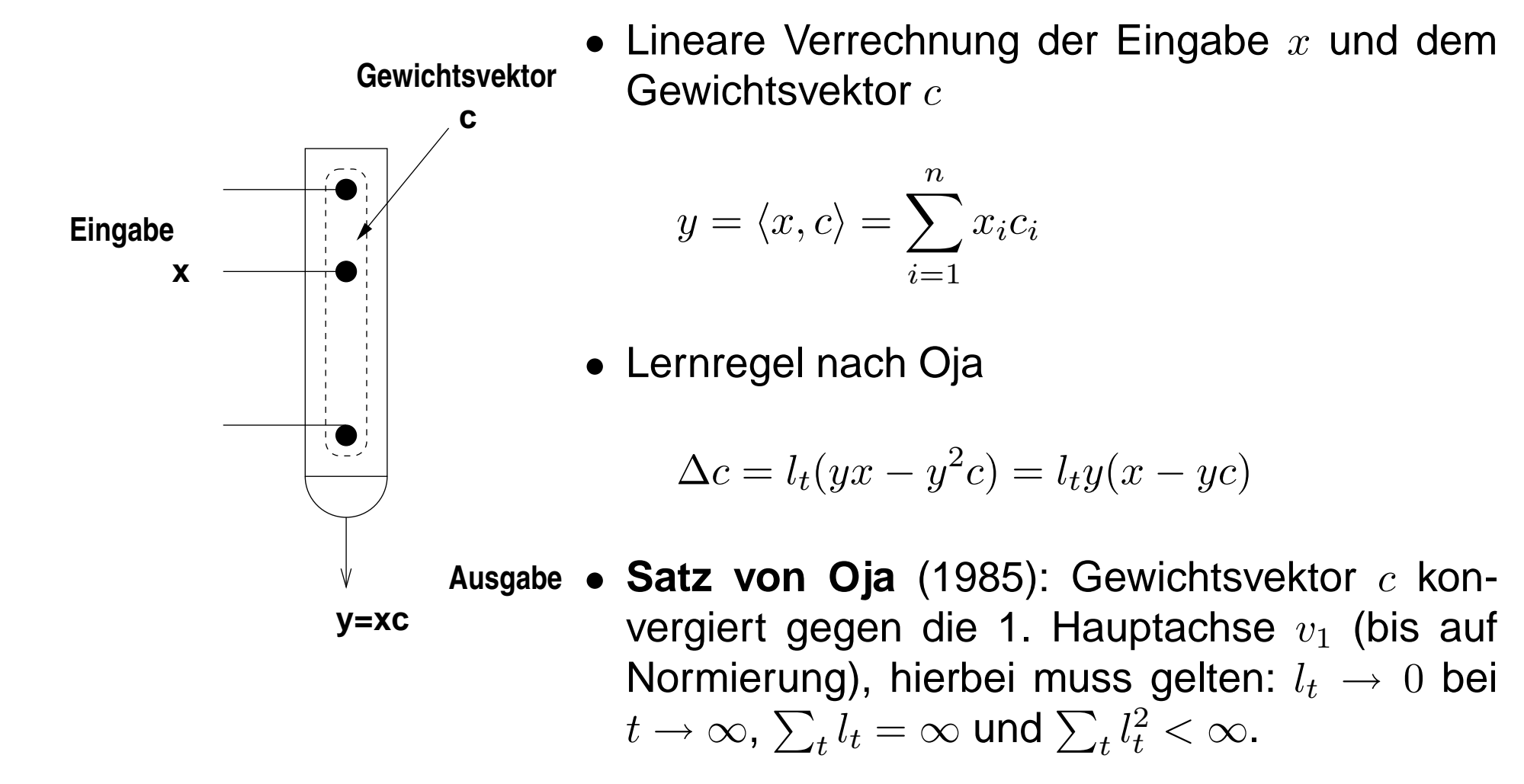

## **Neuronale PCA - Sanger-Lernregel**

• Verallgemeinerung auf  $d' \leq d$  lineare Neuronen mit  $d'$  Gewichtsvektor  $c_j$ . Die Ausgabe des  $j$ -ten Neurons ist dabei:

$$
y_j = \langle x, c_j \rangle
$$

• Lernregel nach Sanger

$$
\Delta c_{ij} = l_t y_j (x_i - \sum_{k=1}^j y_k c_{ik})
$$

• Satz von Sanger (1989):  $c_l$  konvergiert gegen die Hauptachsen  $v_l$  (bis auf Normierung). Es muss gelten  $l_t\to 0$  bei  $t\to \infty$ ,  $\sum_t l_t=\infty$  und  $\sum_t l_t^2$  $\frac{2}{t}<\infty.$ 

## **Sanger-Transformierte Beispieldaten**

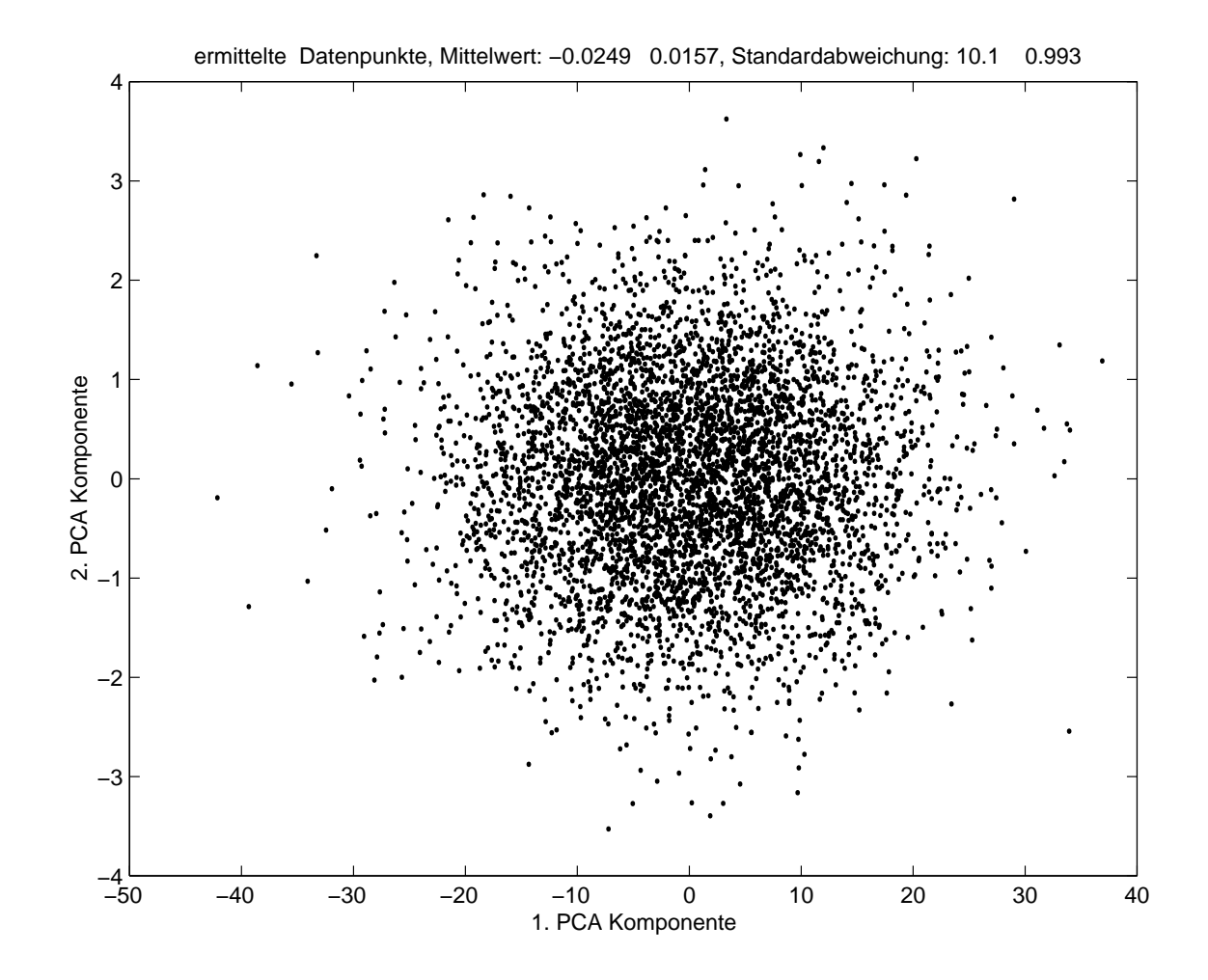

## **8. Neuronale Assoziativspeicher**

- 1. Architektur und Musterspeicherung
- 2. Hetero-Assoziation
- 3. Auto-Assoziation
- 4. Bidirektionale NAMS
- 5. Hopfield-Netze

## **Architektur**

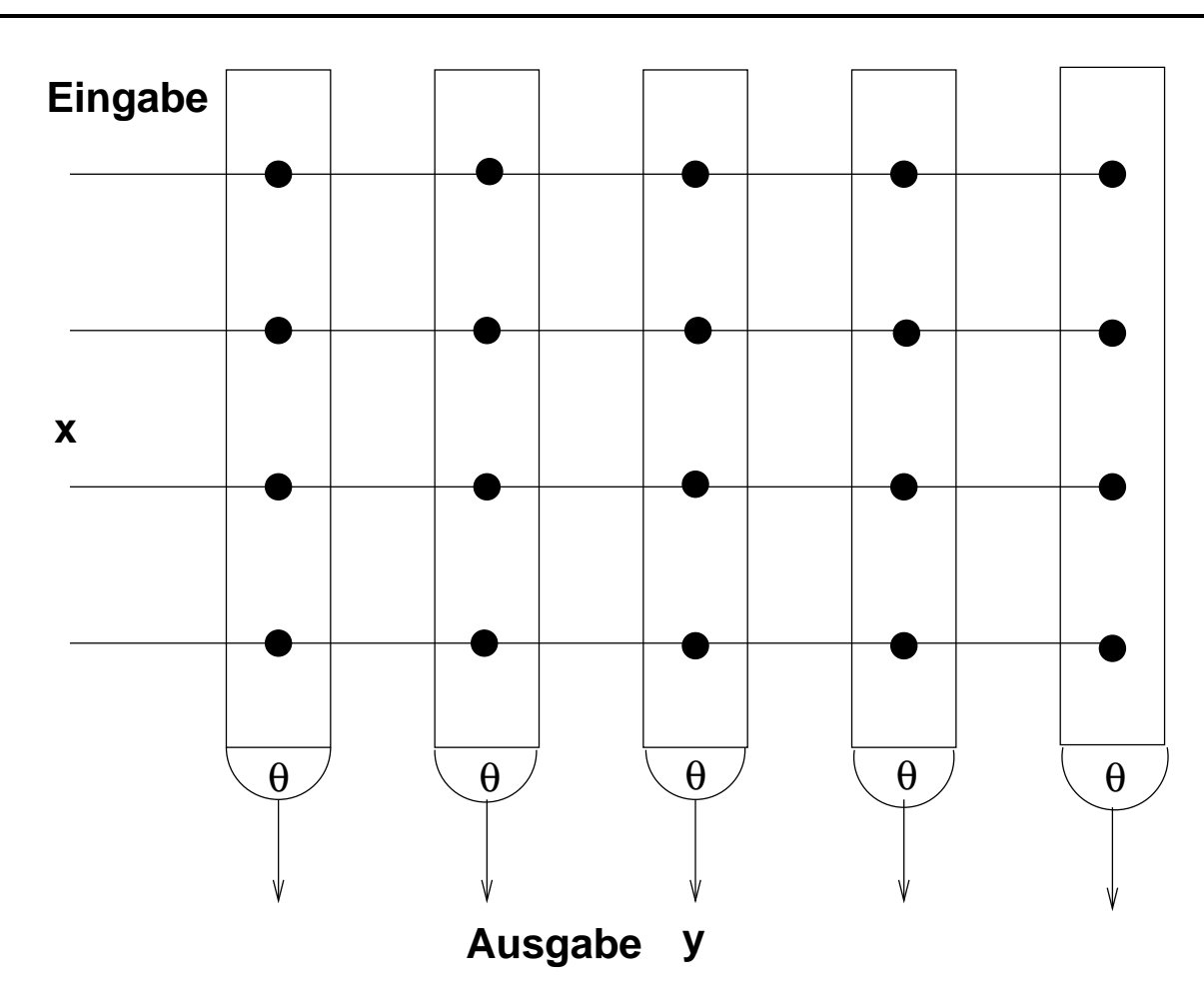

## **Musterspeicherung**

 $M$  binäre Musterpaare  $(x^{\mu}, T^{\mu})$   $(\mu = 1, \ldots, M)$  werden gespeichert durch<br>Hebb-Lernregeln Hebb-Lernregeln

$$
c_{ij} = \bigvee_{\mu=1}^{M} x_i^{\mu} T_j^{\mu}
$$
 **binäre Hebbregel**

$$
c_{ij} = \sum_{\mu=1}^M x_i^{\mu} T_j^{\mu}
$$

**additive Hebbregel**

Auslesen des Antwortmusters zur Eingabe  $x^\mu$ 

$$
y_j = \begin{cases} 1 & \sum_i x_i^{\mu} c_{ij} \geq \theta := |x^{\mu}| \\ 0 & \text{sonst} \end{cases}
$$

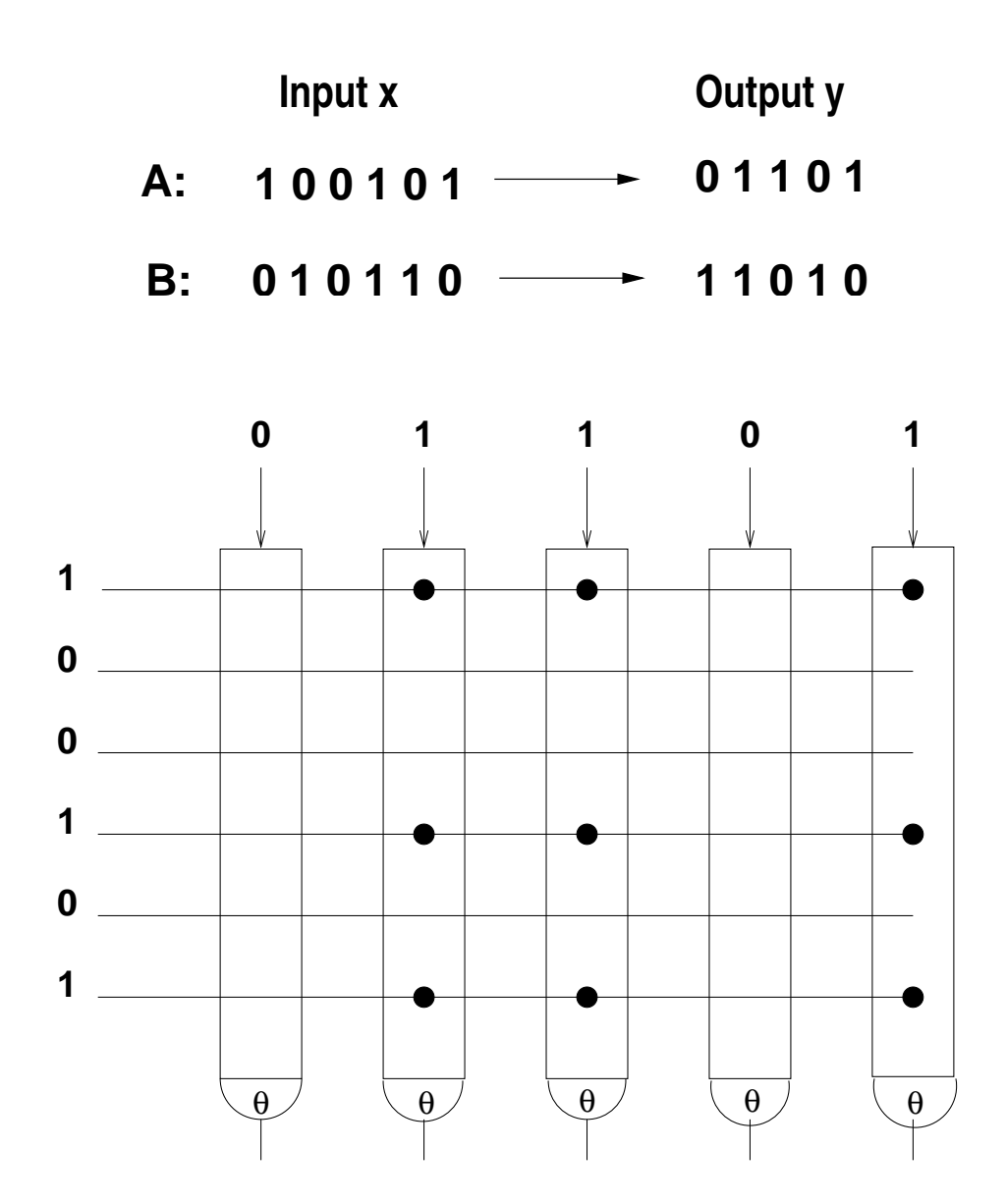

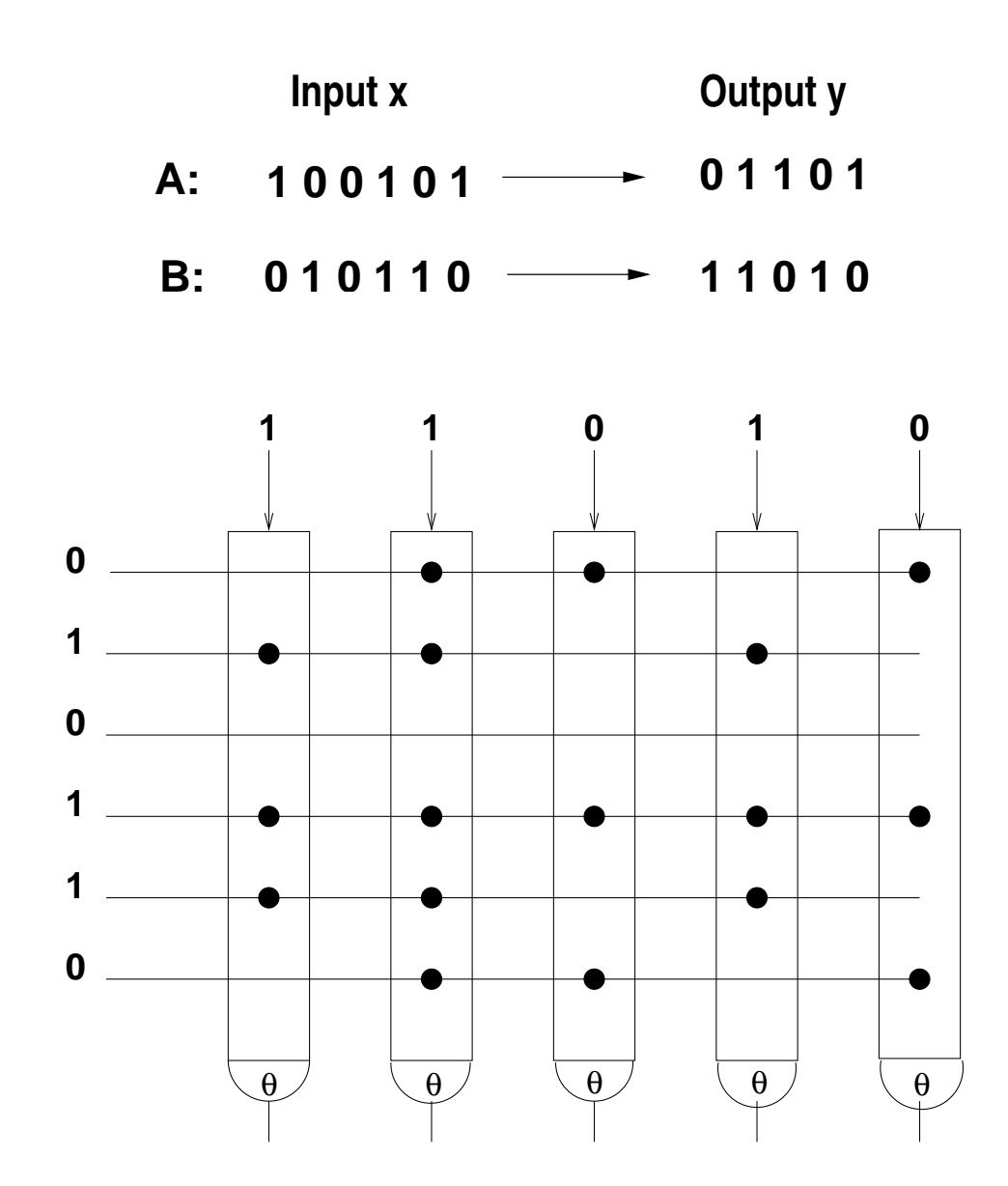

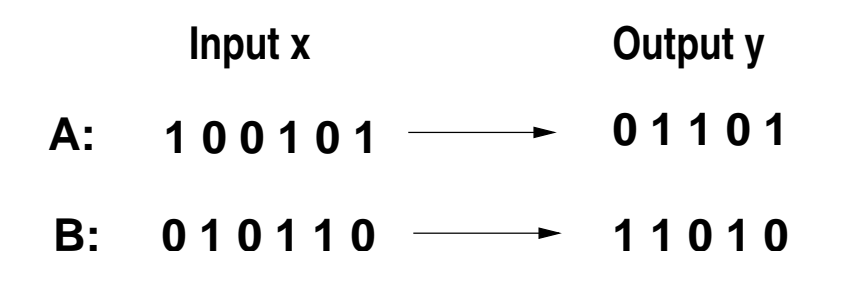

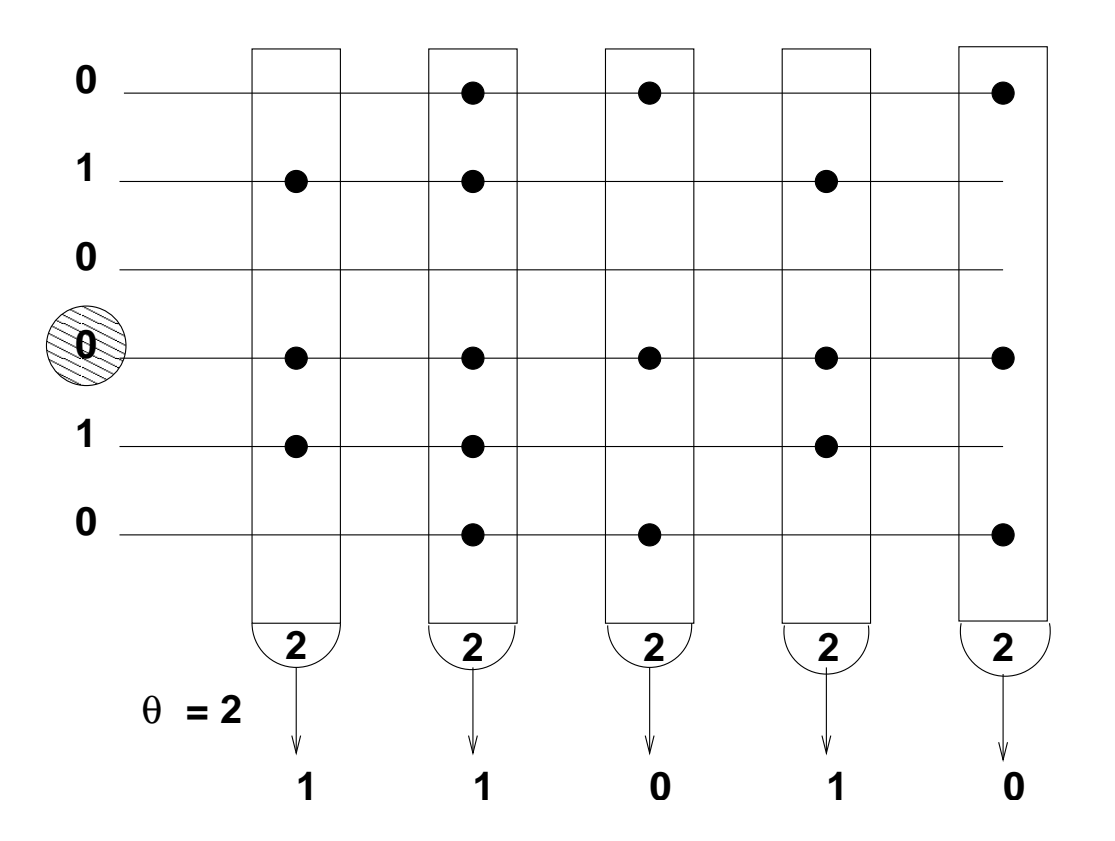

Muster  $\{(x^{\mu}, T^{\mu}) \; : \; \mu = 1, \ldots, M\}$ ,  $x^{\mu} \in \{0, 1\}_{k}^{m}$ ,  $T^{\mu} \in \{0, 1\}_{l}^{n}$ ,  $p := \frac{k}{m}$ ,  $q = \frac{l}{n}$ 

Lernregel:  $c_{ij} = \bigvee_{\mu=1}^M x_i^{\mu} T_j^{\mu}$ 

**Retrieval:**  $z_j = \mathbf{1}_{[x\cdot C \geq \theta]}$  dabei ist  $\theta = k$ 

Fehler:  $f_0 = p[z_j = 0 \mid T_j = 1] = 0$  und

$$
f_1 = p[z_j = 1 | T_j = 0] = (1 - p_0)^k \qquad \Longrightarrow pm = k = \frac{\ln f_1}{\ln(1 - p_0)} \tag{3}
$$

Dabei ist

$$
p_0 = p[c_{ij} = 0] = (1 - pq)^M \approx e^{-Mpq} \implies M = \frac{-\ln p_0}{pq}
$$
 (4)

Das Retrieval ist sehr genau, wenn  $f_1 \leq \delta \cdot q$  mit  $\delta < 1$ .  $\delta$ : Gütekriterium

## **Kapazität bei Hetero-Assoziation**

Falls  $\delta$  klein, dann ist die Information über das Ausgabemuster  $T^\mu$ :

$$
I_{\mu} \approx n \cdot (-q \log_2 q - (1-q) \log_2 (1-q)) \approx -nq \cdot \log_2 q
$$

Relative Speicherkapazität:

$$
C = \frac{M \cdot I_{\mu}}{m \cdot n} = \frac{-I_{\mu} \ln p_0}{pqmn} = \frac{\ln p_0 \ln(1 - p_0)}{qn \cdot \ln f_1} nq \cdot \log_2 q
$$

Maximieren nach  $p_0\text{:}\Longrightarrow p_0=\frac{1}{2}$  2 $\frac{1}{2}$  und damit

$$
C_{max} = \frac{(\ln 2)^2 \log_2 q}{\ln q + \ln \delta} = \ln 2 \frac{\ln q}{\ln q + \ln \delta} \longrightarrow \ln 2
$$

Der Limes wird erreicht für  $q\,\rightarrow\,0$  und  $\delta\,\rightarrow\,0$ , aber  $\delta$  langsamer, so dass lnδ $\ln q$  $\rightarrow 0.$ 

Für große Matrizen ist  $C\approx \ln 2$  bei kleinem  $\delta>0$  erreichbar, wenn  $q$  sehr<br>klein gewöhlt wird klein gewählt wird. =⇒ Spärlichkeit.

## **Autoassoziativer Speicher**

Hetero-Assoziation:  $x\neq T$  (pattern mapping)

Auto-Assoziation:  $x=T$  (pattern completion)

Für Auto-Assoziation iteratives Retrieval durch Rückkopplung der Netzausgabe:

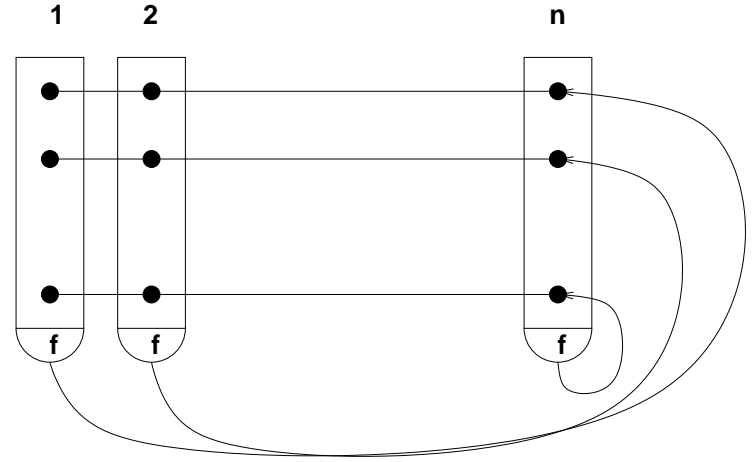

### **Speichern und Retrieval**

Muster  $\{(x^{\mu}) \; : \; \mu = 1, \ldots, M\}, x^{\mu} \in \{0,1\}^m_k$  $\binom{n}{k}$ ,  $p :=$ k $m\;\mathring{ }$ Lernregel:  $c_{ij}=\bigvee_{\mu=1}^M$  $\mu=1 \frac{x_i^{\mu}x_j^{\mu}}{x_j^{\mu}}$ **Retrieval:**  $z_{j}^{t+1} = \mathbf{1}_{[z^{t}\cdot C \geq \theta^{t}]}$  dabei  $\theta = |z^{t}|$ ,  $t = 1$  und  $\theta^{t} = k$ **Abbruch:**  $z^t \subset z^{t+1}$  für  $t > 1$ ]Fehler:  $f_0=p[z_j = 0 \mid x_j = 1] = 0$  und  $\int$ 1= $p[z_j = 1 | T_j = 0] = (1$ − $\boldsymbol{p}$ 0 $\left( 0 \right)$  $\boldsymbol{k}$  $\therefore$   $\implies$  pm =  $\,$ =lnf 1 $\ln(1 \frac{J_1}{-p_0}$  (5) Dabei ist

$$
p_0 = p[c_{ij} = 0] = (1 - p^2)^M \approx e^{-Mp^2} \implies M = \frac{-\ln p_0}{p^2}
$$
 (6)

Das Retrieval ist sehr genau, wenn  $f_1\leq\delta\cdot p$  mit  $\delta<1.$   $\delta:$  Gütekriterium

NI1

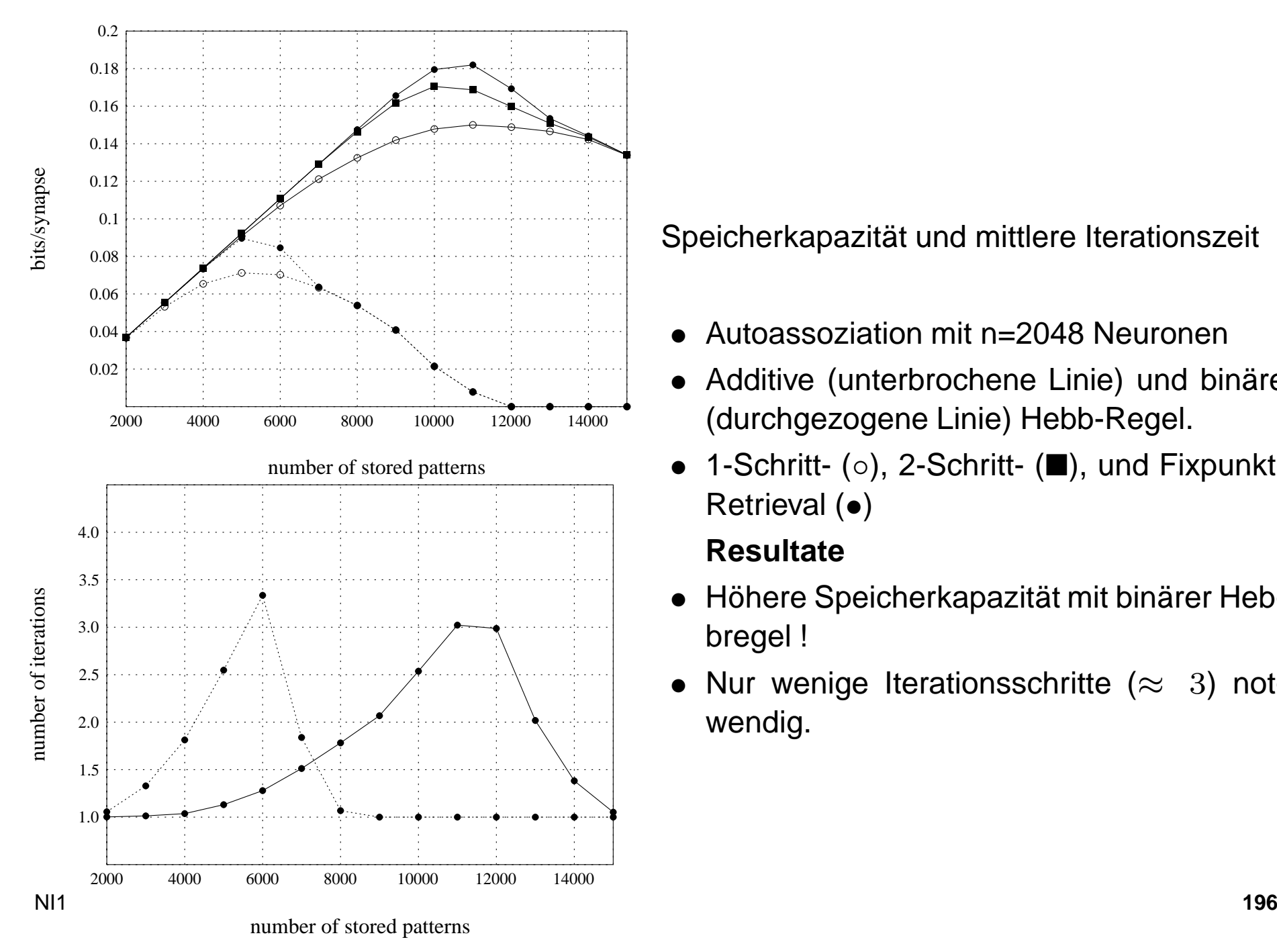

Speicherkapazität und mittlere Iterationszeit

- •Autoassoziation mit n=2048 Neuronen
- • Additive (unterbrochene Linie) und binäre (durchgezogene Linie) Hebb-Regel.
- 1-Schritt- ( $\circ$ ), 2-Schritt- ( $\blacksquare$ ), und Fixpunkt-Retrieval (•)

#### **Resultate**

- • Höhere Speicherkapazität mit binärer Hebbregel !
- $\bullet$ • Nur wenige Iterationsschritte ( $\approx$  3) notwendig.

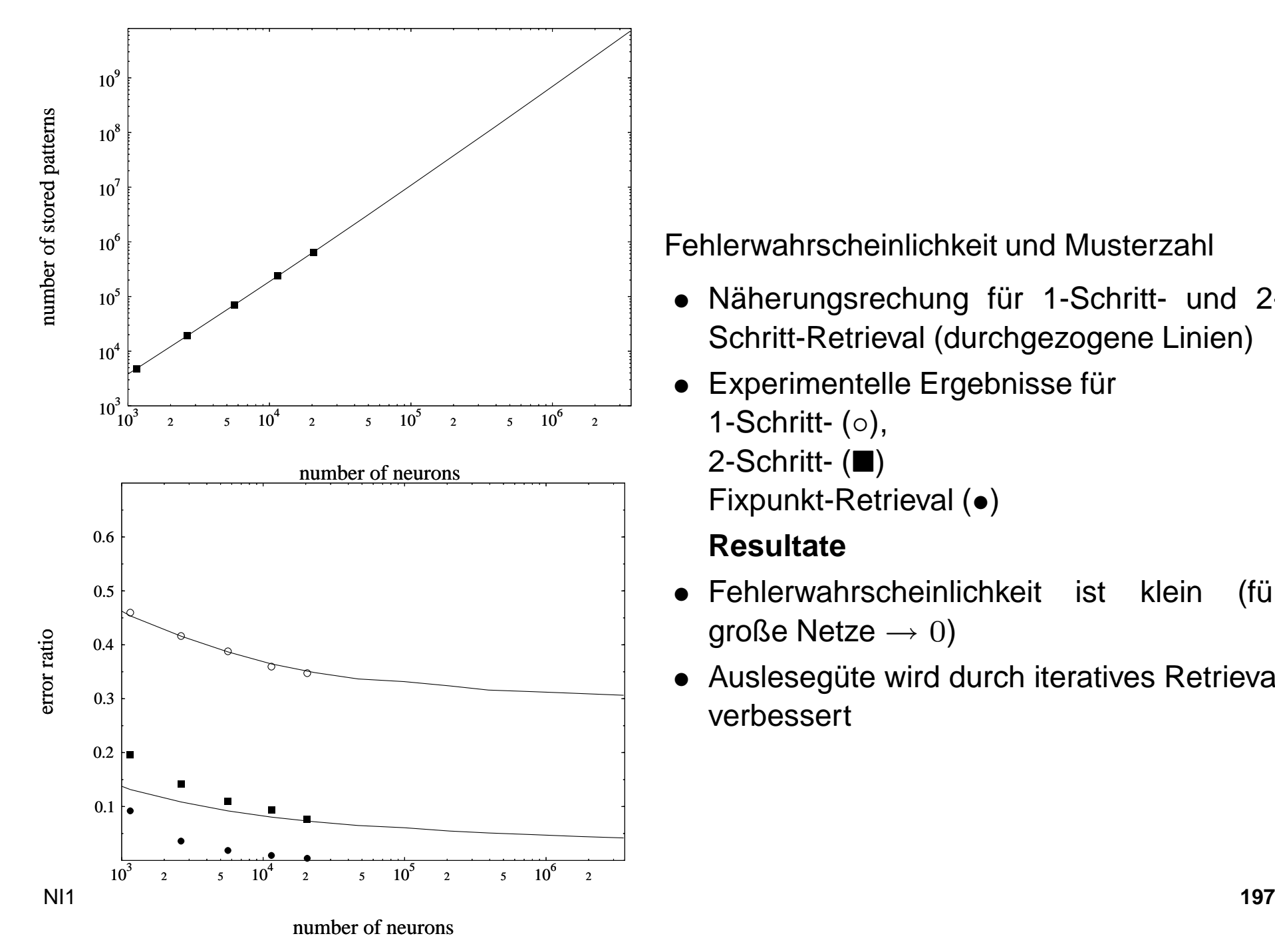

### Fehlerwahrscheinlichkeit und Musterzahl

- $\bullet$  Näherungsrechung für 1-Schritt- und 2- Schritt-Retrieval (durchgezogene Linien)
- • Experimentelle Ergebnisse für 1-Schritt- (○), 2-Schritt- $(\blacksquare)$ Fixpunkt-Retrieval (•)

#### **Resultate**

- • Fehlerwahrscheinlichkeit ist klein (für große Netze → 0)<br>Auslesegüte wird
- $\bullet$  Auslesegüte wird durch iteratives Retrieval verbessert

### **Bidirektionaler Assoziativspeicher**

Muster  $\{(x^{\mu}, T^{\mu}) \; : \; \mu = 1, \ldots, M\}, x^{\mu} \in \{0, 1\}^m_k$  $\binom{n}{k}$ ,  $p :=$ k $\frac{k}{m},\, q=\frac{l}{n}.$ Lernregel: $c_{ij}=\bigvee_{\mu=1}^M$  $\sum_{\mu=1}^{M} x_i^{\mu} x_j^{\mu}$ 

### **Retrieval:**

 $\boldsymbol{z}$ 2 $t_{j}^{2t+1}=\mathbf{1}_{\left[ z^{2t}\cdot C\geq\theta^{2t}\right] }$ ]mit  $\theta^1$  $1 = |z^1|$ <sup>1</sup> $|, t = 1$  und  $\theta^t = k$  $\boldsymbol{\mathcal{Z}}$ 2 $t_j^{2t}=\mathbf{1}_{[C\cdot z^{2t-1}\geq \theta^{2t-1}]}$ mit  $\theta^t=k$ 

**Abbruch:**  $z^t \subset z^{t+2}$  für  $t \geq 2$ 

## **Hopfield-Netze**

- Autoassoziationsnetzwerk für Muster  $x^\mu \in \{-1,1\}$ ,  $\mu = 1, \ldots, M$
- Hopfield-Lernregel

$$
c_{ij} = \sum_{\mu=1}^{M} x_i^{\mu} x_j^{\mu} \hspace{1cm} \text{und} \hspace{0.4cm} c_{ii} = 0
$$

- $\bullet\,$  Aus der Lernregel folgt: Matrix  $C$  ist symmetrisch!
- Die Muster sind nicht spärlich kodiert, sondern

$$
prob[x_i^{\mu} = -1] = prob[x_i^{\mu} = 1] = 1/2
$$

• Iteratives Retrieval mit asynchronem Neuronen-Update:

 $x^0$  sei das Startmuster

Wähle ein Neuron und berechne seinen neuen Zustand!

 $x_i^{t+1} = \mathsf{sgn}\big(x^t \cdot C\big)$ 

 $\bullet\,$  Satz: Für jeden Startwerte  $x^0$  gibt es einen Fixpunkt  $x^*$  mit

$$
x^* = \lim_{t \to \infty} x^t
$$

- Beweis: Das Funktional (Lijapunov-Funktion)  $H(C) = \sum_i \sum_j x_i c_{ij} x_j$  ist<br>menator follond (und noch unter beschränkt) monoton fallend (und nach unten beschränkt).
- $\bullet\,$  Hopfield-Satz gilt für allgemeine symmetrische Matrizen  $C$  mit  $c_{ii}\geq 0.$
- $\bullet\,$  Die Fixpunkte  $x^*$  können nicht gelernte Muster sein!

Integration eines KNN in eine Anwendung:

Schritte der **Vorverarbeitung** (Auswahl):

- **A)** problemspezifische Transformationen
- **B)** lineare Transformationen
- **C)** Berücksichtigung von Invarianzen
- **D)** Dimensionsreduktion
- **E)** Beseitigung von Mängeln in Daten

Schritte der **Auswertung** (Auswahl):

- **A)** Bestimmung des Fehlers
- **B)** Bestimmung der Klassifikationsrate
- **C)** Aufstellen einer Verwechslungsmatrix

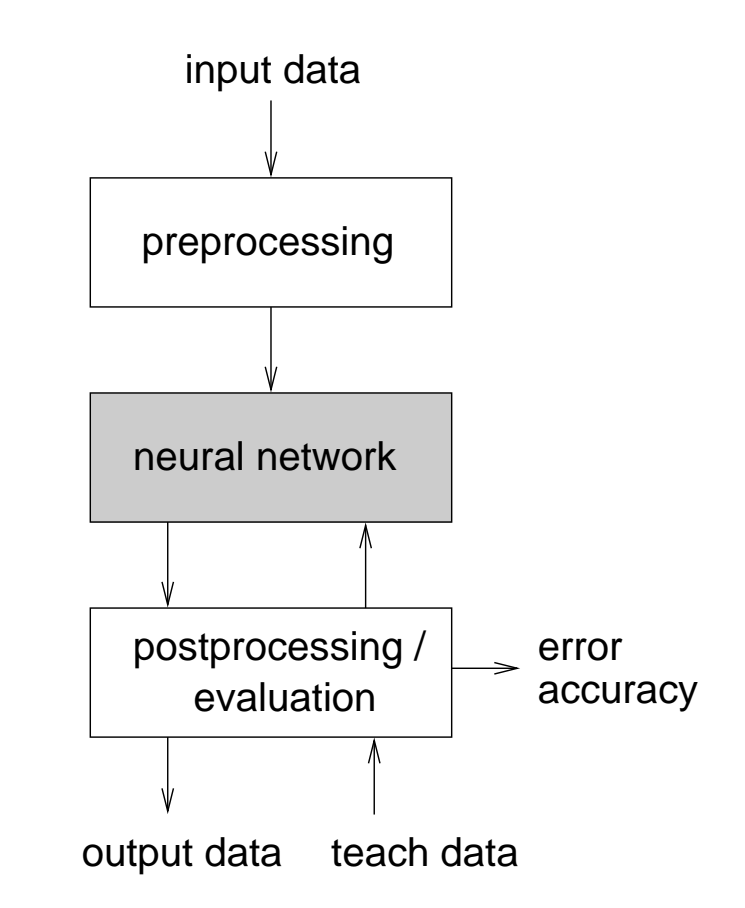

# **9.1 Vorverarbeitung**

### A) **problemspezifische Transformationen:**

- Kodierung, z.B. Umwandlung abstrakter, symbolischer oder unscharfer Eingaben in Vektoren aus binären bzw. reellen Zahlen
- Segmentierung kontinuierlicher Signale

### B) **lineare Transformationen:**

• Normierung:

$$
\bar{u}_i = \frac{1}{P} \cdot \sum_{\mu=1}^P u_i^{(\mu)} \quad , \quad \sigma_i^2 = \frac{1}{P-1} \cdot \sum_{\mu=1}^P (u_i^{(\mu)} - \bar{u}_i)^2 \quad \Rightarrow \quad \tilde{u}_i^{(\mu)} = \frac{u_i^{(\mu)} - \bar{u}_i}{\sigma_i}
$$

- sinnvoll i.a. bei unterschiedlichen Wertebereichen in den Dimensionen
- symmetrische Wertebereiche sind für viele neuronale Netzmodelle vorteilhaft!

### C) **Berücksichtigung von Invarianzen:**

- Netzausgabe soll invariant sein bzgl. räumlicher oder zeitlicher Verschiebung, Skalierung, Rotation der Eingangsdaten
- Lösungsmöglichkeiten:

**1)** Berücksichtigung im Trainingsdatensatz, z.B. durch Replikation jedesMusters in vielen Varianten (ggf. auch künstlich erzeugt)

 $\Rightarrow$  Trainingsdatensatz kann sehr groß werden!

**2)** Vorverarbeitung durch geeignete Transformationen, z.B. Fourier-**Transformation** 

**3)** Extraktion invarianter Merkmale, z.B. durch Bestimmung von Momen*ten* (statistische Parameter, die aus den Daten extrahiert werden)

Beispiel: Man erhält translationsinvariante Merkmale aus einem Bild  $B(x,y)$  durch Berechnung der Zentral-Momente  $\mu_{pq}=\sum_x \sum_y (x-x_c)^p(y-y_c)^qB(x,y)$ 

mit Schwerpunkt:  $x_c = m_{10}/m_{00}, \ \ y_c = m_{01}/m_{00}$ und Momenten ( $p+q$ )-ter Ordnung:  $\,m_{pq}=\sum_x\sum_y x^py^qB(x,y)$ 

⇒ hoher Rechenaufwand erforderlich!

### D) **Dimensionsreduktion:**

- Fortlassen irrelevanter Datendimensionen
- Merkmalkombination: Zusammenfassen mehrerer Datendimensionenz.B. durch eine geeignete Linearkombination
- Merkmalselektion:

**1)** Festlegen eines Auswahlkriteriums

z.B. ist ein Merkmal oder eine Menge von Merkmalen besser, wenn nach Trainingeines neuronalen Klassifikators eine geringere Fehlklassifikationsrate erreicht wird

**2)** Algorithmische Suche nach einer guten Untermenge von <sup>k</sup> aus <sup>d</sup> Merkmalen:

z.B. durch vollständige Suche, Heuristiken, Branch & Bound, . . .

(insgesamtt  $\frac{d!}{(d-k)!k!}$  Möglichkeiten)

 $\Rightarrow$  sehr hoher Rechenaufwand!

• Hauptachsentransformation (PCA), ggf. auch neuronal mit Lernregel nach Sanger

### E) **Beseitigung von Mängeln in Daten**

- Ausreißer
	- **1)** Entfernen aus Datensatz

(da sie einen zu hohen Einfluss auf Gewichte beim Training haben)

**2)** Verwendung anderer Fehlerfunktionen (⇒ andere Lernregel)<br>⊊B\_En = ∑\_lly = tll<sup>8</sup> mit *B < ?*) (z.B.  $E_R = \sum_{\mu} ||\mathbf{y} - \mathbf{t}||^R$  mit  $R < 2$ )

• Rauschen oder andere Störungen

**1)** lokale Glättungsoperationen (z.B. Mittelwert-, Median-, oder Gauß-Filter)

**2)** frequenzabhängiges Filter (z.B. Bandpass, Gabor-Filter)

• *Fehlender Wert* in *i*-ter Dimension bei einem Musterverktor  $\mathbf{u}^{(\nu)}$ ;

**1)** Entfernen von Muster  $\mathbf{u}^{(\nu)}$  aus Datensatz

- **2)** Einsetzen von Mittelwert  $u_i^{(\nu)} = \frac{1}{P-1} \cdot \sum_{\mu \neq \nu} \; u_i^{(\mu)}$
- **3)** Ermitteln von  $u_i^{(\nu)}$  durch Interpolation

## **Beispiel 1: Erkennung handgeschriebener Ziffern**

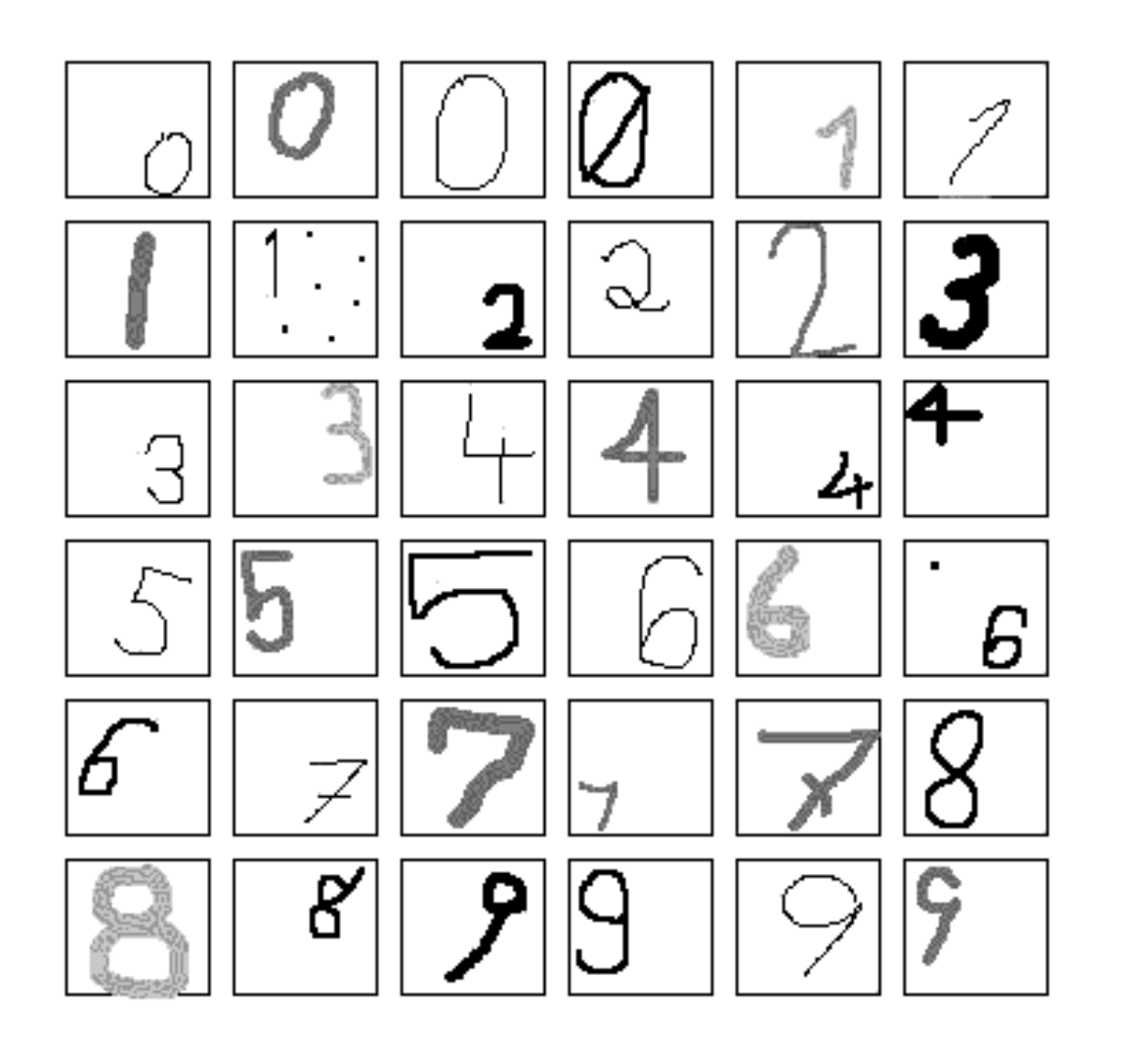

Schritte derVorverarbeitung:

...

## **Beispiel 2: Verifikation von Fingerabdrücken**

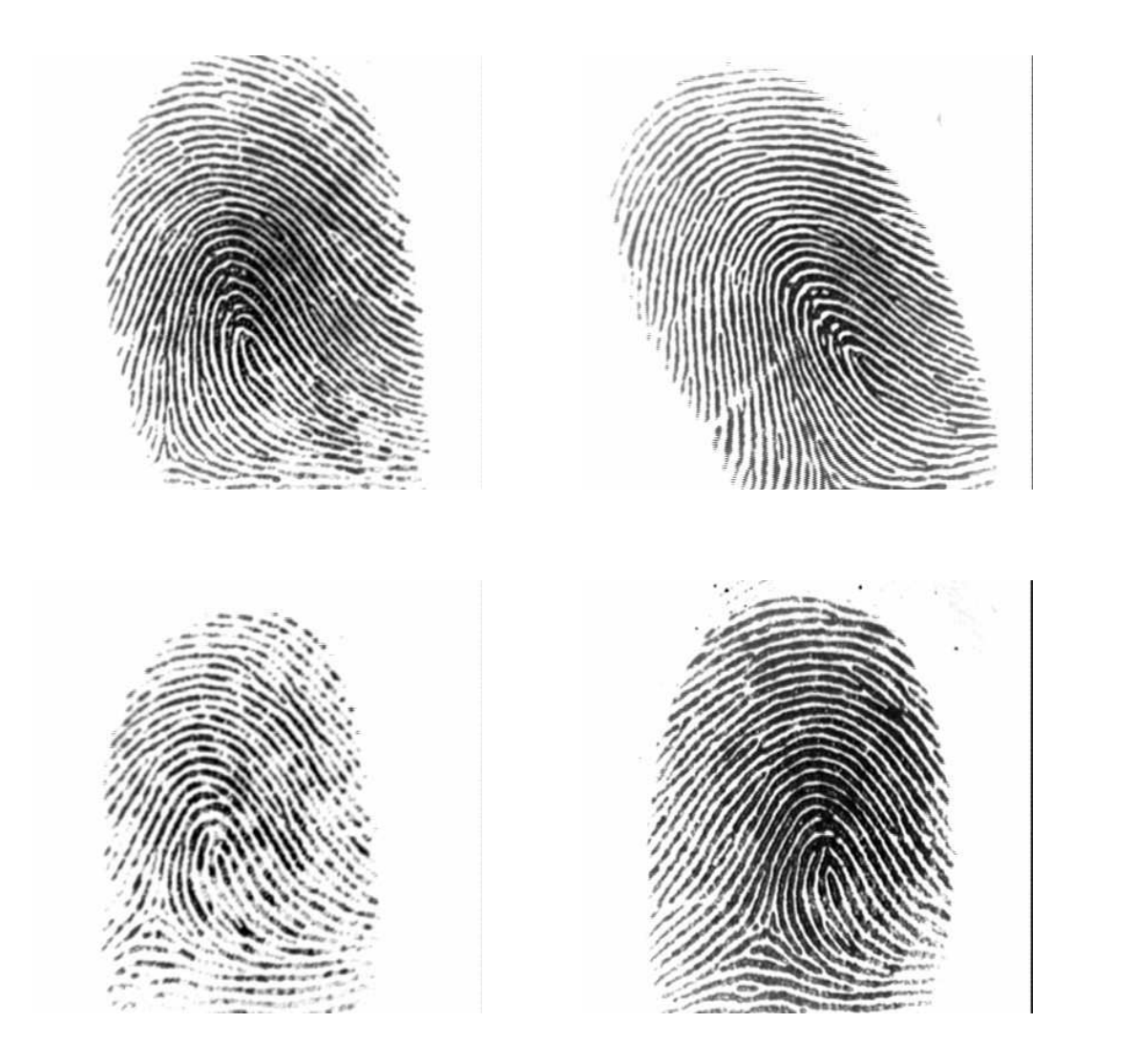

Schritte derVorverarbeitung:

...

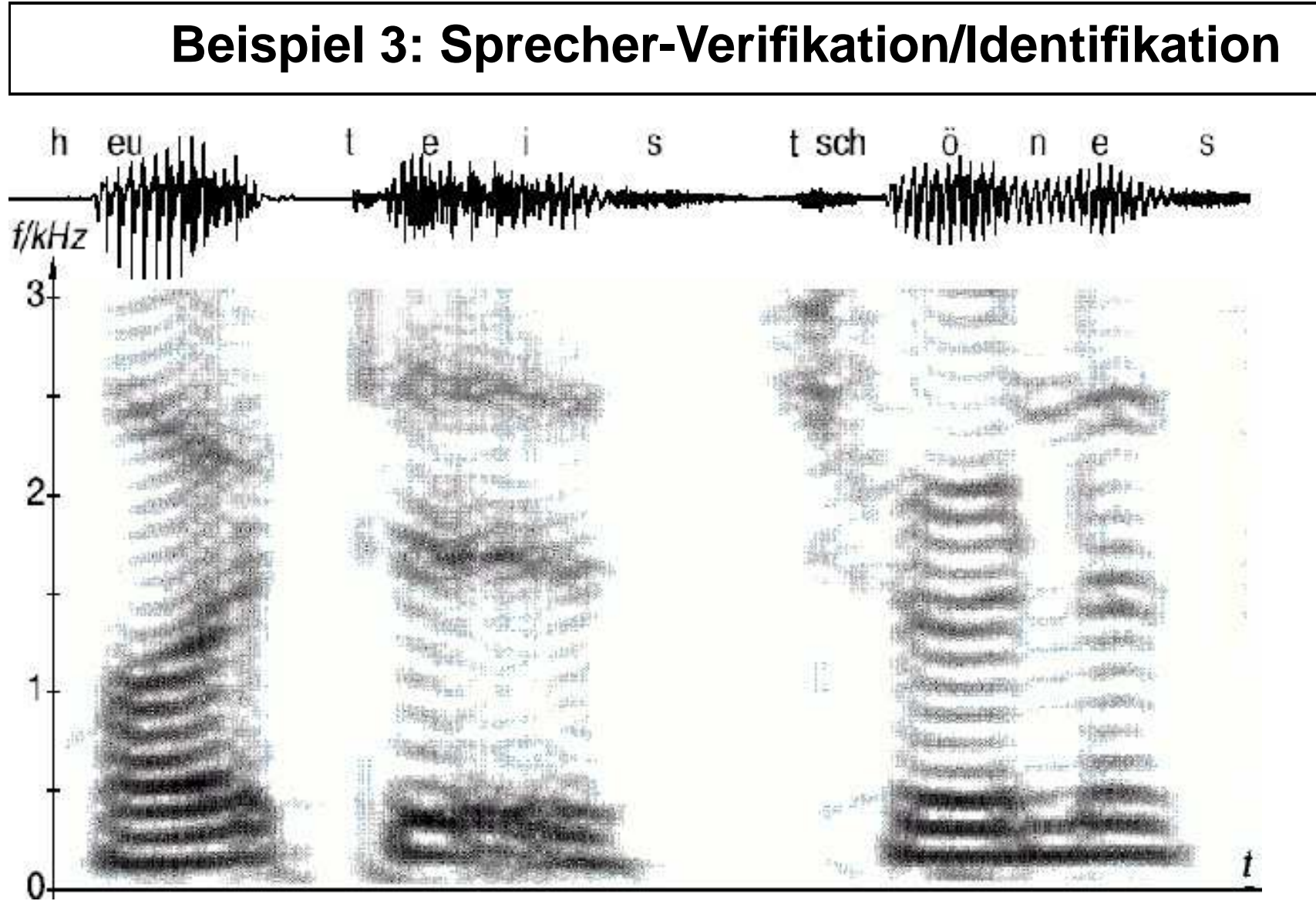

(aus W. Hess, Grundlagen der Sprachsignalverarbeitung)

Schritte der Vorverarbeitung:

# • **problemspezifische Schritte:**

Abtastung und Quantisierung, Segmentierung des Signals, Einteilung in überlappende Fenster von ca. 10ms bis 30ms Länge unter Anwendungeiner Hamming-Fensterfunktion

# • **Beseitigung von Störungen:**

Filtern (z.B. Bandpass) zur Unterdrückung von Rauschen oder Hintergrundgeräuschen

## • **Extraktion zeitinvarianter Merkmale:**

- 1. Bestimmung der Signalenergie in einem Fenster
- 2. Berechnung der Kurzzeitspektren mittels diskreter Fourier-Transformation, Bestimmung der Grund- und Formantfrequenzen
- 3. Berechnung von LPC-Koeffizienten (*"Linear Predictive Coding"*, Betrachtung eines Signalwertes  $s(t) = \sum_k w_k \cdot s(t - k)$  als Linearkombination aus früheren Signalwerten)
- $\Rightarrow$  Praktikum im folgenden Semester!

 $\, P \,$ 

 $\mu{=}1$ 

A) Bestimmung des Fehlers:

- $\bullet\,$  bisher nur SSE (*Sum of Squared Errors*):  $\,E_{\texttt{SSE}}=\sum_{\mathbf{x}}(\mathbf{y}^{(\mu)}-\mathbf{t}^{(\mu)})^2\,$
- besser ist MSE (*Mean-Square Error*):  $E_{\text{MSE}} = E/P$
- $\bullet\,$  oder RMSE (*Root Mean-Square Error*):  $E_{\text{RMSE}}=\sqrt{E_{\text{MSE}}}$
- B) Bestimmung der Gewinnerklasse  $k^*$  aus Netzausgabe  $\mathbf y$ :
	- Maximumsbestimmung:  $k^* = \mathsf{argmax}_k \{y_k\}$
	- Umrechnung der Netzausgaben in Wahrscheinlichkeiten für Klassenzugehörigkeiten
	- $\bullet\,$  Berücksichtigung einer Toleranz TOL (*typisch* TOL $=$ 0.2 oder TOL $=$ 0.5): Es muß ein  $k^*$  geben mit:  $y_{k^*} \ge 1 - \textsf{TOL}$ und für alle  $k \neq k^*$  muß gelten:  $y_k < \textsf{TOL}$

**Beispiel:** Ausgabevektoren <sup>y</sup>(µ) <sup>D</sup> für verschiedene Muster  $\mathbf{u}^{(\mu)}$ nach Training eines Klassifikationsproblems auf einem RBF-Netzwerk

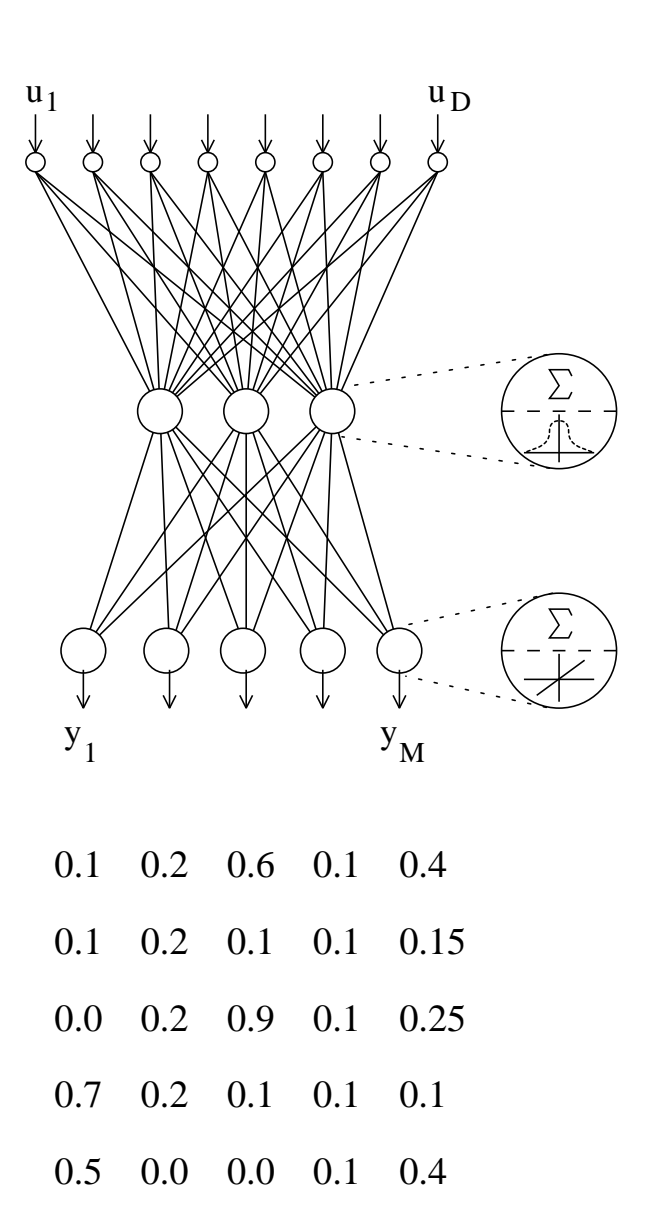

C) Bestimmung der Klassifikationsrate ACC (Accuracy):

$$
\text{ACC} = \frac{1}{P} \cdot \sum_{\mu=1}^{P} \alpha(\mathbf{y}^{(\mu)}, \mathbf{t}^{(\mu)})
$$

mit (bei Maximumsbestimmung,  $k\geq 2)$ 

$$
\alpha(\mathbf{y}^{(\mu)},\mathbf{t}^{(\mu)}) = \left\{ \begin{array}{ll} 1 & \text{falls} \;\; k^* = \text{argmax}_k \{y_k\} \;\, \text{und} \;\, t_{k^*} = 1 \\ 0 & \text{sonst} \end{array} \right.
$$

oder (bei Verwendung einer Toleranz)

$$
\alpha(\mathbf{y}^{(\mu)}, \mathbf{t}^{(\mu)}) = \left\{ \begin{array}{ll} 1 & \text{falls } |t_k - y_k| < \text{TOL für alle } k \\ 0 & \text{sonst} \end{array} \right.
$$

- D) Überprüfung oder Weiterverarbeitung der Netzausgabe anhand von *Kon*textwissen
- E) Aufstellen einer *Verwechslungsmatrix V*:  $V_{i,j}$  gibt an, wie oft ein Muster der Klasse  $i$  vom Klassifikator einer falschen Klasse  $j$  zugeordnet wurde; Diagonale enthält richtige Klassifikationen

**Beispiel:** Verwechslungsmatrix bei einer Klassifikation handgeschriebener Ziffern (1000 Trainingsmuster je Klasse)

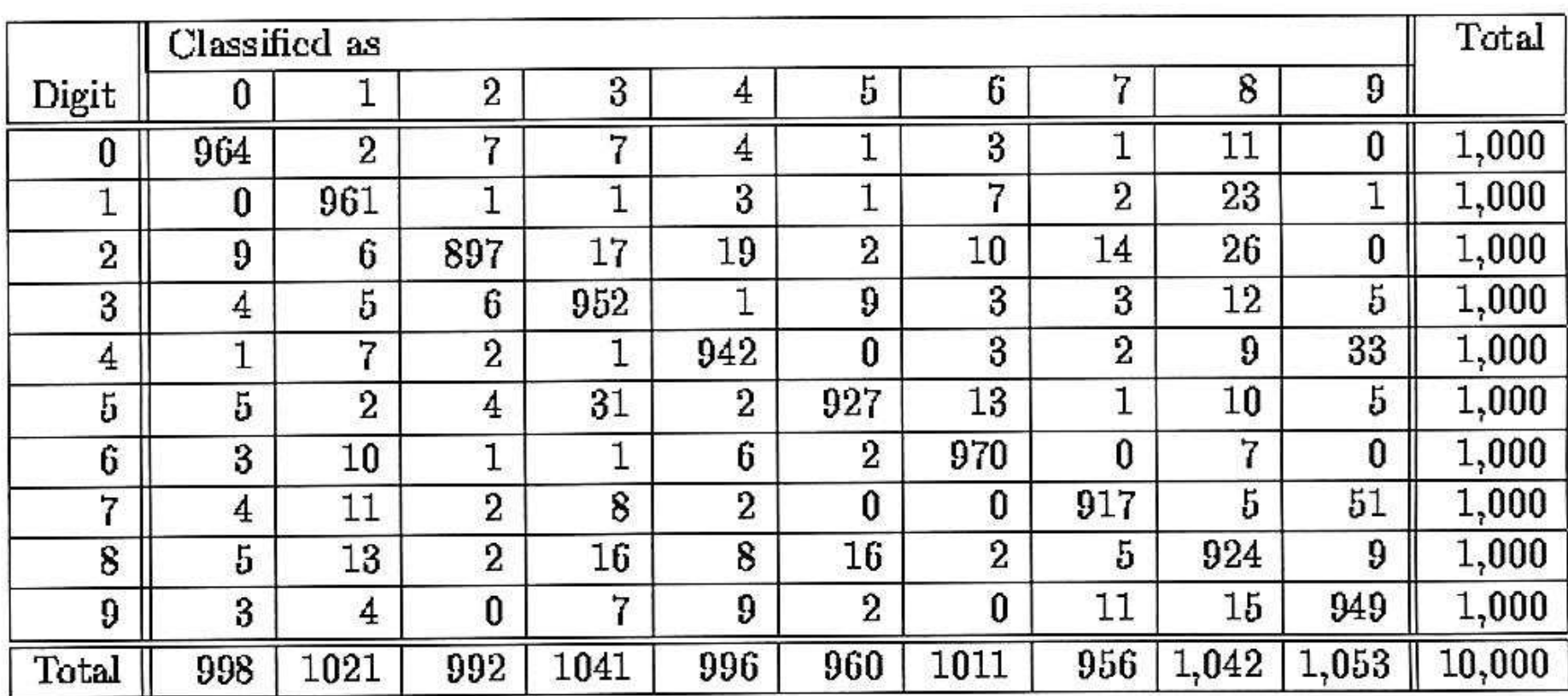

## **9.3 Lernen und Generalisierung**

- $\bullet~$  Ziel eines neuronalen Trainings ist es nicht, die Trainingsmuster  $(\mathbf{u}^{(\mu)}, \mathbf{t}^{(\mu)})$  exakt zu speichern, sondern den zugrundeliegenden Datengenerierungsprozeß möglichst gut zu modellieren.
- **Generalisierung:** Eigenschaft, neue (d.h. beim Training noch nicht verwendete) Eingabewerte u gut zu klassifizieren bzw. zu approximieren

Zur Bestimmung der **Generalisierungsfähigkeit** ist Aufteilung des Datensatzes in mindestens einen Trainingsatz und mindestens einen Testsatz erforderlich

• Fehler auf Testsatz (validation error) ist oft größer als der Fehler auf Trainingssatz (training error):

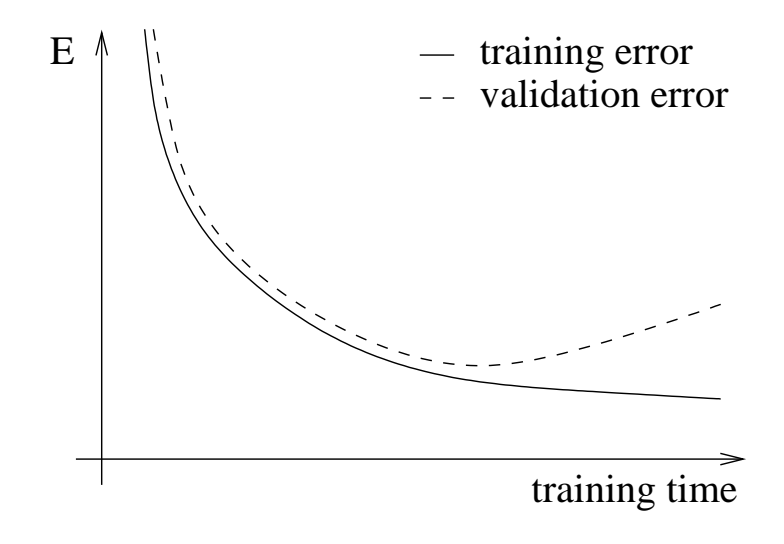

Annahmen: Netzwerk mit einzelnem Ausgang  $y$ , Lernverfahren minimiert quadratischen Fehler  $E_{\tt SSE} = (y-t)^2$ 

Zerlegung des Erwartungswertes von  $E$ , gemittelt über alle Datensätze  $D_i\mathrm{:}% \left\langle \cdot\right\rangle$ 

$$
\mathcal{E}_D[E] = \mathcal{E}_D[(y(\mathbf{u}) - t(\mathbf{u}))^2]
$$
  
\n
$$
= \mathcal{E}_D[(y(\mathbf{u}) - \mathcal{E}_D[y(\mathbf{u})] + \mathcal{E}_D[y(\mathbf{u})] - t(\mathbf{u}))^2]
$$
  
\n
$$
= \mathcal{E}_D[(y(\mathbf{u}) - \mathcal{E}_D[y(\mathbf{u})])^2 + (\mathcal{E}_D[y(\mathbf{u})] - t(\mathbf{u}))^2
$$
  
\n
$$
+ 2(y(\mathbf{u}) - \mathcal{E}_D[y(\mathbf{u})])(\mathcal{E}_D[y(\mathbf{u})] - t(\mathbf{u}))^2]
$$
  
\n
$$
= \mathcal{E}_D[(y(\mathbf{u}) - \mathcal{E}_D[y(\mathbf{u})])^2] + \mathcal{E}_D[(\mathcal{E}_D[y(\mathbf{u})] - t(\mathbf{u}))^2]
$$
  
\n
$$
= \underbrace{\mathcal{E}_D[(y(\mathbf{u}) - \mathcal{E}_D[y(\mathbf{u})])^2] + (\mathcal{E}_D[y(\mathbf{u})] - t(\mathbf{u}))^2}_{\text{Varianz}}
$$

**Bias :** Unterschied zwischen der (über alle Datensätze) gemittelten Netzwerkausgabe und der Sollfunktion

 $\bm{{\sf Varianz}}$   $\bm{\bm{\mathsf{i}}}$  Sensitivität der Netzwerkausgabe bzgl. bestimmter Datensätze  $D_i$
• **Problem:** gleichzeitige Minimierung von Bias **und** Varianz

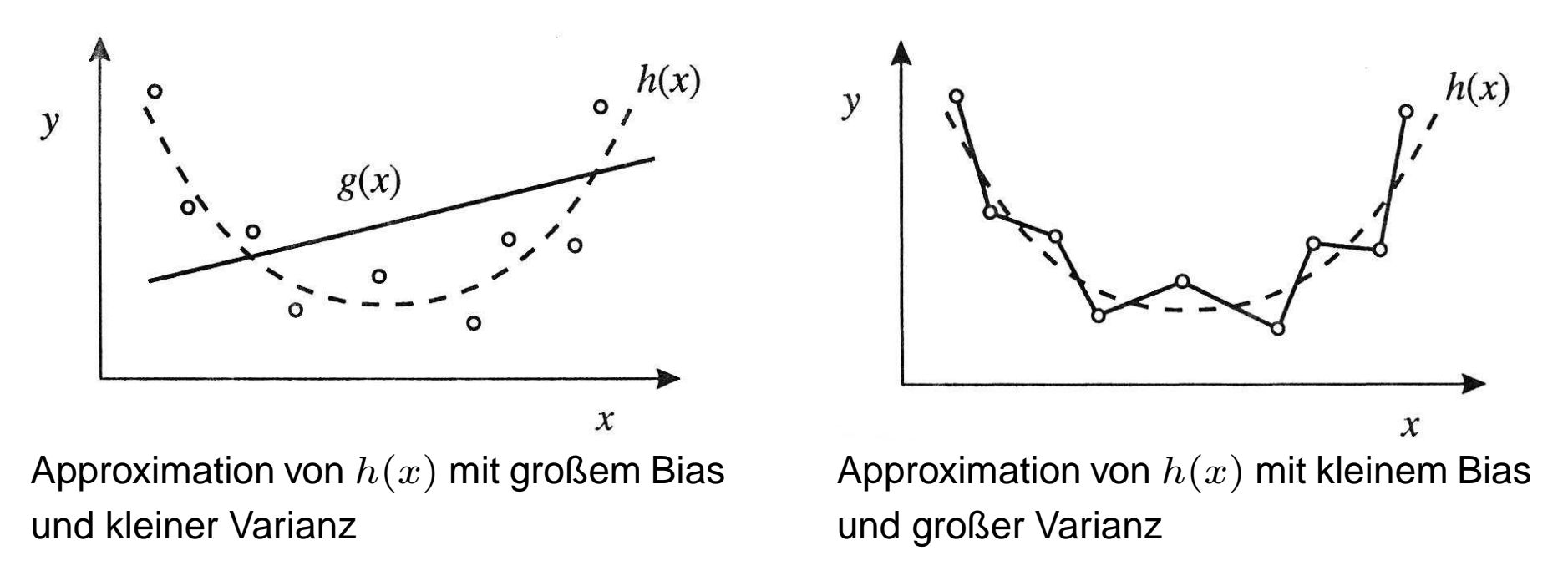

- Lösungsmöglichkeiten:
	- **1)** Rechtzeitiger Trainingsstop
	- **2)** Verrauschen der Daten des Trainingsdatensatzes <sup>D</sup>
	- **3)** Anpassung von Netzarchitektur (z.B. Anzahl verdeckter Neuronen) und  $|\mathcal{D}|$
	- **4)** Wahl einer adäquaten Trainings-/Testmethode

Verschiedene Trainings-/Testmethoden:

## • bisher nur **Resubstitution**: Trainingsdatensatz = Testdatensatz  $\Rightarrow$  Bias klein, Varianz groß, zu optimistische Werte  $E_{\mathsf{RMSE}}$  und ACC

## • **Holdout**:

Trainingsdatensatz  $\mathcal{D}/\mathcal{D}_t$ : 2/3 des Datensatzes Testdatensatz  $\mathcal{D}_t$ : 1/3 des Datensatzes  $\Rightarrow$  Bias größer, Varianz kleiner, zu pessimistische Werte  $E_{\mathsf{RMSE}}$  und ACC

•k**-fache Kreuzvalidierung**(Cross -Validation): Datensatz  ${\cal D}$  wird zufällig in  $k$  (ungefähr) gleich große Teile aufgeteilt,<br>L.Treininge (Teetläufe mit in de L.  $k$  Trainings-/Testläufe mit  $i=1,\ldots,k$  :

Training mit jeweils  $k-1$  Teilen  $\mathcal{D}/\mathcal{D}_t^{(i)}$ , Test nur mit Teil  $\mathcal{D}_t^{(i)}$  $\mathcal{E}$  and  $\mathcal{E}$  and  $\mathcal{E}$  and  $\mathcal{E}$ Auswertung: ACC=1 $\frac{1}{k}\sum^{k}$ ACC $\left($  ${\cal D}$  $t\choose t) \ , \ \ \ \ \ \ E_{\sf RMSE}$ =1 $\frac{1}{k}\sum^{k}$  $E_{\mathsf{RMSE}}$  $E\left(\right)$  ${\cal D}$  $\genfrac(){0cm}{0}{(i)}{t}$ 

 $\Rightarrow$  realistische Werte  $E_{\mathsf{RMSE}}$  und ACC möglich!

 $i{=}1$ 

 $i{=}1$ 

## **10. Zusammenfassung**

Einordnung von künstlichen Neuronalen Netzen im Kontext verwandterDisziplinen:

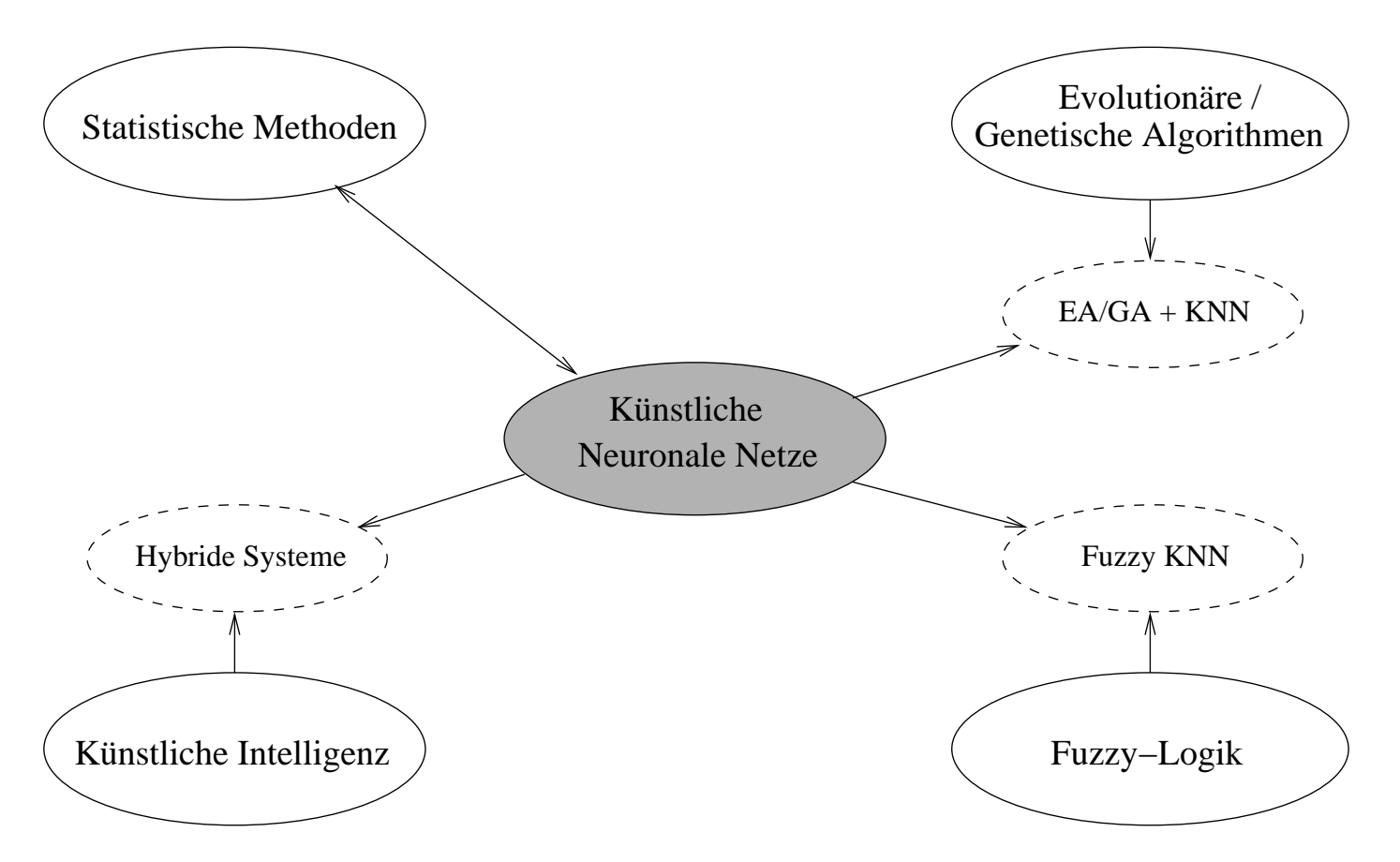